# **UNIVERSIDAD NACIONAL AGRARIA LA MOLINA**

# **FACULTAD DE INGENIERÍA AGRÍCOLA**

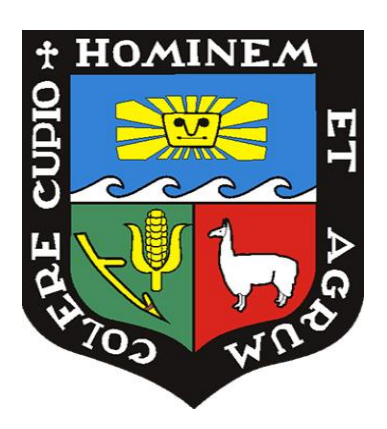

# **"MODELAMIENTO HIDROLÓGICO E HIDRÁULICO DE LA QUEBRADA CASERÍO SAN FRANCISCO CON FINES DE IDENTIFICACIÓN DE ZONAS DE INUNDACIÓN"**

# **TESIS PARA OPTAR EL TÍTULO DE INGENIERO AGRÍCOLA**

# **ANDERSON GUILLERMO GÓMEZ VELIZ**

**LIMA – PERÚ** 

**2022**

**La UNALM es titular de los derechos patrimoniales de la presente investigación (Art. 24 – Reglamento de Propiedad Intelectual)**

# **Ouriginal**

### Document Information

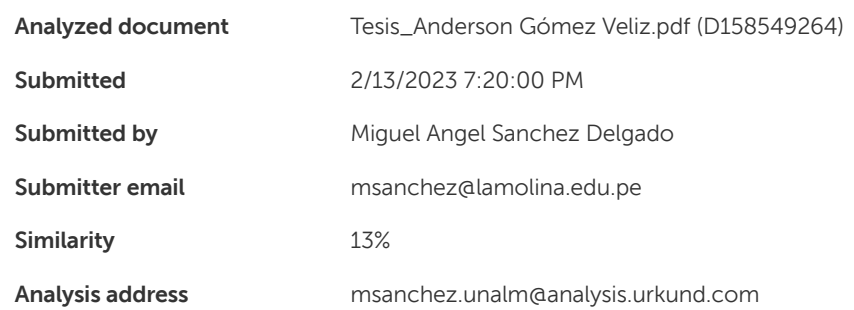

### Sources included in the report

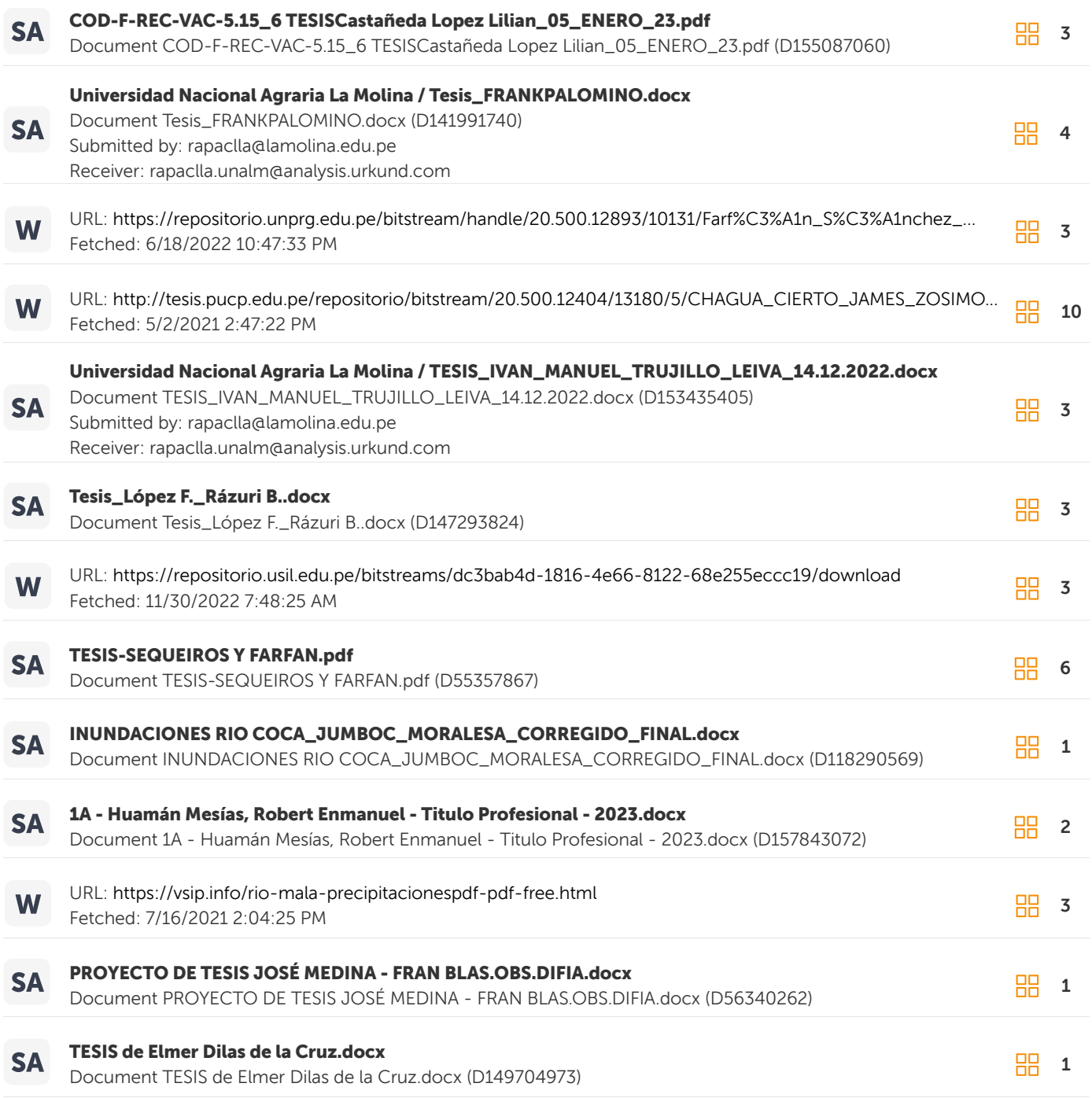

# **UNIVERSIDAD NACIONAL AGRARIA LA MOLINA**

# **FACULTAD DE INGENIERIA AGRICOLA**

### **"MODELAMIENTO HIDROLÓGICO E HIDRÁULICO DE LA QUEBRADA CASERÍO SAN FRANCISCO CON FINES DE IDENTIFICACIÓN DE ZONAS DE INUNDACIÓN"**

TESIS PARA OPTAR EL TITULO DE:

### **INGENIERO AGRÍCOLA**

Presentado por:

### **BACH. ANDERSON GUILLERMO GÓMEZ VELIZ**

Sustentado y aprobado por el siguiente jurado:

Dr. EDUARDO ABRAHAM CHÁVARRI VELARDE Mg. Sc. MIGUEL ÁNGEL SÁNCHEZ DELGADO Presidente Asesor

Mg. Sc. CAYO LEONIDAS RAMOS TAIPE Mg. Sc. RICARDO APACLLA NALVARTE Miembro Miembro

LIMA – PERÚ

2022

### *DEDICO ESTA TESIS*

A mis padres, Guillermo Gómez Castillo y Ana Veliz Córdova, las personas más valiosas en mi vida que con su trabajo y esfuerzo me inculcaron todos los valores que hicieron de mi un profesional y persona de bien. A mis colegas, profesores y administrativos de la facultad, por el apoyo en todo momento.

### **AGRADECIMIENTOS**

A mi alma mater, UNIVERSIDAD NACIONAL AGRARIA LA MOLINA, por permitirme desde el primer ciclo tener una formación académica y cultural de excelencia. Mi más sincero agradecimiento a la facultad de Ingeniería Agrícola. Un especial agradecimiento al Ing. Miguel Ángel Sánchez Delgado, por su constante asesoría en la presente tesis. Agradecer al jurado quien me apoyo con sus apreciaciones para la mejora de este trabajo, a los docentes y personal administrativo por sus consejos y amistad. Finalmente, a todas las personas que contribuyeron en la materialización de esta tesis.

# **INDICE GENERAL**

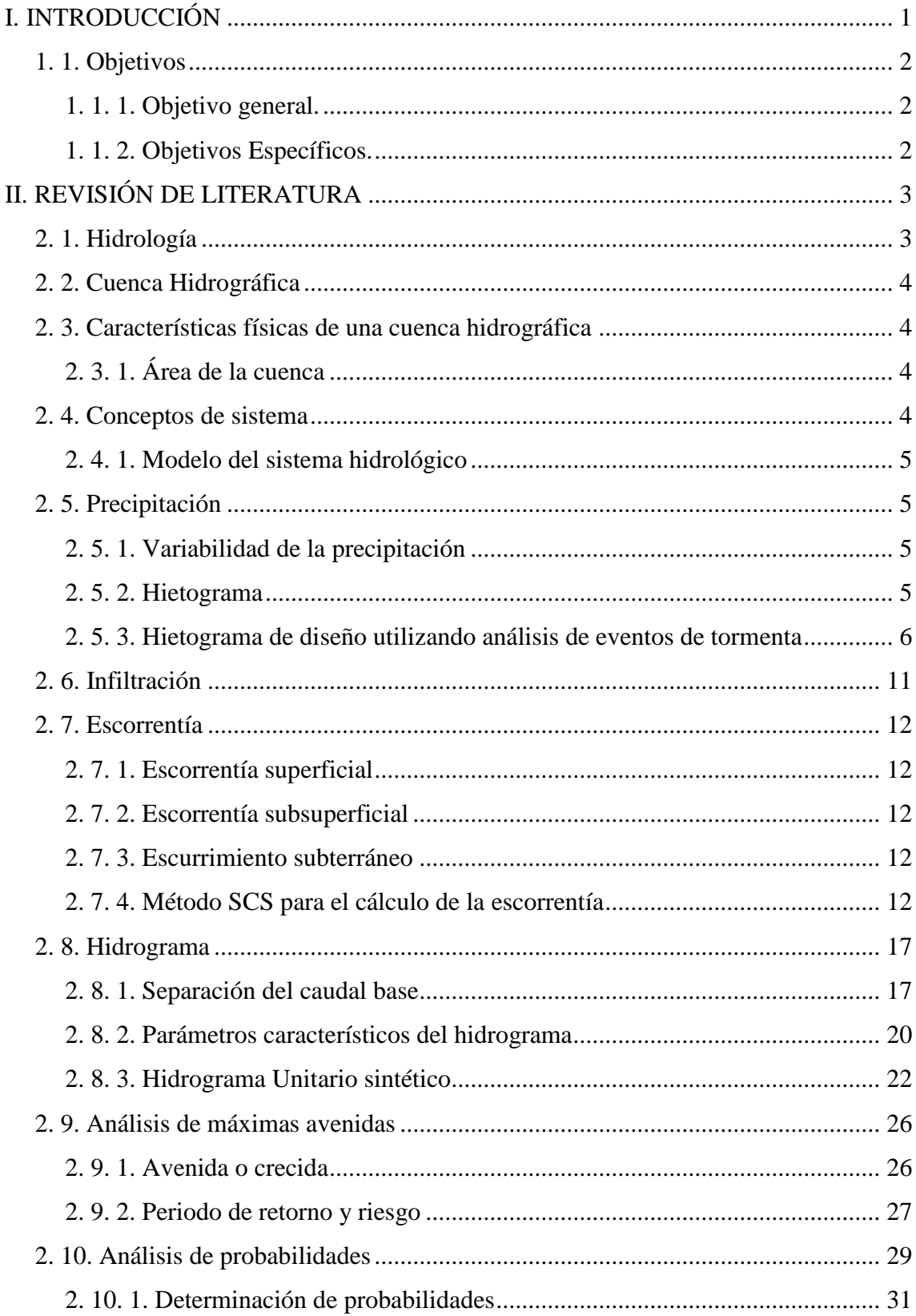

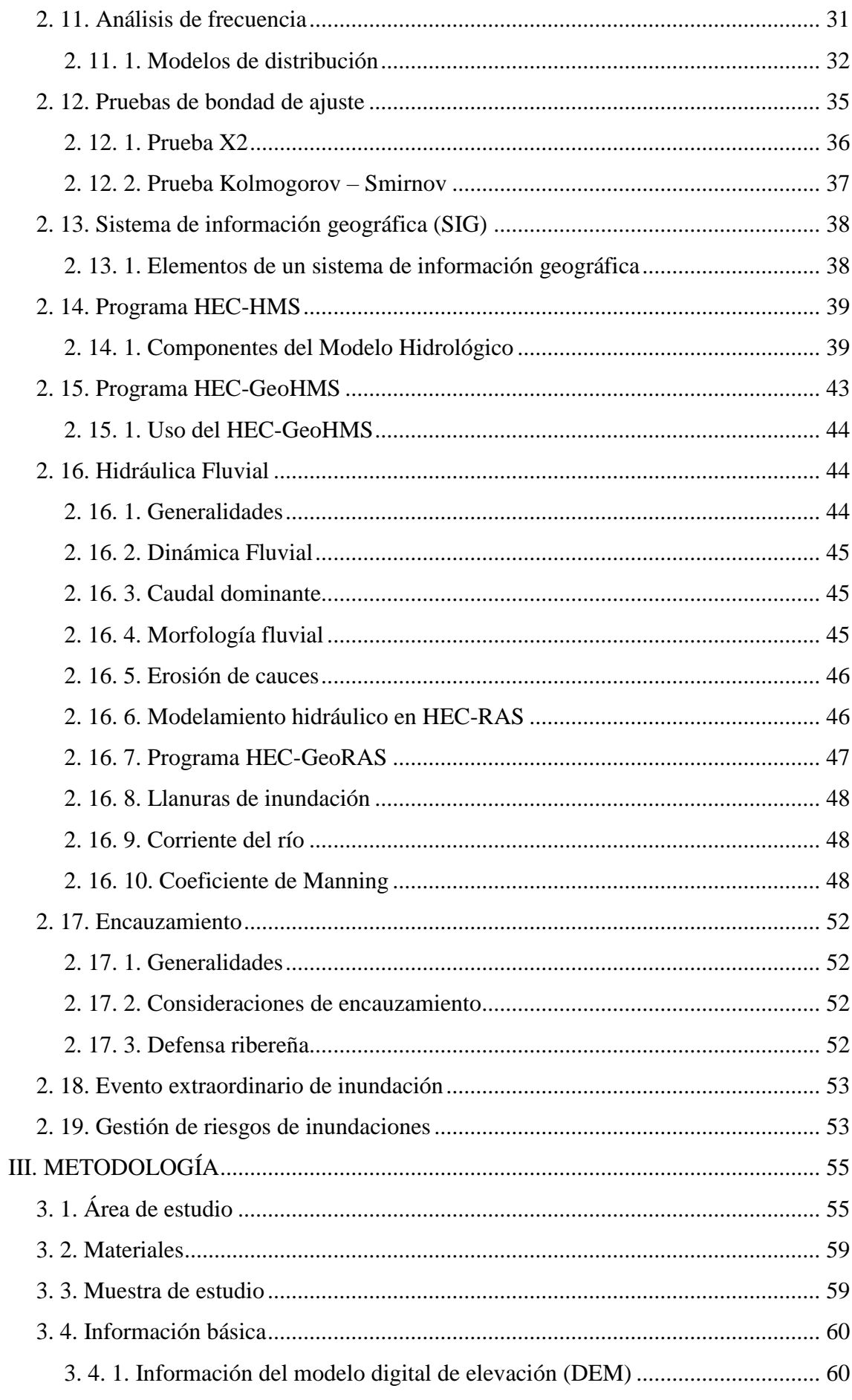

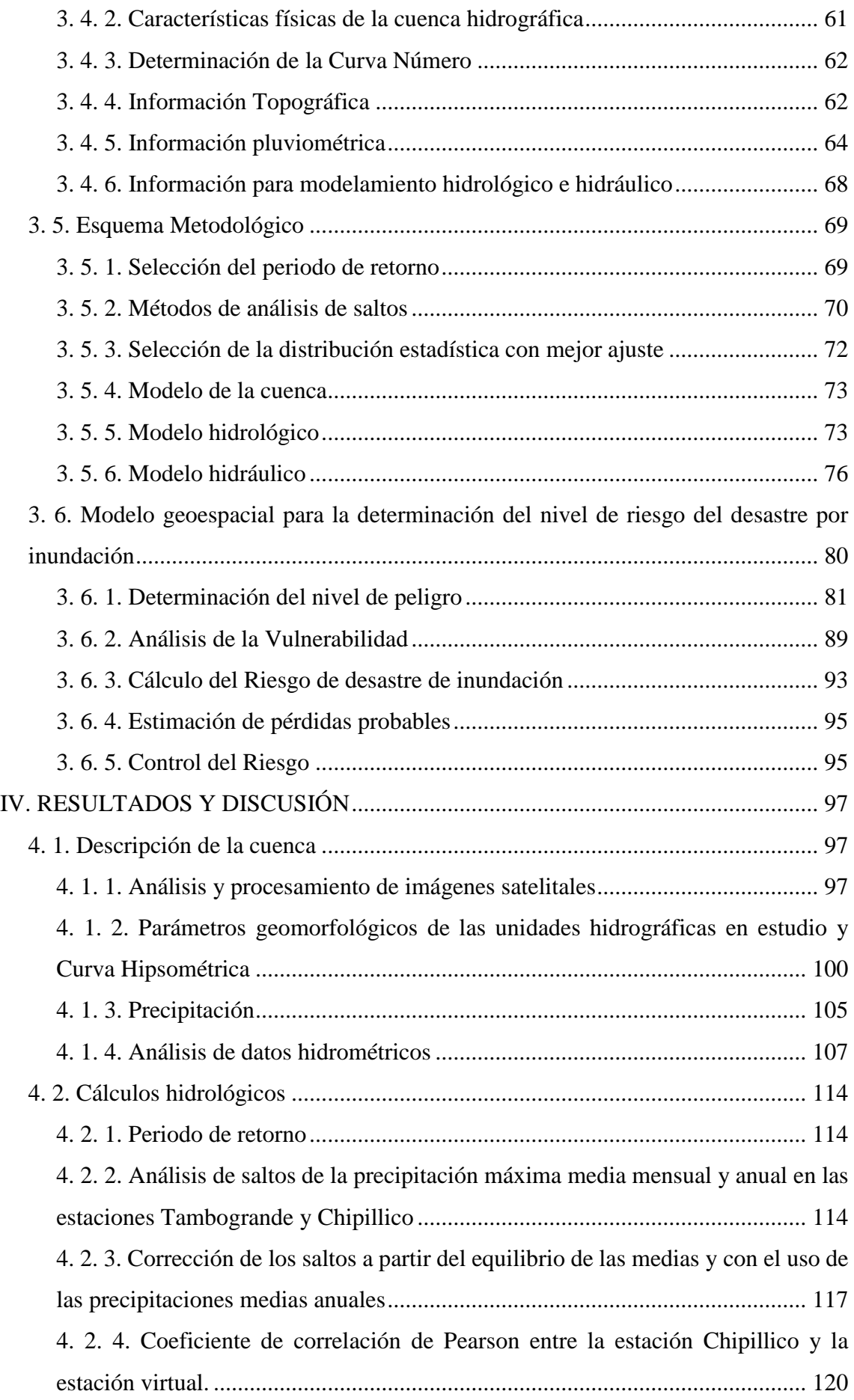

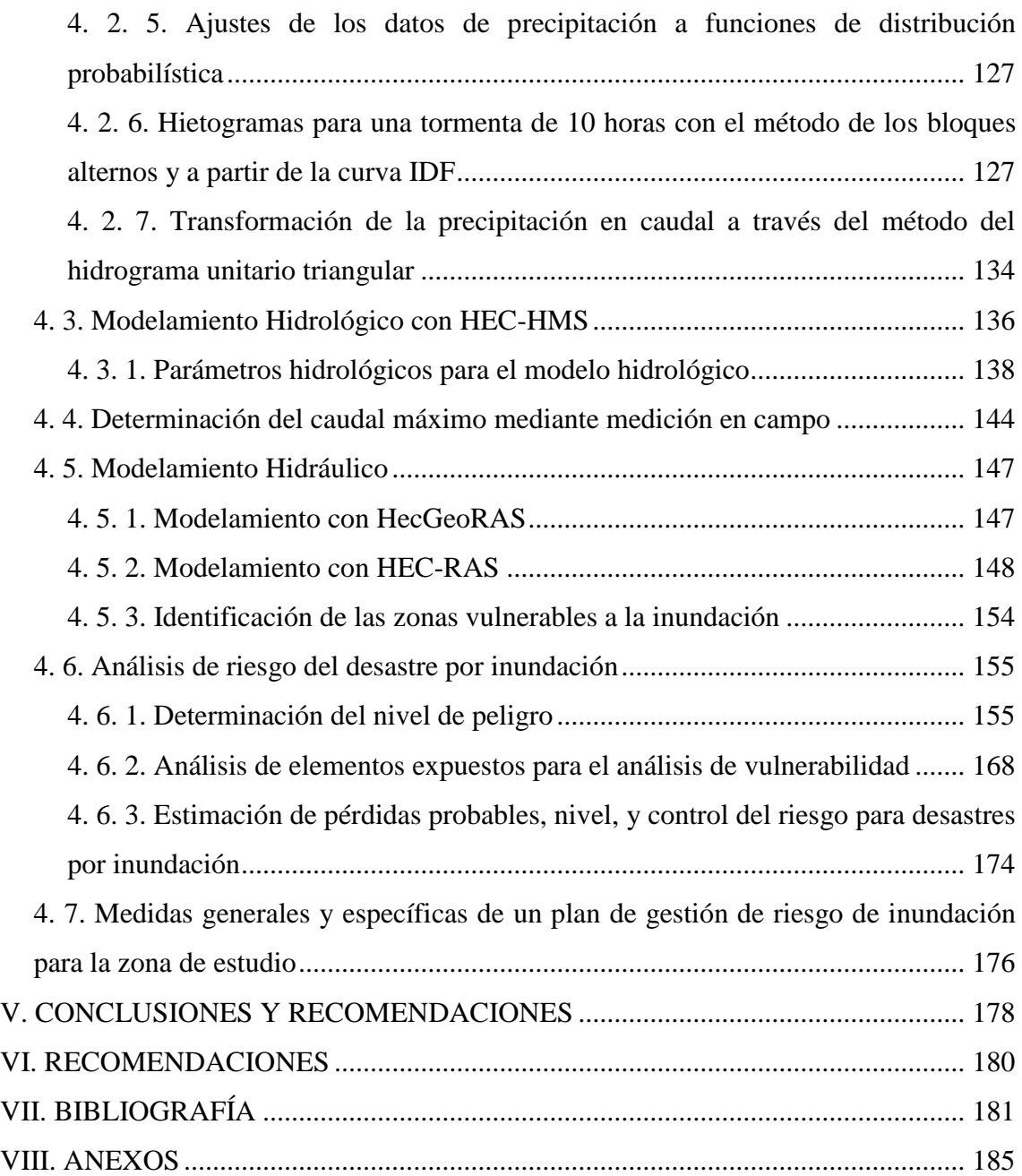

# **INDICE DE FIGURAS**

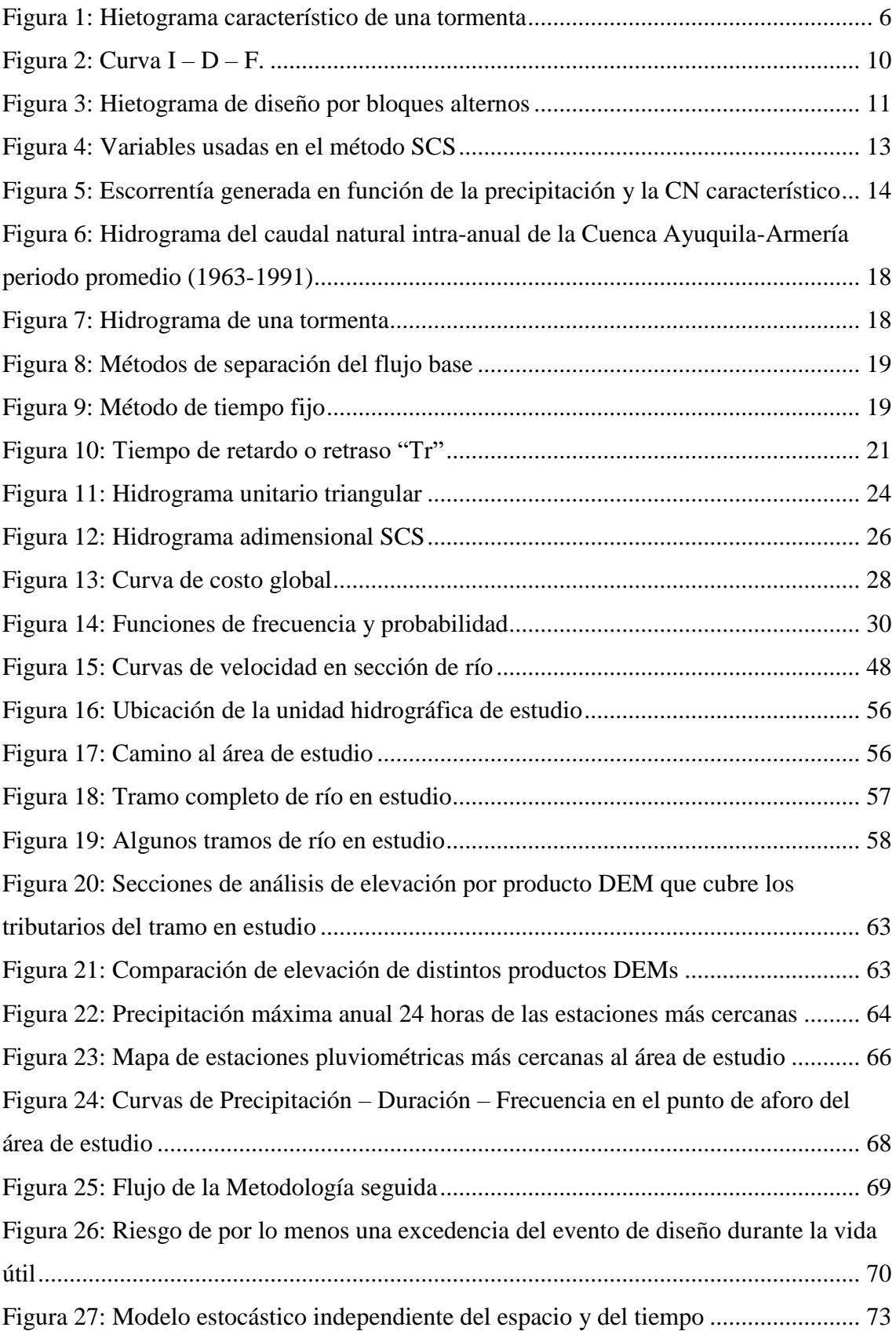

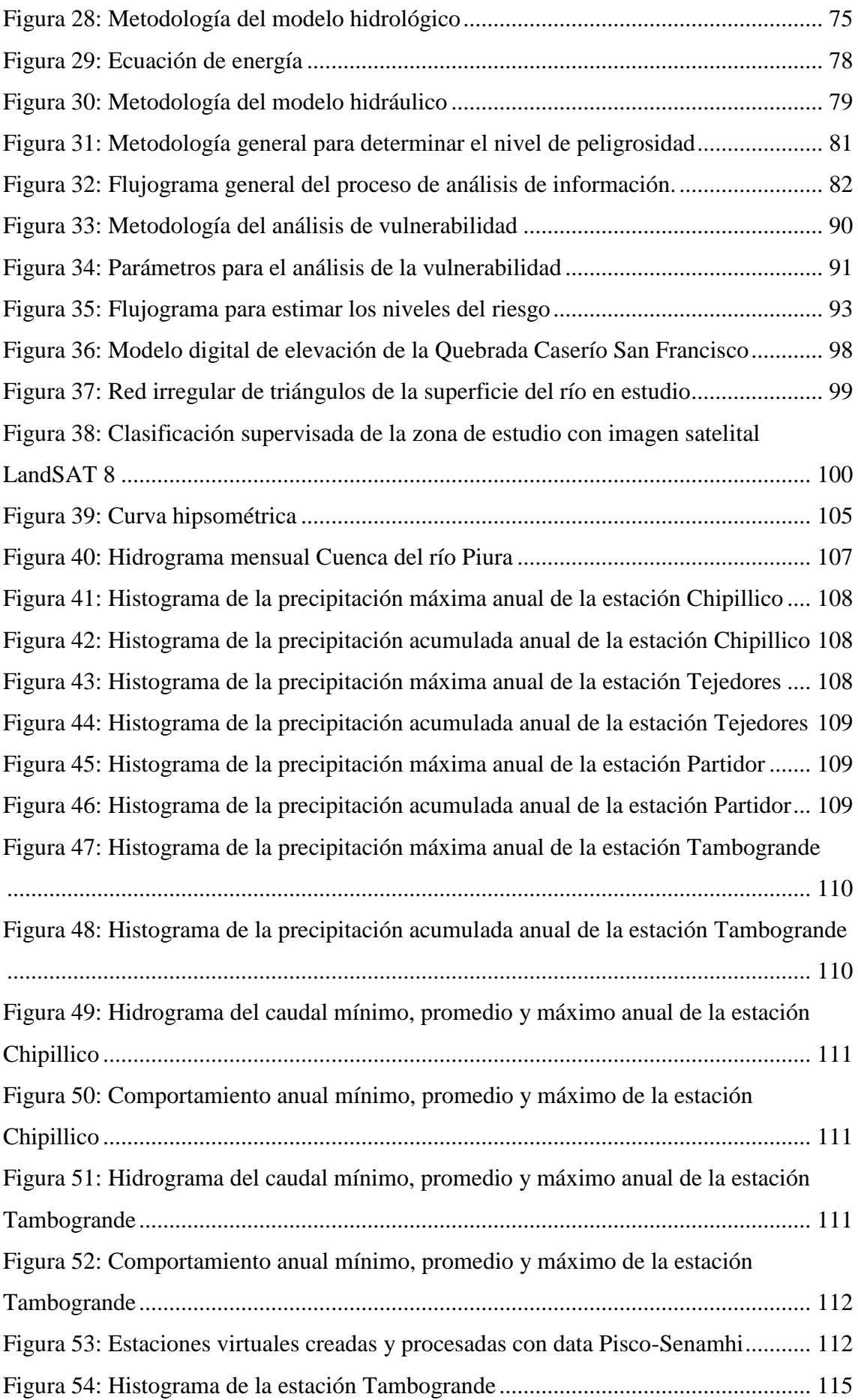

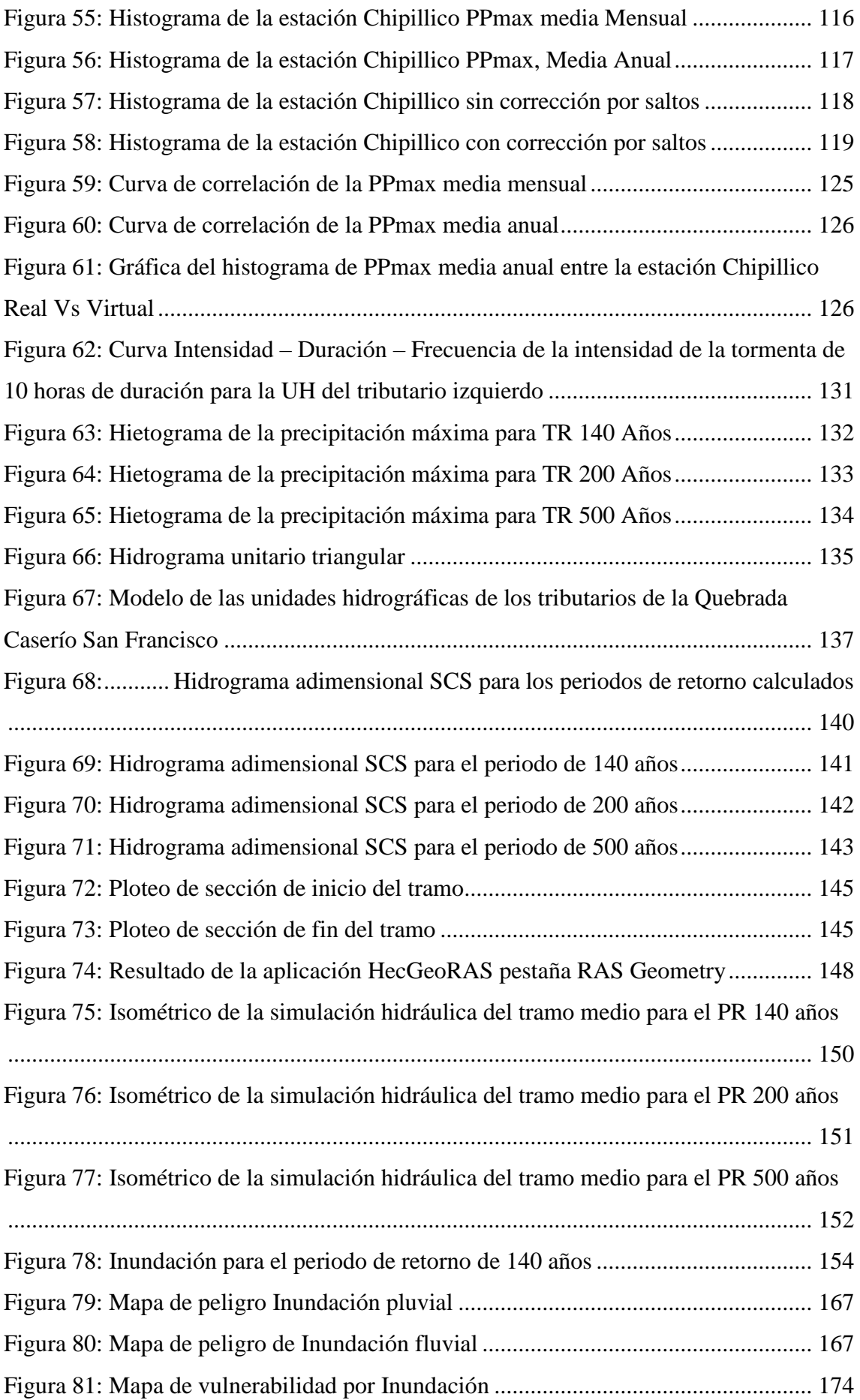

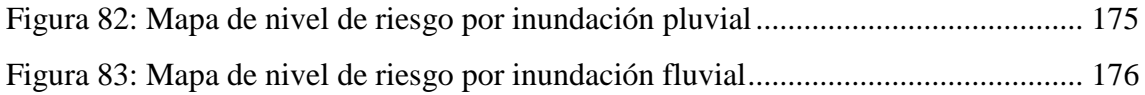

## **INDICE DE TABLAS**

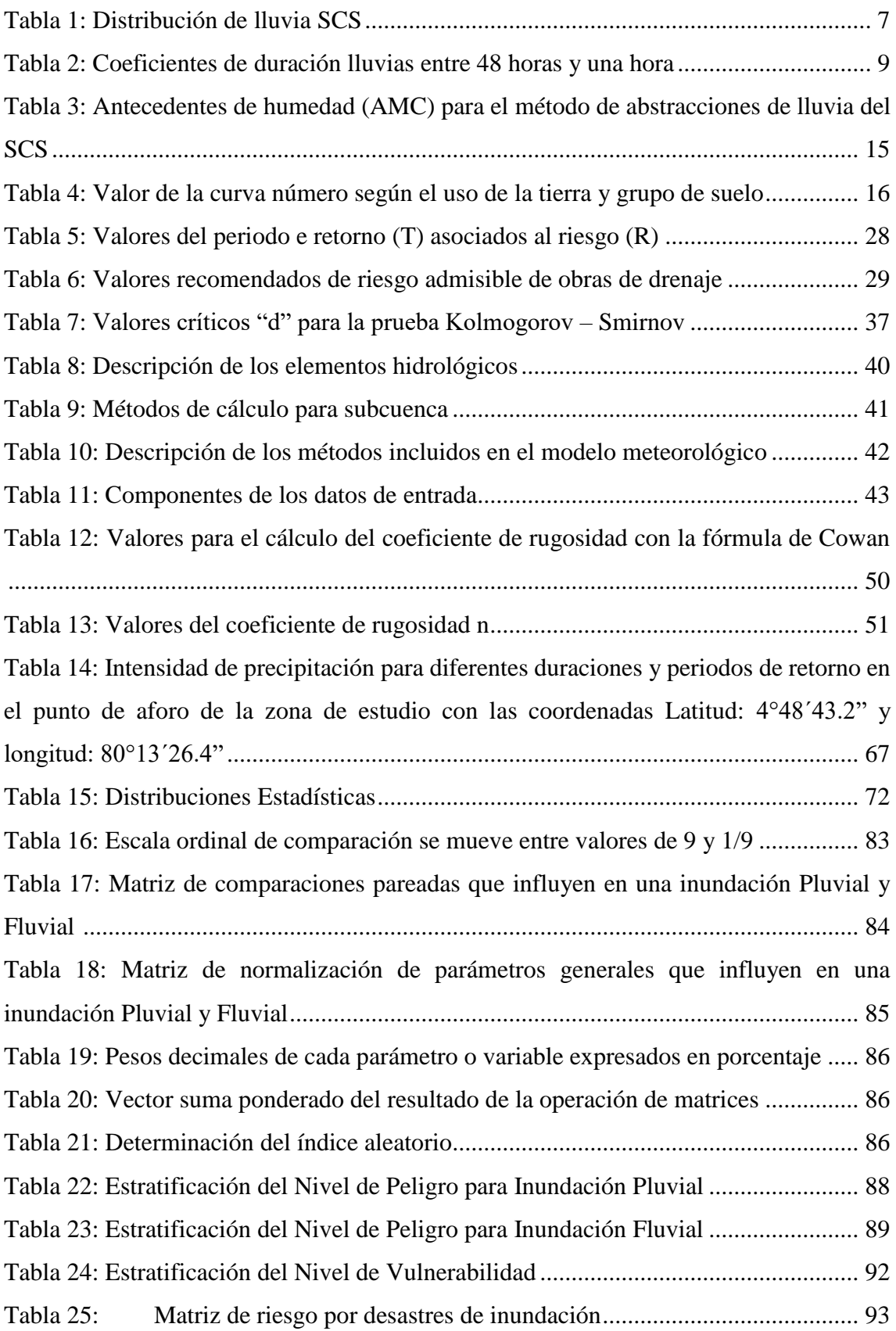

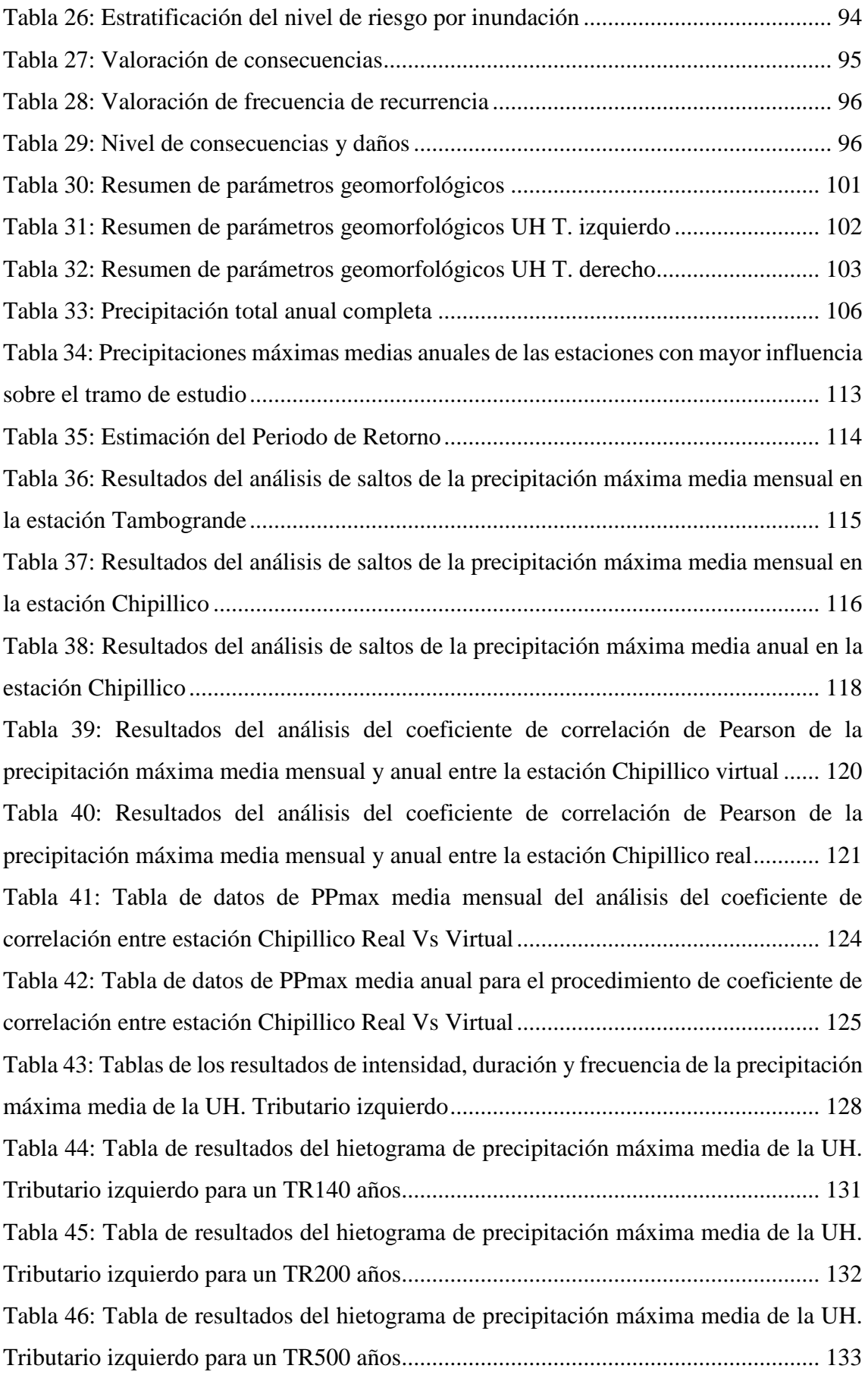

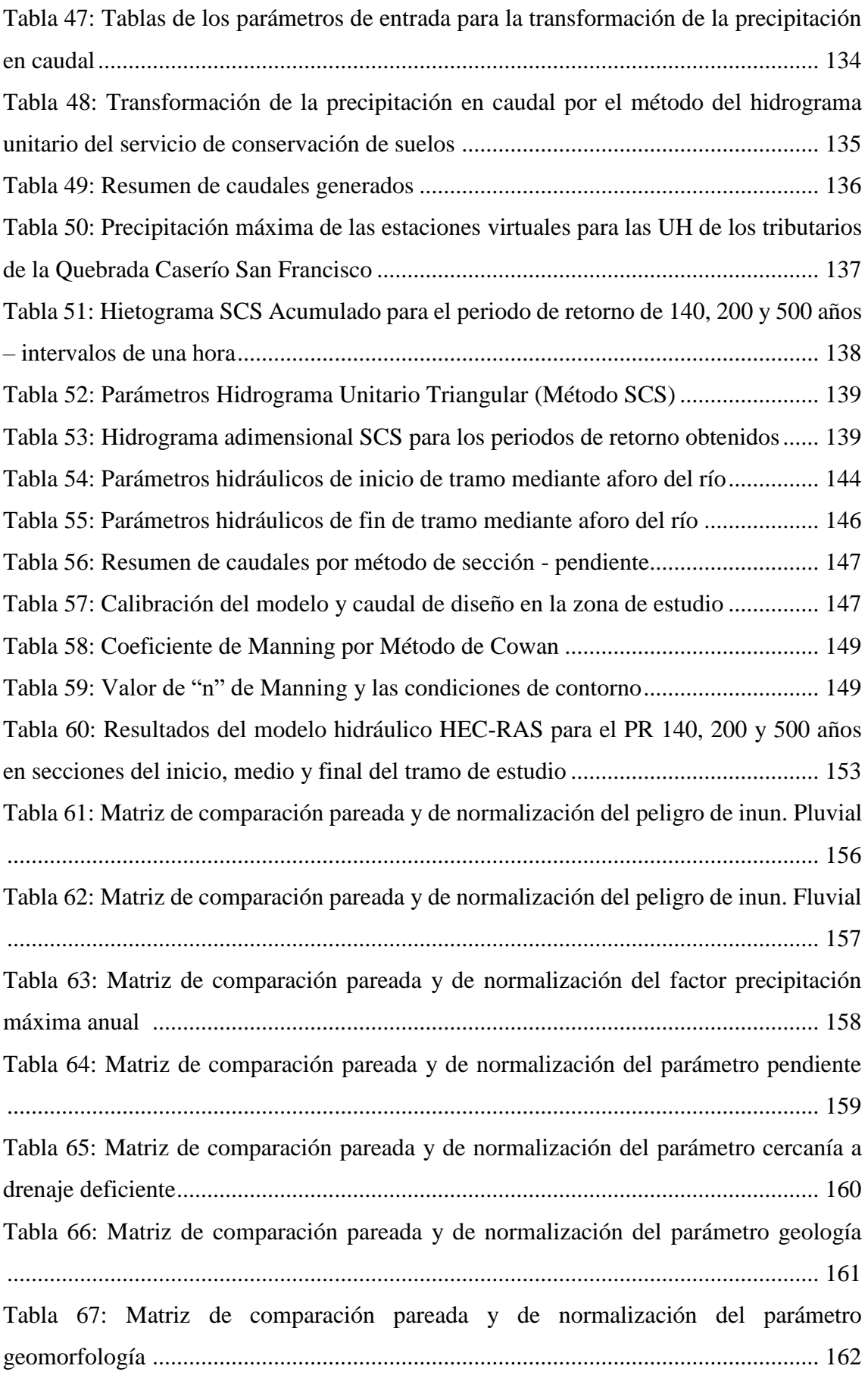

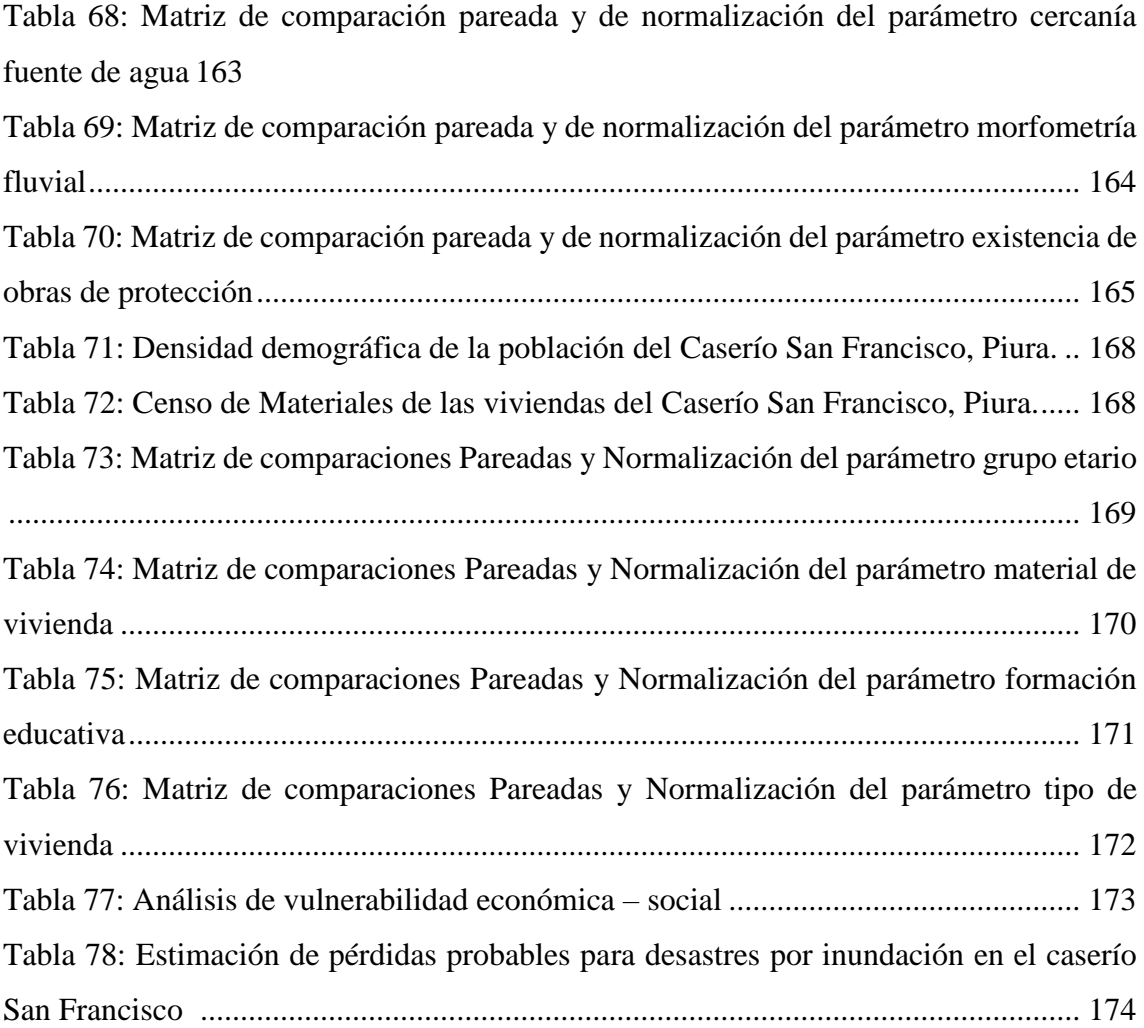

# **ÍNDICE DE ANEXOS**

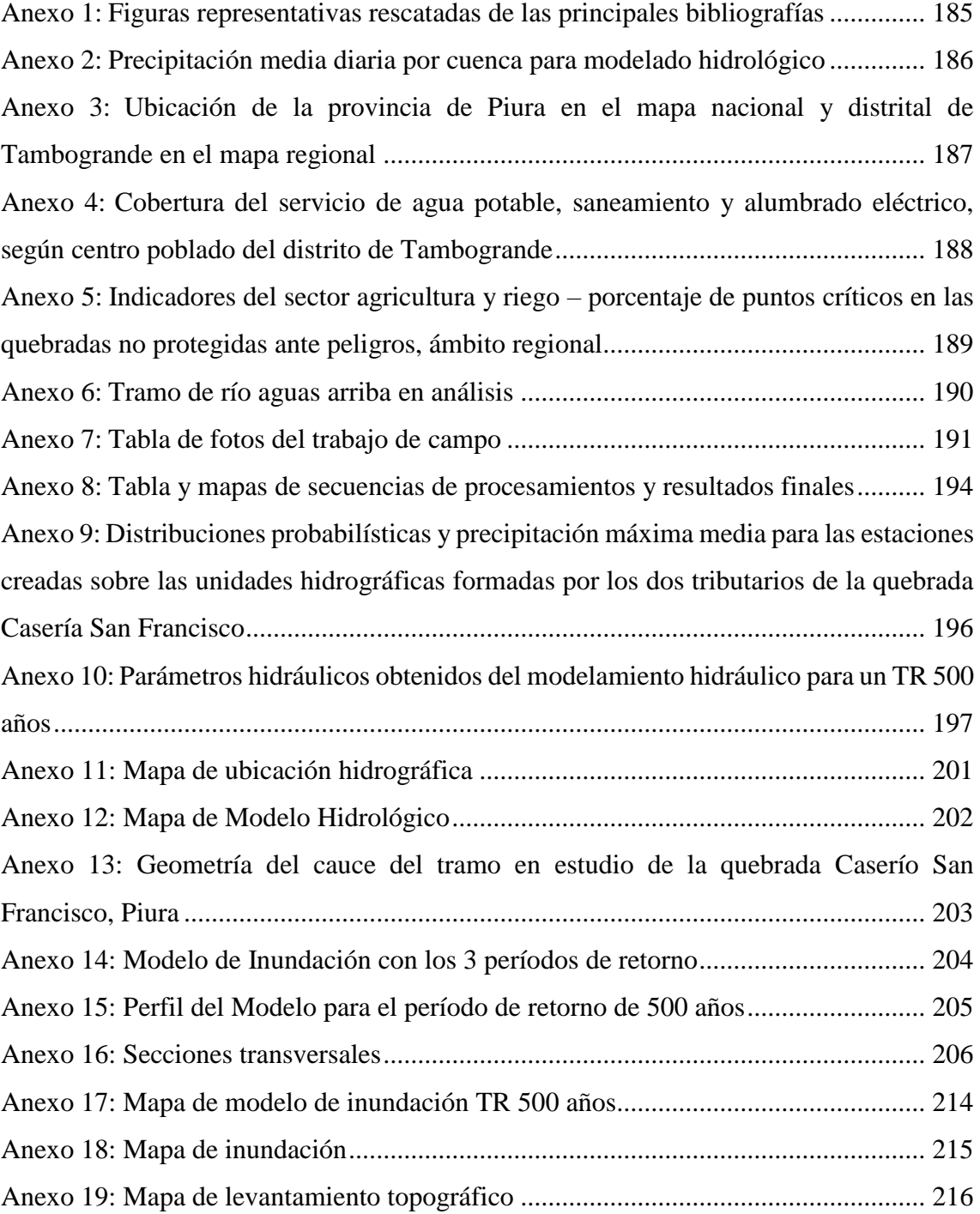

### **RESUMEN**

En la presente investigación se planteó una simulación de la avenida máxima con periodos de retorno de 140, 200 y 500 años, utilizando como datos de entrada a los caudales máximos que serán obtenidos a partir de las precipitaciones máximas de 24 horas entre 1981 al 2016, recopiladas de las estaciones pluviométricas e hidrométricas de mayor influencia en la quebrada caserío San Francisco y analizadas estadísticamente para alcanzar la consistencia y correcta distribución de frecuencias de dichos datos. Logrando obtener las precipitaciones máximas para cada periodo de retorno establecido y proceder con los cálculos manuales de generación de caudales máximos, los cuales se calibraron, validaron y optimizaron haciendo uso del ajuste de algunos parámetros morfométricos de la quebrada y procedimientos hidrológicos tales como la curva número, el hidrograma unitario del US Soil Conservation Service, y métodos de aforo con el fin de ajustar el caudal simulado con el caudal observado. Obteniéndose los caudales de 75, 80 y 85 m<sup>3</sup>/s, con los que se procedió a realizar el modelo hidráulico con la herramienta HecGeoRAS, posteriormente exportando la geometría al software Hec-Ras.

El resultado de la simulación permitió que se identificaran las zonas inundadas siendo 34 hectáreas en predios registrados y aún mayor sumando las hectáreas de actividad agrícola y ganadera sin registrar. Finalmente, el análisis de riesgo de inundación permitió integrar las variables vectoriales en orden, secuencia lógica y jerárquica por el método de la matriz de Saaty y así conocer los niveles de peligro (32.71% nivel muy alto), vulnerabilidad (49.17% nivel medio) y riesgo de inundación fluvial (47.58% nivel alto) representados en mapas temáticos y estimados en pérdidas probables reflejados en costos monetarios como S/4,001,741.50 (cuatro millones y un mil setecientos cuarenta y uno con 50/100 soles).

**Palabras Clave:** Caserío San Francisco, modelo geoespacial, modelamiento hidrológico, modelamiento hidráulico, nivel de peligro, vulnerabilidad y riesgo de inundación.

### **ABSTRACT**

In the present investigation a simulation of the maximum flood with return periods of 140, 200 and 500 years was proposed, using as input data the maximum flows that will be obtained from the maximum rainfall of 24 hours between 1981 and 2016, collected from the pluviometric and hydrometric stations of greater influence in the San Francisco stream and statistically analyzed to achieve consistency and correct frequency distribution of such data. The maximum rainfall for each established return period was obtained and manual calculations were made to generate maximum flows, which were calibrated, validated and optimised by adjusting some morphometric parameters of the stream and hydrological procedures such as the number curve, the unit hydrograph of the US Soil Conservation Service, and gauging methods in order to adjust the simulated flow with the observed flow. The flow rates of 75, 80 and 85  $\text{m}^3/\text{s}$  were obtained, which were used to make the hydraulic model with the HecGeoRAS tool, subsequently exporting the geometry to the Hec-Ras software.

The result of the simulation allowed the flooded areas to be identified, with 34 hectares of registered properties and even more hectares of unregistered agricultural and livestock activity. Finally, the flood risk analysis made it possible to integrate the vector variables in order, logical and hierarchical sequence using the Saaty matrix method and in this way to determine the levels of danger (32.71% very high level), vulnerability (49.17% medium level) and fluvial flood risk (47.58% high level) represented in thematic maps and estimated in probable losses reflected in monetary costs such as S/4,001,741.50 (four million and one thousand seven hundred and forty-one thousand and fifty hundred and fifty soles).

**Keywords:** Caserío San Francisco, geospatial model, hydrological modelling, hydraulic modelling, danger level, vulnerability, and flood risk.

## **I. INTRODUCCIÓN**

<span id="page-20-0"></span>El encarecimiento de las vías de acceso como caminos asfaltados, trochas y puentes en el centro poblado caserío San Francisco ubicado en el distrito de Tambogrande y provincia de Piura, encarecen aún más las medidas preventivas y de acción ante un inevitable desastre de inundación. Considerando que las inundaciones son fenómenos que producen daños severos a las infraestructuras hidráulicas, áreas agrícolas y a cualquier otra actividad humana presentes en las riberas de los ríos, por medio de un plan de prevención a partir de diversos estudios de hidrología e hidráulica se reducirán considerablemente los efectos adversos de estos fenómenos. Con el incremento de la temperatura debido al cambio climático, los ríos descargan cada vez más agua en periodos de avenidas y si no hay mayor iniciativa en identificar y asegurar las áreas críticas, las pérdidas cada vez serán mayores.

A través de la integración de nuevos métodos y tecnologías que permiten simular de forma aproximada la complejidad y dinámica de la naturaleza es posible reducir los daños que causaría un evento extremo.

Dentro de distrito de Tambogrande, la faja marginal del área del tramo de estudio fue afectado debido a la ocurrencia del último fenómeno del Niño Costero, la quebrada caserío San Francisco fue afectado por la inundación de áreas agrícolas, socavación y colapso que comprometieron de gravedad a las infraestructuras de riego y vías de comunicación del Valle de San Lorenzo al igual, pero con mayor intensidad que en los Niños de 1998, 2000 y 2001. Por ello será de importancia realizar la simulación hidráulica sobre un tramo de estudio donde se encuentran las secciones más angostas y con mayor cantidad de parcelas agrícolas asentadas sobre la faja marginal del río.

En Piura durante el fenómeno del Niño de 1998 los distritos en orden de mayor afectación por desbordes del río Piura fueron: La Arena, Tambogrande, Piura, Castilla, Catacaos y Curamori, de las cuales 28 560 viviendas fueron afectadas en total y de las cuales en el distrito de Tambogrande 330 personas fueron evacuadas y entre otras calamidades como la

destrucción de pistas, erosión y cortes en las carreteras Tambogrande-Puente Mácara (Kámiche, 2012).

Las intensas precipitaciones pluviales activaron las quebradas de Carneros y caserío San francisco el 26 de marzo del 2017, provocando el aumento del caudal del río Piura y su posterior desborde, dejando afectadas a muchas viviendas del distrito de Tambogrande, donde la cifra de afectados alcanzó las 25068 personas y los que perdieron su vivienda sumaron 4006 (Instituto Nacional de Defensa Civil, 2017).

Con la presente investigación se darán a conocer los daños ocasionados por eventualidades del fenómeno del niño en las zonas críticas ubicadas sobre el tramo de estudio, que a través de planes de prevención la población de la quebrada caserío San Francisco asentada en estas zonas podrá mantener seguras sus viviendas y áreas agrícolas.

### <span id="page-21-0"></span>**1. 1. Objetivos**

### <span id="page-21-1"></span>**1. 1. 1. Objetivo general.**

Modelar el comportamiento hidrológico, hidráulico y geoespacial de la quebrada caserío San Francisco con finalidad de identificar las zonas críticas ante el riesgo de inundaciones por desborde sobre las áreas agrícolas.

### <span id="page-21-2"></span>**1. 1. 2. Objetivos Específicos.**

- Calcular las precipitaciones máximas mediante hietogramas para los periodos de retorno 140, 200 y 500 años utilizando el método de los bloques alternos.
- Determinar los caudales máximos de diseño para periodos de retorno 140, 200 y 500 años a través del método del hidrograma unitario triangular y un modelamiento hidrológico con el software HEC-HMS.
- Modelar el comportamiento hidráulico de la quebrada caserío San Francisco en un tramo de río con antecedentes de desbordes.
- Determinar las áreas inundables con el uso del sistema de información geográfica para la delimitación y ubicación geoespacial de las zonas críticas vulnerables ante la erosión y destrucción de zonas agrícolas, en el tramo de estudio.
- Determinar el nivel de peligro, vulnerabilidad y riesgo del desastre por inundación en la quebrada caserío San Francisco.

# **II. REVISIÓN DE LITERATURA**

<span id="page-22-0"></span>Como parte de las medidas preventivas y de control de un fenómeno de inundación contemplado en el plan de prevención y reducción del riesgo de desastres para los tres niveles de gobierno, se proponen la identificación y protección de las zonas críticas o vulnerables. Según el Instituto Nacional de Defensa Civil (INDECI), hay desbordes de ríos en 21 provincias del país como consecuencia de las intensas lluvias; Para reducir este problema, es preferible construir defensas ribereñas con materiales flexibles y acordes a la geografía del lugar (Pachas Vivanco, 2017).

Es así que las soluciones más efectivas son las estructurales o de contención y las de mitigación, donde se ejecutan muros de defensa ribereña y los planes de propuestas de medidas estratégicas respectivamente.

### <span id="page-22-1"></span>**2. 1. Hidrología**

La hidrología es una rama de las ciencias de la Tierra que estudia el agua, su ocurrencia, distribución, circulación, y propiedades físicas, químicas y mecánicas en los océanos, la atmósfera y la superficie terrestre. Esto considera principalmente a las precipitaciones, la escorrentía, la humedad del suelo, la evapotranspiración y el equilibrio de las masas glaciares (Aparicio Mijares, 1992).

La hidrología e hidrografía entre sus diferentes objetos de estudio comparten al análisis hidrológico, que inicia con el análisis morfométrico de la cuenca e incluye la delimitación de la cuenca, la medición del área y la longitud, altura máxima y mínima, índice de compacidad, factor de forma, curva hipsométrica, pendiente media, caracterización de la red de drenaje y el perfil altimétrico del cauce principal, entre otros.

### <span id="page-23-0"></span>**2. 2. Cuenca Hidrográfica**

Una cuenca hidrográfica es el área total que vierte sus aguas de escorrentía a un único río, aguas que dependen de las características de la alimentación. Una cuenca de drenaje es la parte de la superficie terrestre que es drenada por un sistema fluvial unitario. Su perímetro queda delimitado por la divisoria o interfluvio (Aparicio Mijares, 1992).

La cuenca hidrográfica como unidad de gestión del recurso hídrico se considera indivisible. Las cuencas hidrográficas lo forman subcuencas que son las superficies del terreno correspondientes a un curso de [agua](https://www.iagua.es/respuestas/que-es-agua) que vierten a un determinado punto de otro curso de agua, como en un lago o en una confluencia de ríos. Se originan a partir de las precipitaciones pluviales que son recogidas en pequeños canales que dan forma a las vertientes que posteriormente abren a numerosos cauces efímeros. Del agua pluvial reunida, una parte se evapora o infiltra y otra circula pendiente abajo donde puede ser aprovechada y cuando la corriente generada es alimentada permanentemente por las corrientes superficiales y subterráneas se distingue el conjunto de una cuenca hidrográfica.

### <span id="page-23-1"></span>**2. 3. Características físicas de una cuenca hidrográfica**

Estas características dependen de la morfología (forma, relieve, red de drenaje, etc.), de los tipos de suelo, de la capa vegetal, de la geología, de las prácticas agrícolas, etc. Estos elementos físicos brindan la posibilidad más conveniente de conocer la variación espacial de los elementos del régimen hidrológico.

### <span id="page-23-2"></span>**2. 3. 1. Área de la cuenca**

Es el área plana (proyección horizontal) encerrada entre su límite topográfico. Así mismo es la característica geomorfológica más importante para una caracterización morfométrica.

### <span id="page-23-3"></span>**2. 4. Conceptos de sistema**

Los fenómenos hidrológicos son extremadamente complejos y es posible que nunca se comprendan por completo. Sin embargo, en ausencia de un conocimiento perfecto, pueden representarse de manera simplificada mediante el concepto de sistema. Un sistema es un conjunto de partes interconectadas que forman un todo. El ciclo hidrológico puede tratarse como un sistema, cuyos componentes son la precipitación, la evapotranspiración, la escorrentía y otras fases del ciclo. Estos componentes se pueden agrupar en subsistemas del ciclo total; Para analizar el sistema en general, estos subsistemas más simples pueden analizarse por separado y los resultados combinados de acuerdo con las interacciones entre los sistemas (Chow, 1987).

#### <span id="page-24-0"></span>**2. 4. 1. Modelo del sistema hidrológico**

El objetivo del análisis del sistema hidrológico es estudiar la operación del sistema y predecir su salida. Un modelo de sistema hidrológico es una aproximación al sistema real; sus entradas y salidas son variables hidrológicas medibles y su estructura es un conjunto de ecuaciones que conectan las entradas y las salidas (Chow, 1987).

#### <span id="page-24-1"></span>**2. 5. Precipitación**

La precipitación se considera como toda forma de humedad que se origina en las nubes, llega hasta la superficie del suelo; de acuerdo con esta definición la precipitación puede presentarse en forma de lluvias, granizadas, garúas y nevadas. Así mismo tomando como punto de vista la ingeniería hidrológica, la precipitación es la fuente primaria del agua que ingresa a la superficie terrestre, y los estudios concernientes al uso y control del agua se considera como punto de partida a sus mediciones y análisis (Villón, 2011).

#### <span id="page-24-2"></span>**2. 5. 1. Variabilidad de la precipitación**

La precipitación no es uniforme ya que varía en el espacio y el tiempo de acuerdo con el patrón general de circulación atmosférica y con factores locales propios de cada región. En términos generales se puede decir que las mayores precipitaciones ocurren cerca del ecuador y tienden a disminuir cuando aumenta la latitud (Chow, 1987).

#### <span id="page-24-3"></span>**2. 5. 2. Hietograma**

Es un diagrama de barras que representa las variaciones de la altura de precipitación medida en milímetros de lámina de agua o de su intensidad en milímetros de lámina de agua por hora transcurrida durante la tormenta medidos en intervalos de tiempo previamente seleccionados. De esta forma permite conocer la precipitación de un lugar a través de la duración de la tormenta.

En la figura 1, se puede ver la relación existente entre la lámina de lluvia y el tiempo de duración de tormenta medido y registrado por un pluviógrafo. Mediante el hietograma es

factible predecir a qué hora la precipitación alcanzó la máxima intensidad y cuál fue el valor de ésta, Por lo que en la figura 1 se observa que la precipitación máxima alcanzada en la tormenta es de 38 mm y ocurrió a las 10 horas.

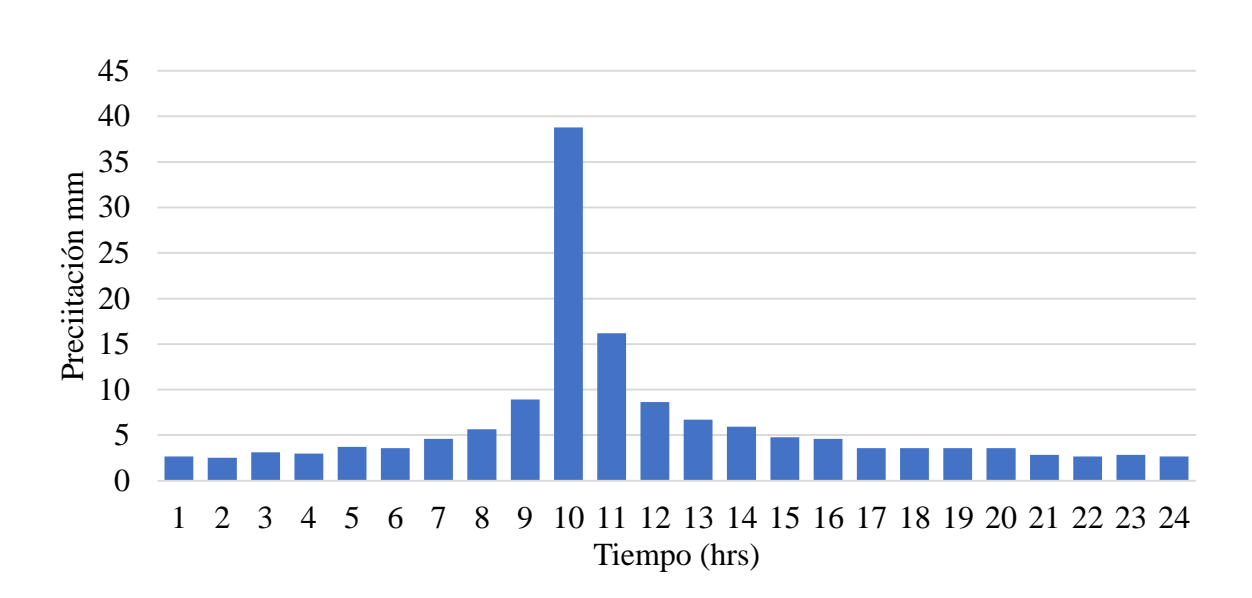

$$
Intensidad\left(\frac{mm}{hr}\right) = \frac{Differential\ de\ la\ precipitación\ (mm)}{Differential\ de\ tiempo\ (hr)}
$$

<span id="page-25-1"></span>**Figura 1: Hietograma característico de una tormenta**

#### <span id="page-25-0"></span>**2. 5. 3. Hietograma de diseño utilizando análisis de eventos de tormenta**

Ven Te Chow (1987) determinó una serie de patrones de distribución temporal que se desarrolló para 4 tipos de precipitaciones en EE. UU. Donde el servicio de conservación de suelos del departamento de agricultura desarrolló hietogramas sintéticos de tormentas para utilizarse en los estados unidos con duraciones de tormentas de 6 y 24 horas. Gracias al trabajo presentado por Hershfield y Miller (1961), Frederik y Tracey (1973) y los datos de tormentas adicionales se dedujeron los hietogramas desarrollados. Los hietogramas acumulados se presentan en la tabla 1, donde existen cuatro tormentas de 24 horas de duración, llamadas tipo I, IA, II y III, respectivamente; los tipos I y IA corresponden al clima marítimo del pacífico con inviernos húmedos y veranos secos. El tipo III corresponden al golfo de México y las aguas costeras del Atlántico, donde las tormentas tropicales producen lluvias de 24 horas y muy grande. El tipo II corresponde al resto del país.

El método de análisis de hietogramas basados en el ordenamiento de los intervalos de tiempo de una tormenta fue desarrollado por Pilgrim y Corderey (1975) teniendo en cuenta la profundidad de precipitación que ocurre en cada uno de ellos y repitiendo ese procedimiento en muchas tormentas en la región. Sumando en orden de cada intervalo, puede obtenerse la forma típica del hietograma. Esta metodología es la estándar en el diseño hidrológico en Australia (The institution of Engineers Australia, 1977).

Tomando como ejemplo que la precipitación máxima para las 5 horas más lluviosas es de 100 mm, en ocasiones no es suficiente conocer solo ese dato. Por lo que, para esos casos será necesario conocer la evolución de esos 100 mm. a lo largo de esas 5 horas. Los métodos hidrológicos modernos requieren no sólo del valor de precipitación o intensidad de diseño, sino también de una distribución temporal de la tormenta, es decir mediante un método que estudia la distribución de las tormentas observadas en el tiempo. Una de las maneras de obtener esto es a partir de las curvas IDF, de las que está el Método del Bloque Alterno (Ministerio de Transporte y Comunicaciones [MTC], 2011).

|          | Tormenta de 6 horas |              |          |                |                 |              |          |          |
|----------|---------------------|--------------|----------|----------------|-----------------|--------------|----------|----------|
|          | $P_t/P_{24}$        |              |          |                |                 |              |          |          |
| Hora t   | t/24                | Tipo I       | Tipo IA  | <b>Tipo II</b> | <b>Tipo III</b> | Hora t       | t/6      | $P_t/P6$ |
| $\Omega$ | $\Omega$            | $\mathbf{0}$ | $\Omega$ | $\Omega$       | $\Omega$        | $\mathbf{0}$ | $\Omega$ | $\theta$ |
| 2.0      | 0.083               | 0.035        | 0.050    | 0.022          | 0.020           | 0.60         | 0.10     | 0.04     |
| 4.0      | 0.167               | 0.076        | 0.116    | 0.048          | 0.043           | 1.20         | 0.20     | 0.10     |
| 6.0      | 0.250               | 0.125        | 0.206    | 0.080          | 0.072           | 1.50         | 0.25     | 0.14     |
| 7.0      | 0.292               | 0.156        | 0.268    | 0.098          | 0.089           | 1.80         | 0.30     | 0.19     |
| 8.0      | 0.333               | 0.194        | 0.425    | 0.120          | 0.115           | 2.10         | 0.35     | 0.31     |
| 8.5      | 0.354               | 0.219        | 0.480    | 0.133          | 0.130           | 2.28         | 0.38     | 0.44     |
| 9.0      | 0.375               | 0.254        | 0.520    | 0.147          | 0.148           | 2.40         | 0.40     | 0.53     |
| 9.5      | 0.396               | 0.303        | 0.550    | 0.163          | 0.167           | 2.52         | 0.42     | 0.60     |
| 9.75     | 0.406               | 0.362        | 0.564    | 0.172          | 0.178           | 2.64         | 0.44     | 0.63     |
| 10.0     | 0.417               | 0.515        | 0.577    | 0.181          | 0.189           | 2.76         | 0.46     | 0.66     |
| 10.5     | 0.438               | 0.583        | 0.601    | 0.204          | 0.216           | 3.00         | 0.50     | 0.70     |
| 11.0     | 0.459               | 0.624        | 0.624    | 0.235          | 0.250           | 3.30         | 0.55     | 0.75     |
| 11.5     | 0.479               | 0.654        | 0.645    | 0.283          | 0.298           | 3.60         | 0.60     | 0.79     |
| 11.75    | 0.489               | 0.669        | 0.655    | 0.357          | 0.339           | 3.90         | 0.65     | 0.83     |
| 12.0     | 0.500               | 0.682        | 0.664    | 0.663          | 0.500           | 4.20         | 0.70     | 0.86     |
| 12.5     | 0.521               | 0.706        | 0.683    | 0.735          | 0.702           | 4.50         | 0.75     | 0.89     |
| 13.0     | 0.542               | 0.727        | 0.701    | 0.772          | 0.751           | 4.80         | 0.80     | 0.91     |
| 13.5     | 0.563               | 0.748        | 0.719    | 0.799          | 0.785           | 5.40         | 0.90     | 0.96     |
| 14.0     | 0.583               | 0.767        | 0.736    | 0.820          | 0.811           | 6.00         | 1.0      | 1.00     |
| 16.0     | 0.667               | 0.830        | 0.800    | 0.880          | 0.886           |              |          |          |
| 20.0     | 0.833               | 0.926        | 0.906    | 0.952          | 0.957           |              |          |          |
| 24.0     | 1.000               | 1.000        | 1.000    | 1.000          | 1.000           |              |          |          |

<span id="page-26-0"></span>**Tabla 1: Distribución de lluvia SCS**

Fuente: Chow (1987).

### **a) Curvas intensidad – duración - frecuencia**

La intensidad es la tasa temporal de precipitación, por ello se expresa como la profundidad de la lámina de agua formada por la lluvia por unidad de tiempo (mm/hr). Generalmente se

utiliza la intensidad de lluvia promedio, sin embargo, también se puede utilizar la intensidad promedio sobre la duración de la lluvia.

$$
i=\frac{P}{Td}
$$

Donde:

P: Profundidad de lluvia (mm) Td: duración de la lluvia en horas

La frecuencia se expresa en función del periodo de retorno (T), el cual es el intervalo de tiempo promedio entre eventos de precipitación que igualan o exceden la magnitud de diseño.

Las curvas IDF son determinadas a partir de los registros pluviográficos de la lluvia en el lugar de interés y de la selección de la lluvia con mayor intensidad y con diferentes duraciones en cada año, con el fin de obtener un análisis de frecuencias para todas las series formadas. Para ello se debe elegir los hietogramas construido por las lluvias con la hora de mayor intensidad, luego las dos horas de mayor intensidad, las tres horas y así sucesivamente para todas las tormentas ocurridas en un año. Finalmente, las series anuales son formadas al elegir el mayor valor observado que corresponde a cada duración, para cada año del registro obteniéndose un valor por cada año y cada duración. Cuando la información pluviográficos es escasa se pueden obtener estas curvas mediante el uso de coeficientes según la duración de la precipitación, entre 1 hora y 48 horas.

| Duración de la precipitación en horas | Coeficiente |
|---------------------------------------|-------------|
| T                                     | 0.25        |
| $\overline{2}$                        | 0.31        |
| 3                                     | 0.38        |
| $\overline{4}$                        | 0.44        |
| 5                                     | 0.50        |
| 6                                     | 0.56        |
| 8                                     | 0.64        |
| 10                                    | 0.73        |
| 12                                    | 0.79        |
| 14                                    | 0.83        |
| 16                                    | 0.87        |
| 18                                    | 0.90        |
| 20                                    | 0.93        |
| 22                                    | 0.97        |
| 24                                    | 1.00        |
| 48                                    | 1.32        |

<span id="page-28-0"></span>**Tabla 2: Coeficientes de duración lluvias entre 48 horas y una hora**

Fuente: MTC (2011).

En los casos donde las duraciones de tormenta son menores a 1 hora, o no se cuenta con registros pluviográficos que permitan obtener las intensidades máximas, la metodología de Dick Peschke relaciona la duración de la tormenta con la precipitación máxima en 24 horas, y se expresa de la siguiente forma:

$$
P_d = P_{24h} \left(\frac{d}{1440}\right)^{0.25}
$$

Donde:

Pd: Precipitación total (mm) d: Duración en minutos

P24h: Precipitación máxima en 24 horas (mm)

Además, las curvas IDF pueden expresarse como ecuaciones con el fin de evitar la lectura de la intensidad de lluvia de diseño en una gráfica. Así mismo es necesario realizar una linealización previa de la ecuación para luego hallar los parámetros K, m y n que varían según el lugar y el periodo de retorno.

$$
I = \frac{KT^m}{t^n}
$$

Donde:

- I: Intensidad máxima (mm/hr)
- K, m, n: Factores característicos de la zona de estudio
- T: Periodo de retorno en años
- T: Duración de la precipitación equivalente al tiempo de concentración.

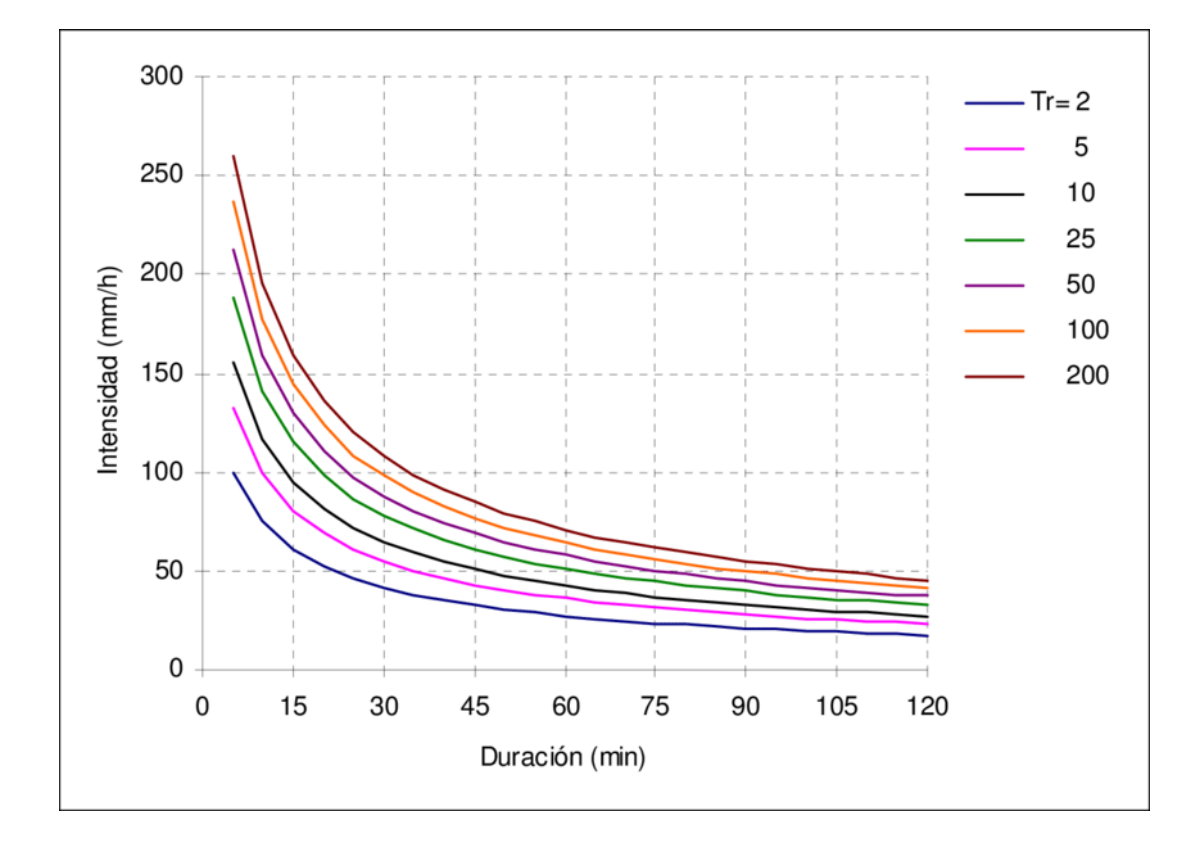

<span id="page-29-0"></span>**Figura 2: Curva I – D – F. Fuente: Maza** *et al.* **(2008).**

#### **b) Método del bloque alterno**

El método del bloque alterno es una forma simple para desarrollar un hietograma de diseño utilizando una curva intensidad-duración-frecuencia. El hietograma de diseño producido por este método especifica la profundidad de precipitación en n intervalos de tiempo sucesivos de duración ∆t, sobre una duración total de Td=n.∆t. Después de seleccionar el periodo de retorno de diseño, la intensidad es leída en una curva IDF para cada una de las duraciones ∆t, 2∆t, 3∆t, 4∆t, n∆t y la profundidad de precipitación correspondiente se encuentra al multiplicar la intensidad y la duración. Tomando diferencias entre valores sucesivos de profundidad de precipitación, se encuentra la cantidad de precipitación que debe añadirse por cada unidad adicional de tiempo ∆t. Estos incrementos o bloques se reordenan en una secuencia temporal de modo que la intensidad máxima ocurra en el centro de la duración requerida Td y que los demás bloques queden en orden descendente alternativamente hacia la derecha y hacia la izquierda del bloque central para formar el hietograma de diseño (MTC, 2011) (Figura Nº3).

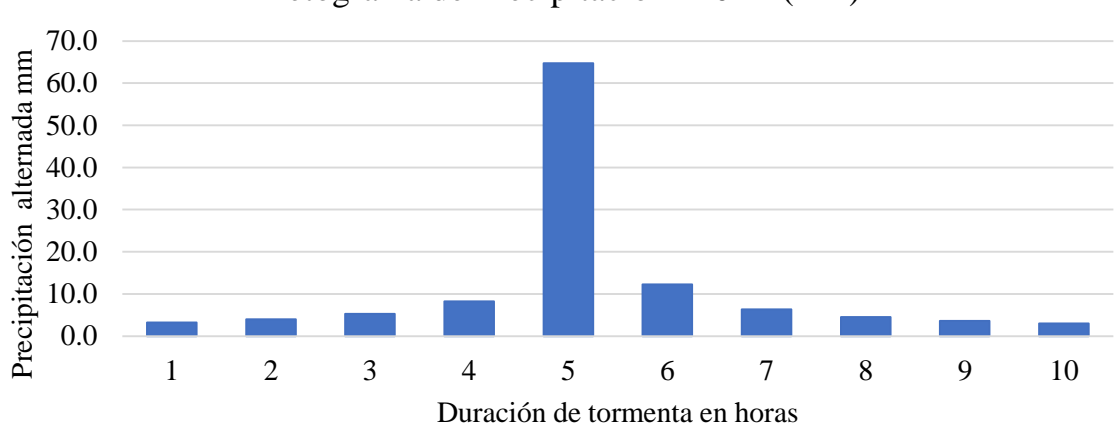

Hietograma de Precipitación 140 Tr (mm)

### <span id="page-30-1"></span>**Figura 3: Hietograma de diseño por bloques alternos**

### <span id="page-30-0"></span>**2. 6. Infiltración**

La infiltración es el proceso por el cual el agua de la superficie terrestre se filtra al suelo. Muchos factores influyen en la tasa de infiltración, incluida la condición de la superficie del suelo y su cubierta vegetal, las propiedades del suelo, como la porosidad y la conductividad hidráulica, y el contenido de humedad en el suelo. Las capas de suelo con diferentes propiedades físicas pueden superponerse horizontes; por ejemplo, un suelo limoso con una conductividad hidráulica relativamente alta puede superponerse sobre una zona de arcilla de baja conductividad.

Incluso en áreas pequeñas, los suelos muestran una gran variabilidad espacial, como en las tierras cultivables. Debido a estas grandes variaciones espaciales y las variaciones temporales de las propiedades del suelo que ocurren cuando cambia el contenido de humedad del suelo, la infiltración es un proceso muy complejo que solo puede describirse mediante ecuaciones matemáticas en forma aproximada (Chow, 1987).

#### <span id="page-31-0"></span>**2. 7. Escorrentía**

Llamada también escurrimiento a la corriente de agua que se vierte al rebasar su depósito o cauce natural o artificial. En hidrología la escorrentía hace referencia a la lámina de agua que circula sobre la superficie de una cuenca de drenaje, es decir, la altura en milímetros del agua de lluvia escurrida y extendida.

De acuerdo con la teoría de Horton, se forma cuando las precipitaciones superan la capacidad de infiltración del suelo y se pueden manifestar de 3 formas, como escorrentía superficial, subsuperficial y subterránea.

#### <span id="page-31-1"></span>**2. 7. 1. Escorrentía superficial**

La escorrentía superficial describe el flujo del agua, lluvia, nieve u otras fuentes sobre la tierra, y un componente principal del ciclo del agua. Esta se forma cuando la precipitación satura por infiltración los horizontes superiores del suelo y finalmente después de perderse en pequeñas cantidades por evaporación llega a un cauce bien definido, siendo el tipo de escorrentía más rápido en llegar a la salida de la cuenca. A la escorrentía que ocurre en la superficie antes de alcanzar un canal se le llama fuente no puntual. Al área de tierra que produce el drenaje de la escorrentía a un punto común se la conoce como línea divisoria de aguas.

#### <span id="page-31-2"></span>**2. 7. 2. Escorrentía subsuperficial**

Parte de la precipitación infiltrada sobre los horizontes superiores del suelo y que fluye hacia las corrientes y dependiendo de la topografía y permeabilidad del suelo puede llegar más rápido a formar parte de las corrientes superficiales.

### <span id="page-31-3"></span>**2. 7. 3. Escurrimiento subterráneo**

Es formado por una profunda percolación del agua infiltrada por debajo de lo niveles freáticos. Puede tardar años en llegar hasta la salida de la cuenca y se le considera flujo base de los ríos ya que alimenta a las corrientes cuando no hay lluvias (Aparicio Mijares, 1992).

#### <span id="page-31-4"></span>**2. 7. 4. Método SCS para el cálculo de la escorrentía**

El método SCS fue desarrollado por el Servicio de Conservación de Suelos (1972) y se basa en la conservación de la masa y en la capacidad potencial de infiltración del terreno. Del total de lluvia precipitada, una parte queda infiltrada y otra que se transformará en escorrentía directa, que se encarga de la formación del hidrograma a la salida de la cuenca. Las condiciones iniciales del terreno y tipo de terreno influirán en la curva de potencial de infiltración, donde variará con el tiempo ya que mientras más humedad haya en el terreno disminuirá la capacidad de absorción. La conservación de la masa se expresa mediante la siguiente ecuación:

$$
P = Pe + Ia + Fa
$$

Donde:

P: Precipitación total que llega a la unidad hidrológica

Pe: Precipitación efectiva que se convierte en escorrentía directa

Fa: Cantidad de lluvia infiltrada

Para encontrar la cantidad de lluvia que produce el primer escurrimiento y cuanto se infiltra, el SCS propone el siguiente estado de proporcionalidad:

$$
\frac{Fa}{S} = \frac{Pe}{P - Ia}
$$

De esta se establece que la infiltración es proporcional a la capacidad potencial del suelo como el exceso es a la cantidad de agua capaz de producir escorrentía, y para ello se necesita quitar la abstracción inicial del suelo (Ibarra Vera, 2019).

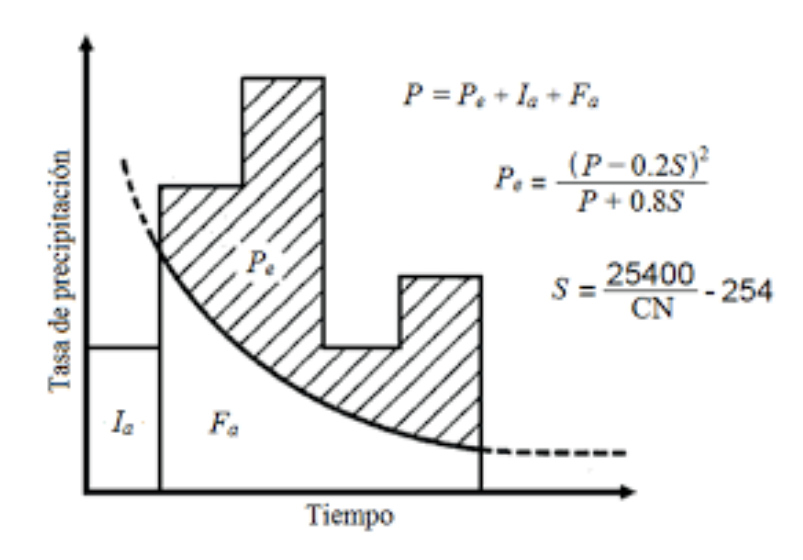

<span id="page-32-0"></span>**Figura 4: Variables usadas en el método SCS. Fuente: MTC (2011).**

En la figura 4 se observa las variables usadas en el método SCS. Donde P es la precipitación, Pe, la precipitación en exceso, Ia, la abstracción inicial y Fa la abstracción continuada.

Al combinar las ecuaciones anteriores y resolviendo para Pe se encuentra:

$$
Pe = \frac{(P - Ia)^2}{P - Ia + S}
$$

La cual es la ecuación básica para el cálculo de la profundidad de exceso de precipitación o escorrentía directa de una tormenta utilizando el método SCS.

Se desarrolló una relación empírica para las cuencas pequeñas ya que en promedio la infiltración inicial es del orden de un 20% de la capacidad potencial de infiltración.

$$
Ia=0.2S
$$

**VOLUMEN DE ESCURRIMIENTO** 

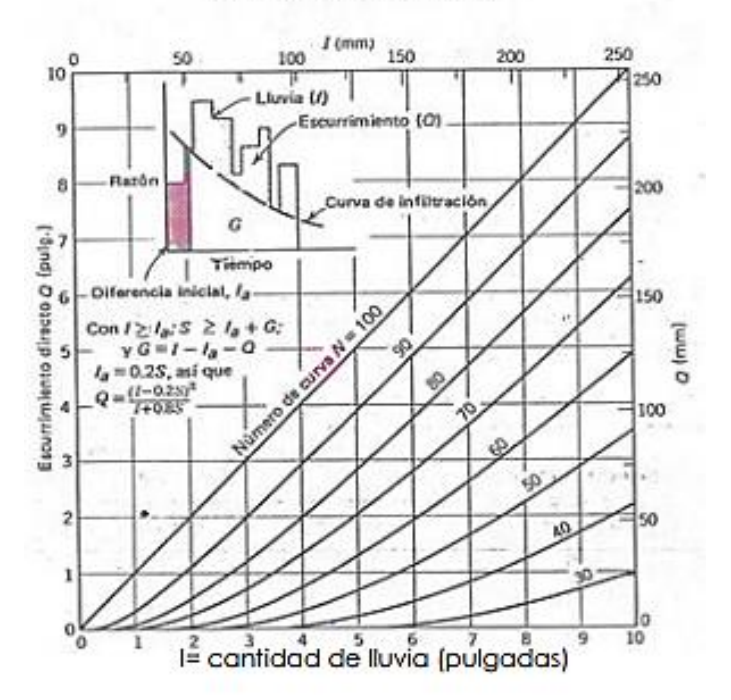

<span id="page-33-0"></span>**Figura 5: Escorrentía generada en función de la precipitación y la CN característico. Fuente: Chow (1987).**

Reemplazando en Pe:

$$
Pe = \frac{(P - 0.2S)^2}{P + 0.8S}
$$

Al depender la ecuación del valor experimental de S que se dan en mm de agua, el SCS decidió convertir este valor en un porcentaje sobre la máxima y mínima capacidad de infiltración. Es así que se denominó como curva número CN a la variable que indica que tanto se infiltra en el suelo al caer una lluvia y lo hace a través de cantidades adimensionales que van desde 0 a 100 es decir dos extremos o se infiltra totalmente o escurre en su totalidad. Se expresa con la siguiente ecuación en pulgadas y milímetros:

$$
S = \frac{1000}{CN} - 10
$$

$$
S = \frac{(25400 - 254 * CN)}{CN}
$$

Los números de curva se aplican para condiciones antecedentes de humedad normales (AMC II). Para condiciones secas (AMC I) o condiciones húmedas (AMC III), los números de curva equivalentes pueden calcularse por:

$$
CN(I) = \frac{4.2 \text{ CN (II)}}{10 - 0.058 \text{CN (II)}}
$$

$$
CN(III) = \frac{23 \text{ CN (II)}}{10 + 0.13 \text{CN (II)}}
$$

<span id="page-34-0"></span>**Tabla 3: Antecedentes de humedad (AMC) para el método de abstracciones de lluvia del SCS**

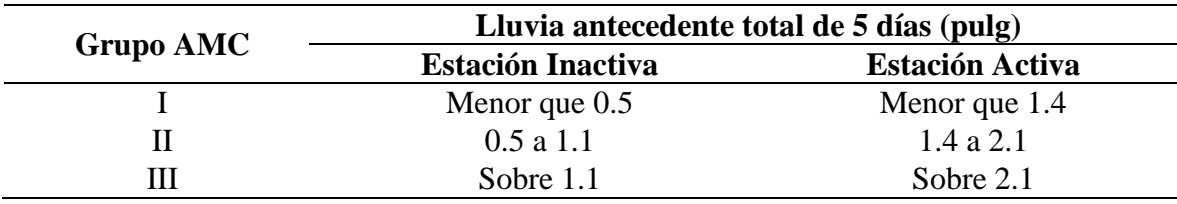

**Fuente: Manual de hidrología, hidráulica y drenaje del Ministerio y Transporte y Comunicaciones (2011).**

Los números de curva han sido tabulados por el servicio de conservación de suelos de EE. UU con base en el tipo de suelo y uso de la tierra. Se definen cuatro grupos de suelos.

- Grupo A: Arena profunda depositados por el viento, limos agregados.
- Grupo B: Suelos pocos profundos depositados por el viento marga arenosa.
- Grupo C: Margas arcillosas, margas arenosas poco profundas, suelos con bajo contenido orgánico y suelos con altos contenidos de arcilla.
- Grupo D: Suelos que se expanden significativamente cuando se mojan, arcillas altamente plásticas y ciertos suelos salinos.

Los valores de CN se clasifican para varios tipos de uso de la tierra, así mismo para una cuenca con varios tipos suelo y diferentes usos de la tierra, se puede calcular una CN compuesto.

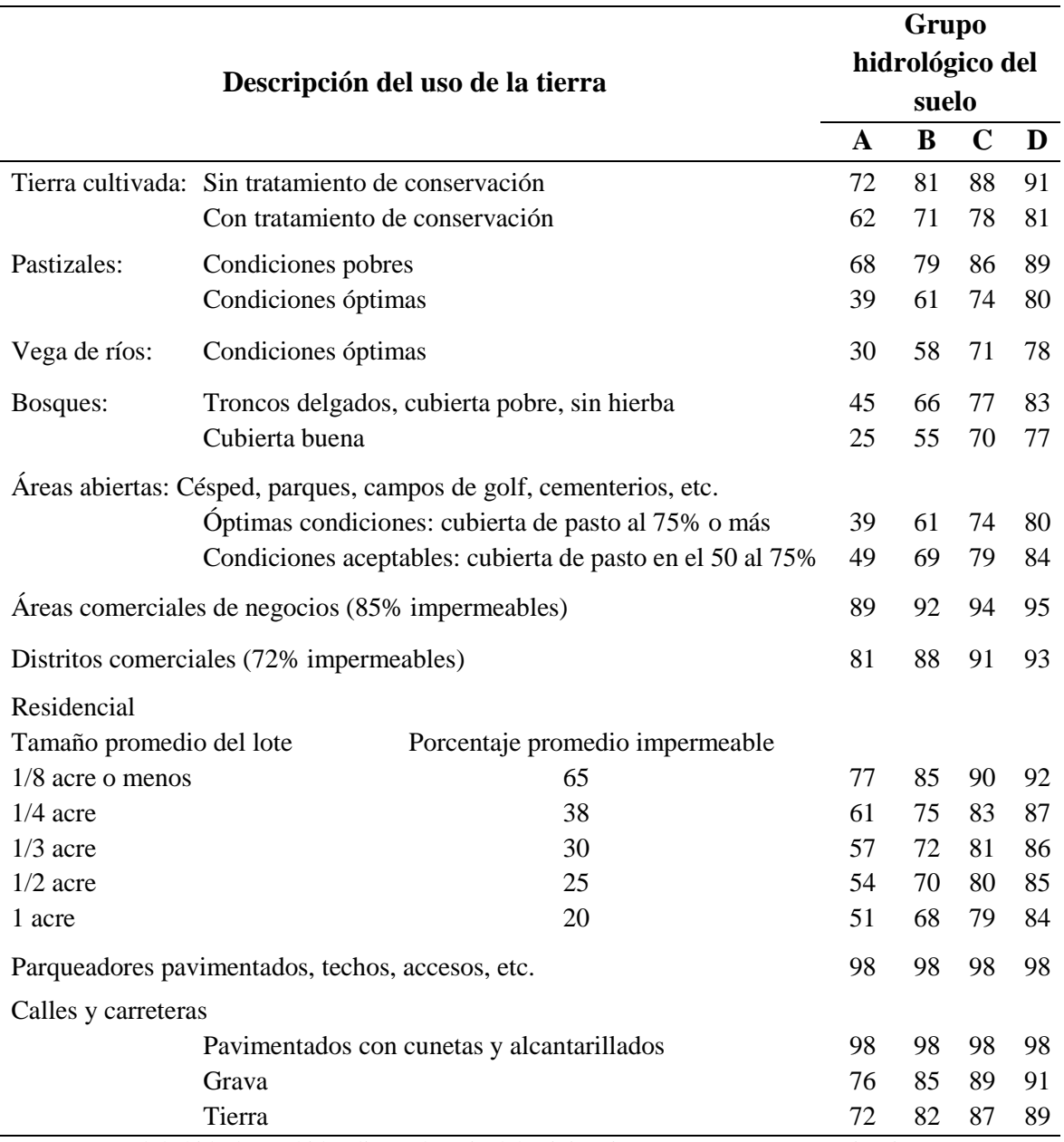

### <span id="page-35-0"></span>**Tabla 4: Valor de la curva número según el uso de la tierra y grupo de suelo**

Fuente: Manual de hidrología, hidráulica y drenaje del Ministerio y Transporte y Comunicaciones (2011).
#### **2. 8. Hidrograma**

Un hidrograma de caudal es una gráfica o una tabla que muestra la tasa de flujo como función del tiempo en un lugar dado de la corriente. En efecto, el hidrograma es "una expresión integral de las características fisiográficas y climáticas que rigen las relaciones entre la lluvia y la escorrentía de una cuenca de drenaje particular" (Chow, 1987) Existen dos tipos de hidrogramas particularmente importantes: el hidrograma anual y el hidrograma de tormenta.

#### *Hidrograma Anual*

Es una gráfica de caudal vs. tiempo en un año, que muestra el balance de largo plazo de la precipitación, la evaporación y el caudal en una cuenca. Los picos que se originan por las tormentas se conocen como escorrentía directa o flujo rápido. Por otro lado, el flujo con pocas variaciones en los periodos de estiaje se llama flujo base.

#### *Hidrograma de tormenta*

Es el resultado de la lluvia que se origina por sí sola o acompañada por el derretimiento de nieve. Se muestra cuatro componentes de un hidrograma de caudal durante una tormenta. Como se representa en la figura 7 el "To" tiempo de inicio del escurrimiento directo, "Tp" es el tiempo pico y se define como el tiempo que transcurre entre el inicio del escurrimiento y el gasto máximo o pico; "Tb" es el tiempo base y equivale al lapso de tiempo durante el cual ocurre el escurrimiento directo; y "Qb" es el flujo base. Durante una tormenta. Antes de que comience la lluvia en forma intensa, el flujo base está disminuyendo gradualmente (segmento AB) mostrado en la figura 7. La escorrentía directa empieza en B, alcanza su pico en C y termina en D tal cual se aprecia en la figura 7. Luego sigue el segmento DE en el cual nuevamente empieza la recesión normal del flujo base como se ve en la figura 7. Un ejemplo de hidrograma anual es el mostrado en la figura 6, el cual muestra el hidrograma subterráneo, superficial y superficial total de la cuenca Ayuquila – Armeria, donde los meses de creciente son desde mediados de mayo hasta mediados de noviembre (Chow, 1987).

## **2. 8. 1. Separación del caudal base**

La separación del hidrograma en escorrentía superficial directa y en escorrentía base es importante y necesaria para el estudio hidrológico de la cuenca hidrográfica. La finalidad es establecer la precipitación efectiva sobre la cuenca que se convertirá en escorrentía

superficial directa. Así como el caudal máximo es poco afectado por una imprecisión en la determinación del caudal base. Algunos métodos de separación del flujo base:

- Método del tiempo Fijo
- Método de la línea recta
- Método del flujo base fijo
- Método de la pendiente variable

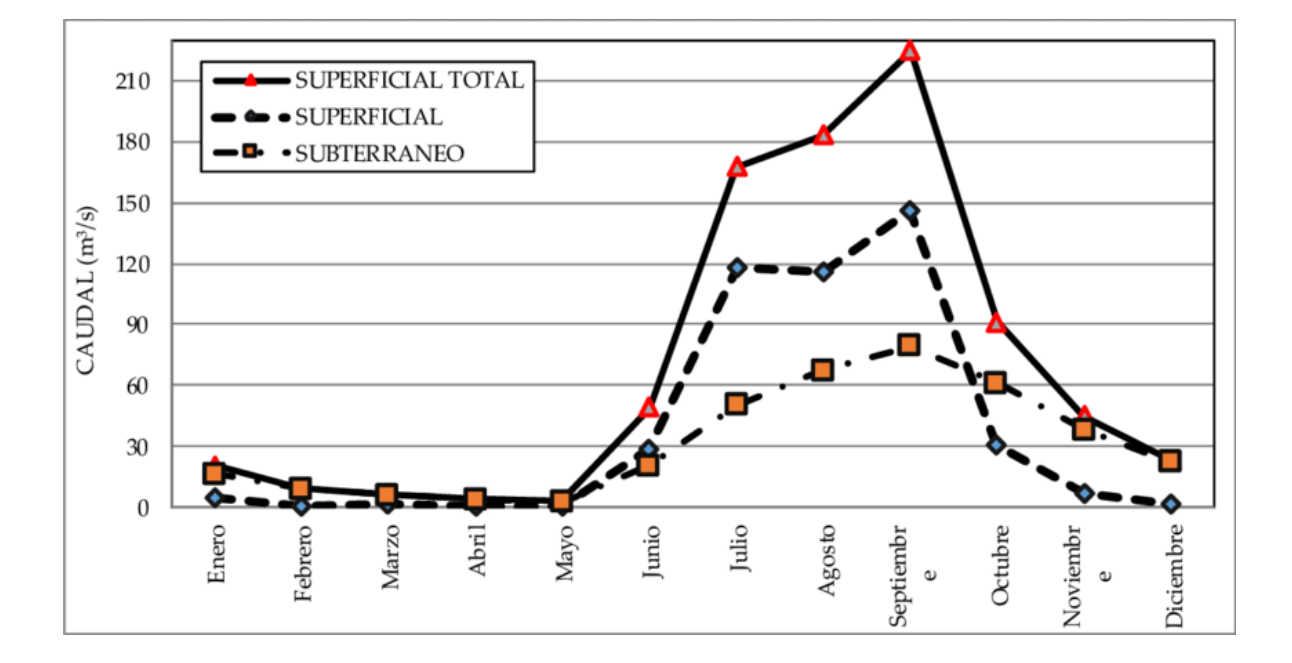

**Figura 6: Hidrograma del caudal natural intra-anual de la Cuenca Ayuquila-Armería periodo promedio (1963-1991). Fuente: Rodríguez (2012).**

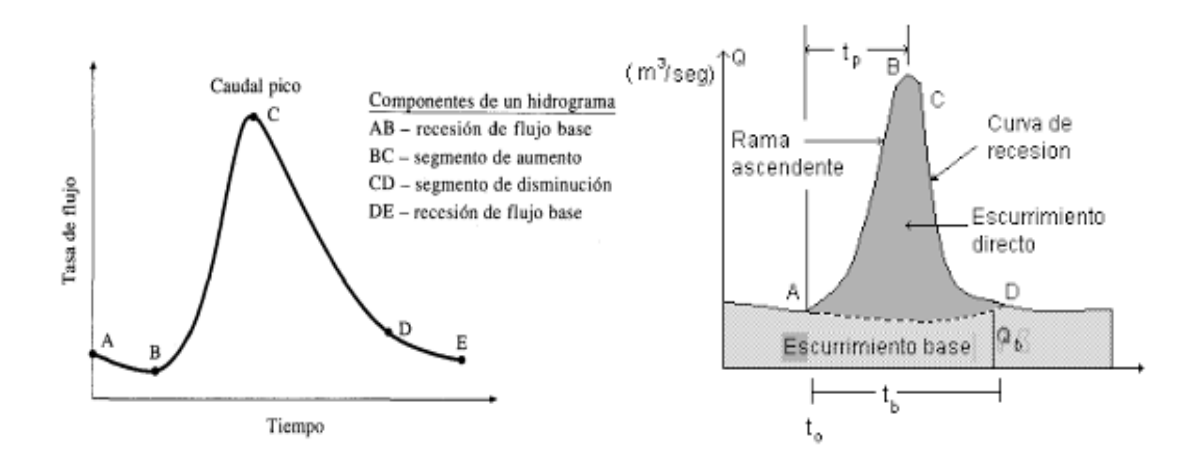

**Figura 7: Hidrograma de una tormenta. Fuente: Chow (1987).**

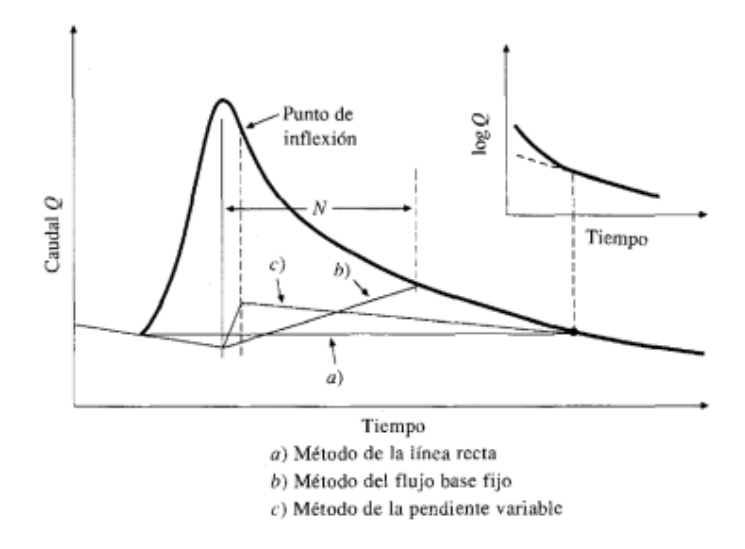

**Figura 8: Métodos de separación del flujo base. Fuente: Benjamín Girardi Pic (2017).**

El método del tiempo fijo consiste en trazar una línea horizontal a partir del inicio de la escorrentía superficial "A"; que intercepta a la perpendicular del instante de ocurrencia del pico "C"; de allí se traza hasta el punto "E" inicio de la curva de agotamiento y "N" días luego del pico puede ser estimado con la siguiente formula empírica.

$$
N = 0.827 * A^{0.2}
$$

Donde:

N: Tiempo entre el pico del hidrograma y el punto E inicio de la curva de agotamiento (días).

A: Área de la cuenca (km<sup>2</sup>)

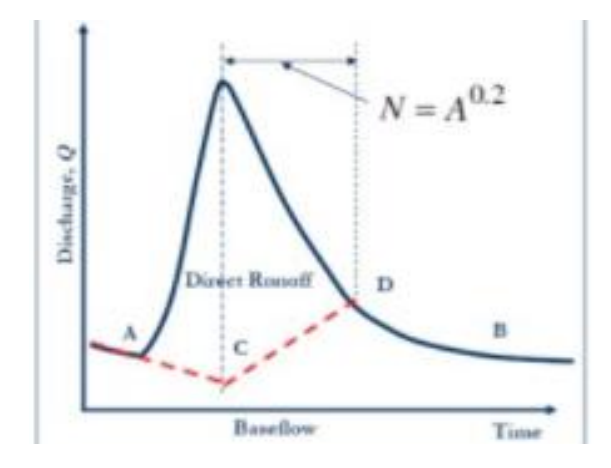

**Figura 9: Método de tiempo fijo. Fuente: Villón (2011).**

#### **2. 8. 2. Parámetros característicos del hidrograma**

## **a) Tiempo Base (Tb)**

Se define como el tiempo transcurrido desde el inicio de la curva de concentración (rama ascendente) hasta el final de la escorrentía superficial. El tiempo base se puede expresar como la suma de la duración efectiva de la lluvia (Ts) y el tiempo de concentración de la cuenca (Tc). También se puede definir como el intervalo entre el comienzo de y el final del escurrimiento directo.

$$
Tb = Ts + Tc
$$

## **b) Tiempo de retardo (Tr)**

Es un elemento fundamental para posicionar temporalmente el hidrograma en relación a las precipitaciones que lo generaron; Se define como la diferencia de tiempo entre el centro de gravedad del hietograma de lluvia efectiva y el centro de gravedad del hidrograma de escorrentía superficial. No obstante, también se pueden utilizar otros criterios, sustituyendo el centro de gravedad en el pico del hidrograma, que es más fácilmente identificable. Según la ecuación de Snyder:

$$
Tr = \frac{C}{1.33} (L * La)^{0.3}
$$

Donde:

Tr = tiempo de retardo de la cuenca, en horas, definido como el intervalo entre el centroide del hietograma y el pico del hidrograma.

 $L =$ longitud del curso principal, hasta la divisoria (km).

La = longitud del curso principal desde la salida hasta un punto cercano al centroide de la cuenca.

 $C =$  coeficiente que depende de las características de la cuenca (varía entre 1.8 y 2.2 según Snyder).

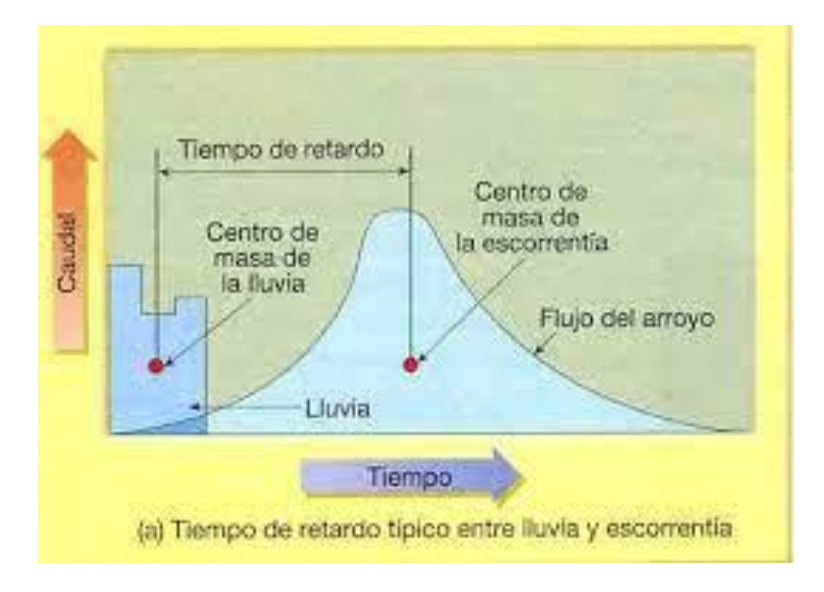

**Figura 10: Tiempo de retardo o retraso "Tr". Fuente: Fernández Benjamín Girardi Pic (2017).**

# **c) Tiempo pico (Tp)**

Es el tiempo que transcurre desde que se inicia el escurrimiento directo hasta el pico del hidrograma.

## **d) Tiempo de concentración (Tc)**

Hipotéticamente es el tiempo requerido por una gota para recorrer desde el punto hidráulicamente más lejano hasta la salida de la cuenca. Transcurrido el tiempo de concentración se considera que toda la cuenca contribuye a la salida. Como existe una relación inversa entre la duración de una tormenta y su intensidad (a mayor duración disminuye la intensidad), entonces se asume que la duración crítica es igual al tiempo de concentración tc. El tiempo de concentración real depende de muchos factores, entre otros de la geometría en planta de la cuenca (una cuenca alargada tendrá un mayor tiempo de concentración), de su pendiente pues una mayor pendiente produce flujos más veloces y en menor tiempo de concentración, el área, las características del suelo, cobertura vegetal, etc. Las fórmulas más comunes solo incluyen la pendiente, la longitud del cauce mayor desde la divisoria y el área (MTC, 2011).

Se conoce como tiempo de concentración de una tormenta o lluvia, el tiempo necesario para llegar a la salida o cualquier otro punto de referencia ubicado aguas abajo de una cuenca, una gota de agua considerada hipotéticamente, ubicada en el punto más alejado de la misma.

Este valor es importante porque se puede deducir que, a partir de ahora, el caudal es máximo y no se puede aumentar si se mantiene la misma intensidad de precipitación (Ibarra Vera, 2019).

Si la duración de la lluvia es igual al tiempo de concentración: Exactamente en el momento en que cesa la lluvia, toda la cuenca contribuye a la corriente.

Si la duración de la lluvia es menor que el tiempo de concentración, como ocurre en la mayoría de los casos, llegando inmediatamente a este punto definido de caudal máximo o pico, su valor comienza a disminuir y comienza la segunda fase del escurrimiento.

Si, por el contrario, la duración de la lluvia es mayor que el tiempo de concentración, el valor máximo del caudal alcanzado en el hidrograma se extiende horizontalmente, correspondiente al tiempo en el que el primero supera al segundo a intensidad constante.

La fórmula más adecuada a la naturaleza de las unidades hidrográficas en estudio, es la planteada por Bransby – Williams, que al igual que la fórmula de California es utilizada para cuencas pequeñas y situadas en zonas agrícolas.

$$
Tc = 0.95 * \left(\frac{L^3}{(Hmax - Hmin)}\right)^{0.385}
$$

Donde:

Tc: Tiempo de concentración en horas.

L: Máxima longitud del recorrido, en metros.

Hmax y Hmin: diferencia de elevación entre los puntos extremos del cauce principal, en metros.

#### **2. 8. 3. Hidrograma Unitario sintético**

El hidrograma unitario es creado a partir de la información de precipitación y escorrentía en un área de captación, donde solo es para esta área y para el punto del arroyo en el que se midió la información de escorrentía. Los hidrogramas unitarios sintéticos se utilizan para desarrollar hidrogramas unitarios para otros puntos del arroyo dentro de la misma área de captación o para áreas de captación vecinas con un carácter similar. Al ser de gran

importancia se desarrollaron varios hidrogramas unitarios sintéticos, de los cuales dos resaltan para esta investigación.

## **a) Hidrograma unitario triangular**

Fue desarrollado por Mockus en 1957 y ya que es basado en hidrogramas unitarios sintéticos permite obtener hidrogramas unitarios a partir de las características generales de la cuenca y a pesar de su simplicidad proporciona los parámetros fundamentales del hidrograma como el caudal pico (Qp), tiempo base (Tb) y tiempo pico (Tp) (Aparicio Mijares, 1992).

Para obtener el caudal pico (Qp), primero se debe calcular el volumen de agua escurrido e igualarlo con el área bajo el hidrograma.

$$
Ve = Hpe * A
$$

Donde:

Ve: Volumen de agua escurrido (m3).

Hpe: Altura de precipitación con exceso o precipitación efectiva (mm). A: Área de la cuenca (km2).

$$
Ve = \frac{1}{2}Tb * Qp
$$

Donde:

Ve: Volumen de agua escurrido (m3). Tb: Tiempo base (horas). Qp: Caudal pico (m3/s).

Al igualar las dos ecuaciones anteriores:

$$
Qp = 0.5555 \frac{Hpe * A}{Tb}
$$

Donde:

A: Área de la cuenca (km2) Hpe: Precipitación efectiva (mm) Tb: Tiempo base (horas) Qp: Caudal pico (m3/s)

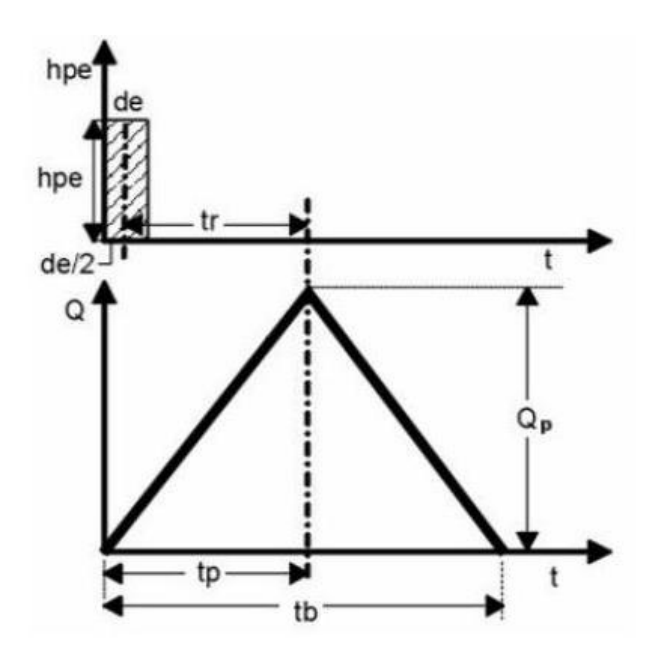

**Figura 11: Hidrograma unitario triangular. Fuente: Chow (1987).**

Al analizar varios hidrogramas Mockus concluye que el tiempo base y el tiempo pico se relacionan mediante la siguiente expresión.

$$
Tb=2.67Tp
$$

A su vez, el tiempo pico se expresa como:

$$
Tp = \frac{de}{2} + Tr
$$

Donde:

Tb: Tiempo base (horas). Tp: Tiempo pico (horas). Tr: Tiempo de retraso (horas). de: Duración en exceso (horas)

El tiempo de retraso se puede estimar mediante el tiempo de concentración y mediante la longitud del cauce principal y la pendiente del cauce como lo establece Chow.

$$
Tr=0.6Tc
$$

Donde:

Tr: Tiempo de retraso (horas).

Tc: Tiempo de concentración (horas).

$$
Tr = 0.005 * \left(\frac{L}{\sqrt{S}}\right)^{0.64}
$$

Donde:

Tr: Tiempo de retraso (horas).

L: Longitud del cauce principal (m).

S: Pendiente del cauce (%).

Con la duración en exceso se tiene el mayor caudal pico que a falta de mejores datos se puede calcular de forma aproximada y solo para cuencas grandes, como:

$$
De=2\sqrt{Tc}
$$

Para cuencas pequeñas resulta igual al tiempo de concentración.

Finalmente, la ecuación del caudal pico resulta:

$$
Qp = \frac{0.208 * hpe * A}{tp}
$$

Al sustituir, la ecuación del tiempo pico resulta:

$$
Tp = \sqrt{tp} + 0.6 * tc
$$

## **b) Hidrograma adimensional del SCS**

Se expresa por la relación del caudal "q" con respecto al caudal pico "qr" y el tiempo por la relación del tiempo "t" con respecto al tiempo de ocurrencia del pico en el hidrograma unitario, "Tp". Dados el caudal pico y el tiempo de retardo para la duración de exceso de precipitación, el hidrograma unitario puede estimarse a partir del hidrograma sintético adimensional para la cuenca dada.

Al aplicar el método del hidrograma unitario sintético, los valores son establecidos en base a correlaciones y por ello no se cuenta con antecedentes de la forma del hidrograma y por lo tanto a través del hidrograma adimensional se obtiene esta forma que presenta en la abscisa el valor de la relación "t/tp" y en el eje de las ordenadas la relación "q/qp", de forma que al obtener los valores de "tp" y "qp" se puede obtener fácilmente el hidrograma unitario.

Con base en la revisión de un gran número de hidrogramas unitarios, el Soil Conservation Service sugiere que el tiempo de recesión puede aproximarse como 1.67 Tp. Como el área bajo el hidrograma unitario debería ser igual a una escorrentía directa de 1 cm (o 1 pulg), puede demostrarse que:

$$
qp = \frac{CA}{Tp}
$$

Donde:

C: Coeficiente e igual a 2.08

A: Área de drenaje de la cuenca en km<sup>2</sup>

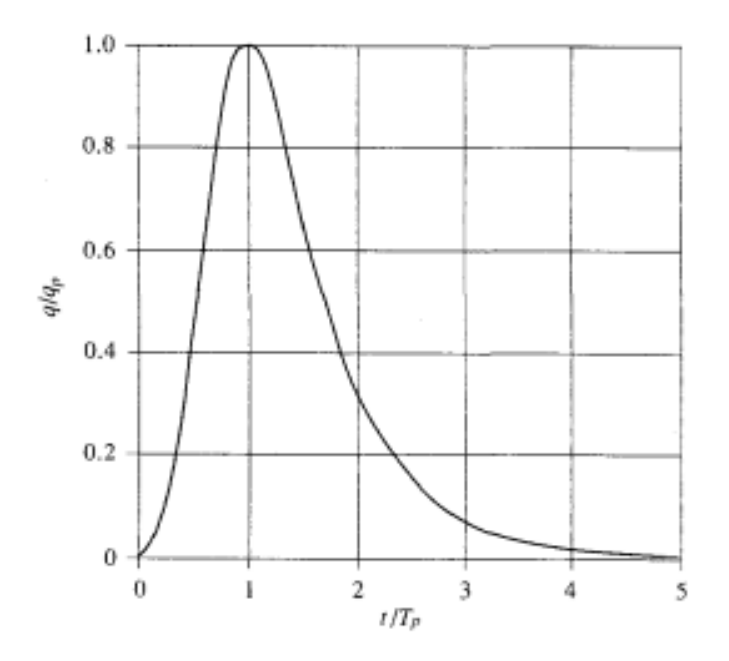

**Figura 12: Hidrograma adimensional SCS. Fuente: Chow (1987).**

# **2. 9. Análisis de máximas avenidas**

## **2. 9. 1. Avenida o crecida**

Se da por la ocurrencia de un evento extraordinario, es decir debido a aumento imprevisto de precipitaciones sobre una unidad hidrográfica, que ocasionará un caudal grande y pondrá en riesgo de inundación a las tierras aledañas. Los fenómenos de inundación provocan mayores daños cuando no se realizan ninguna actividad de prevención y contención. Al encontrarse problemas en diferentes actividades humanas, es importante centrarse en el aspecto hidrológico de la determinación de caudales para el diseño de obras hidráulicas ya que con este valor al ser crítico o de menor probabilidad de ocurrencia se otorga mayor seguridad a las estructuras y a los asentamientos sobre la faja marginal del rio.

## **2. 9. 2. Periodo de retorno y riesgo**

#### **a) Periodo de retorno**

Llamado también periodo de máxima avenida o de ocurrencia de una inundación se expresa en años y representa la probabilidad de que un caudal máximo capaz de ocasionar dicha inundación vuelva a formarse por lo menos una vez, ya sea con la misma magnitud ocurrida anteriormente o superada. El criterio de diseño de dicho periodo de retorno deberá obedecer criterios relacionados a la vida útil y tipo de la estructura, así como lo gastos por mantenimiento en casos de deterioros por daños y peligro de vidas humanas en caso de fallas. Sin embargo, existen mayores exigencias en cuanto a establecer un periodo de retorno según criterios económicos que cubran a parte de un costo de obra, también un costo de seguro contra inundaciones donde al consideran un mayor periodo de retorno, el costo de obra aumenta, pero se reducen los costos de seguro y en tanto que así se agrega mayor seguridad.

#### **b) Riesgo de falla**

Representa el riesgo de falla de la estructura durante la vida útil para la cual fue diseñada, así mismo es un componente para determinar el periodo de retorno y se expresa de la siguiente forma:

$$
T = \frac{1}{1 - (1 - R)^{1/n}}
$$

$$
R = 1 - (1 - 1/T)^{n/n}
$$

Donde:

R: Es el riesgo permisible o probabilidad de ocurrencia de la máxima descarga.

n: Años de vida útil de la obra.

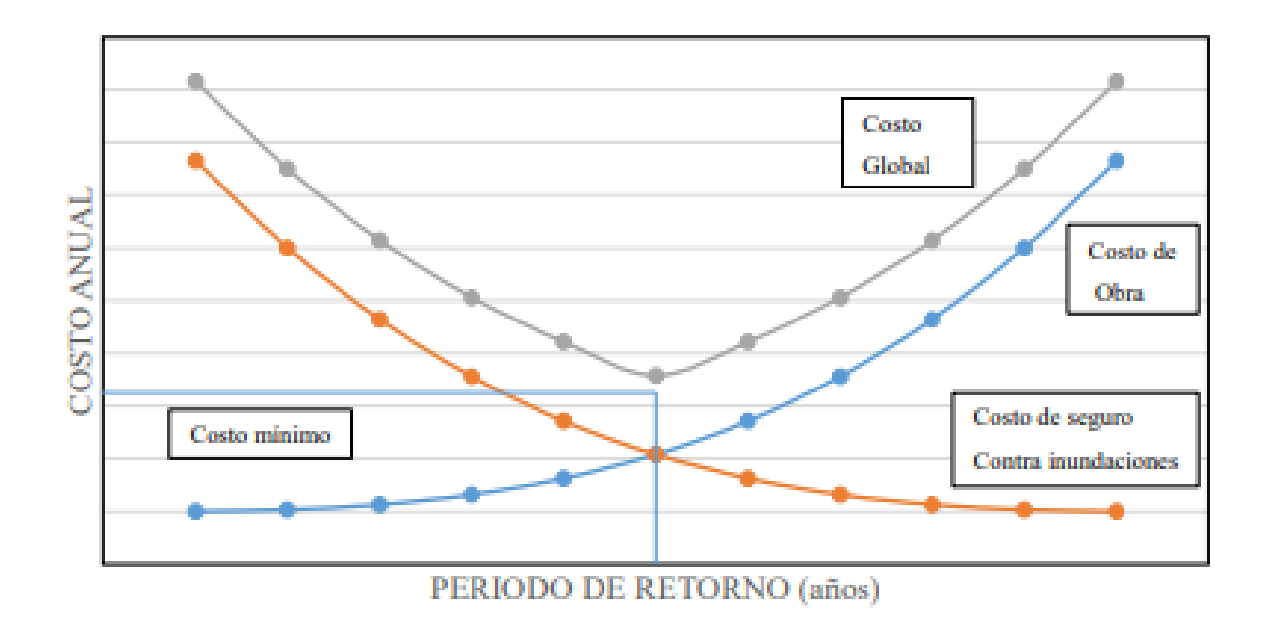

**Figura 13: Curva de costo global. Fuente: Ibarra Vera (2019).**

| <b>Riesgo</b><br><b>Admisible</b> | Vida útil de las obras (n años) |                |     |     |     |      |      |      |            |       |
|-----------------------------------|---------------------------------|----------------|-----|-----|-----|------|------|------|------------|-------|
| R                                 |                                 | $\overline{2}$ | 3   | 5   | 10  | 20   | 25   | 50   | <b>100</b> | 200   |
| 0.01                              | 100                             | 199            | 299 | 498 | 995 | 1990 | 2488 | 4975 | 9950       | 19900 |
| 0.02                              | 50                              | 99             | 149 | 248 | 495 | 990  | 1238 | 2475 | 4950       | 9900  |
| 0.05                              | 20                              | 39             | 59  | 98  | 195 | 390  | 488  | 975  | 4950       | 3900  |
| 0.10                              | 10                              | 19             | 29  | 48  | 95  | 190  | 238  | 475  | 950        | 1899  |
| 0.20                              | 5                               | 10             | 14  | 23  | 45  | 90   | 113  | 225  | 449        | 897   |
| 0.25                              | $\overline{4}$                  | 7              | 11  | 18  | 35  | 70   | 87   | 174  | 348        | 695   |
| 0.50                              | $\overline{2}$                  | 3              | 5   | 8   | 15  | 29   | 37   | 73   | 154        | 289   |
| 0.75                              | 1.3                             | $\overline{2}$ | 2.7 | 4.1 | 7.7 | 15   | 18   | 37   | 73         | 144   |

**Tabla 5: Valores del periodo e retorno (T) asociados al riesgo (R)**

Fuente: MTC (2011).

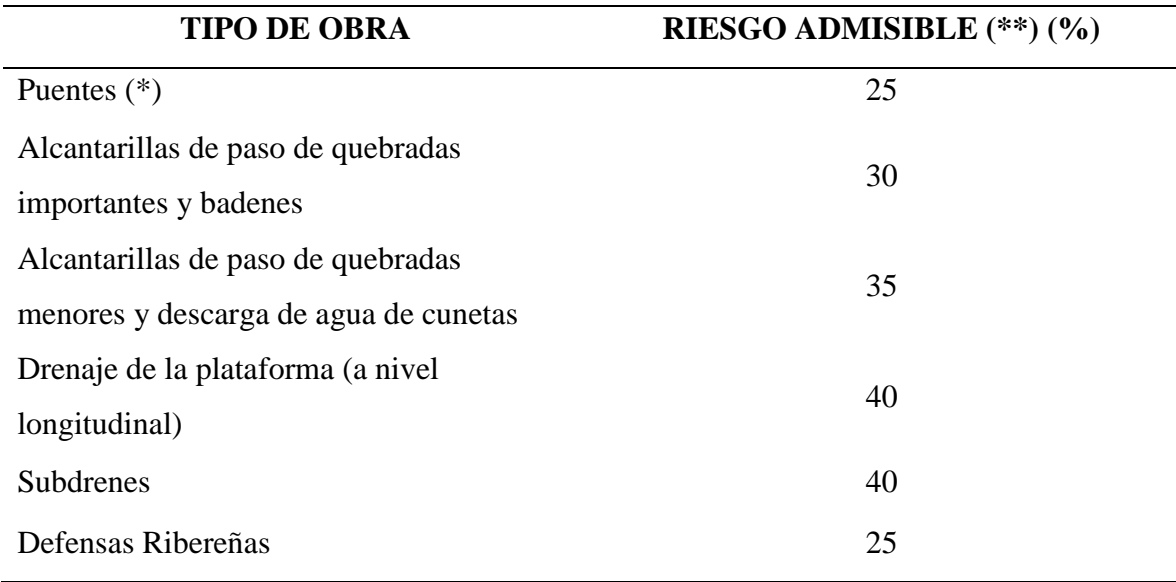

#### **Tabla 6: Valores recomendados de riesgo admisible de obras de drenaje**

Fuente: MTC (2011).

#### Donde:

(\*): Para obtención de la luz y nivel de aguas máximas extraordinarias, sin embargo, para el cálculo de socavación se recomienda un periodo de retorno T de 500 años.

(\*\*): Vida útil considerado n = 25 años, además se tendrá en cuenta la importancia y vida útil de la obra a diseñarse.

Puentes y defensas ribereñas  $n = 40$  años.

Alcantarillas de quebradas importantes  $n = 25$  años.

Alcantarillas de quebradas menores  $n = 15$  años.

Drenaje de plataforma y subdrenes  $n = 15$  años.

## **2. 10. Análisis de probabilidades**

Es un conjunto de observaciones de la variable aleatoria expresadas en x1, x2, …, xn, y se denomina muestra. Se extraen de una población hipotéticamente infinita, que tiene propiedades estadísticas constantes. Las propiedades de una muestra pueden cambiar de una muestra a otra y el conjunto de todas las muestras posibles que se pueden extraer de una población se conoce como espacio muestral y un evento es un subconjunto muestral. Si las observaciones de una muestra están idénticamente distribuidas, éstas pueden ordenarse para formar un histograma de frecuencia. No obstante, si el número de observaciones que cubre un cierto rango en el intervalo i, se divide por el número total de observaciones n, el resultado se conoce como frecuencia relativa. Asimismo, la suma de los valores de la frecuencia relativa hasta un punto dado es la función de frecuencia acumulada, y en su límite, cuando n→∞ y Δχ→0, se denomina función de distribución de probabilidad (Chow, 1987).

Desde el punto de vista de ajuste de la información de la muestra a una distribución teórica, las cuatro funciones (frecuencia relativa y frecuencia acumulada, para la muestra y para la población, distribución de probabilidad y densidad de probabilidad), pueden ordenarse en un ciclo, tal como se muestra en la figura  $N^{\circ}1$ . Empezando por la parte superior izquierda, (a), la función de frecuencia relativa se calcula utilizando los datos de la muestra divididos en intervalos y acumulados para formar la función de frecuencia acumulada mostrada en la parte inferior izquierda, (b). La función de distribución de probabilidad en la parte inferior derecha, (c), es el límite teórico de la función de frecuencia acumulada a medida que el tamaño de la muestra se vuelve infinitamente grande y el intervalo de la información infinitamente pequeño. La función de densidad de probabilidad en la parte superior derecha, (d), es el valor de la pendiente de la función de distribución para un valor específico de x. El ciclo puede cerrarse, calculando un valor teórico de la función de frecuencia relativa, denominado la función de probabilidad incrementada (Chow, 1987).

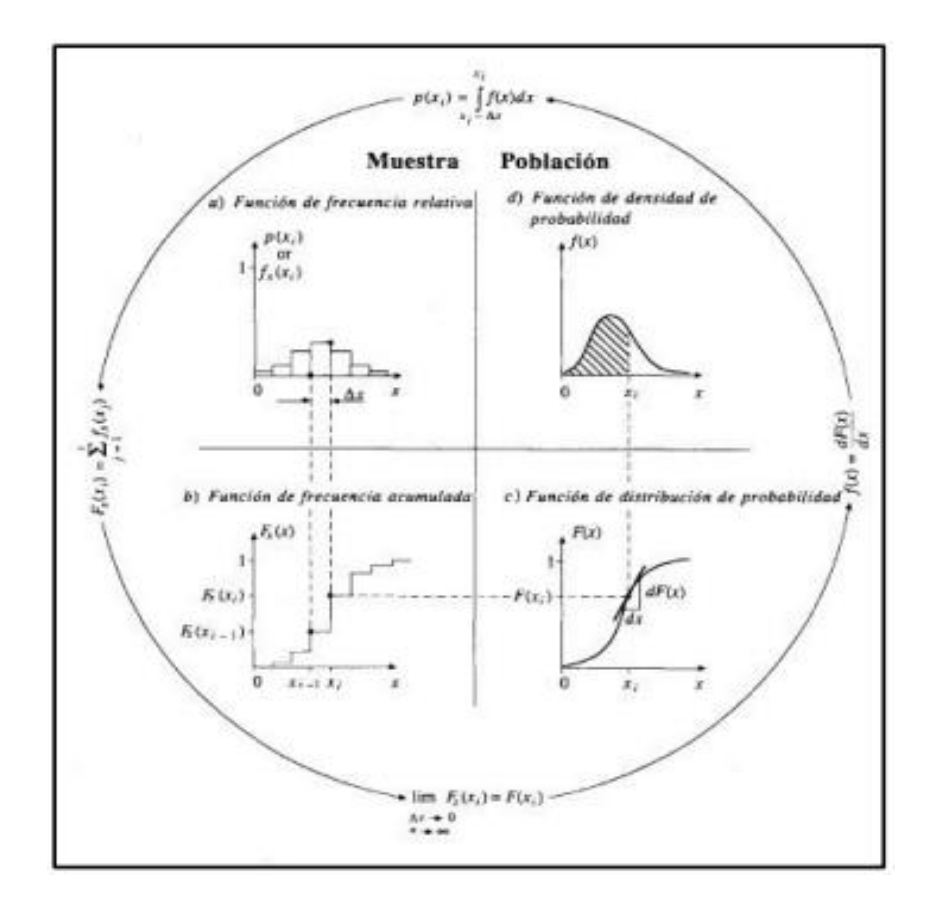

**Figura 14: Funciones de frecuencia y probabilidad. Fuente: Chow (1987).**

#### **2. 10. 1. Determinación de probabilidades**

El diseño y planificación de obras hidráulicas están siempre ligados a eventos hidrológicos futuros, cuyo tiempo de ocurrencia no es predecible; por eso es necesario recurrir al estudio de probabilidad o frecuencia (Linsley, 1977).

Una función de densidad de probabilidad o una función de distribución acumulativa, se puede escribir como una función de las variables aleatorias y generalmente como una función de sus parámetros, por ejemplo, la función de densidad de probabilidad de la distribución normal, de variable aleatoria X es:

$$
f(x) = \frac{1}{\sqrt{2\pi\sigma}} e^{-1/2\left(\frac{x-\mu}{\sigma}\right)^2}
$$

Donde:

 $\mu$ : Parámetros de localización

: Parámetro de escala

Para que la función f(x), quede definida, debe calcularse los parámetros  $\mu$  y  $\sigma$  (Villón, 2011).

## **2. 11. Análisis de frecuencia**

El análisis de frecuencia es una herramienta que se utiliza para predecir el comportamiento futuro de caudales en un sitio de interés, basándose en información histórica de caudales. Este es un método basado en procedimientos estadísticos que permite calcular la magnitud del caudal asociado a un período de retorno. Su confiabilidad depende de la longitud y la calidad de la serie de tiempo, así como de la incertidumbre de la distribución de probabilidad seleccionada. Cuando se trata de extrapolaciones, período de retorno mayor que la longitud de la serie disponible, el error relativo asociado con la distribución de la probabilidad utilizada es más importante, mientras que en las interpolaciones la incertidumbre se asocia principalmente con la calidad de los datos a modelar. En ambos casos la incertidumbre es alta dependiendo de la cantidad de datos disponibles (Ashkar, 1993).

En síntesis, con el análisis de frecuencia se pretende calcular los parámetros de las distribuciones de probabilidad y determinar con el factor de frecuencia la magnitud del evento para un periodo de retorno dado.

### **2. 11. 1. Modelos de distribución**

Son modelos probabilísticos que pueden ser discretos o continuos que para estimar las precipitaciones, intensidades o caudales máximos para diferentes periodos de retorno se realiza un análisis de frecuencias (Villón, 2011).

En la estadística existen diversas funciones de distribución de probabilidad teóricas, de las que son convenientes para la investigación, las siguientes:

#### **a) Distribución Normal o Gaussiana**

Se dice que una variable aleatoria X tiene una distribución Normal, cuando su función de densidad es la siguiente:

$$
f(x) = \frac{1}{\sqrt{2\pi} * S} * e^{\frac{-1}{2} * (\frac{x-\mu}{2})^2}
$$

Donde:

 $f(x)$  = función densidad normal de la variable x.

 $x =$  variable independiente.  $\mu =$  parámetro de localización, igual a la media aritmética de x.

S = parámetro de escala, igual a la desviación estándar de x.

e = función logaritmo neperiano de base "e"

## **b) Distribución Log Normal 2 parámetros**

Presenta a la función de distribución de probabilidad como:

$$
P(x \le x_i) = \frac{1}{\sqrt{2\pi} \cdot s} \int_{-\infty}^{x_i} e^{\left(\frac{-(x-\bar{x})^2}{2S^2}\right)} dx
$$

Donde  $\bar{X}$ y S son los parámetros de la distribución:

Si la variable x de la distribución normal se reemplaza por una función  $y=f(x)$ , tal que y=log(x), la función puede normalizarse, transformándose en una ley de probabilidades denominada log normal, N(Y, Sy). Los valores originales de la variable aleatoria x, deben ser transformados a y=log x, de tal manera que:

$$
\bar{Y} = \sum_{i=1}^{n} Log \frac{xi}{n}
$$

Donde  $\bar{Y}$  es la media de los datos de la muestra transformada.

$$
Sy = \sqrt{\frac{\sum_{i=1}^{n} (y_i - \bar{Y})^2}{n-1}}
$$

Donde Sy es la desviación estándar de los datos de la muestra transformada

# **c) Distribución Log Normal 3 Parámetros**

La función de densidad de x es:

$$
f(x) = \frac{1}{(x - x_0)\sqrt{(2\pi)Sy}} e^{-1/2} \left(\frac{\ln(x - x_0) - \mu_y}{Sy}\right)
$$

Para  $x > x0$  donde:

: parámetro de posición.

 $\mu_v$ : parámetro de escala o media.

Sy: parámetro de forma o varianza.

## **d) Distribución Gamma 2 Parámetros**

La función de densidad de x es:

$$
f(x) = \frac{x^{y-1}e^{-\frac{x}{\beta}}}{\beta\gamma r(\gamma)}
$$

Valido para:

 $0 \leq x < \infty$  $0 < Y < \infty$  $0 < \beta < \infty$ 

Donde:

: parámetro de forma

β: parámetro de escala

# **e) Distribución Gamma 3 Parámetros**

La función de densidad de x es:

$$
f(x) = \frac{(x - x_0)^{\gamma - 1} e^{-\frac{(x - x_0)}{\beta}}}{\beta \gamma r(\gamma)}
$$

Valido para:

 $x_0 \leq x < \infty$ - $\infty < x_0 < \infty$  $0 < \beta < \infty$   $0 < Y < \infty$ 

Donde:

 $x_0$ : origen de la variable x, parámetro de posición

: parámetro de forma

β: parámetro de escala

# **f) Distribución Log Pearson Tipo III**

La función de densidad de x es:

$$
f(x) = \frac{(\ln x - x_0)^{\gamma - 1} e^{-\frac{(\ln x - x_0)}{\beta}}}{\beta \gamma r(\gamma)}
$$

Valido para:

 $x_0 \leq x < \infty$ 

 $-\infty < x_0 < \infty$ 

 $0 < \beta < \infty$   $0 < Y < \infty$ 

Donde:

 $x_0$ : Parámetro de posición

: parámetro de forma

β: parámetro de escala

### **g) Distribución Gumbel**

La distribución de Valores Tipo I conocida también como Distribución Gumbel o Doble Exponencial, tiene como función de distribución de probabilidades la siguiente expresión:

$$
F(x) = e^{-e^{-\alpha(x-\beta)}}
$$

Utilizando el método de momentos, se obtiene las siguientes relaciones:

$$
\alpha = \frac{1.2825}{\sigma}
$$

$$
\beta = \mu - 0.45\sigma
$$

Donde:

α: Parámetro de concentración

β: Parámetro de localización

Según Ven Te Chow, la distribución puede expresarse de la siguiente forma:

$$
x=\bar{x}+k\sigma_x
$$

Donde:

x: Valor con una probabilidad dada

 $\overline{x}$ : Media de la serie.

k: Factor de frecuencia.

## **h) Distribución Log Gumbel**

La variabilidad reducida log Gumbel, se define como:

$$
y = \frac{\ln x - \mu}{\alpha}
$$

Con la cual, la función acumulada reducida log Gumbel es:

$$
G(y) = e^{-e-y}
$$

## **2. 12. Pruebas de bondad de ajuste**

Consisten en comprobar, gráfica y estadísticamente, si la frecuencia empírica de la serie analizada se ajusta a una determinada función de probabilidades teórica seleccionada a priori, con los parámetros estimados, con base en los valores muestrales. Las pruebas estadísticas tienen como objetivo el poder medir la certidumbre que se obtiene al hacer una hipótesis estadística sobre una población; es decir, calificar el hecho de suponer que una variable aleatoria se distribuya según una cierta función de probabilidades (Villón, 2011).

Las pruebas de bondad de ajuste más utilizadas son:

- Prueba  $X^2$  (chi cuadrado)
- Prueba Smirnov Kolmogorov

# **2. 12. 1. Prueba X<sup>2</sup>**

Karl Pearson propuso esta prueba en 1900, y desde entonces se ha aplicado para verificar la bondad de las distribuciones normales y log normales.

Se deben seguir dos pasos antes para aplicar las pruebas, el primero es dividir los datos en un número de "k" intervalos de clase y el segundo es calcular el parámetro estadístico.

$$
D = \sum_{i=1}^{k} \frac{(\theta_i - \varepsilon_i)^2}{\epsilon_i}
$$

Donde:

 $\theta_i$ : Es el número observado de eventos en el intervalo i.

 $\varepsilon_i$ : es el número esperado de eventos en el mismo intervalo.

$$
\varepsilon_i = n[F(S_i) - F(I_i)]
$$
  

$$
i = 1, 2, ..., k
$$

Asimismo;  $F(S_i)$  es la función de distribución de probabilidad en el límite superior del intervalo i,  $F(I_i)$  es la misma función en el límite inferior y n es el número de eventos.

Al calcularse el parámetro D para cada función de distribución considerada, ya es posible determinar el valor de una variable aleatoria con distribución  $x^2$ , para

 $v = k - 1 - m$  grados de libertad y con un nivel de significancia  $\alpha$ , donde m es el número de parámetros estimados a partir de los datos.

Para aceptar una función de distribución dada, se debe cumplir:

$$
D \leq X^2_{1-\alpha, k-1-m}
$$

El valor de  $X^2$  *1*-*a*, *k*-*1*-*m* se obtiene de tablas de la función de distribución  $X^2$ .

Es importante mencionar que la prueba del  $X^2$ , desde un punto de vista matemático solo debería usarse para comprobar la normalidad e las funciones normal y log normal.

## **2. 12. 2. Prueba Kolmogorov – Smirnov**

Este método permite comprobar la bondad del ajuste de las distribuciones, asimismo permite elegir la más representativa, es decir la de mejor ajuste.

Consiste en comparar el máximo valor absoluto de la diferencia D entre la función de distribución de probabilidad observada  $F_0(xm)$  y la estimada  $F(xm)$ 

$$
D = \max |F_0(xm) - F(xm)|
$$

Con un valor crítico "d" que depende del número de datos y el nivel de significancia seleccionada. Si D<d, se acepta la hipótesis nula. Esta prueba al comparar los datos con el modelo estadístico sin necesidad de agruparlos tiene ventaja sobre la prueba de  $X^2$ . La función de distribución de probabilidad observada se calcula como:

$$
F_0(xm) = \frac{1-m}{(n+1)}
$$

Donde "m" es el número de orden de datos "xm" en una lista de mayor a menor y "n" el número total de datos (Aparicio Mijares, 1992).

**Tabla 7: Valores críticos "d" para la prueba Kolmogorov – Smirnov**

| Tamaño de la<br>muestra | $\alpha = 0.10$ | $\alpha = 0.05$ | $\alpha = 0.01$ |
|-------------------------|-----------------|-----------------|-----------------|
| 5                       | 0.51            | 0.56            | 0.67            |
| 10                      | 0.37            | 0.41            | 0.49            |
| 15                      | 0.30            | 0.34            | 0.40            |
| 20                      | 0.26            | 0.29            | 0.35            |
| 25                      | 0.24            | 0.26            | 0.32            |
| 30                      | 0.22            | 0.24            | 0.29            |
| 35                      | 0.20            | 0.22            | 0.27            |
| 40                      | 0.19            | 0.21            | 0.25            |

Fuente: Aparicio Mijares (1992).

### **2. 13. Sistema de información geográfica (SIG)**

Es una herramienta interdisciplinaria que se desarrolla en un entorno de un sistema espacial que crea, administra, analiza y representa cartográficamente todo tipo de datos. Según la empresa ESRI, una pionera en el análisis territorial con uso de los SIG dice que "Es un sistema que conecta datos a un mapa integrando datos de ubicación con todo tipo de información descriptiva, y lo usa como base para la representación cartográfica y en el análisis de gestión de datos geográficos"

Son herramientas de análisis que ofrecen la posibilidad de identificar las relaciones espaciales de los fenómenos que se estudian. El SIG almacena información cartográfica digital, a la cual se anexa una información atributiva organizada mediante tablas. Los datos descriptivos recogidos en las tablas permiten realizar las consultas, análisis, gráficos e informes relativos a los datos espaciales (Ingeoexpert, 2016).

#### **2. 13. 1. Elementos de un sistema de información geográfica**

Como todo sistema está conformado por componentes o elementos, donde cada uno cumple una función para que existan entre ellos una interacción. Por ello se encargan de que toda la información sea procesada o se realice mediante una metodología y un tratamiento previo a través de recursos técnicos y humanos. Los principales componentes:

#### **a) Modelo vectorial**

La representación de la realidad a través de información geográfica implica la representación de la realidad a través de tres geometrías fundamentales: puntos, líneas y polígonos. En el modelo vectorial, cada punto corresponde a una coordenada o nodo que lleva o se le puede asignar un conjunto de atributos. Las líneas se representan como dos o más nodos (puntos) unidos por cadenas o arcos, dando así forma a una línea. Y finalmente las áreas o polígonos están formados por una serie de puntos o líneas enlazadas entre sí, pero a diferencia de la línea, en el caso de los polígonos las coordenadas inicial y final coinciden, creando así una superficie o polígono.

#### **b) Modelo raster**

En el modelo ráster los puntos, líneas y áreas no existirán, por lo que la realidad deberá ser representada por una malla regular que alberga atributos o propiedades, que serán los que permitan diferenciar entre categorías (p. ej.: de usos del suelo). Esta malla regular está formada por una serie de celdas o pixeles, cuyo tamaño será el que determine la resolución de la imagen (Ingeoexpert, 2016).

#### **2. 14. Programa HEC-HMS**

Sus siglas provienen de "Hydrologic Engineering Center´s Modeling System" y es un programa de simulación hidrológica de tipo evento, lineal y semidistribuido, desarrollado para estimar los hidrogramas de salida en una cuenca o varias subcuencas a través de caudales máximos y tiempos pico teniendo en cuenta las condiciones extremas de lluvias. Entre sus métodos de cálculo usa los hietogramas de diseño, las pérdidas de infiltración, flujo base y conversión en escorrentía directa, los cuales son de bastante aceptación en varios países del mundo y recomendado por su país de origen.

#### **2. 14. 1. Componentes del Modelo Hidrológico**

Con el fin de realizar la simulación de la respuesta hidrológica de una cuenca, este programa utiliza 4 componentes, estos son el modelo de cuenca, los modelos meteorológicos, las especificaciones de control y los datos de entrada. El objetivo de la simulación es el cálculo de la transformación de lluvia a caudal en un modelo de cuenca, con los datos establecidos para el modelo meteorológico y para establecer el periodo e intervalo de tiempo de duración de la simulación se agregan las especificaciones de control. Los componentes de los datos de entrada, tales como las series temporales, tablas y datos por celdas son requeridos como parámetros o condiciones de contorno tanto en el modelo de la cuenca como en el meteorológico (Nania, 2007).

#### **a) Modelo de la cuenca**

Es la representación física de la cuenca donde el usuario incluye y conecta los elementos hidrológicos. Este último usa modelos matemáticos para describir los procesos físicos que producen en la cuenca.

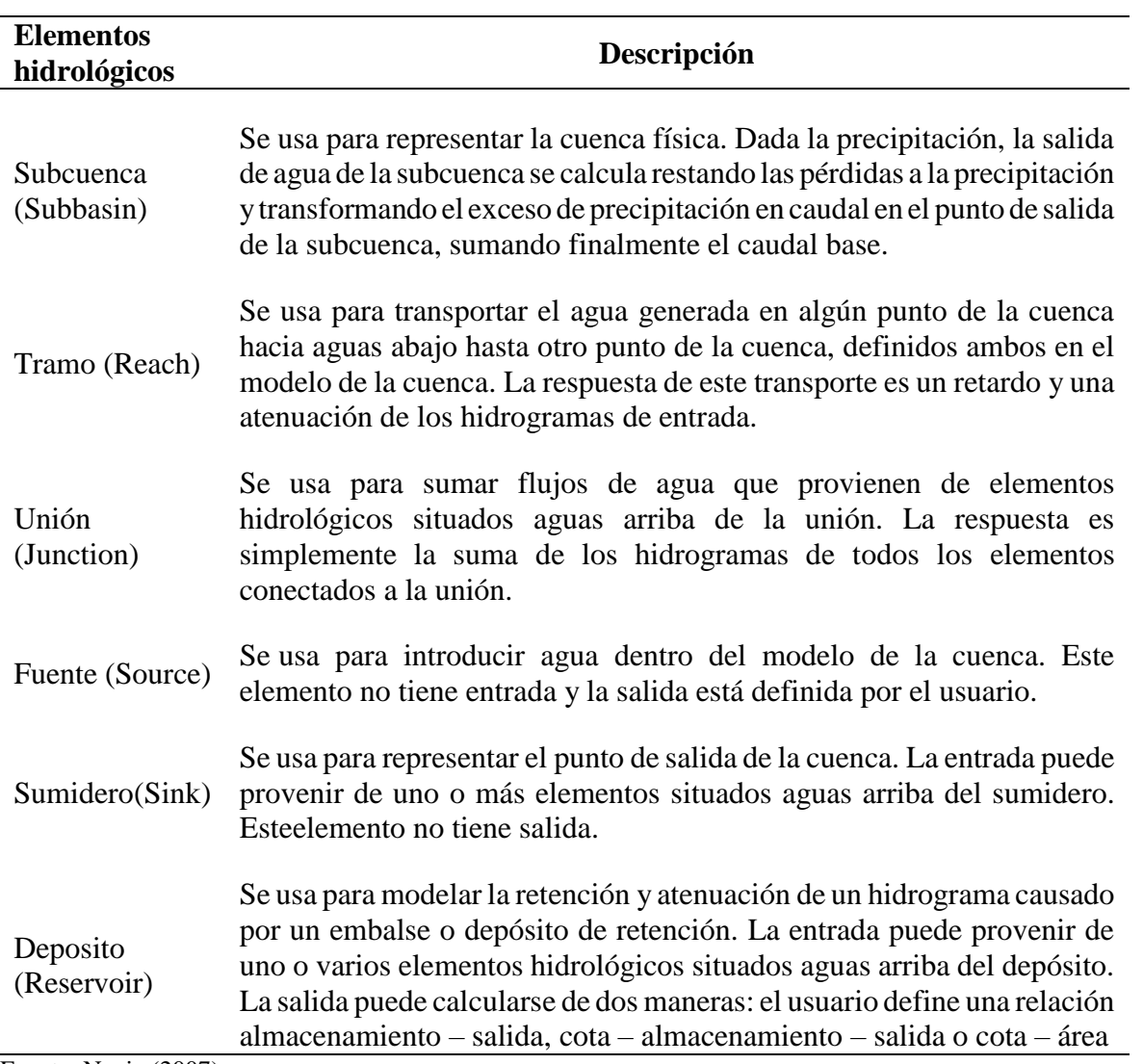

# **Tabla 8: Descripción de los elementos hidrológicos**

Fuente: Nania (2007).

Como métodos de cálculo que se usan en las subcuencas se tienen los siguientes:

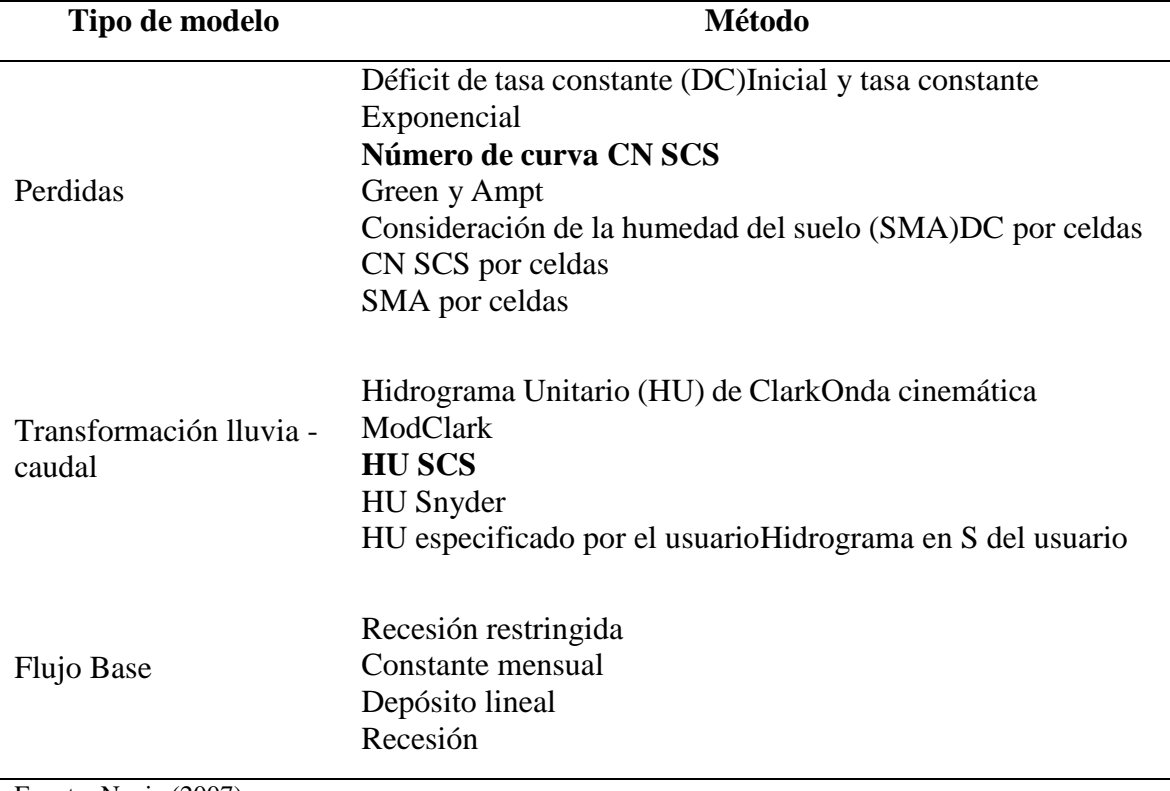

## **Tabla 9: Métodos de cálculo para subcuenca**

Fuente: Nania (2007).

En una cuenca pequeña es probable que no sea necesario unir varias subcuencas para obtener el caudal de salida, mientras que en cuencas mayores es necesario realizar el tránsito de avenidas. Los métodos que se utilizan comúnmente son los siguientes:

- Muskingum
- US Soil Conservation Service
- Muskingum Cunge
- Onda Cinemática

Para los métodos de Onda Cinemática como el método de Muskingum – Cunge, se requiere datos de la geometría del canal principal, el cual se modela asumiendo que el canal es un trapecio, un triángulo o un círculo. Se necesita por lo tanto el ancho de la base (o diámetro). La inclinación de los taludes (z), el coeficiente de rugosidad del cauce (n= coeficiente de Manning), la pendiente de la línea de energía, Sf y la longitud del tramo, L. La pendiente de la línea de energía se asume igual a la pendiente del canal en el tramo de interés (Ibarra Vera, 2019).

## **b) Modelo meteorológico**

Calcula la entrada de precitación que requiere un elemento de subcuenca. El método que desarrolla usa la precipitación puntual o por celdas y puede simular la precipitación sólida y líquida junto con la evapotranspiración, los cuales incluyen un método constante mensual y el de Priestley Taylor. El método de evapotranspiración se utiliza solo cuando se desea una respuesta de la cuenca continua o a largo plazo. A través de la siguiente tabla se describen todos los métodos disponibles para el cálculo de la precipitación media en la cuenca.

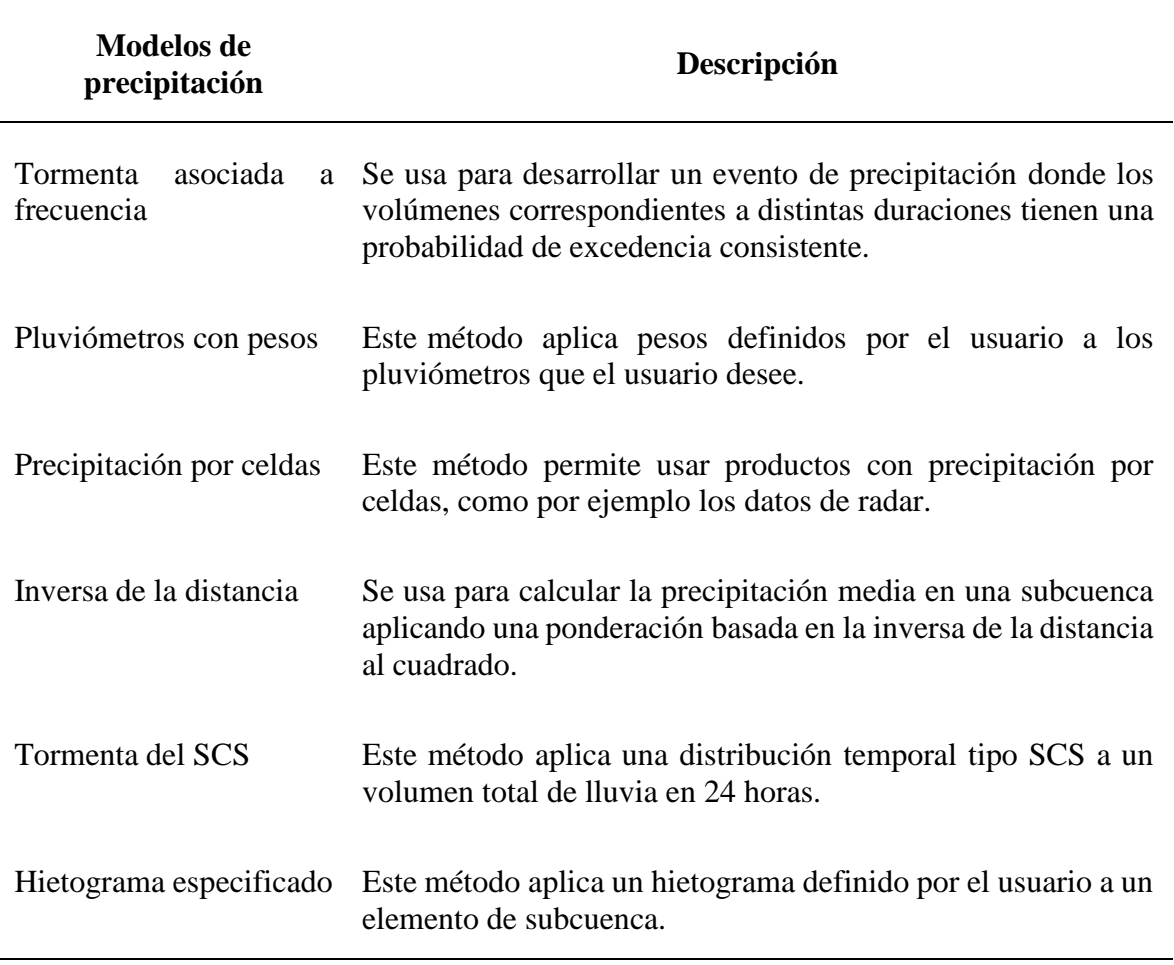

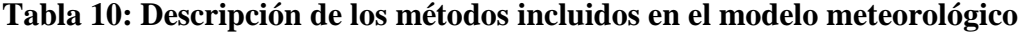

Fuente: Nania (2007).

# **c) Especificaciones de control**

Estas especificaciones son las que se establecen para indicar el tiempo de duración de la simulación, incluyendo la fecha y hora de comienzo a fin del proyecto, así como los intervalos de cálculo.

Representan los datos de series temporales, los pares de datos y datos por celda que son necesarios para completar los parámetros o condiciones de contorno en los modelos de cuenca y meteorológicos. A través de la siguiente tabla se presenta una lista de todos los datos de entrada.

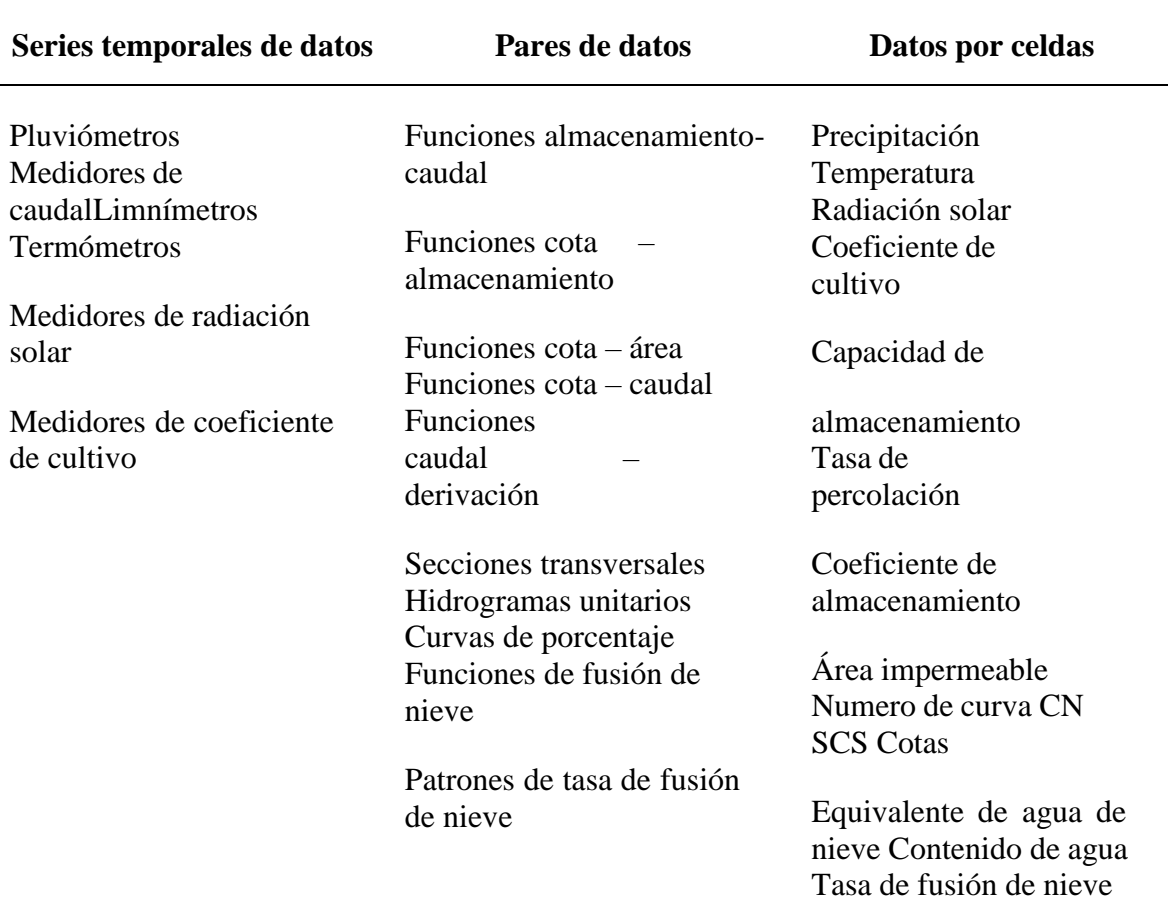

## **Tabla 11: Componentes de los datos de entrada**

Fuente: Nania (2007).

# **2. 15. Programa HEC-GeoHMS**

Es una extensión del ArcMap creada por la empresa estadounidense ArcGIS y se desarrolló como un grupo de herramientas hidrológicas geoespaciales para ingenieros e hidrólogos con una limitada experiencia en un sistema de información geográfica (SIG). Entre sus funciones permite visualizar información espacial, almacenar características de la cuenca, realizar análisis espaciales y delinear cuencas y ríos. Su importancia fundamental es complementar

al programa HEC-HMS a través de un entorno SIG que le permita representar y calcular los parámetros geomorfológicos de entrada para un modelamiento hidrológico.

# **2. 15. 1. Uso del HEC-GeoHMS**

Su uso comprende el procesamiento de los datos de la cuenca donde anteriormente se ha preparado y almacenado todos los datos iniciales del terreno. Para poder calcular estos datos SIG se hace uso del programa ArcMap que cuenta con todas los recursos, herramientas y entorno de trabajo para poder ejecutar HEC-GeoHMS. Entre los principales insumos que se necesita está el modelo de elevación digital en formato raster, la localización digital de los cauces y estaciones de aforo a través de un formato vectorial. Al contar con toda la preparación de datos, HEC-GeoHMS puede procesar la información topográfica y demás información espacial de tipo morfométrica para generar una serie de entradas hidrológicas que permiten el modelamiento con HEC-HMS (Nania, 2007).

# **2. 16. Hidráulica Fluvial**

# **2. 16. 1. Generalidades**

El estudio de ríos comprende tres grandes ideas para aprender la mejor manera de controlarlos. La primera es reconocer a los ríos como riqueza, fuente de recursos naturales y vida, en síntesis, como posibilidad de aprovechamiento en beneficio de la humanidad. La segunda es que también debemos de defendernos ya que esta como elemento natural puede producir catástrofes, como las inundaciones por avenidas debido a la incapacidad del cauce para contener el caudal que se presentan. Por último, la tercera es que se debe proteger a un río de la agresión humana (Rocha, 1998).

La hidráulica fluvial no funciona bien si se aplica aisladamente de otras disciplinas de la ingeniería. Se complementa con la hidráulica general y la hidráulica de canales, así mismo la meteorología e hidrología resultan indispensables para el estudio de una de las fases del fenómeno fluvial. Entre otras fases se necesita comprender la geología, geomorfología y otras disciplinas afines que ayudan a entender el comportamiento fluvial en relación a la teoría de transporte de sedimentos (Rocha, 1998).

#### **2. 16. 2. Dinámica Fluvial**

Como todo elemento natural siempre se encuentra en constante cambio ya sea de forma lenta o rápida, naturales o inducidos por acciones humanas, que la hace cambiar continuamente de posición y forma, como consecuencia de las fuerzas que actúan sobre el fondo y las márgenes. Cuando los agentes externos actúan sobre un río, es decir sobre una sección determinada se produce consecuencias que se propagan hacia unas aguas arriba y/o hacia aguas abajo.

Como tal las consecuencias provocadas por todo cambio sobre un río alteran su morfología y del ecosistema que lo rodea. Algunos cambios como los fluviomorfológicos ocasionan erosión aguas arriba y sedimentación aguas abajo debido a una obstrucción sobre el cauce de un río. Los agentes externos naturales o inducidos pueden causar efectos cuyo control escapan a las posibilidades humanas (Rocha, 1998).

#### **2. 16. 3. Caudal dominante**

Representa a la corriente de agua que llena al cauce principal y desarrolla la mayor o más importante acción modeladora sobre el cauce en términos de velocidad o de tensión superficial – fuerza por unidad de tensión, puesto que un caudal mayor es menos frecuente y sobretodo apenas incrementa la acción. Por eso este caudal se le conoce como un caudal formativo, dominante o efectivo. De acuerdo con varios autores este caudal se forma en promedio dos veces al año. El caudal formativo sería el determinante de la geometría hidráulica (Martínez, 2001).

#### **2. 16. 4. Morfología fluvial**

Difícilmente en la naturaleza se puede encontrar cauces rectos y regulares. No obstante, se distinguen dos morfologías fluviales típicas. La primera se distingue un cauce trenzado, el cual es bastante ancho y compuesto por una multiplicidad de cauces menores entrelazados o trenzados, formando islas entre si al unirse y separarse. La segunda morfología típica es la de un cauce sinuoso o con meandros. El cauce es solo uno y conformado por curvas, los meandros presentan una evolución que consiste en una progresión o desplazamiento en direcciones aguas abajo y una profundización a costa de las orillas, en dirección perpendicular a la anterior (Martínez, 2001).

## **2. 16. 5. Erosión de cauces**

Es el resultado de una continua fuerza de arrastre de sólidos suspendidos en una corriente, sobre una superficie del cauce de un río. Se le conoce también como socavación o degradación a la profundización del fondo del cauce. Así mismo puede darse de forma local o generalizada (Rocha, 1998).

Existen varias diferencias entre ambos tipos de erosión y entre estas son que la erosión general de fondo se puede explicar por la acción de un flujo de agua caracterizado simplemente por una velocidad media, mientras que la erosión local se explica por la acción de un flujo más complejo que en una sección de la corriente (vertical u horizontal) requiere una descripción bidimensional de las velocidades. Así mismo la erosión general afecta a tramos largos del cauce mientras que en una erosión local, afecta a tramos pequeños (Martínez, 2001).

Dentro de las distinciones entre ambos tipos de erosión, existe una clasificación que las divide en erosión transitoria y permanente. La transitoria es el descenso del fondo durante la fase ascendente de una avenida. Cuando crece la avenida y la superficie libre sube, desciende por su parte el fondo de un cauce aluvial. Cuando decrece la avenida y baja la superficie libre. Asciende el fondo rellenando el espacio erosionado de forma transitoria. Una inspección tras la avenida puede encontrar que el cauce tiene el fondo a la misma cota, pero ello no debe engañarnos sobre el estado del fondo durante la avenida. En cambio, la permanente se da a largo plazo y es ocasionado de modo natural, una tendencia a la incisión o socavación en los tramos altos y al relleno o sedimentación en los tramos bajos como evolución morfológica hacia un perfil de equilibrio (Martínez, 2001).

#### **2. 16. 6. Modelamiento hidráulico en HEC-RAS**

Sus siglas vienen de centro de ingeniería hidrológica y sistema de análisis de ríos, en una aplicación que permite la modelación hidráulica en régimen permanente y no permanente de cauces abiertos, ríos y canales artificiales. Fue desarrollado por el centro de ingeniería hidrológica del cuerpo de ingenieros de la armada de los EE. UU (US Army Corps of Engineers). Su uso facilita el cálculo de los perfiles del agua de un flujo gradualmente variado. La simulación que ejecuta el programa permite calcular los niveles de la superficie de agua de un flujo gradualmente variado y en régimen subcrítico, supercrítico o mixto. El modelo matemático está basado en la solución de la ecuación unidimensional de energía y sigue un procedimiento computacional. El flujo de agua sufre pérdidas de energía debido a la fricción que es cuantificado mediante la ecuación de Manning. Las pérdidas por contracción o expansión son calculadas a través de los coeficientes que afectan a los términos de la altura de velocidad en la ecuación de energía.

Cuando el perfil de la superficie libre es rápidamente variado se utiliza la ecuación de cantidad de movimiento, asimismo estas situaciones incluyen el cálculo en régimen de flujo mixto, por ejemplo, en los resaltos hidráulicos, la hidráulica de puentes y la confluencia de dos ríos entre otros.

El programa permite avaluar los cambios en la superficie libre debido a mejoras o modificaciones en el canal analizado ya sea por obstrucciones de puentes, alcantarillas, vertederos y otras estructuras sobre el cauce.

La modelación hidráulica de ríos con el programa HEC-RAS es bastante útil en la predicción de áreas de inundación y mitigación de este en un río o sistema de ríos para diferentes periodos de retorno, así como en la determinación de las variables hidráulica para el diseño de estructuras ubicadas sobre el cauce de un río como los puentes, alcantarillas, cunetas, etc. Entre otra importancia está en determinar las fajas marginales de los ríos y poder obtener la altura optima en el diseño de una carretera que puede ser afectada por el caudal del río.

# **2. 16. 7. Programa HEC-GeoRAS**

HEC-GeoRAS es una extensión de ArcGIS desarrollada conjuntamente por el Hydrologic Engineering Center (HEC) del United States Army Corps of Engineers y el Environmental System Research Institute (ESRI). Básicamente es un conjunto de procedimientos, herramientas y utilidades especialmente diseñadas para procesar datos georreferenciados que permiten bajo el entorno de los Sistemas de Información Geográfica (SIG), facilitar y complementar el trabajo con HEC-RAS (Nania, 2007).

## **a) Uso del HEC-GeoRAS**

HEC-GeoRAS crea un archivo para importar a HEC-RAS datos de geometría del terreno incluyendo cauce de río, secciones transversales. Posteriormente los resultados obtenidos de tirantes y velocidades se exportan desde HEC-RAS a ArcGIS y pueden ser procesados para obtener mapas de inundación y riesgo (Nania, 2007).

## **2. 16. 8. Llanuras de inundación**

Las llanuras de inundación son las áreas próximas al cauce principal del rio que resultan ocasionalmente inundadas. El caso más característico son los ríos de poca pendiente con morfología meandriforme (ríos aluviales de llanura). La llanura de inundación es un terreno muy llano, pero con distintas formaciones. En un corte transversal puede parecer plano, ligeramente cóncavo o ligeramente convexo (Martínez, 2001).

# **2. 16. 9. Corriente del río**

La dirección de la velocidad del agua en un río no es paralela a las orillas o los contornos del cauce, como se podría suponer en primera instancia, sino que presenta desviaciones. En tanto que el módulo de velocidad no es uniforme a través de una sección ya que la velocidad es más alta en la superficie que en el fondo.

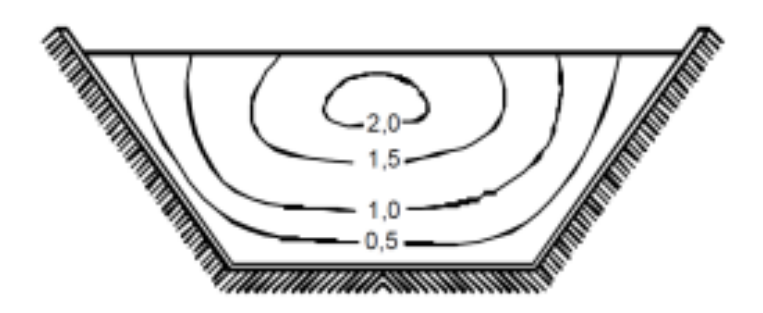

**Figura 15: Curvas de velocidad en sección de río. Fuente: Rocha (1998).**

## **2. 16. 10. Coeficiente de Manning**

El coeficiente de rugosidad de Manning es un índice el cual determina la resistencia de un flujo en un canal y según Ven Te Chow en su obra de hidráulica de canales abiertos estudia tres métodos para establecer el coeficiente de Manning.

- Consultar una tabla de valores típicos de n para varios tipos de canales.
- Examinar y comparar el canal en estudio con la apariencia de ciertos canales típicos cuyos coeficientes de rugosidad son conocidos.
- Considerar el valor de n como el resultado de la acción combinada de una serie de factores que lo afectan. Esta forma es llamada como el método de Cowan.

# **a) Método de Cowan**

Reconociendo varios factores que afectan el coeficiente de rugosidad, Cowan desarrollo un procedimiento para la evaluación de "n". Según este procedimiento el valor de n puede ser calculado por la ecuación:

$$
n = (n_0 + n_1 + n_2 + n_3 + n_4)m_5
$$

Donde:

: Valor básico de n para un canal recto y uniforme de un material dado.

: Se determina para corregir el efecto por irregularidades de la superficie.

: Se considera la variación en la forma y tamaño de la sección transversal del canal.

: Se considera el efecto de obstrucción u obstáculos al flujo.

 $n_4$ : Depende de la vegetación.

 $m_5$ : Depende de la sinuosidad longitudinal del canal.

| <b>Condiciones del canal</b>                   | <b>Valores</b>                                  |                |                 |
|------------------------------------------------|-------------------------------------------------|----------------|-----------------|
|                                                | Tierra                                          |                | 0.020           |
|                                                | Corte en roca                                   |                | 0.025           |
| Material involucrado                           | n <sub>0</sub><br>Grava fina<br>Grava gruesa    |                | 0.024           |
|                                                |                                                 |                | 0.028           |
|                                                | Suave                                           |                |                 |
|                                                | Menor                                           |                | 0.005           |
| Grado de irregularidad                         | Moderado                                        | n1             | 0.010           |
|                                                | Severo                                          |                | 0.020           |
|                                                | Gradual                                         |                | 0.000           |
| Variaciones<br>de<br>la<br>sección transversal | Ocasionalmente alternante                       | n2             | 0.005           |
|                                                | frecuentemente alternante                       |                | $0.010 - 0.015$ |
|                                                | Insignificante                                  |                | 0.000           |
| Efecto relativo de las                         | Menor                                           |                | $0.010 - 0.015$ |
| obstrucciones                                  | Apreciable                                      | n <sub>3</sub> | $0.020 - 0.030$ |
|                                                | Severo                                          |                | $0.040 - 0.060$ |
|                                                | Baja                                            |                | $0.005 - 0.010$ |
|                                                | Media                                           |                | $0.010 - 0.025$ |
| Vegetación                                     | Alta                                            | n4             | $0.025 - 0.050$ |
|                                                | Muy alta                                        |                | $0.050 - 0.100$ |
|                                                | Menor<br>Apreciable<br>m <sub>5</sub><br>Severo |                | 1.000           |
| Grado de los efectospor<br>meandros            |                                                 |                | 1.150           |
|                                                |                                                 |                | 1.300           |

**Tabla 12: Valores para el cálculo del coeficiente de rugosidad con la fórmula de Cowan**

Fuente: Chow (1987).

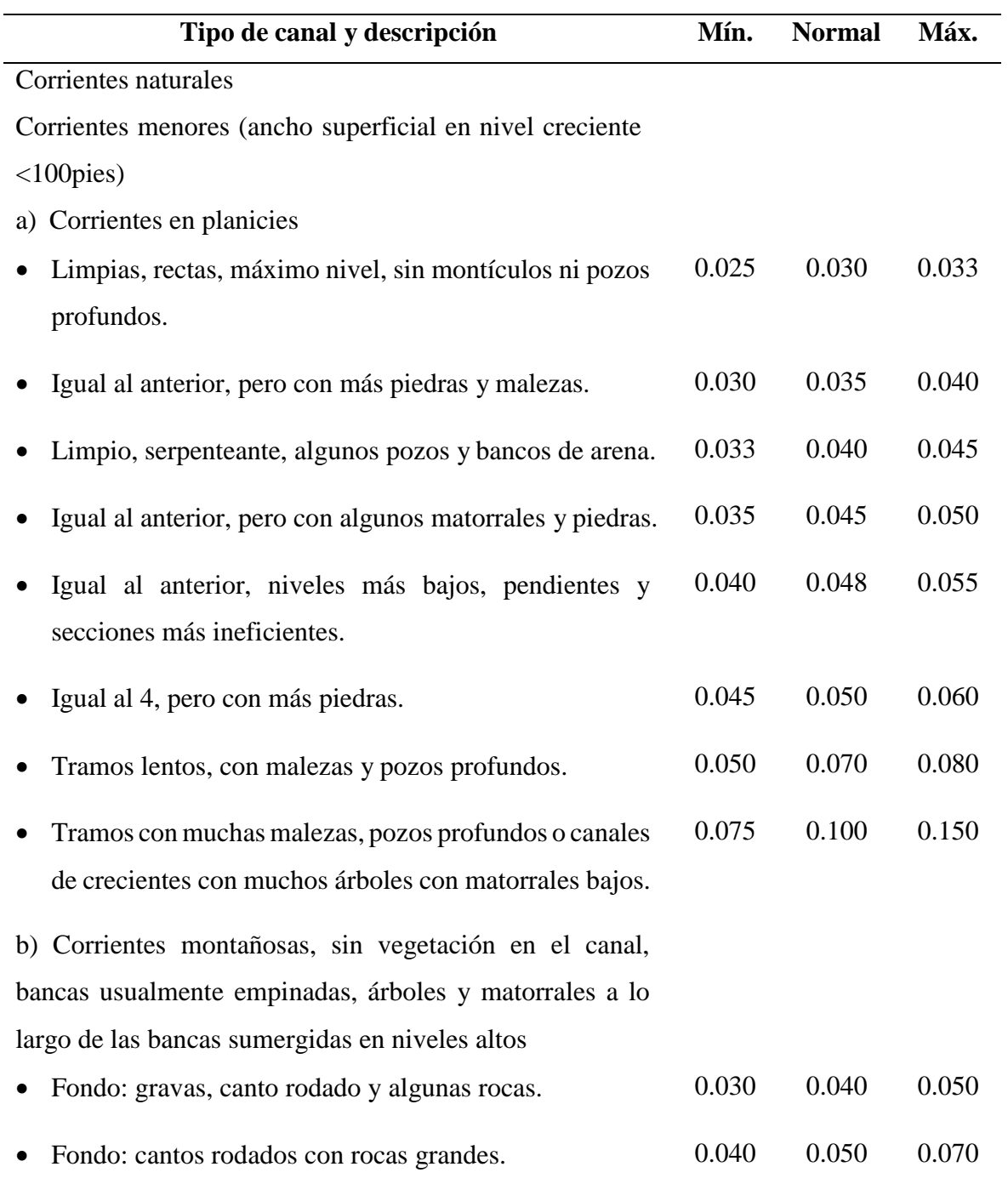

# **Tabla 13: Valores del coeficiente de rugosidad n**

Fuente: Chow (1987).

## **2. 17. Encauzamiento**

## **2. 17. 1. Generalidades**

Un encauzamiento en el sentido amplio es cualquier arreglo o intervención que toma un tramo de un rio (tramo de cauce) como su objeto de actuación primordial. Con esta definición se excluyen por ejemplo las obras de aprovechamiento del rio, y las obras de infraestructura que interaccionan con el rio (Martínez, 2001).

#### **2. 17. 2. Consideraciones de encauzamiento**

Existen dos condiciones para deducir algunos principios de trazado de un encauzamiento, el régimen de Aguas y la sinuosidad. El régimen de Aguas refiere a presencia de aguas altas y aguas bajas en el cauce principal, y se diferencian por su permanencia y persistencia. La sinuosidad explica que los ríos en régimen natural no son rectos, la morfología fluvial nos dice, por medio de la geometría hidráulica y la analogía de la balanza, que el crecer el caudal de agua por causa hidrológica permanente, y consiguientemente crece también el caudal sólido, las formas sinuosas se hacen mayores (Martínez, 2001).

## **2. 17. 3. Defensa ribereña**

Se conceptualiza y define a las estructuras de protección como:

**Gavión:** El gavión es una cesta formada con malla metálica hexagonal tejida con doble torsión. Al ser rellenado con canto rodado, piedra de cantera o rocas estables forma un elemento constructivo continuo con gran estabilidad y comportamiento estructural, permeable al agua y relativamente flexible.

**Dique:** Los diques son obras geotécnicas lineales de gran longitud a modo de pequeñas presas, construidas con materiales como arcilla, arena o materiales pétreos. Definen un territorio contra la inundación y definen un cauce de avenidas.

**Espigones:** -Son estructuras impuestas a la corriente, uno de cuyos extremos está unido a la margen. El propósito de estas estructuras consiste en alejar de la orilla las líneas de corriente con alta velocidad, y evitar así que el material de la margen pueda ser transportado y ella se erosione. Los espigones generalmente son construidos con enrocado o gaviones. Estas estructuras son aplicadas generalmente en ríos cuyo cauce principal tiene orillas bajas y se
pretende proteger contra la inundación, erosión y con metas de fijación del cauce principal. Se pueden lograr alturas de más de cuatro metros trabajando con dos o tres cuerpos (Quispe, 2017).

## **2. 18. Evento extraordinario de inundación**

Es un desastre natural de origen hídrico con riesgo u ocurrencia más alto ya que en los márgenes y zonas naturales de los ríos tal como la planicie inundable es común encontrar asentamientos humanos de diversos estratos sociales y así también construcciones o áreas de diversos cultivos que aseguran la seguridad alimentaria.

Una inundación se puede definir, como un aumento anormal o extraordinario en el nivel de las aguas, lo cual provoca el desborde de los ríos y la cobertura temporal de las superficies de las tierras que se ubican en sus márgenes. A continuación, se presentan las causas más comunes de las inundaciones.

Siendo las de carácter natural como:

- Lluvias persistentes sobre una misma zona durante un periodo de tiempo.
- Tormentas de precipitación, incluso con duraciones cortas, pero de alta intensidad.
- Obstrucción de los cauces de ríos debido a colmataciones excesivas, derrumbes, sismos y fallo de cierre y/o apertura de compuertas de una estructura hidráulica de captación.
- Rotura súbita de un gran dique o presa debido a una sobrecarga en el aumento del caudal de las aguas, o por sismos.

Las inundaciones en general pueden dañar plantaciones, destruir puentes, casa u otras edificaciones especialmente de madera, así como podrían causar muertos y heridos. También pueden provocar deslizamientos o derrumbes.

## **2. 19. Gestión de riesgos de inundaciones**

Los objetivos de la gestión de los riesgos del proyecto son aumentar la probabilidad y el impacto de los eventos positivos, y disminuir la probabilidad y el impacto de los eventos adversos para el proyecto (Graneros, 2014).

La gestión de los riesgos de un desastre natural de inundación incluye los procesos relacionados con la planificación de la gestión de riesgos, la identificación y el análisis de riesgos, las respuestas a los riesgos, y el seguimiento y control de riesgos de desastres por avenidas extraordinarias, mal estado de los márgenes del cauce de un rio y ocupación negligente de la superficie o llanura de inundación.

Para la planificación de la gestión de riesgos de inundación y en general se establece un plan por el cual se define como realizar las actividades de gestión de riesgos de un desastre.

Al finalizar el análisis de riesgos tanto de forma cualitativa y cuantitativa se plantea respuestas de mitigación de riesgos como parte de las estrategias de respuestas de contingencia ante una inundación, para así mantener de forma permanente un control o monitoreo de riesgos residuales u identificar nuevos y dar mantenimiento al tipo de control tales como defensas ribereñas, puentes y demás estructuras expuestas.

Como parte de las actividades que se desarrollan en los planes de gestión de riesgos de inundación son los siguientes:

- Programas Integrales de Control de Avenidas: El programa integral de control de avenidas comprende el conjunto de acciones estructurales y no estructurales destinadas a prevenir, reducir y mitigar riesgos de inundaciones producidas por las avenidas de los ríos. Involucra proyectos hidráulicos de aprovechamientos multisectoriales y obras de encauzamiento y defensas ribereñas.
- Acciones de prevención contra las inundaciones: Consideran la identificación de puntos críticos de desbordamiento por la recurrencia de fenómenos hidrometeorológicos y de eventos extremos, que hacen necesaria la ejecución de actividades permanentes de descolmatación de cauces, mantenimiento de las pendientes de equilibrio y construcción de obras permanentes de control y corrección de cauce.
- Acciones estructurales y no estructurales para el control de avenidas. Permitan el control, prevención y mitigación de los efectos de los fenómenos naturales destinados a la protección de los bienes asociados a cuerpos de agua naturales o artificiales, tierras, poblaciones aledañas, vías de comunicación e infraestructura.

# **III. METODOLOGÍA**

# **3. 1. Área de estudio**

El presente trabajo de tesis se desarrolló en la quebrada caserío San Francisco dentro del valle de San Lorenzo sobre un tramo del río principal con longitud de 9 Km, el tramo de estudio comprende las secciones más angostas y con áreas agrícolas sin protección expuestas a inundación. Además, presenta secciones con las paredes erosionadas en ambos márgenes. Está comprendido entre las coordenadas UTM: 584161 E 9469060 N hasta 587703 E 9463800 N, datum WGS 84 (World Geodetic System), Zona 17 Sur:

Políticamente se ubica en:

Región:Piura Departamento:Piura Provincia:Piura Distrito:Tambogrande

Geográficamente:

Latitud Sur:4º 48` 14.09" Longitud Oeste:80º 14` 27.6" Coord. UTM Norte:94 69060 – 9463800 m Coord. UTM Este:584161 – 587703 m Variación Altitudinal:123 – 155 msnm.

Límites hidrográficos

Norte:Cuenca Chira Sur:Intercuenca 13779 Este:Intercuenca 1379 Oeste:Cuenca Piura

El lugar de estudio es colindante al caserío San Francisco, distrito de Tambogrande, provincia de Piura departamento de Piura, y presenta una faja de río de longitud aproximada de 9 km. Por vía terrestre se puede llegar a través de la carretera panamericana norte (1N) hasta el kilómetro 1055, y se continúa por la vía afirmada PI – 763 Cruceta - San Francisco.

El proyecto se desarrolló durante los meses de agosto, setiembre, octubre y noviembre con el fin de evitar salir a visitas de campo durante los meses de avenida como enero, febrero y marzo. En primera instancia el proyecto se programó por 7 meses en recolección de datos de campo y servicios digitales, así como también procesamiento en gabinete.

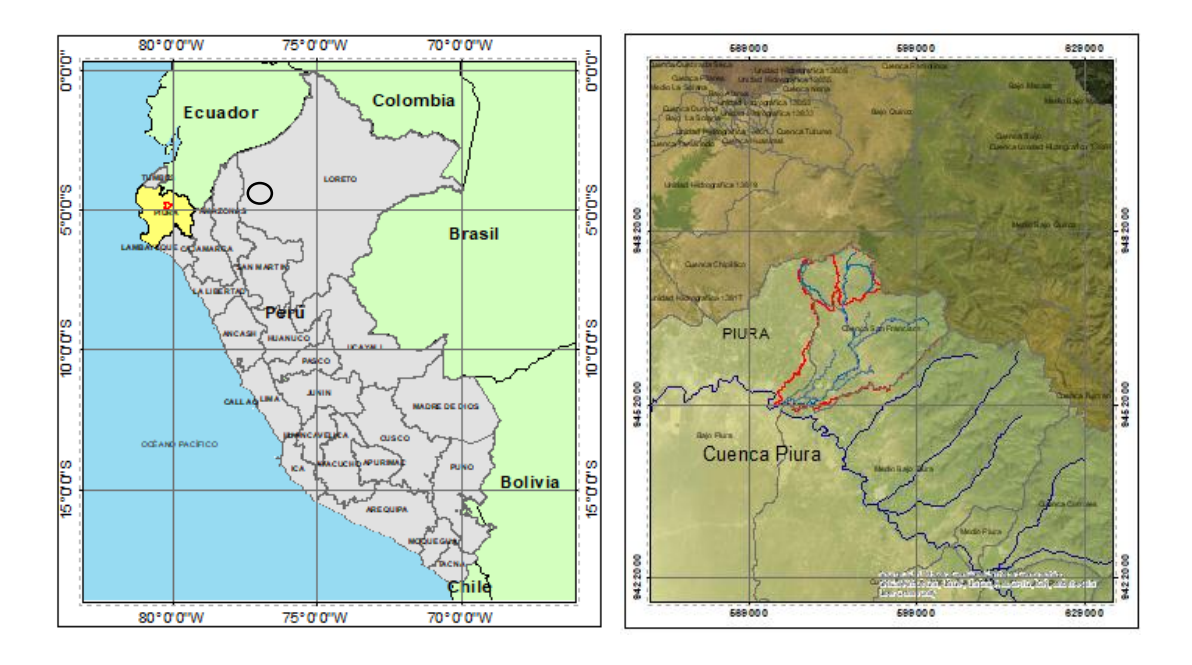

**Figura 16: Ubicación de la unidad hidrográfica de estudio**

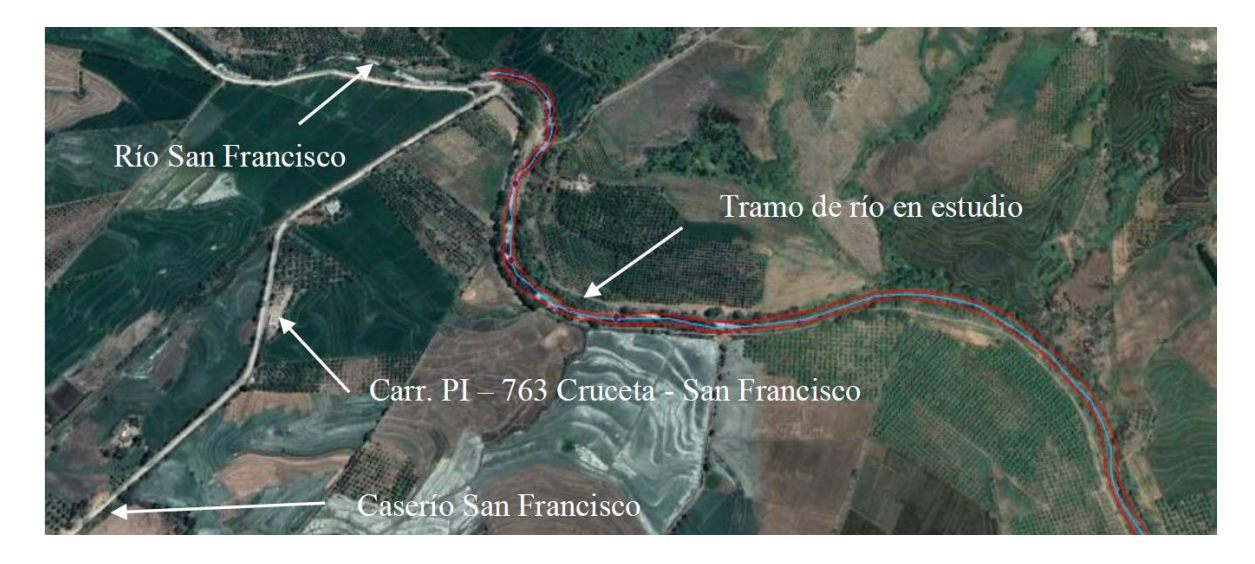

**Figura 17: Camino al área de estudio**

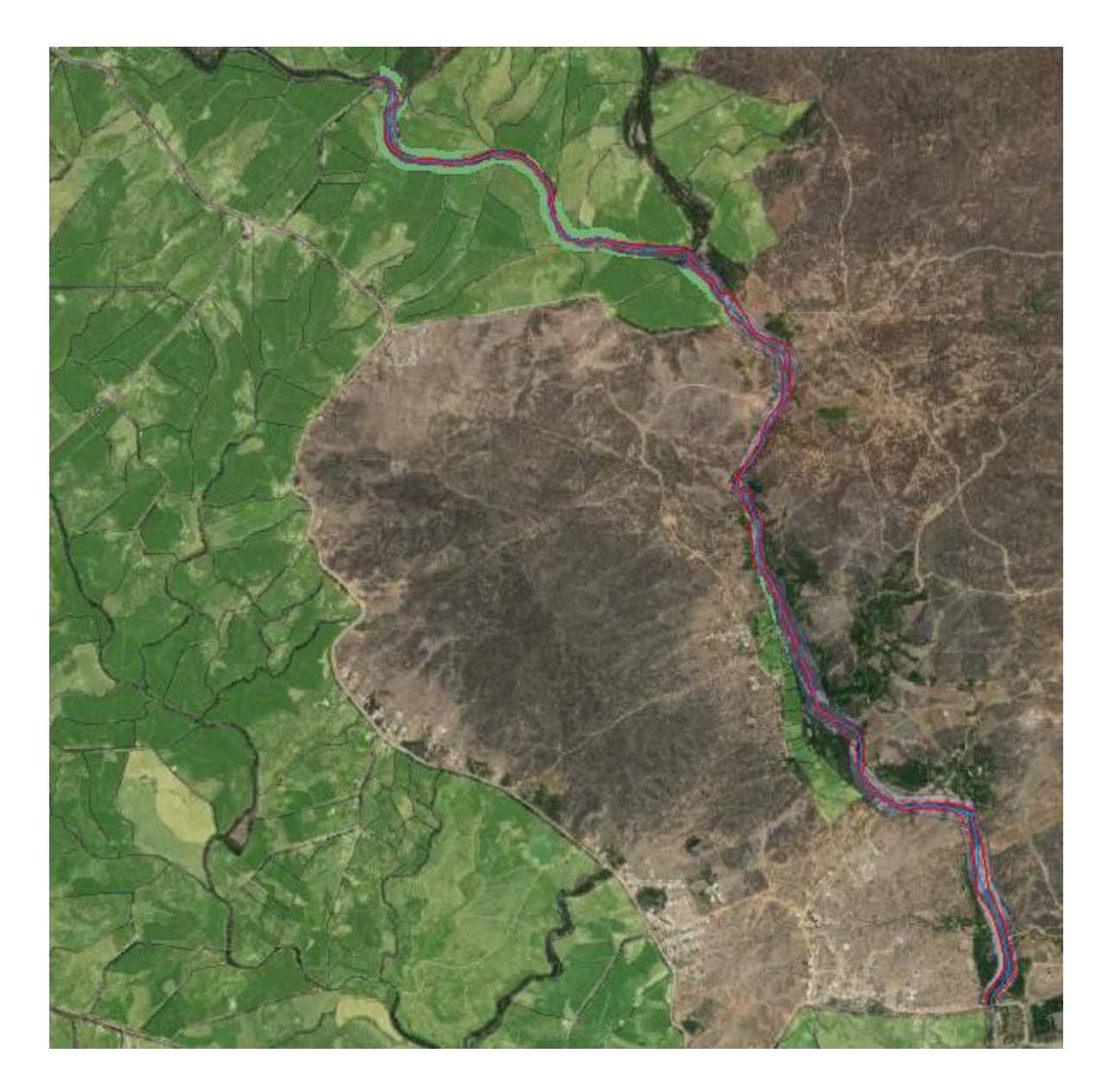

**Figura 18: Tramo completo de río en estudio**

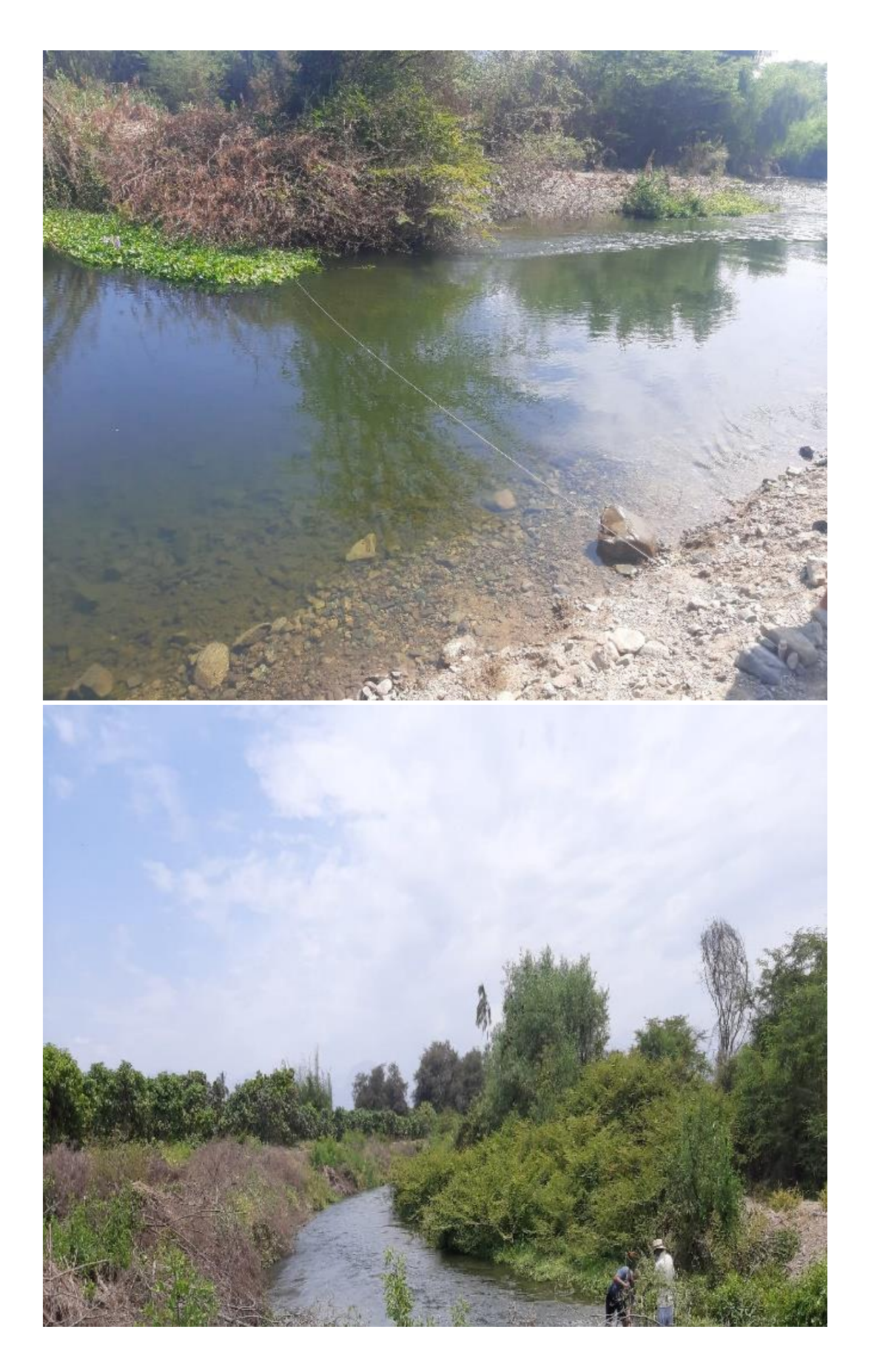

**Figura 19: Algunos tramos de río en estudio**

# **3. 2. Materiales**

Materiales de escritorio:

- Computadora portátil.
- Base de datos (CAD de catastro y parcelamiento de predios del distrito de Tambogrande)

Programas o softwares:

- ArcGIS 10.4.
- Google Earth.
- SAS Planet.
- $-$  HEC HMS 4.3.
- $\equiv$  HEC RAS 5.0.3.
- AutoCAD Civil 3D
- Word y Excel.
- $-$  RSTUDIO R 3.6.0

Materiales de campo:

- Wincha de 3 y 30 metros.
- GPS.
- Estación Total Leica TS06
- Cámara fotográfica
- Hilo pavilo
- Estacas de madera
- Libreta de Apuntes
- Cronómetro

# **3. 3. Muestra de estudio**

En la presente investigación se tomó en cuenta a la población que se encuentra asentada sobre las áreas próximas al cauce y faja marginal del río. Así también se consideró el riesgo ocasionado sobre las actividades que se realizan, tales como agricultura y ganadería. De acuerdo a la Municipalidad distrital de Tambogrande, este cuenta con 27755 viviendas entre

la zona urbana y rural, siendo en esta última la que existe mayor cantidad de viviendas sin alumbrado eléctrico, además el distrito representa un 23 % del territorio de la provincia de Piura y cuenta con más de 180 caseríos lo que la hace una compleja configuración territorial que demanda ingentes recursos económicos para atender las demandas básicas como son los servicios de agua y saneamiento rural. El centro poblado de San Francisco cuenta con una población de 144 personas censadas y 73 viviendas, de las cuales solo 49 cuentan con alumbrado eléctrico y ninguna con agua potable. Respecto a las vías de transporte y comunicación de la red vial vecinal no pavimentada con inadecuados niveles de servicio este representa un 68 %. Por otra parte, la situación no mejora respecto al estado del sistema de riego en mal estado ya que representa un 57%. Dada la topografía irregular en la zona rural de Tambogrande, todos sus centros poblados están expuestos a peligros identificados como inundaciones por lluvias intensas y desbordes de quebradas, por ello ha sido incluido en Declaraciones de Estado de Emergencia a través del D.S N°201-2019-PCM, del 28/12/2019 donde se registra un 100 % como porcentaje de puntos críticos en las quebradas no protegidas ante peligros.

#### **3. 4. Información básica**

# **3. 4. 1. Información del modelo digital de elevación (DEM)**

En diciembre de 1999 se lanzó el satélite americano TERRA en el cual viajaban 5 instrumentos de observación de la Tierra, entre estos el radiómetro japonés llamado ASTER el cual a partir de 1.3 millones de imágenes estéreos recogidas diseñó un mapa topográfico ASTER GDEM en colaboración con la Administración Nacional de Aeronáutica y el Espacio (NASA) y Ministerio de Economía, comercio e industria de Japón (METI). Así también se crearon otros tipos de imágenes a partir de otras metodologías y equipos pero que tuvieron su origen de la misma misión espacial, entre estas SRTM, NASADEM y AlosPalsar que a pesar de contar con diferentes resoluciones de pixel se usan para las mismas aplicaciones tales como elaboración de curvas de nivel, ortorectificación de imágenes, delimitación de cuencas y redes hidrográficas entre otras más (Ministerios Nacional del Ambiente [MINAM], 2021).

Los modelamientos requirieron de 3 tipos de imágenes satelitales, dos del tipo pancromática y una del tipo multiespectral. Para la delimitación hidrográfica se utilizó la pancromática del producto AlosPalsar, para la construcción referencial de la geometría del río se utilizó la pancromática del producto Aster GDEM y para la clasificación supervisada de los tipos de cobertura se utilizaron las multiespectrales del producto LandSAT 8.

AlosPalsar permite descargar sin cargo alguno imágenes satelitales pancromáticas en formato GeoTIFF con coordenadas geográficas latitud y longitud, con resolución espacial de 12.5 metros y referenciado al geoide WGS84. A través del portal web ASF Data Search Vertex te permite descargar múltiples escenarios del área seleccionada y filtrando por mejoras en la calidad de cada escenario.

Se utilizaron 12 escenarios para delimitar toda la cuenca Piura y a partir de ello encontrar las subunidades hidrográficas donde interviene el tramo de río en estudio.

ASTER GDEM se encuentran en formato GeoTIFF con coordenadas geográficas latitud y longitud, con resolución espacial de 30 metros y hace referencia al geoide WGS84/EGM96. Según la página web Geoservidor del Ministerio del Ambiente, Perú. Los cuadrantes que se usaron en la investigación fueron seis y son: S05W81 y S06W81.

El portal web Earth Explorer permite descargar imágenes multiespectrales de varios productos, como es Landsat8 del cual se obtiene 11 bandas por cada imagen y para cubrir toda el área de las unidades hidrográficas en estudio se descargaron sin cargo alguno 6 imágenes.

# **3. 4. 2. Características físicas de la cuenca hidrográfica**

Las unidades hidrográficas pertenecen a una Intercuenca de la cuenca Piura, la cual es una cuenca sedimentaria en fase de vejez ya que de acuerdo a su curva hipsométrica fue clasificado con una curva de tipo C, con coeficiente de compacidad o índice de Gravelius de 2.15 y ya que este valor es mayor a la unidad indica que la cuenca es de forma oval – alargada, y tiene un mayor tiempo de concentración, el factor de forma es de 0.18 el cual indica que la cuenca tiende a concentrar menos las intensidades de lluvias. Estos mismos parámetros se evaluaron para las subunidades hidrográficas dentro de la Intercuenca, resultando de forma muy similar. Los parámetros morfométricos expuestos fueron corroborados con el estudio "Evaluación y ordenamiento de los recursos hídricos de la cuenca Piura" ANA.

#### **3. 4. 3. Determinación de la Curva Número**

El método que mejor se ajusta para el presente trabajo es el Soil Conservation Service SCS, en base a la curva número característico calculado a partir de la cobertura de la cuenca y como fue también desarrollado en el estudio "Evaluación de los Recursos Hídricos en la Cuenca del Río Piura" publicado por el ANA el 2015. El método considera los planos de cobertura vegetal, el mapa de uso de suelo y el mapa de pendientes, tomando como valor final a la ponderación de los valores individuales distribuidos espacialmente asignados según la tabla de Ven Te Chow. Los datos de cobertura vegetal, suelos y pendientes se obtuvieron a través de los trabajos de campo realizados en el área de estudio, imágenes satelitales, publicaciones actuales y Zonificación Ecológica Económica ZEE de la región.

#### **3. 4. 4. Información Topográfica**

La información topográfica se obtuvo mediante dos procedimientos, el primero con análisis y procesamiento de imágenes satelitales del tipo pancromáticas, se usó el producto Aster GDEM la cual fue comparada con otros productos de imágenes satelitales del tipo pancromática con incluso mayor resolución espacial pero que no son recomendadas para trabajos de topografía. Se utilizaron dos imágenes Aster GDEM que cubrían el recorrido del tramo de río en estudio. El segundo método a través de un levantamiento topográfico sobre el tramo medio de cauce del río en estudio, haciendo uso de una estación total de marca Leica modelo TS06, donde posteriormente con la nube de puntos se construyó las curvas de nivel cada 0.1 metros y la superficie del área levantada.

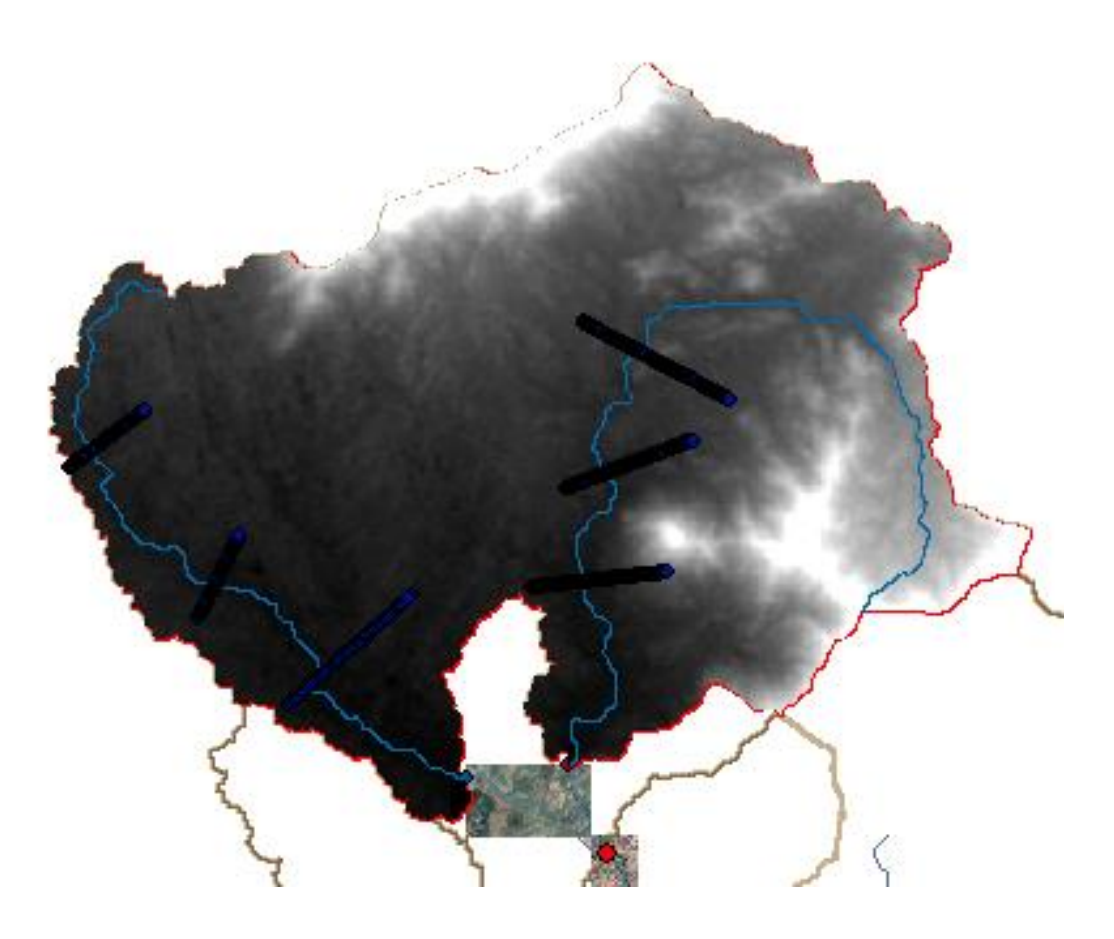

**Figura 20: Secciones de análisis de elevación por producto DEM que cubre los tributarios del tramo en estudio**

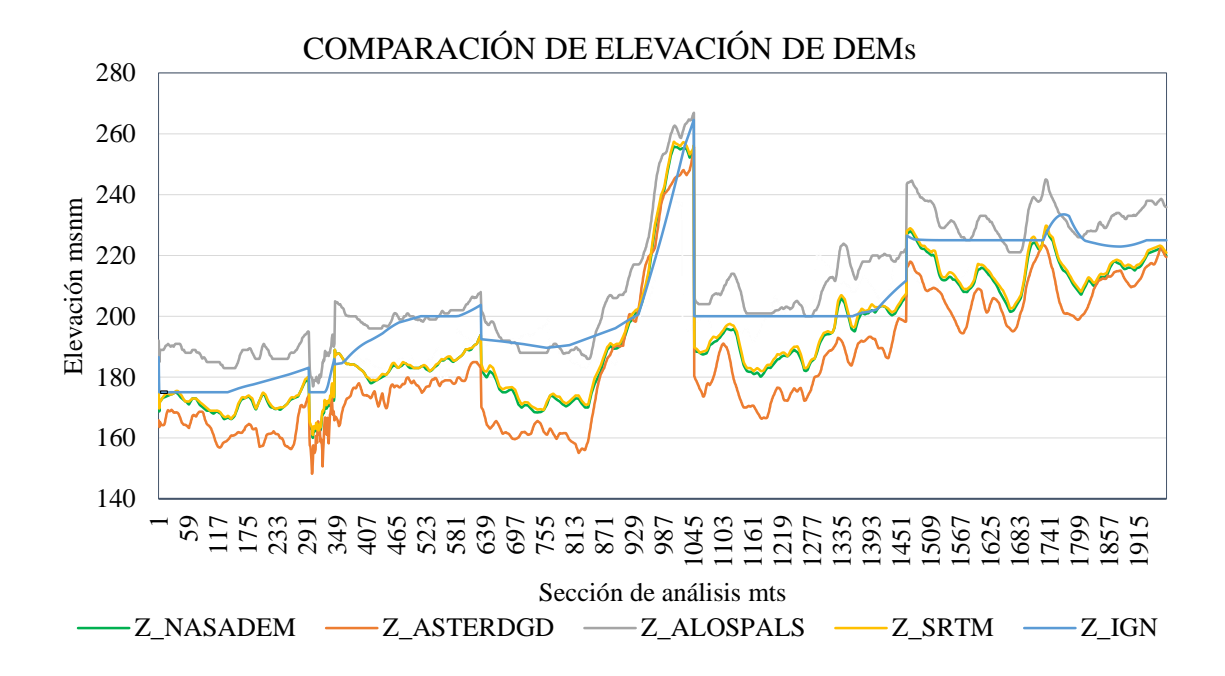

**Figura 21: Comparación de elevación de distintos productos DEMs**

# **3. 4. 5. Información pluviométrica**

La quebrada caserío San Francisco no cuenta con estaciones cercanas operativas al tramo de río de la zona de estudio, sin embargo, se identificaron las estaciones de San Isidro, Tejedores y Tambogrande con fines de comparar y ajustar la correlación de los datos de precipitación de estaciones virtuales que se crearon sobre las grillas del producto Pisco.

Para esto se utilizaron los siguientes insumos:

- Producto Pisco data estable (versión 2.0) de precipitación diaria.
- Código de procesamiento de data Pisco en software Rstudio.
- Datos históricos de precipitación diaria de las estaciones cercanas obtenidas de la página oficial de información de recursos hídricos del ANA y SENAMHI.

|      | <b>ESTACIÓN</b>  | <b>TEJEDORES</b>     | <b>TAMBOGRANDE</b> | <b>PARTIDOR</b> | <b>CHIPILLICO</b>    |
|------|------------------|----------------------|--------------------|-----------------|----------------------|
| AÑO  | <b>LONGITUD</b>  | $80^{\circ}$ 14' 0"  | 80° 20' 49.26"     | 80° 16' 47.36"  | $80^{\circ}$ 10' 0"  |
|      | <b>LATITUD</b>   | $04^{\circ} 45' 0''$ | 04° 56' 18.62"     | 04° 43' 55.09"  | $04^{\circ} 44' 0''$ |
|      | <b>COTA</b> msnm | 230                  | 60                 | 218             | 300                  |
| 1963 | mm               | $\mathbf{0}$         |                    | 2.8             | 3.3                  |
| 1964 | mm               | 16.5                 |                    | 5.6             | 187                  |
| 1965 | mm               | 4.3                  |                    | 57.1            | 70.1                 |
| 1966 | mm               | 4.3                  |                    | 36.5            | 35.9                 |
| 1967 | mm               | 68.5                 |                    | 34.6            | 36.8                 |
| 1968 | mm               | 5.4                  |                    | 6.7             | 23.1                 |
| 1969 | mm               | 45.1                 |                    | 52              | 36.6                 |
| 1970 | mm               | 13.6                 |                    | 8.6             | 44.5                 |
| 1971 | mm               | 188.3                |                    | 76.7            | 70.6                 |
| 1972 | mm               | 605.6                |                    |                 | 104.8                |
| 1973 | mm               | 180.3                |                    |                 | 121.7                |
| 1974 | mm               | 22.8                 |                    |                 | 36.8                 |
| 1975 | mm               | 98                   |                    |                 | 57.6                 |
| 1976 | mm               | 88.5                 |                    |                 | 55.2                 |
| 1977 | mm               | 128.4                |                    |                 | 36.1                 |
| 1978 | mm               | 56.5                 |                    |                 | 67.0                 |
| 1979 | mm               | 18.7                 |                    |                 | 42.1                 |
| 1980 | mm               | 76                   |                    |                 | 65.1                 |
| 1981 | mm               | 264.1                |                    |                 | 51.3                 |
| 1982 | mm               |                      |                    |                 | 40.4                 |
| 1983 | mm               |                      |                    |                 | 1.7                  |
| 1984 | mm               |                      |                    |                 | 21.3                 |
| 1985 | mm               |                      |                    |                 | 18.4                 |
| 1986 | mm               |                      |                    |                 | 23.1                 |
| 1987 | mm               |                      |                    |                 | 25.1                 |

**Figura 22: Precipitación máxima anual 24 horas de las estaciones más cercanas**

Continuación…

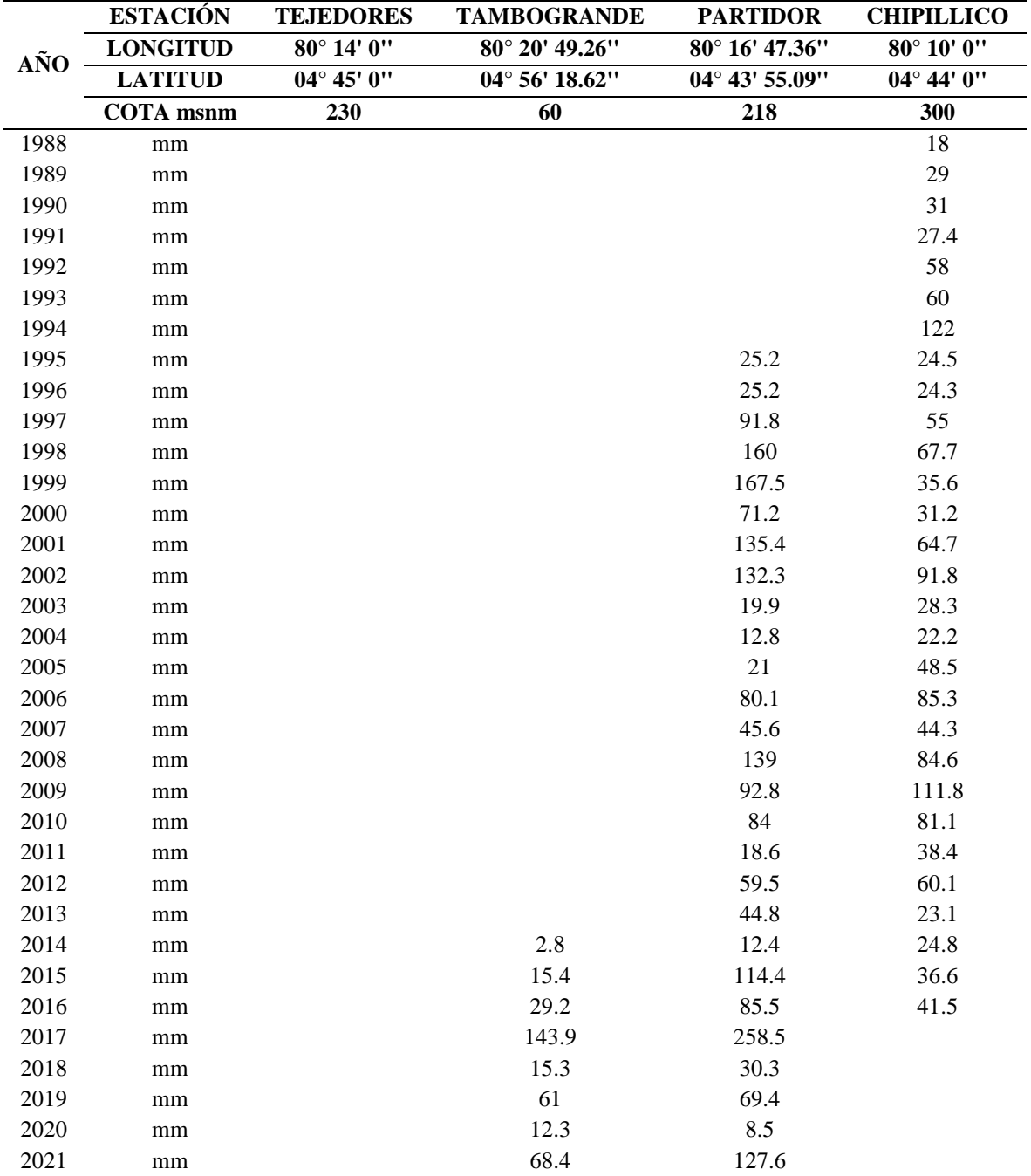

Fuente: ANA (2021).

Para la obtención de la tormenta de diseño se trabajó con datos de precipitación máxima anual debido a la escasa información pluviométrica de las estaciones dentro de la quebrada. Así mismo, los datos proporcionados por el producto PISCO-SENAMHI son diarios y posterior a su análisis, corroboración de inexistencia de datos dudosos (Método Water Resources Council) y correlación con las estaciones cercanas reales (Uso de estadístico T de Student para el coeficiente de correlación de Pearson explicado en el punto 6.2.4 de los

resultados) son los que se utilizaron para la obtención de los hietogramas de diseño del modelo hidrológico.

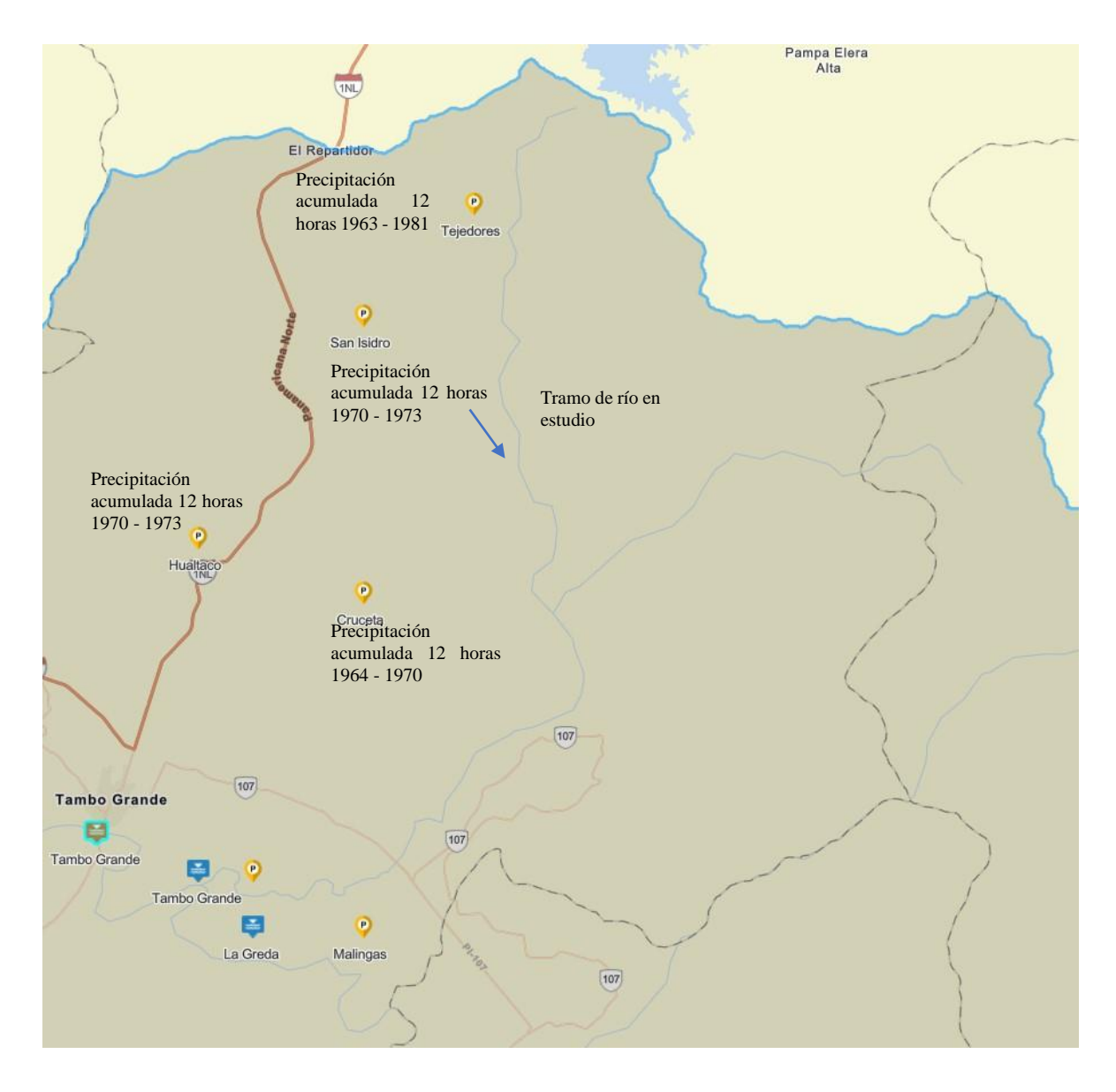

# **Figura 23: Mapa de estaciones pluviométricas más cercanas al área de estudio. Fuente: Visor de estaciones SNIRH – ANA**

Como apoyo para el cálculo de la tormenta de diseño se utilizó la herramienta del IDESEP-SENAMHI la cual es un módulo para la estimación de curvas de Intensidad – Duración – Frecuencia (IDF) que a partir de las coordenadas geográficas dentro del ámbito peruano te permite conocer las intensidades de precipitación para diferentes duraciones y periodos de retorno.

**Tabla 14: Intensidad de precipitación para diferentes duraciones y periodos de retorno en el punto de aforo de la zona de estudio con las coordenadas Latitud: 4°48´43.2" y longitud: 80°13´26.4"**

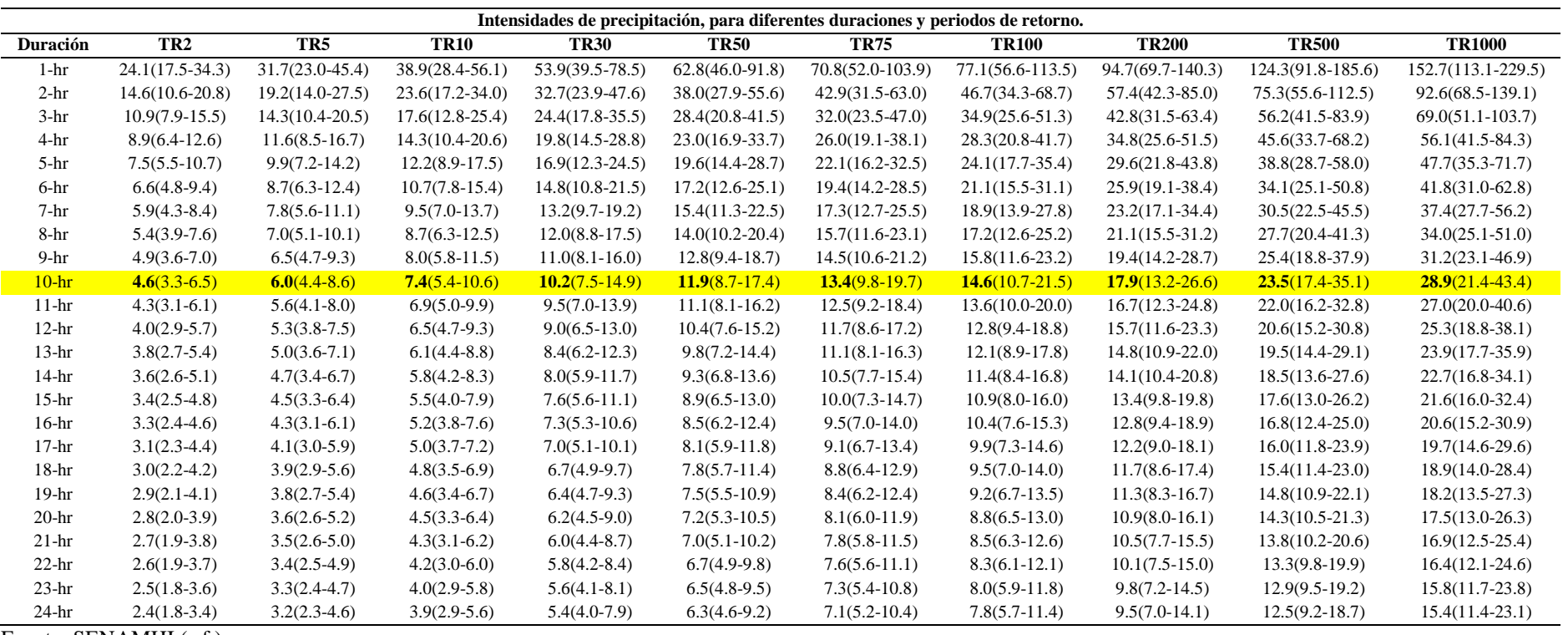

Fuente: SENAMHI (s.f.).

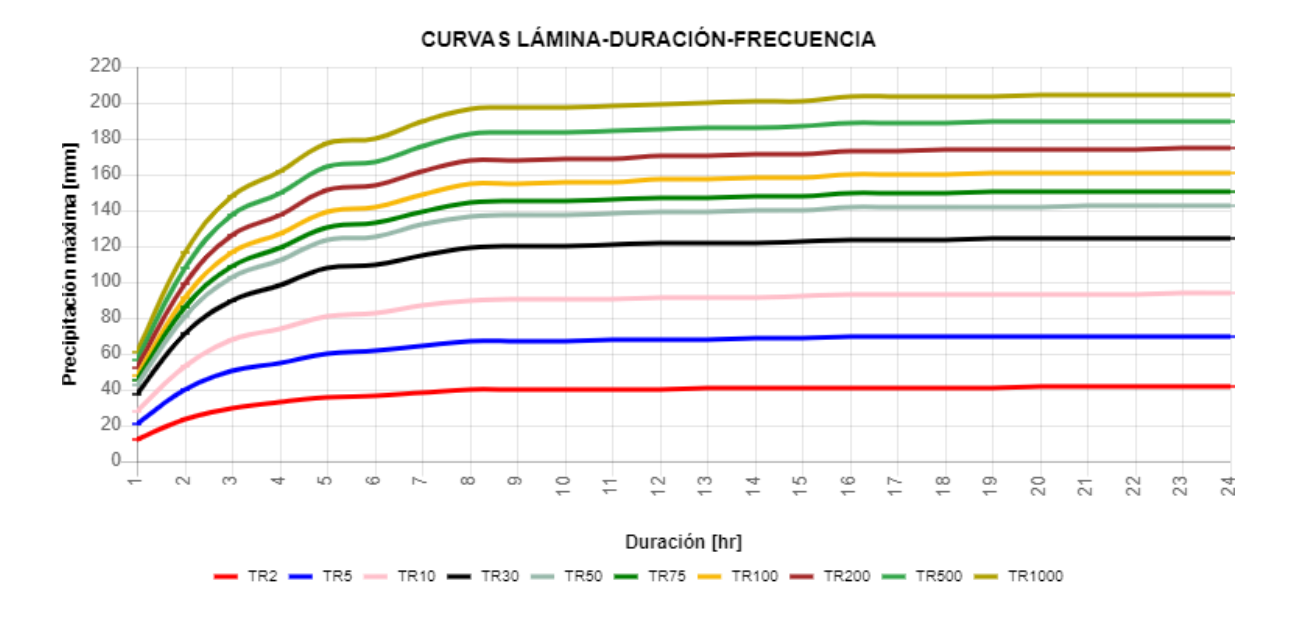

**Figura 24: Curvas de Precipitación – Duración – Frecuencia en el punto de aforo del área de estudio. Fuente: SENAMHI (s.f.).**

## **3. 4. 6. Información para modelamiento hidrológico e hidráulico**

Las unidades hidrográficas aguas arriba de la zona de estudio son las que generan y transportan el caudal hacia el tramo crítico de análisis y para obtener sus parámetros morfométricos hará falta de datos de suelos, cobertura vegetal e imagen satelital con combinación bandas para uso de suelos. Así también para el modelamiento hidráulico será necesario de una red irregular de triangulación TIN generada a partir de curvas de nivel con intervalos de 1 metro.

Para esto se utilizaron los siguientes insumos:

- Información de tipo vectorial "Shapefile" de suelo y cobertura vegetal de la zona de análisis.
- Imagen satelital de tipo LandSAT 8 con las bandas combinadas R, G, B en 5,6 y 4.
- Extensiones instaladas del ArcGIS (HecGeoHMS y HecGeoRAS)
- $-$  Instalación de softwares de Hec-RAS 5.0.3 y HEC-HMS 4.2.

# **3. 5. Esquema Metodológico**

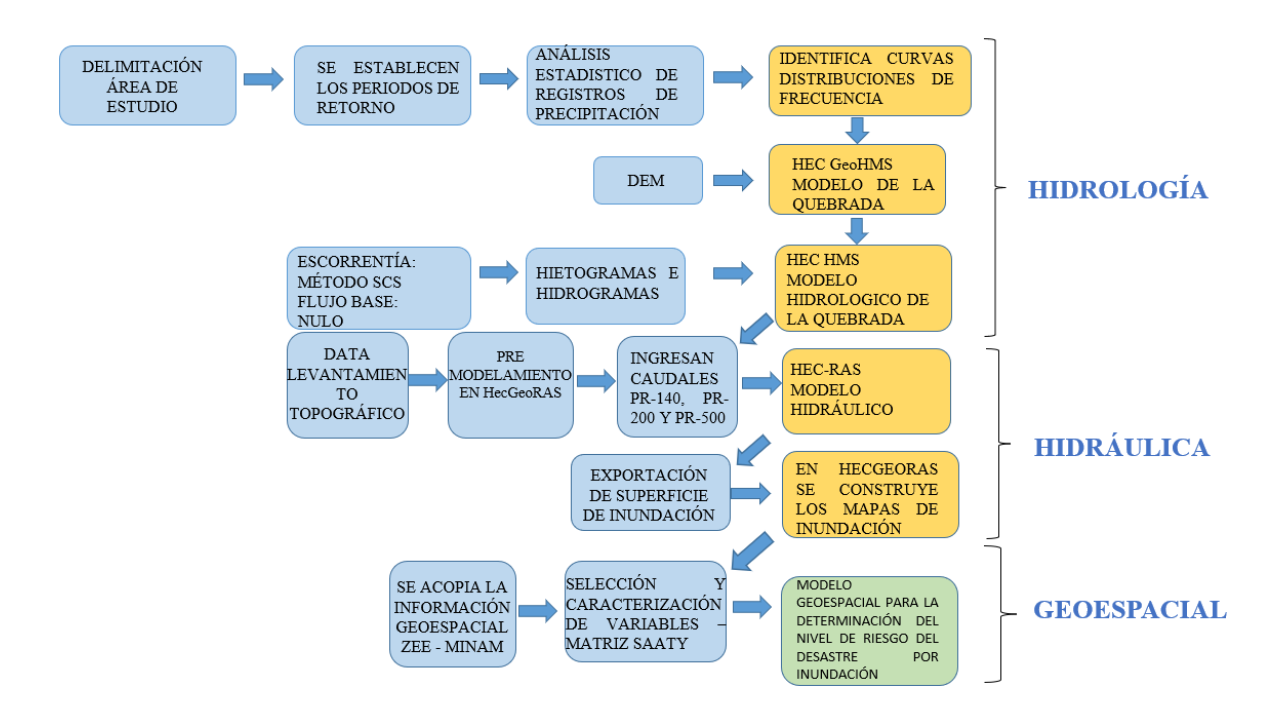

# **Figura 25: Flujo de la Metodología seguida**

# **3. 5. 1. Selección del periodo de retorno**

Del manual de hidrología, hidráulica y drenaje del Ministerio de transporte y comunicaciones MTC se utilizaron las referencias de la relación existente entre la vida útil de la estructura y el riesgo de falla admisible para el cálculo de la probabilidad de excedencia de un evento, donde se considera a las obras de defensa ribereña un riesgo admisible de 25% y tiempo de vida útil de 40 años, así mismo de la recomendación del periodo de retorno para riesgo de socavación, de ahí la razón por la cual se calcularán los caudales máximos para los periodos de retorno de 140, 200 y 500 años.

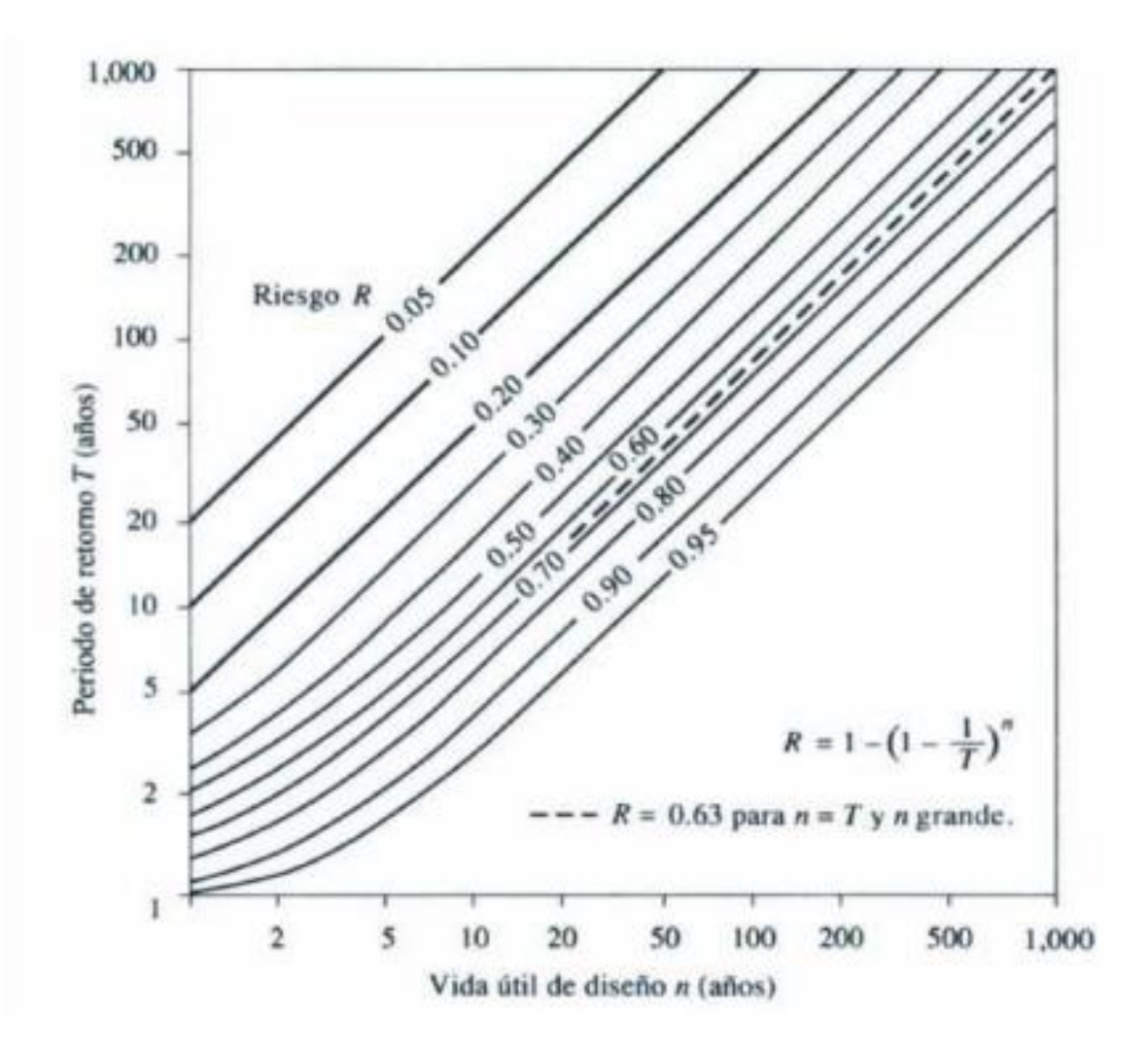

**Figura 26: Riesgo de por lo menos una excedencia del evento de diseño durante la vida útil. Fuente: Chow (1987).**

# **3. 5. 2. Métodos de análisis de saltos**

Para identificar si los datos pluviométricos son consistentes o presentan saltos en su tendencia se realizó las pruebas de T-Student y F-Fisher.

T-Student: Prueba estadística de tipo deductiva que asume una distribución normal en los datos pluviométricos y busca identificar si existe consistencia en la media, es decir permite comprobar si es posible aceptar que la media de los datos es un valor determinado, ó si existe una diferencia significativa entre las medias de dos grupos.

La prueba se realizó sobre las precipitaciones máximas mensuales y anuales de las estaciones pluviométricas de Tambogrande y Chipillico, para lo cual del registro de datos se identificó a partir de un histograma los 2 periodos con medias aparentemente diferentes. Luego para ambos periodos se determinaron el tamaño de las muestras, las medias, las desviaciones estandar y las varianzas. Finalmente son obtenidos los parámetros "Sp" y "Sd" para el análisis de tendencia con el "Tc" y "Tt". Se utilizaron las siguientes ecuaciones:

$$
S_p = \left[\frac{(n_1 - 1)S_1^2 + (n_2 - 1)S_2^2}{n_1 + n_2 - 2}\right]^{1/2}
$$

$$
S_d = S_p \left[\frac{1}{n_1} + \frac{1}{n_2}\right]^{1/2}
$$

$$
T_c = \frac{(X_1 - X_2)}{S_d}
$$

Para Tt,  $G.L = (n_1 + n_2 - 2)$ ,  $\alpha = 5\%$ 

Donde:

n1 y n2: Tamaño muestral del primer y segundo periodo

S<sup>1</sup> y S2: Desviación estándar del primer y segundo periodo

X1 y X2: Medias del primer y segundo periodo

 $T_c$  y  $T_t=T$  calculado y Tde tablas

G.L= Grado de libertad

1- α: Nivel de confianza

#### **a) F-Fisher**

Prueba de significación estadística que se utiliza para determinar si existe o no una asociación significativa entre dos variables del registro de datos pluviométricos y busca identificar si existe consistencia en la desviación estándar. La prueba se realizó de forma similar a la de T-Student hasta la obtención de los parámetros "Sp" y "Sd". Finalmente, para el análisis del "Fc" y "Ft" se utilizaron las siguientes ecuaciones:

$$
F_c = \left[\frac{S_1(x)}{S_2(x)}\right]^2, Si S_1^2(X) > S_2^2(X)
$$

$$
F_c = \left[\frac{S_2(x)}{S_1(x)}\right]^2, Si S_2^2(X) > S_1^2(X)
$$

Para Ft, G. L. N =  $n_1 - 1$  y G. L. D =  $n_2 - 1$ 

Donde:

n1 y n2: Tamaño muestral del primer y segundo periodo

S1 y S2: Desviación estándar del primer y segundo periodo.

Fc y Ft= F calculado y F de tablas.

# **3. 5. 3. Selección de la distribución estadística con mejor ajuste**

Se utilizó el programa Hydrognomon para realizar el procesamiento de los datos de cada una de las estaciones virtuales regionalizadas sobre el centroide de las grillas del producto PISCO-SENAMHI, con las siguientes distribuciones:

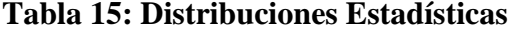

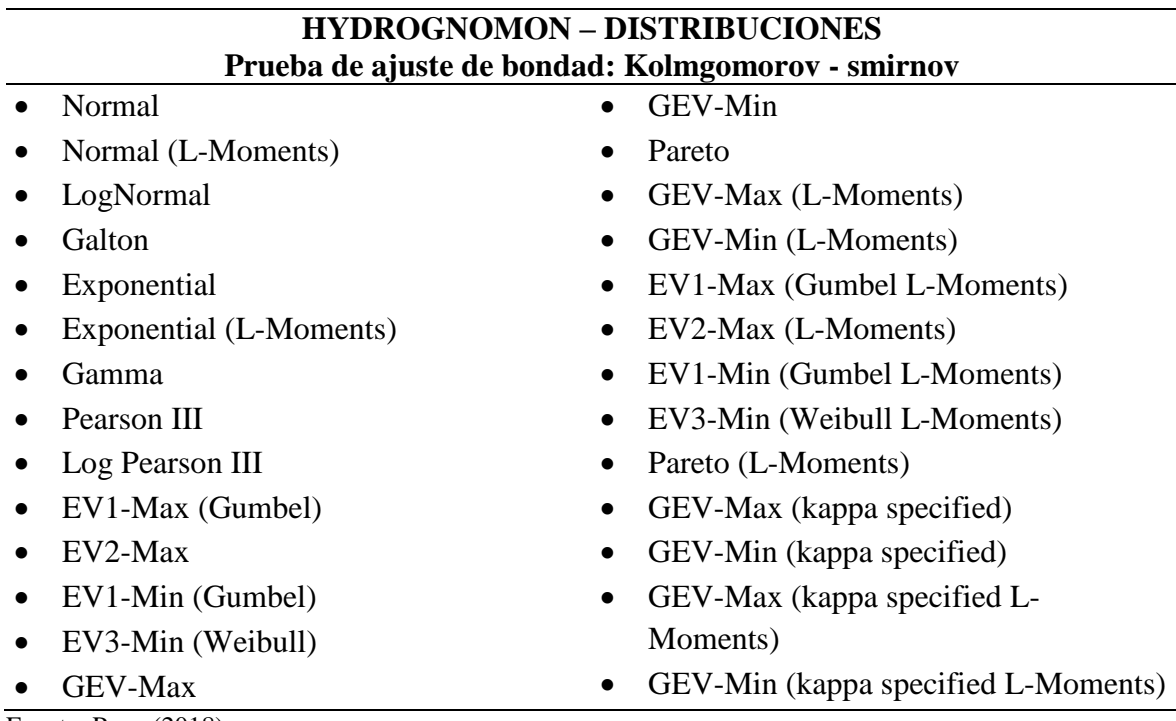

Fuente: Puga (2018).

Cada estación cuenta con una cantidad determinada de datos y estos son los que fueron evaluados con las distribuciones anteriormente mencionadas. También se realizó la prueba estadística de Smirnov – Kolmogorov que permitió determinar cuál de las distribuciones tiene un mejor ajuste en cada estación, y así poder proyectar la precipitación para los periodos de retorno de 140, 200 y 500 años.

#### **3. 5. 4. Modelo de la cuenca**

Para poder construir el modelo se requirió de la obtención del modelo digital de elevación (DEM) de la cuenca del río Piura, posterior a ello se realizó la delimitación hidrográfica para encontrar las subunidades de interés, ello fue posible a través de programas de extensión del ArcGIS, tales como el ArcHydro y HecGeoHMS. En el anexo 3 se describirán de forma ordenada la secuencia de herramientas de procesamiento y premodelamiento.

#### **3. 5. 5. Modelo hidrológico**

Modelo utilizado de forma abstracta, se representó sobre un sistema estocástico, donde el flujo fue representado mediante una distribución de probabilidad que muestra sólo en x=L, debido a que el modelo es independiente del espacio y tiempo. Este tipo de modelo es recomendado para describir eventos hidrológicos extremos, tales como las lluvias o crecientes anuales máximas.

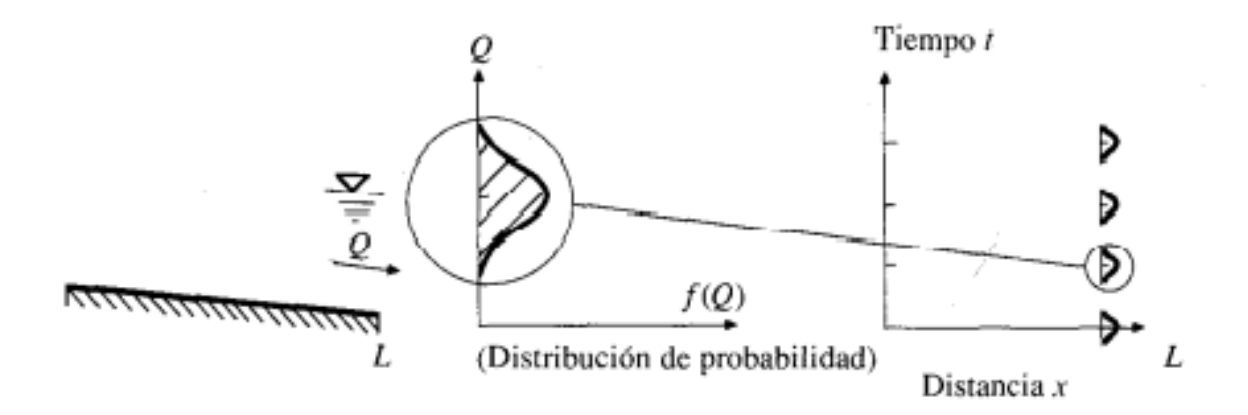

**Figura 27: Modelo estocástico independiente del espacio y del tiempo. Fuente: Chow (1987).**

La caracterización hidrológica de la quebrada caserío San Francisco, comprendió la sectorización en subcuencas o subunidades hidrográficas colectoras en donde se desarrollan los procesos hidrológicos naturales como: precipitación, infiltración, evapotranspiración y escurrimiento. Con los parámetros hidrológicos previamente adecuados en un sistema de información geográfico – SIG se realizó la generación de descargas en el ámbito de la quebrada en estudio.

La información empleada en la modelización consideró la lista de datos necesarios para construir el modelo clasificado de acuerdo con la importancia y prioridad en el modelo, es

así como se empezó por la hidrografía y parámetros morfométricos hasta los registros de datos pluviométricos. La información obtenida durante las visitas de campo se utilizó en el proceso de calibración manual y optimización del modelo al asignar valores a parámetros como el porcentaje de superficie impermeable (Impervious) y los hidrogramas unitarios representativos de un punto de aforo sobre el río del área de estudio. El método del hidrograma unitario triangular del SCS como método de transformación de precipitación en escorrentía fue escogido por las consideraciones que toma como la estimación del volumen en escorrentía y el tiempo de distribución de la escorrentía, así mismo por la utilidad que tiene en canales abiertos y sistemas de desagüe para tormentas, lo cual permitió que el modelo sea más representativo. Estudio del ANA "Evaluación de los Recursos Hídricos en la Cuenca del Río Piura", recomendó esté método junto al método de Snyder porque toman en cuenta las características del cauce y de la subcuenca, como parámetros de cálculo del hidrograma unitario.

Las principales ecuaciones que se utilizaron en el modelo para la generación del caudal fueron las siguientes:

$$
P_e = \frac{\left[P - \frac{5080}{N} + 50.8\right]^2}{P + \frac{20320}{N} - 203.20}
$$

$$
Q_p = q_p * P_e
$$

$$
q_p = \frac{2.08A}{T_p}
$$

Donde:

Pe = Precipitación efectiva en mm

P = Precipitación máxima en mm

 $N =$ Curva número

 $Q_p =$ Caudal máximo m<sup>3</sup>/s

 $q_p =$ Caudal pico unitario km<sup>2</sup>/hr

 $T_p$  = Tiempo de ocurrencia del pico en horas

Se representó el modelo físico de la quebrada, identificando y definiéndose todos sus componentes (geomorfología, hidrografía y meteorología), parámetros (de calibración del caudal formado) y criterios de análisis (métodos de transformación, métodos de pérdida y optimización) que permitirán simular la cantidad de caudal formado por la escorrentía de las precipitaciones que existen sobre la quebrada y que se intensifican por tormentas o un fenómeno del Niño. El esquema metodológico seguido para la representación del modelo fue el siguiente:

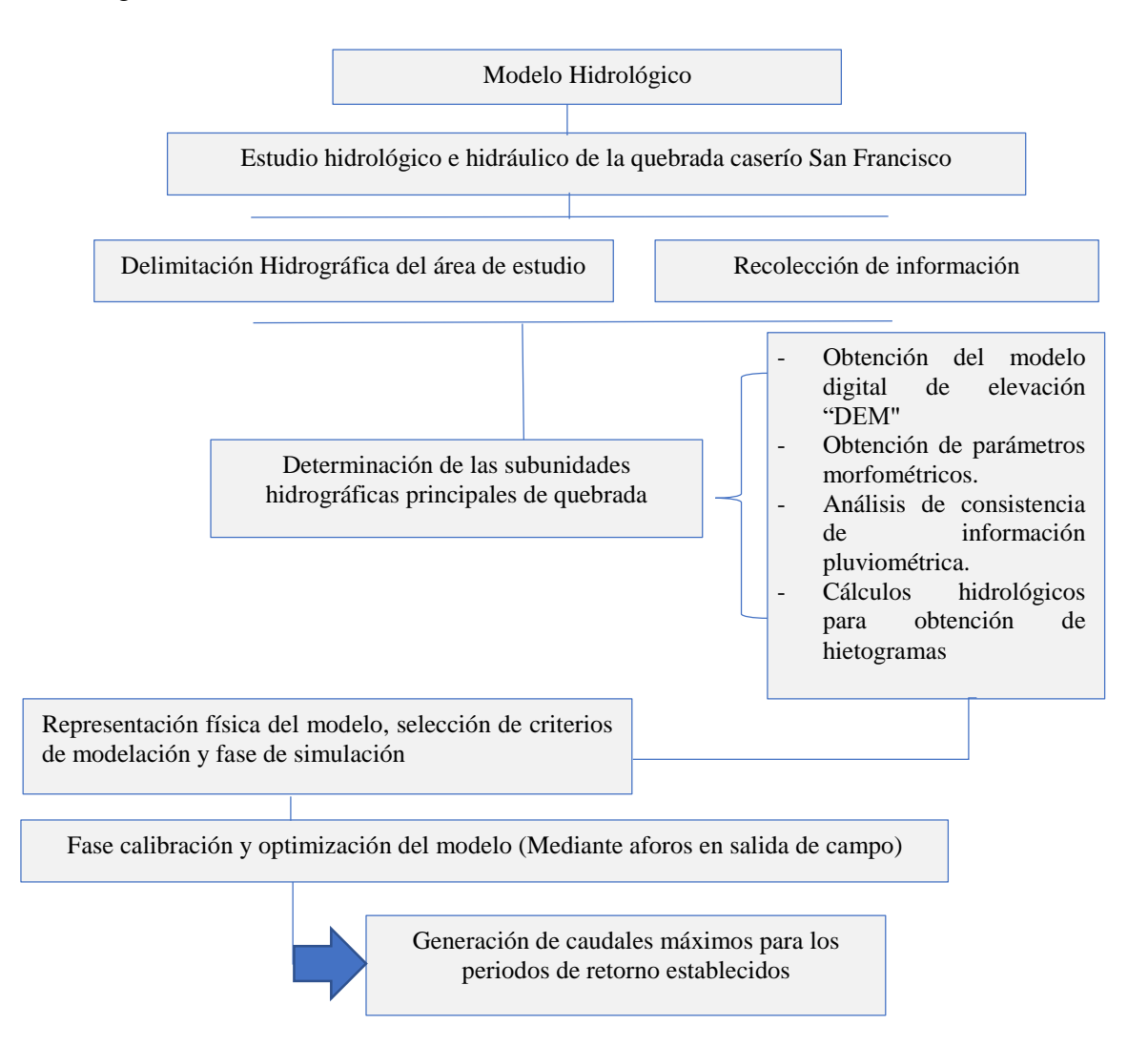

# **Figura 28: Metodología del modelo hidrológico**

La metodología en la interfaz gráfica sigue una secuencia de pasos lógicos que se describen en el siguiente orden:

 Se generaron las delimitaciones hidrográficas formadas por los 2 tributarios que conforman la quebrada del caserío San Francisco las cuales fueron exportadas desde el ArcGis HecGEOHMS hacia el HEC-HMS como tributario derecho y tributario izquierdo para representar el modelo físico de la quebrada.

- $-$  Se colocaron los parámetros morfométricos de las unidades hidrográficas tales como el área, la curva número, el porcentaje de superficie impermeable (Impervious) y el tiempo de retardo (Lag Time), así mismo se establecieron los métodos de transformación tales como el Hidrograma Unitario Triangular (Método SCS), el tipo de gráfico Peak rate factor 100 y el método de la curva número de SCS.
- Se introdujo los hietogramas acumulados "Times Series Data / Precipitation Gages / Table" para una duración de tormenta de 10 horas y 1 hora de intervalo de tiempo.
- Se realizó la conexión de los hietogramas con cada una de las unidades hidrográficas formadas por los tributarios del caserío San Francisco "Meteorologic Models / Specified Hyetograph / Gage".
- Se crea el modelo de control "Components / Control Especificación Manager" el cual tiene que estar en el mismo horario que el hietograma más un tiempo adicional, de acuerdo con el tiempo de concentración para asegurar todo el escurrimiento generado.
- Se creó el Run1 (simulación) "Compute / Create Simulación Run" para cada hietograma de un periodo de retorno específico.
- El ajuste del modelo se realizó en 3 puntos de aforo del tramo de río en estudio, después de realizar la simulación fue necesario verificar si el caudal simulado resultó igual al caudal observado, en caso contrario para lograr el ajuste se modificó la CN y en consecuencia el porcentaje de superficie impermeable (Impervious) para así lograr la calibración. Así mismo se optimizó el modelo agregando un hidrograma unitario representativo aguas abajo del tramo de estudio.
- $\sim$  Se tuvo la calibración correcta, con el caudal pico simulado igual al observado, con lo cual se logró calcular el caudal que nos interesa aguas arriba de nuestro punto de ajuste.
- Con este último paso se logró obtener el caudal para cada periodo de retorno que se usó en el modelo hidráulico.

### **3. 5. 6. Modelo hidráulico**

Utilizado para estimar la capacidad hidráulica del cauce y el tirante máximo alcanzado. Usando como criterio de análisis al modelo matemático de flujo unidimensional no uniforme de lecho fijo, para flujo estacionario o permanente gradualmente variado en régimen mixto (subcrítico y supercrítico) que permite calcular los tirantes cuando la geometría fluvial es irregular.

Representado a través de los siguientes componentes:

- Topografía del cauce y márgenes del río: Superficie donde fluye el caudal del río.
- Pendiente del cauce del río: Diferencia de la cota más alta y baja sobre la longitud del tramo de río.
- Caudal máximo: Volumen máximo de agua que fluye en el cauce del río sobre un periodo y tiempo de retorno determinado.
- Coeficiente de rugosidad de Manning: Índice que determina la resistencia del flujo en el cauce del río.
- Condiciones de contorno: Parámetros hidráulicos de la simulación, que definen el comportamiento del modelo desde aguas arriba hacia aguas abajo. Se usó el calado o tirante crítico como tipo de condición de contorno, ya que el modelo es de régimen permanente y existe un elemento de control del tirante y caudal basado en el tirante crítico.
- Coeficientes de Contracción y Expansión: Valores establecidos para medir las pérdidas de energía cinética entre dos secciones contiguas. En una transición gradual diversos autores recomiendan como coeficiente de contracción al 0.1 y como coeficiente de Expansión al 0.3 y mientras mayor sea la pérdida de energía como en secciones antes y después de un puente a los valores de 0.3 y 0.5 respectivamente. Dichos coeficientes se utilizan como parámetros de calibración del modelo ya que afectan directamente la geometría del cauce y los parámetros hidráulicos que se obtendrán.
- Área de sección del cauce del río: Medición de la superficie del plano que corta transversalmente al eje del cauce del río.
- Eje y bandas: Perfiles longitudinales que delimitan el centro y márgenes del cauce del río.
- El modelo matemático utilizado realiza un balance de energía entre dos secciones sucesivas para lo cual emplea los datos cargados en el software tales como las secciones transversales que representan la geometría del cauce en el tramo de estudio, el caudal y el coeficiente de rugosidad.
- Como base teórica que usa el software HEC-RAS, para un flujo permanente se referencian a:
- Ecuación de energía

La cual calcula el perfil de la superficie libre para cada sección transversal mediante un proceso iterativo denominado método del paso estándar (Chow, 1987). Se representa de la siguiente manera:

$$
\frac{\alpha_2 v_2^2}{2g} + Z_2 + Y_2 = \frac{\alpha_1 v_1^2}{2g} + Z_1 + Y_1 Z_2 + h_e
$$

Donde: Y 1, Y2= Profundidad de agua en las secciones transversales

Z1, Z2= Elevación del canal principal invertido

V1, V<sup>2</sup> = Velocidades medias (descarga total/área total del flujo)

α1, α2= Coeficiente de ponderación de velocidad

g= Aceleración de la gravedad.

he= Pérdida de energía inicial, se compone de pérdidas por fricción y pérdidas por contracción o expansión.

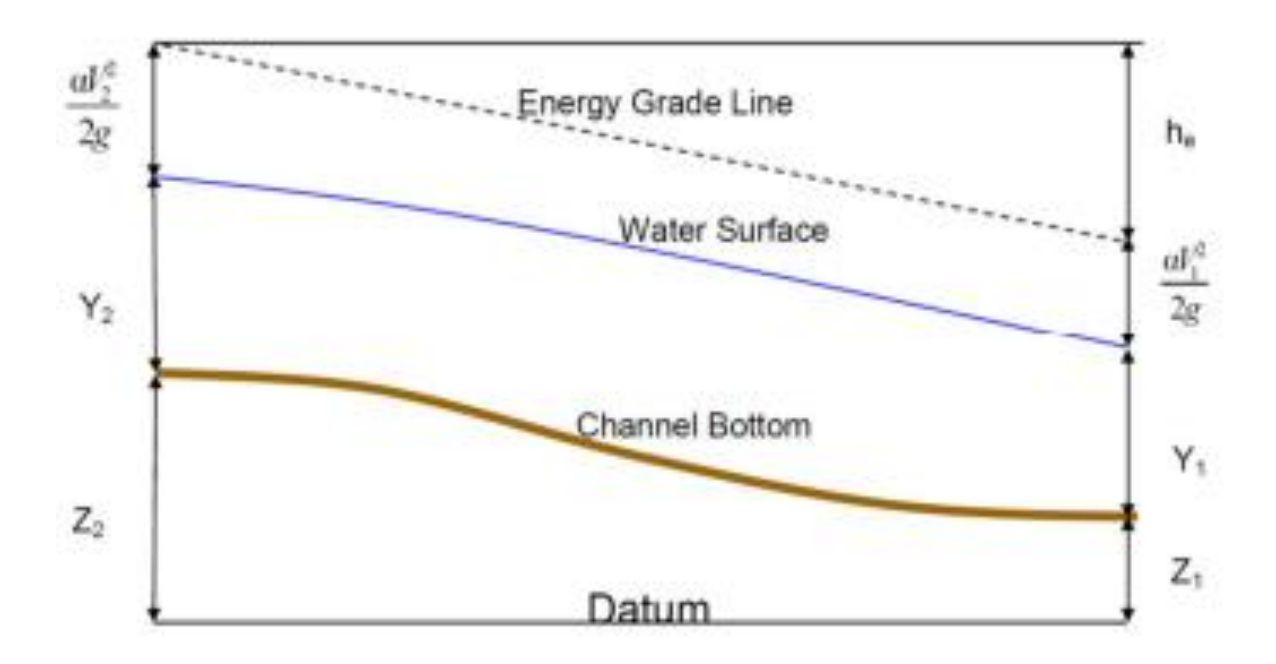

**Figura 29: Ecuación de energía. Fuente: Granada (2007).**

La modelación hidráulica se realizó con integración de sus componentes y con la asignación de los criterios y condiciones de un flujo gradualmente variado. El esquema metodológico seguido para la representación del modelo fue el siguiente:

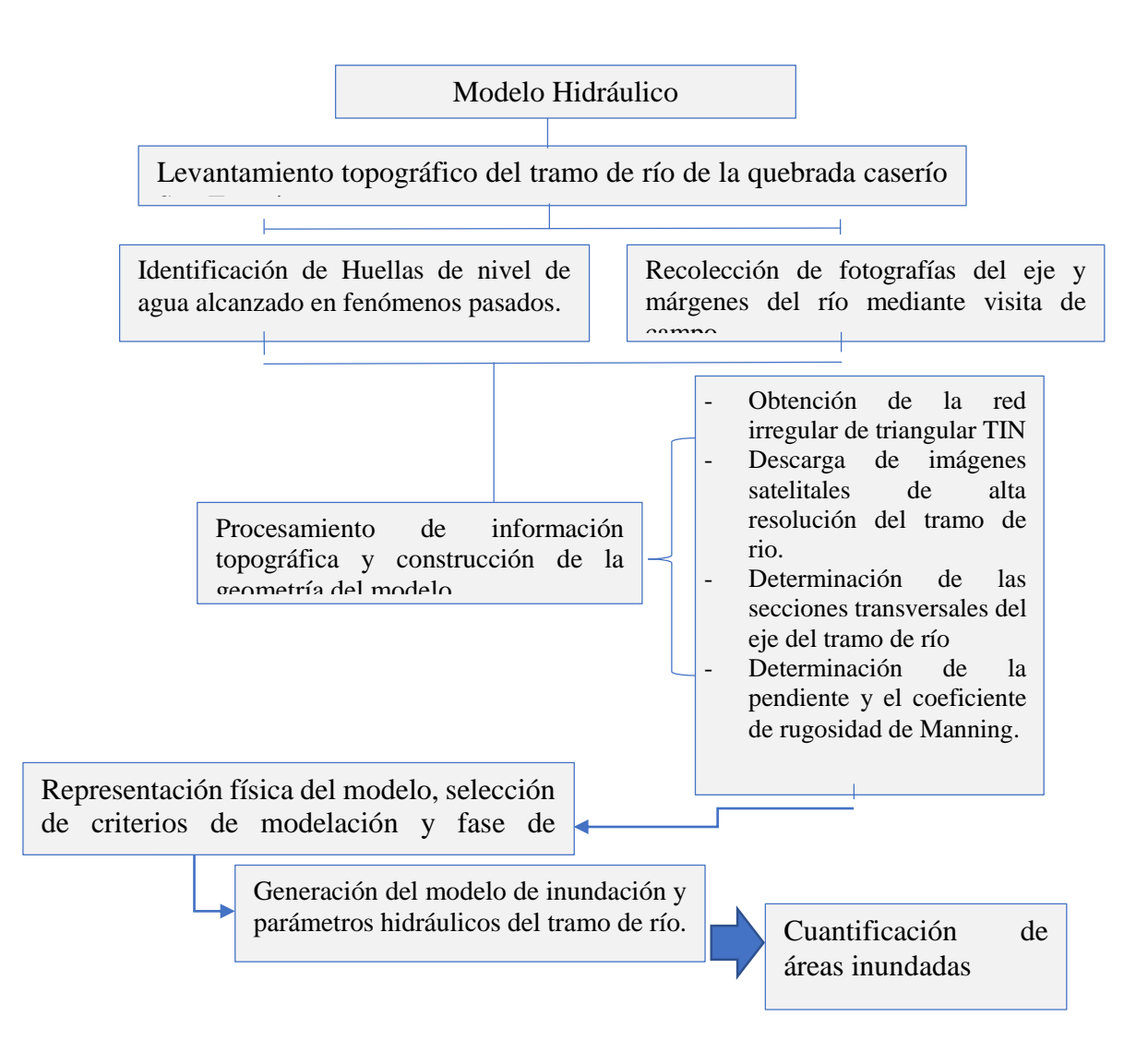

# **Figura 30: Metodología del modelo hidráulico**

El procedimiento de modelamiento hidráulico se realizó estableciendo todos los componentes del modelo sobre los programas ya mencionados donde además se requiere de una secuencia ordenada de pasos a seguir para realizar la simulación de inundación.

### **a) Preproceso:**

- Se creó el archivo en el programa ArcGIS 10.4
- Se añadió la topografía a través de curvas de nivel cada 0.5 metros generadas a partir de una imagen satelital Aster GDEM y un levantamiento topográfico.
- Se creó el archivo TIN.
- En los pasos siguientes se crearon con la pestaña RAS Geometry del HEC-GeoRAS.
- Se dibujó el cauce principal del rio con la ayuda de una imagen de alta resolución obtenida del SAS Planet.
- Se trazó los "Banks" de delimitación del cauce.
- Se delimitó los "flowpaths", zonas por donde prevemos que circulará preferentemente tanto por el cauce principal como por las llanuras de inundación.
- $\equiv$  Se realizó la creación de las secciones transversales.
- Se creó el cauce 3d a partir del cauce que hemos creado en planta con el TIN.
- Se creó las secciones transversales en 3D.
- Se exportó el archivo al HEC-RAS.

#### **b) Calculo con Hec-Ras**

- Se importó la geometría desde HEC-RAS, y se añadió el número de Manning tanto para los márgenes como para el canal en todas las secciones.
- Se editó los datos necesarios para el cálculo en régimen permanente (condiciones de contorno, tirantes críticos y caudal de entrada para los tres periodos de retorno 140, 200 y 500 años).
- Se realizó la simulación eligiendo un flujo mixto.
- Se verificó los resultados.
- Se creó el archivo para exportar al Arc Gis 10.4.

## **c) Postproceso**

- Abrir el fichero de resultados desde Arc Gis 10.4.
- Se crearon los mapas de inundación, esto se logró usando la pestaña RAS Mapping del HEC-GeoRAS y añadiendo el shape de catastro y parcelamiento de predios del distrito Tambogrande. Para lo cual se hace la cuantificación de las áreas inundadas.

# **3. 6. Modelo geoespacial para la determinación del nivel de riesgo del desastre por inundación**

La cual consiste en identificación y caracterización del peligro o amenaza, así como el análisis de las vulnerabilidades para así poder establecer los niveles de riesgo a los que son susceptibles la población del caserío San Francisco a efectos de proponer medidas para prevenir y mitigar el peligro, la vulnerabilidad e incrementar la resiliencia de la población, constituyéndose como una herramienta básica para la gestión del riesgo de desastres.

# **3. 6. 1. Determinación del nivel de peligro**

Los niveles de peligrosidad de un desastre por inundación se calculan para las 2 variables principales que originan este fenómeno, la intensidad pluvial y el incremento desbordante del caudal (fluvial).

# **a) Esquema general para la determinación de nivel de peligro de inundación pluvial y fluvial**

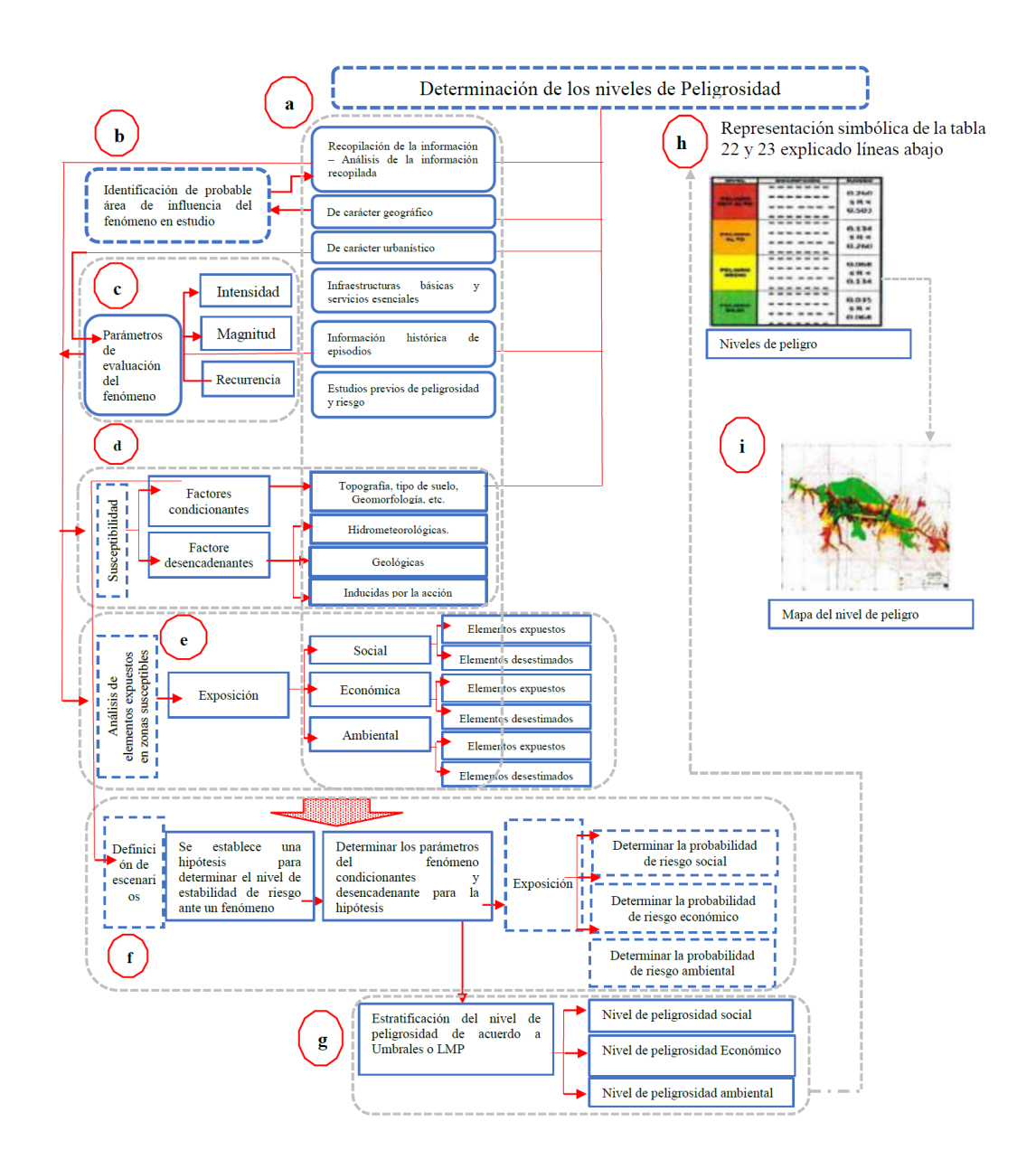

**Figura 31: Metodología general para determinar el nivel de peligrosidad. Fuente: Centro Nacional de Estimación, Prevención y Reducción del Riesgo de Desastres [CENEPRED] (2017).**

## **b) Recopilación y análisis de información**

Se realizó la recopilación de información disponible de estudios anteriormente publicados por entidades técnico científica competentes (GEOSERVIDOR – MINAM, INGEMMET, INEI, SENAMHI, ANA), histórico de datos meteorológicos, estudio de peligros, cartografía, topografía, hidrografía, climatología del área de influencia del fenómeno de inundación por precipitaciones intensas.

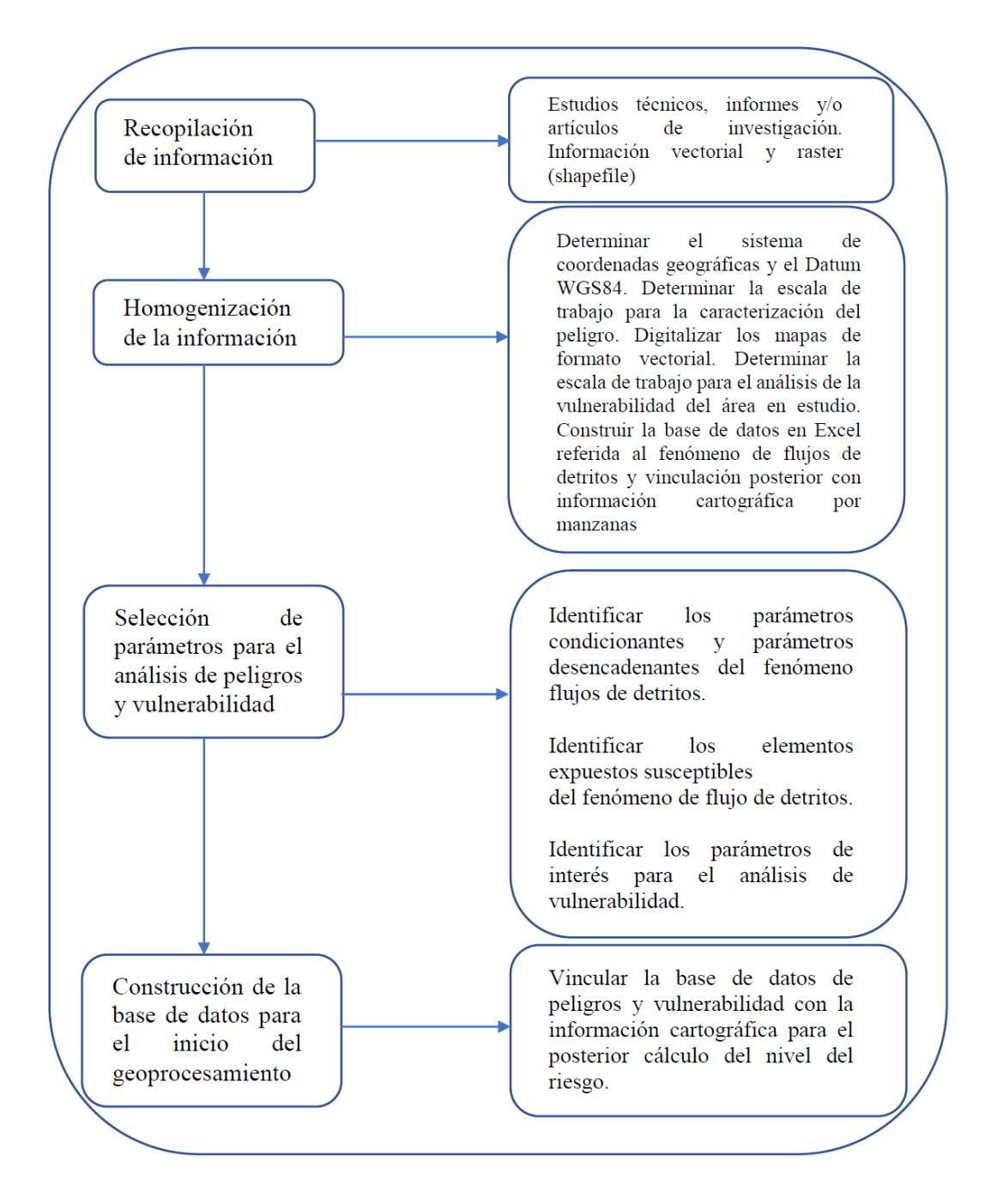

**Figura 32: Flujograma general del proceso de análisis de información. Fuente: CENEPRED (2017).**

# **c) Identificación del área de influencia**

La identificación del área de influencia del fenómeno de inundación está ubicada en el caserío de San Francisco, distrito de Tambogrande, provincia de Piura. Con coordenadas geográficas 585771 E, 9468131.42 S; 586279 E, 9466731 S entre 50 y 134 msnm.

#### **d) Parámetros generales de evaluación**

Peligro de inundación pluvial y Fluvial

 El análisis de los parámetros generales que se evaluaron relacionó a la frecuencia de los eventos lluviosos que causan el peligro de inundación pluvial y Fluvial. Para ello se utilizó el modelo estocástico AHP en la escala de SAATY aplicado a la jerarquización de variables ya que es objetiva y desarrolla un método cuantitativo para la toma de decisiones multicriterio que en la investigación consistió en identificar las variables temáticas con influencia en el peligro y vulnerabilidad de inundación. Aplicado también en el "informe de evaluación del riesgo de inundación pluvial y fluvial originado por lluvias intensas en el área urbana del distrito de Tambogrande Piura" publicado por el CENEPRED (2017).

| Escala<br>numérica | <b>Escala verbal</b>                                    | <b>Explicación</b>                                                                      |  |  |  |
|--------------------|---------------------------------------------------------|-----------------------------------------------------------------------------------------|--|--|--|
| 9                  | Absolutamente o muchísimo                               | Al comparar un elemento con el otro, el primero se considera                            |  |  |  |
|                    | más importante o preferido                              | absolutamente o muchísimo más importante que el segundo.                                |  |  |  |
|                    | que                                                     |                                                                                         |  |  |  |
| 7                  | Mucho más importante o                                  | Al comparar un elemento con el otro, el primero se considera                            |  |  |  |
|                    | preferido que                                           | mucho más importante o preferido que el segundo.                                        |  |  |  |
| 5                  | Más importante o preferido                              | Al comparar un elemento con el otro, el primero se considera                            |  |  |  |
|                    | que                                                     | más importante o preferido que el segundo                                               |  |  |  |
| 3                  | Ligeramente más importante                              | Al comparar un elemento con el otro, el primero es                                      |  |  |  |
|                    | o preferido que                                         | ligeramente más importante o preferido que el segundo                                   |  |  |  |
| 1                  | Igual o diferente a                                     | al comparar un elemento con otro, hay indiferencia entre ellos.                         |  |  |  |
|                    | Ligeramente menos                                       | Al comparar un elemento con el otro, el primero se considera                            |  |  |  |
| 1/3                | importante o preferido que                              | ligeramente menos importante o preferido que el segundo                                 |  |  |  |
|                    | Menos importante o                                      | Al comparar un elemento con el otro, el primero se considera                            |  |  |  |
| 1/5                | preferido que                                           | menos importante o preferido que el segundo                                             |  |  |  |
|                    | Mucho menos importante o                                | Al comparar un elemento con el otro, el primero se considera                            |  |  |  |
| 1/7                | preferido que                                           | mucho menos importante o preferido que el segundo                                       |  |  |  |
| 1/9                | Absolutamente o muchísimo                               | Al comparar un elemento con el otro, el primero se considera                            |  |  |  |
|                    | menos importante o preferido                            | absolutamente o muchísimo menos importante o preferido que                              |  |  |  |
|                    | que                                                     | el segundo                                                                              |  |  |  |
|                    |                                                         | Valores intermedios entre dos juicios adyacentes, que se emplean cuando es necesario un |  |  |  |
| 2, 4, 6, 8         | término medio entre dos de las intensidades anteriores. |                                                                                         |  |  |  |

**Tabla 16: Escala ordinal de comparación se mueve entre valores de 9 y 1/9**

Fuente: CENEPRED (2017).

 El análisis continúa comparando la fila con respecto a la columna (fila/columna). La diagonal de la matriz siempre será la unidad por ser una comparación entre parámetros de igual magnitud. Se introducen los valores en las celdas de color azul y automáticamente se muestran los valores inversos de las celdas rojas (debido a que el análisis es inverso).

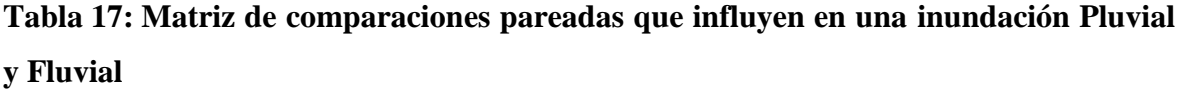

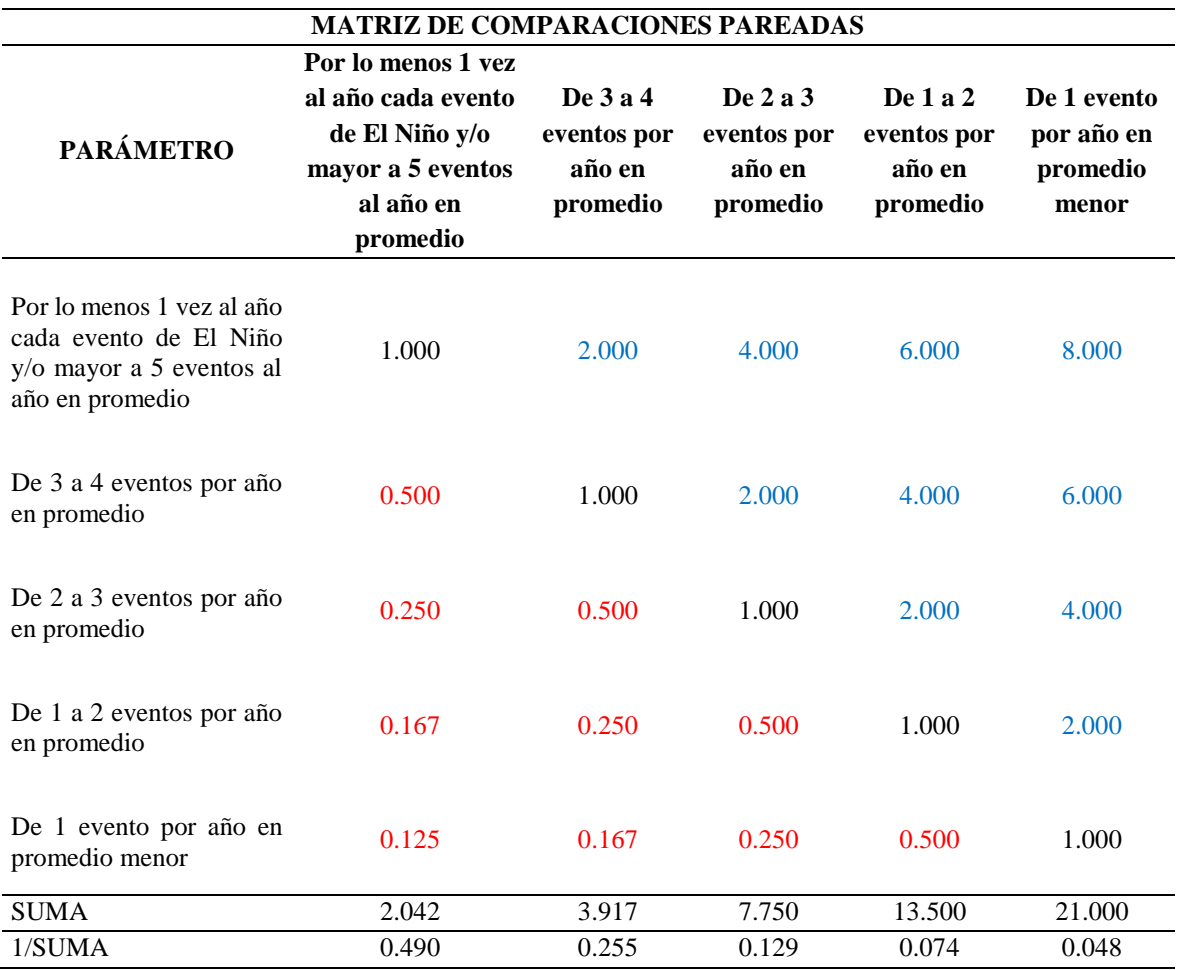

Fuente: CENEPRED (2017).

 Seguido a la matriz de comparaciones pareadas se realiza la normalización de esta, con el objetivo de ajustar al 100%

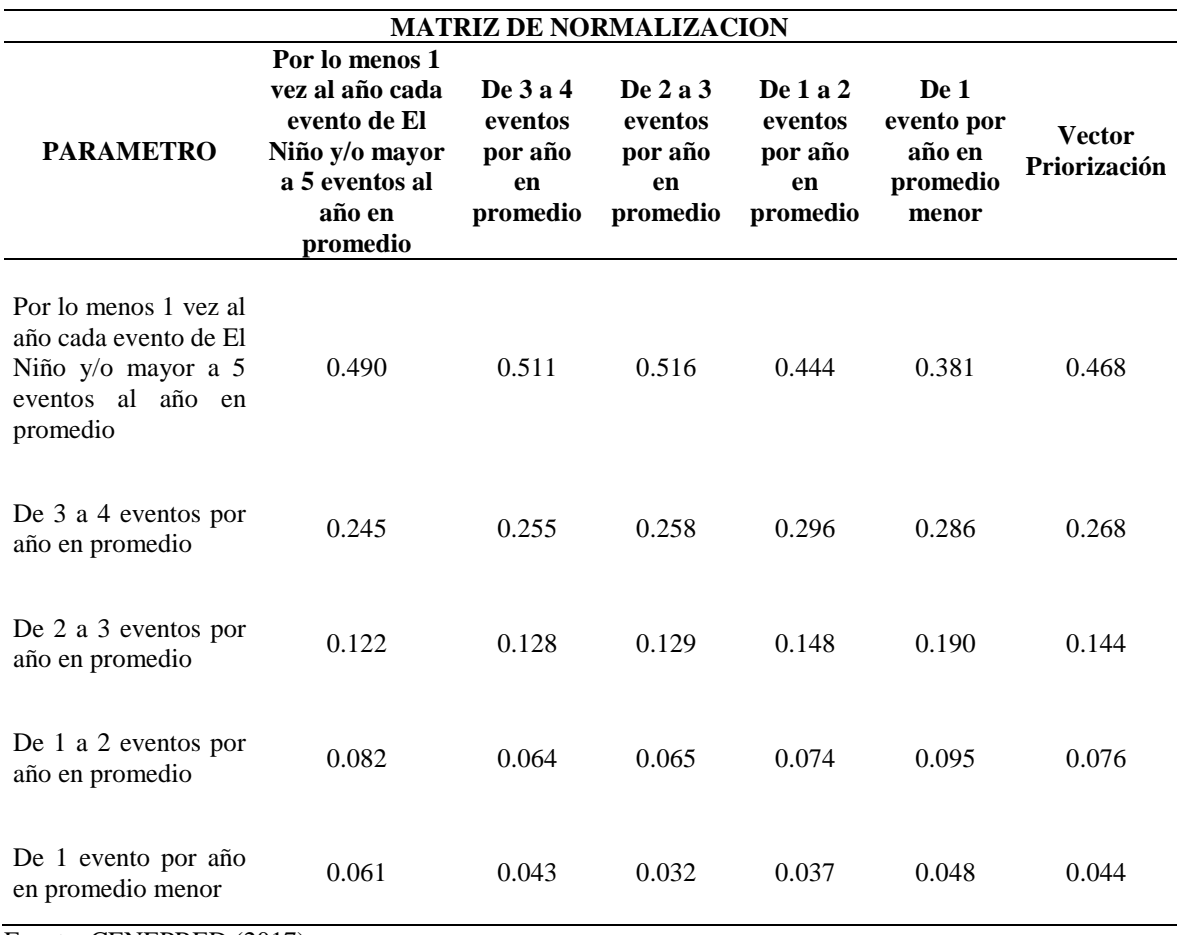

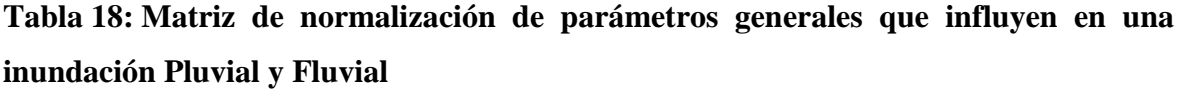

Fuente: CENEPRED (2017).

 Como resultado principal es la representación en pesos decimales de los parámetros o variables consideradas.

| Porcentaje (%) Pesos Redondeados (%) |     | <b>Variables</b>                            | <b>Pesos Decimales</b> |
|--------------------------------------|-----|---------------------------------------------|------------------------|
|                                      |     | Por lo menos 1 vez al año cada evento de El |                        |
| 46.84                                | 47  | Niño y/o mayor a 5 eventos al año en        | 0.47                   |
|                                      |     | promedio                                    |                        |
| 26.81                                | 27  | De 3 a 4 eventos por año en promedio        | 0.27                   |
| 14.36                                | 14  | De 2 a 3 eventos por año en promedio        | 0.14                   |
| 7.59                                 | 8   | De 1 a 2 eventos por año en promedio        | 0.08                   |
| 4.41                                 | 4   | De 1 evento por año en promedio menor       | 0.04                   |
| 100.00                               | 100 |                                             | 1.00                   |

**Tabla 19: Pesos decimales de cada parámetro o variable expresados en porcentaje**

Fuente: CENEPRED (2017).

 Como último paso se calcula la Relación de Consistencia, el cual debe ser menor al 10% (RC<0.1), Lo que nos indica que los criterios utilizados para la comparación de pares son los más adecuados.

| HALLANDO EL VECTOR SUMA PONDERADO      |       |       |       |                       |       |  |
|----------------------------------------|-------|-------|-------|-----------------------|-------|--|
| Resultados de la operación de matrices |       |       |       | Vector Suma Ponderada |       |  |
| 0.468                                  | 0.536 | 0.574 | 0.455 | 0.353                 | 2.387 |  |
| 0.234                                  | 0.268 | 0.287 | 0.303 | 0.265                 | 1.358 |  |
| 0.117                                  | 0.134 | 0.144 | 0.152 | 0.177                 | 0.723 |  |
| 0.078                                  | 0.067 | 0.072 | 0.076 | 0.088                 | 0.381 |  |
| 0.059                                  | 0.045 | 0.036 | 0.038 | 0.044                 | 0.221 |  |

**Tabla 20: Vector suma ponderado del resultado de la operación de matrices**

Donde para determinar el índice aleatorio que ayuda a determinar la relación de consistencia se utilizó la tabla obtenida por Aguarón y Moreno (2001). Donde "n" es el número de parámetros en la matriz. Resultando un índice de consistencia de 0.012 y una relación de consistencia de 0.01 (1%).

# **Tabla 21: Determinación del índice aleatorio**

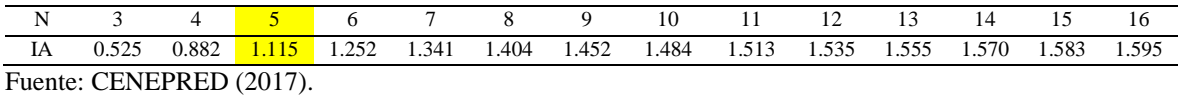

## **e) Susceptibilidad del territorio**

Para la evaluación de la susceptibilidad del área de influencia de un fenómeno de inundación, se analizan los factores condicionantes y los factores desencadenantes.

Los factores condicionantes considerados para el análisis de susceptibilidad a una inundación pluvial son:

- Pendiente
- Cercanía y/o distancia a drenaje deficiente (drenes)
- Geología
- Geomorfología

Los factores condicionantes considerados para el análisis de susceptibilidad a una inundación fluvial son:

- Pendiente
- Cercanía a la fuente de agua (Río Piura, quebrada Miraflores)
- Existencia de obras de protección y/o regulación
- Morfometría fluvial
- El factor desencadenante considera a un solo parámetro
- Niveles de precipitaciones intensas

### **f) Análisis de elementos expuestos**

Los elementos expuestos y susceptibles del caserío San Francisco comprenden a elementos de población, viviendas, instituciones educativas, centros de salud, caminos rurales, servicios público básicos, entre otros; que se encuentren en la zona potencial del impacto al peligro de precipitaciones intensas que podrían sufrir los efectos ante la ocurrencia o manifestación del peligro.

## **g) Definición de Escenarios**

Se ha considerado el escenario más alto, donde ante la presencia de lluvias intensas, existe además bajas pendientes y zonas con depresiones. Así también históricos de registros de

inundaciones de tal magnitud que ocasionaron daños a elementos expuestos a nivel social y económico en el caserío San Francisco.

# **h) Estratificación y niveles de peligro**

Niveles de Peligro:

El valor de peligrosidad se obtiene con el siguiente arreglo matemático:

Parámetros generales (Peso) + Susceptibilidad (Peso) = Valor

Donde:

$$
\sum_{i=1}^{n} Factor_i x Descriptor_i = Valor
$$

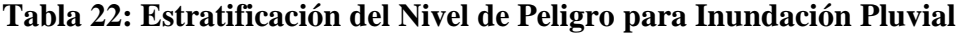

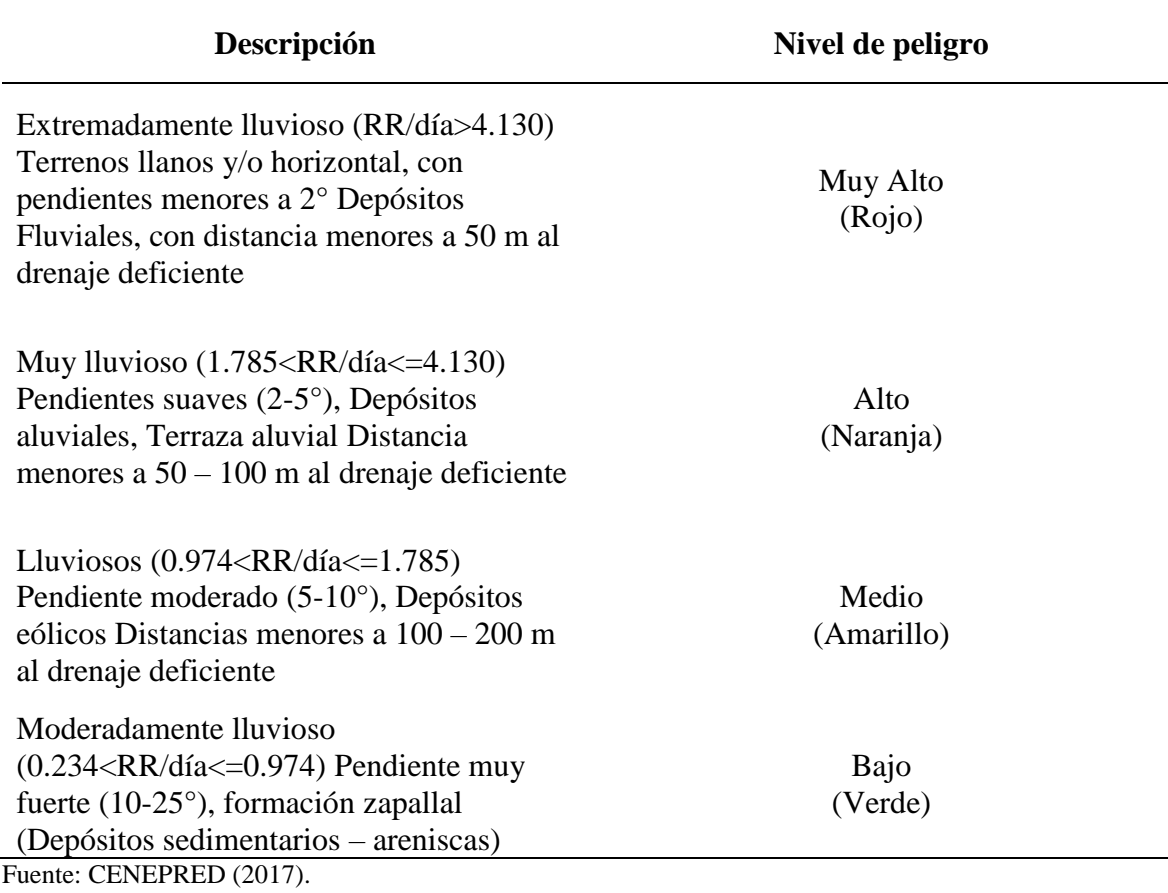
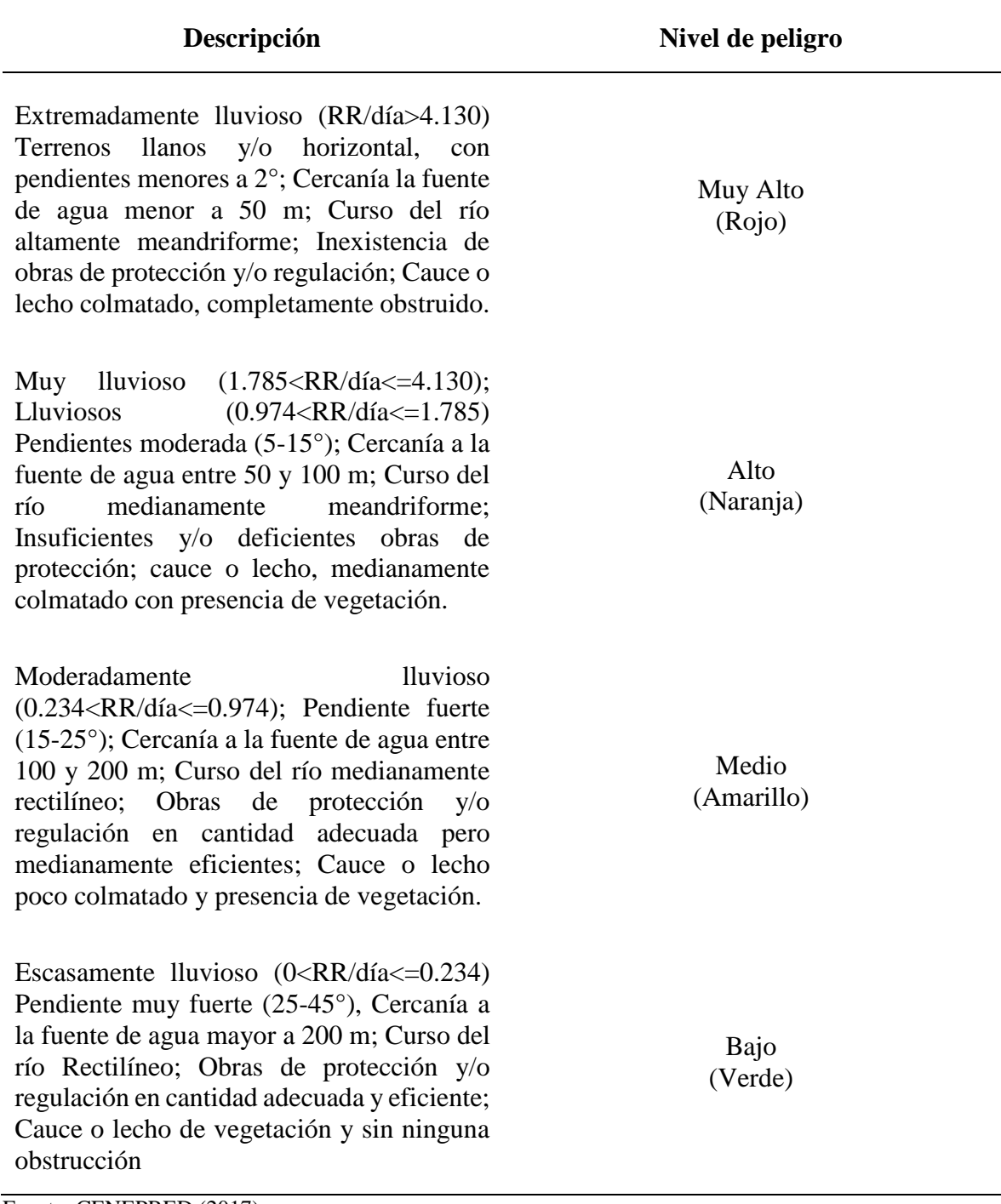

# **Tabla 23: Estratificación del Nivel de Peligro para Inundación Fluvial**

Fuente: CENEPRED (2017).

## **3. 6. 2. Análisis de la Vulnerabilidad**

El análisis de los niveles de vulnerabilidad del área urbana del caserío San Francisco consideró la siguiente metodología:

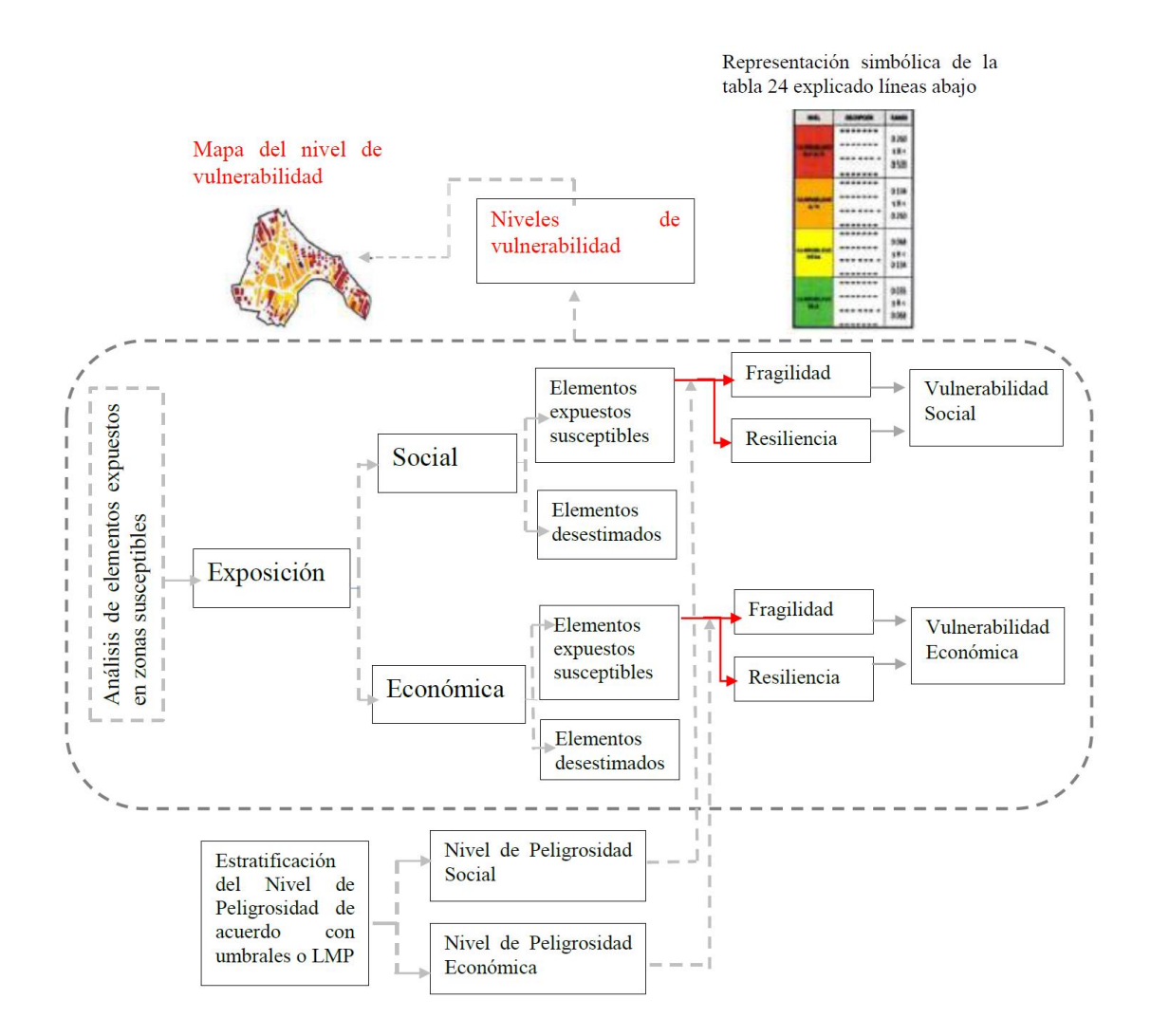

**Figura 33: Metodología del análisis de vulnerabilidad. Fuente: CENEPRED (2017).**

Los niveles de vulnerabilidad de las zonas afectadas por inundación pluvial y fluvial en el área del caserío San Francisco, se han considerado de acuerdo al análisis de los factores de la vulnerabilidad en la dimensión social y económica, Utilizando los siguientes parámetros:

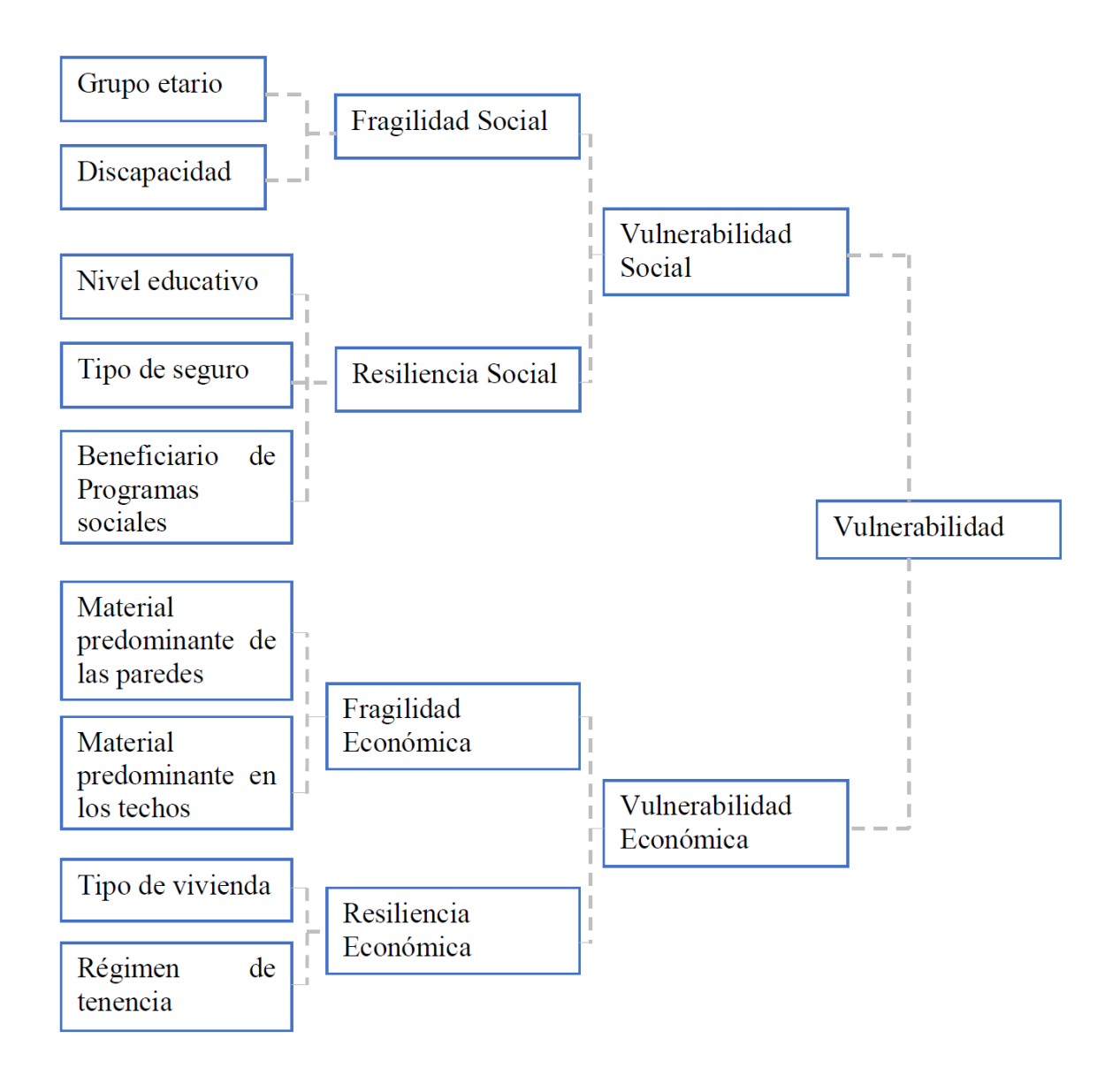

**Figura 34: Parámetros para el análisis de la vulnerabilidad. Fuente: CENEPRED (2017).**

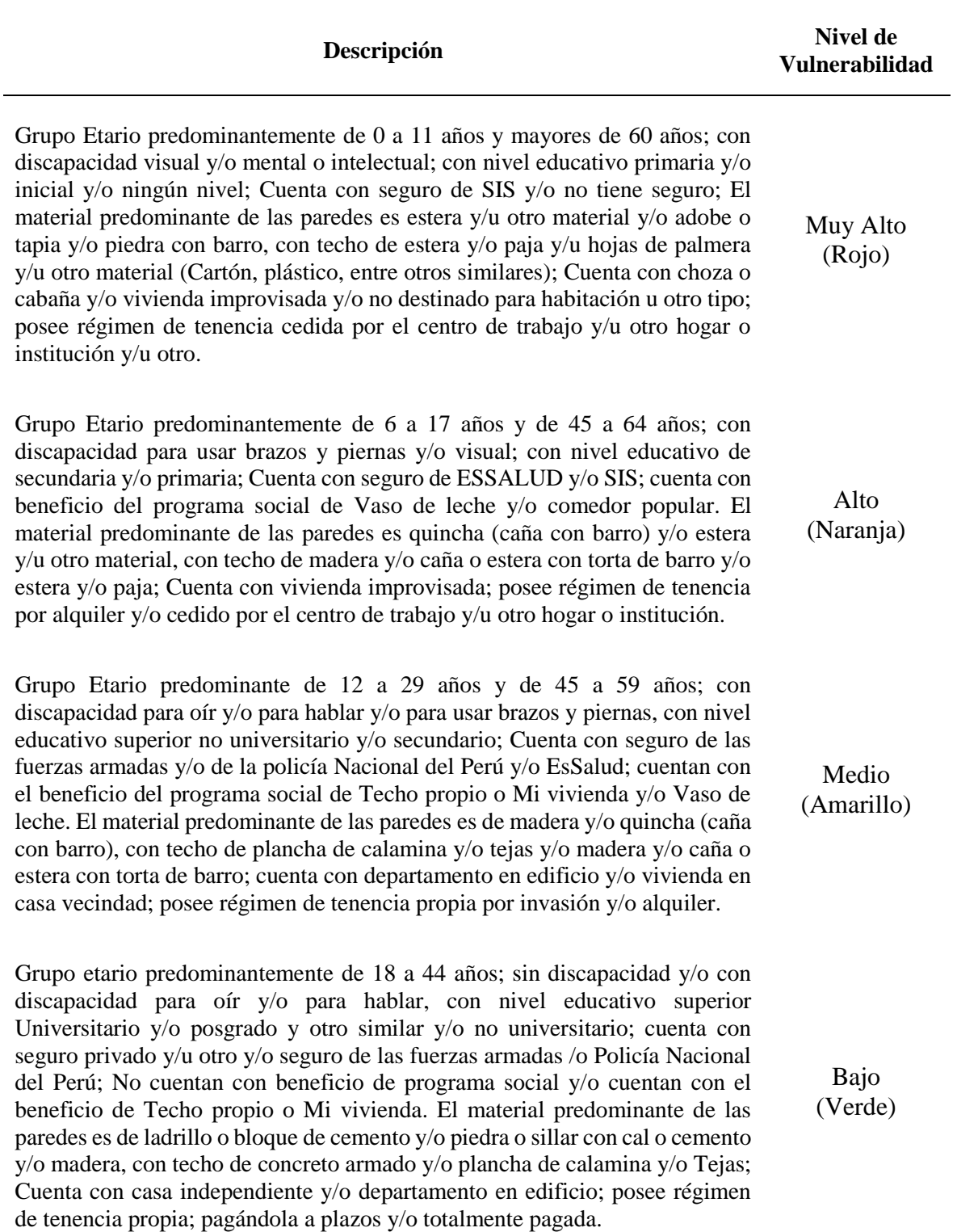

# **Tabla 24: Estratificación del Nivel de Vulnerabilidad**

## **3. 6. 3. Cálculo del Riesgo de desastre de inundación**

El cálculo del riesgo para la zona de estudio se calculó con el siguiente método

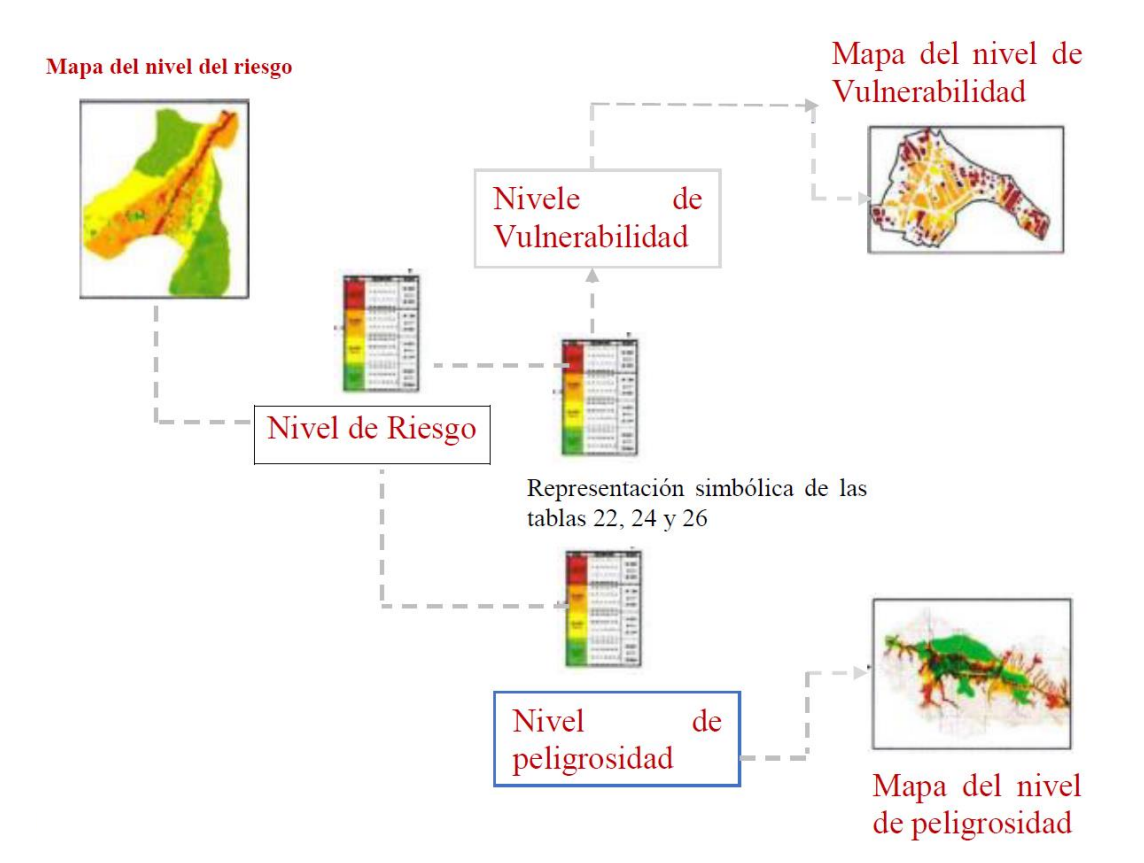

### **Figura 35: Flujograma para estimar los niveles del riesgo. Fuente: CENEPRED (2017).**

### **a) Matriz de Riesgo por inundación pluvial y fluvial**

A través de la matriz de riesgo por inundaciones se permite determinar el nivel de riesgo sobre la base del peligro:

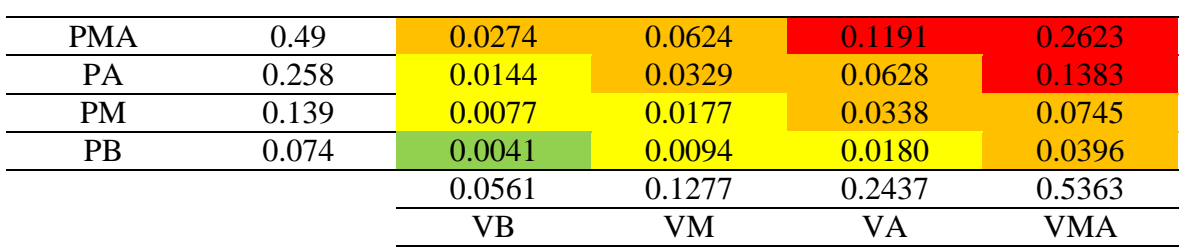

### **Tabla 25: Matriz de riesgo por desastres de inundación**

# **Tabla 26: Estratificación del nivel de riesgo por inundación**

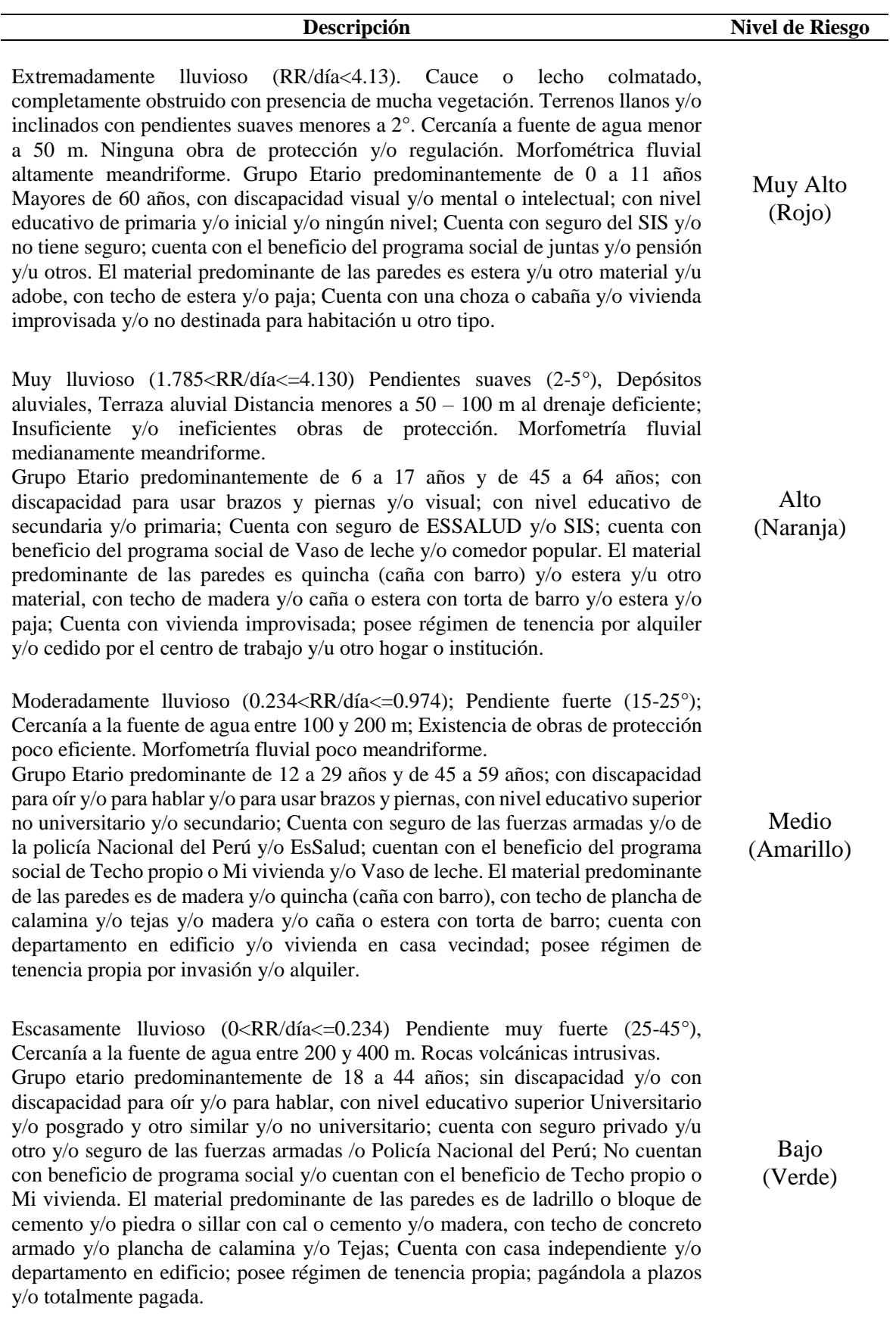

### **3. 6. 4. Estimación de pérdidas probables**

Con el fin de estimar las probables pérdidas en las zonas afectadas a consecuencia del impacto de las precipitaciones intensas, se concentra en los costos por daños de las viviendas, centros de salud y centros educativos. Así como los daños en la infraestructura vial y de saneamiento.

### **3. 6. 5. Control del Riesgo**

### **a) Aceptabilidad o Tolerancia del riesgo**

Sabiendo que los peligros de inundación asociados a los fenómenos hidrometeorológicos causan daños tanto en la dimensión social y económica: Daños en las edificaciones y obras públicas (pistas, redes de agua, redes eléctricas, etc.), De igual forma que la acumulación del agua es principal causante de focos de contaminación y/o transmisión de enfermedades.

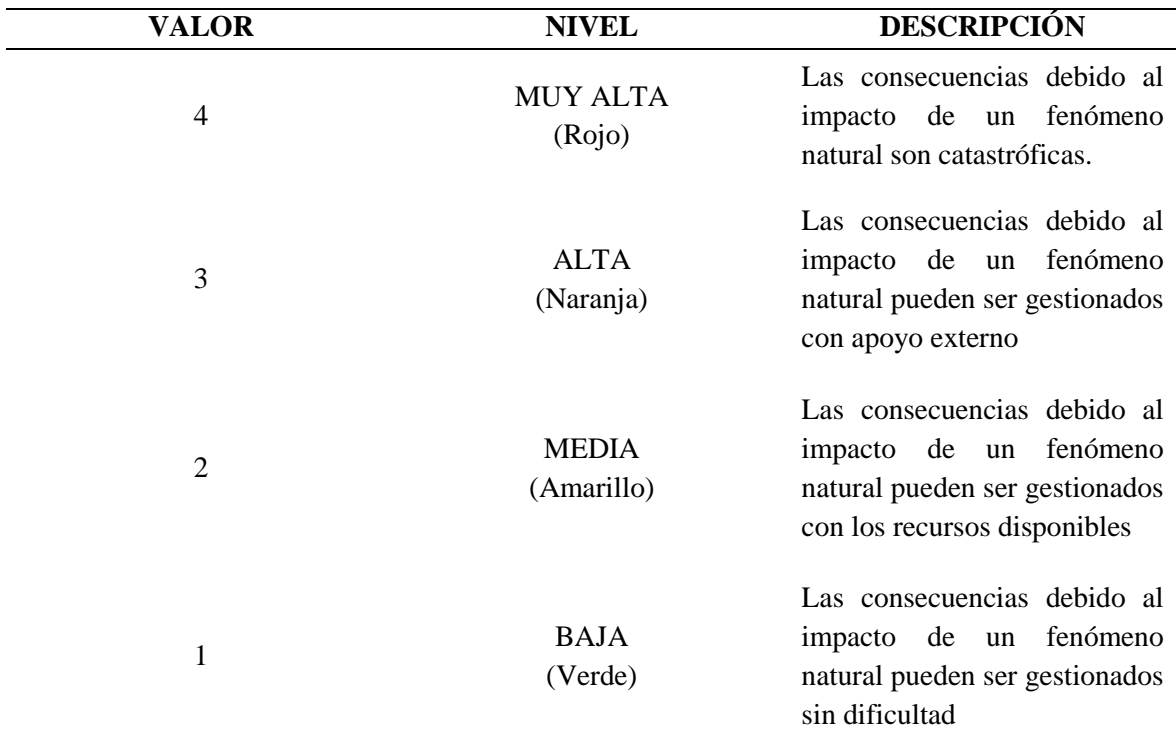

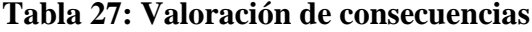

## **b) Valoración de Frecuencias de recurrencia**

Tomando como consideración que el principal peligro de inundación, es la intensidad de las lluvias relacionado al fenómeno del niño que es muy recurrente, por lo que la valoración de la frecuencia de recurrencia sería ALTA.

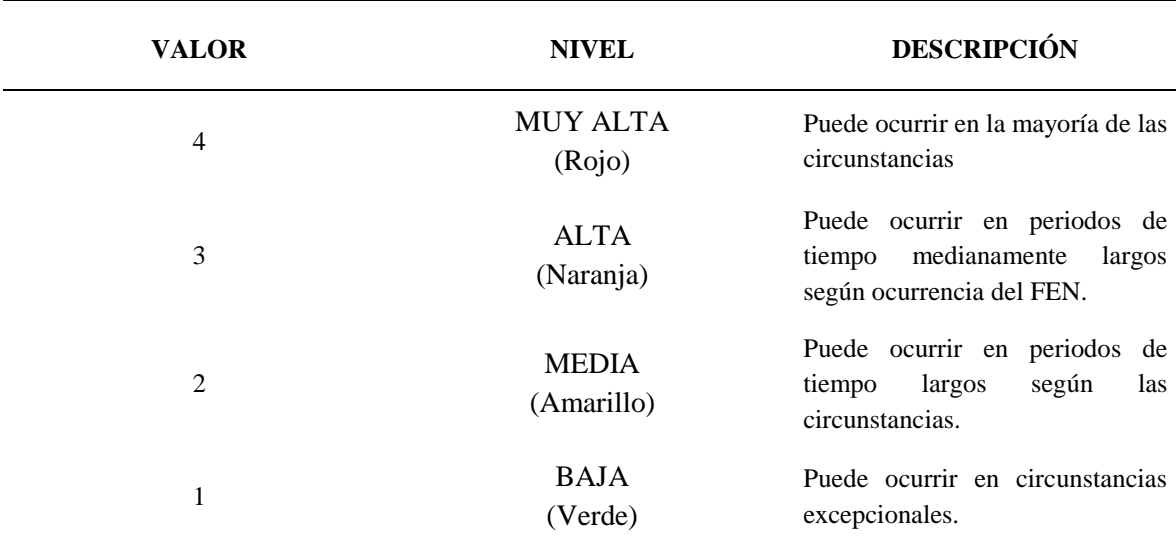

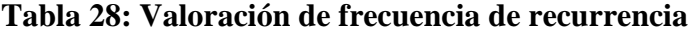

Fuente: CENEPRED (2017).

### **c) Nivel de consecuencias y Daño (Matriz)**

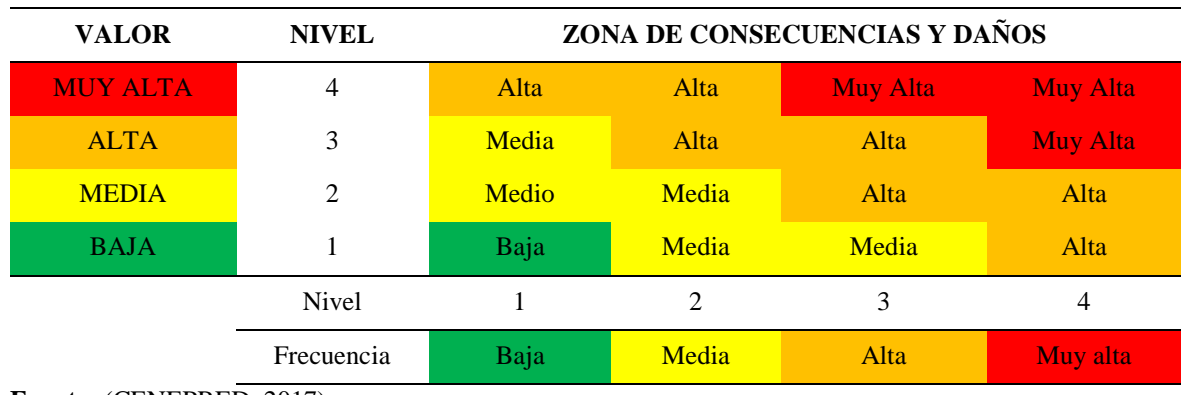

### **Tabla 29: Nivel de consecuencias y daños**

# **IV. RESULTADOS Y DISCUSIÓN**

#### **4. 1. Descripción de la cuenca**

#### **4. 1. 1. Análisis y procesamiento de imágenes satelitales**

Dentro de una interfaz de información geográfica se identificó el área de estudio y la unidad hidrográfica donde se encuentra, para posteriormente realizar la descarga de imágenes satelitales de diversos servicios que además cuentan con diferentes resoluciones para una misma imagen ya sea de tipo multiespectral o hiperespectral de las cuales se utilizan para extraer la información de elevación del terreno sobre el nivel del mar, flujos de cauces de fuentes hídricas superficiales y clasificación de uso de suelos. Con los insumos descargados se desarrollaron las metodologías siguientes:

### **a) Mosaico de imágenes y corrección de sumideros en la topografía**

A partir de dos imágenes según lo requiera el área de estudio el procedimiento de obtener las imágenes juntas requiere de un traslape del 30% de cada imagen para posteriormente ser recortada para el área exacta que se analiza. Así como otros programas de información geográfica el software ArcGIS es capaz de crear el mosaico de imágenes a través de la creación de una base de datos geoespaciales donde se agrega un conjunto de datos de mosaico que alberga las imágenes satelitales del tipo modelo digital de elevación "DEM". Para una delimitación hidrográfica el mosaico de imágenes requiere de rellenar los acuíferos o fuentes de agua subterránea que es posible a través de un algoritmo matemático que anula a las depresiones por debajo de la superficie terrestre.

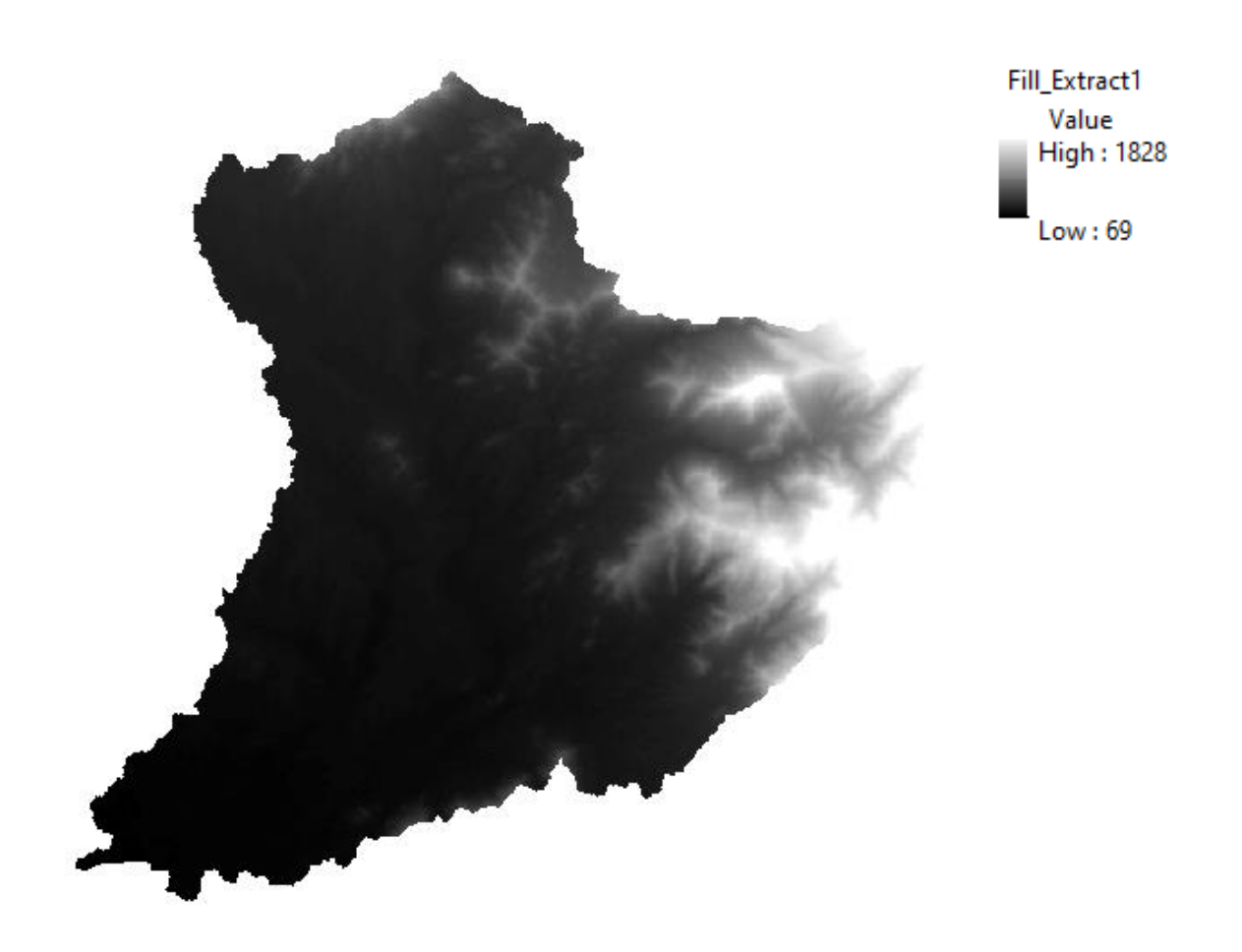

**Figura 36: Modelo digital de elevación de la Quebrada Caserío San Francisco**

## **b) Obtención de una red irregular de triangulaciones "TIN"**

El modelo digital de elevación contiene información de elevación de la superficie y a través de esta se puede realizar una interpolación que, a partir de un conjunto de puntos, en los que se conoce la elevación, se traza un conjunto de triángulos, formados por tripletas de puntos cercanos no colineales. Tienen entre sus ventajas el adaptarse mejor a las irregularidades del terreno, ocupar menos espacio y dar muy buenos resultados a la hora de visualizar modelos en 3D o determinar cuencas visuales por ello se dará su principal uso en la construcción de la geometría referencial del cauce en estudio. Así mismo la red irregular de triangulaciones "TIN" se genera a través de la interpolación de las curvas de nivel obtenidas de un levantamiento topográfico donde se utilizaron 10 metros de separación entre una progresiva y otra.

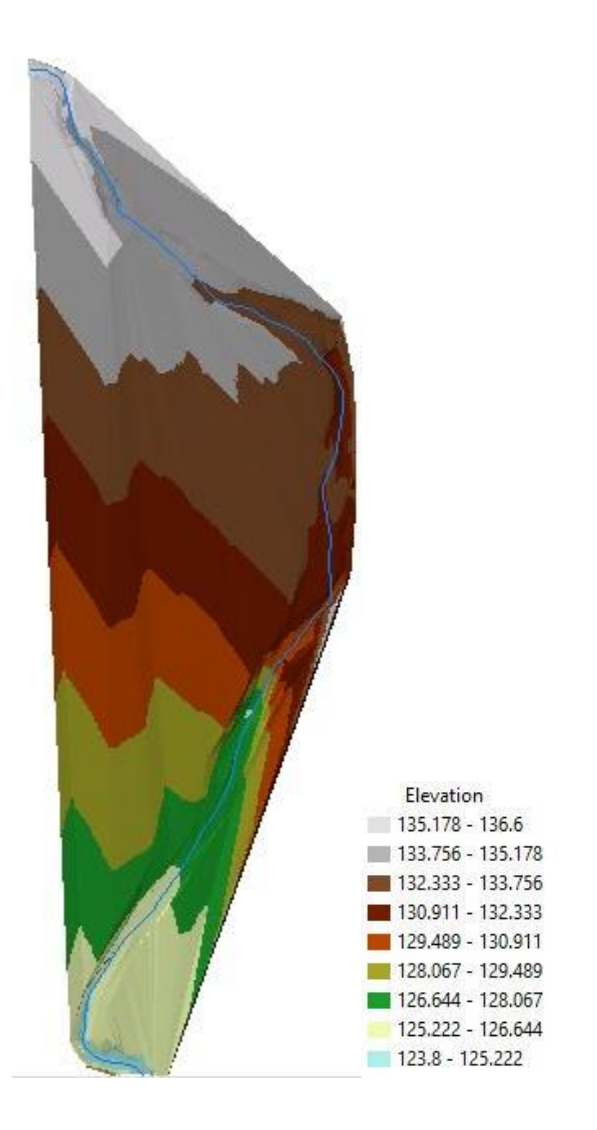

### **Figura 37: Red irregular de triángulos de la superficie del río en estudio**

### **c) Combinación de bandas de imágenes multiespectrales**

Las imágenes satelitales poseen una infinidad de bandas donde cada una alberga un tipo de información específica de la cobertura terrestre que a través de una composición y posterior combinación de estas bandas es posible identificar los distintos usos que tiene el suelo. La imagen satelital de tipo LandSAT 8 a través de sus bandas R, G y B combinadas en el orden 5,6 y 4 resalta de colores específicos para los diferentes usos del suelo sobre el área analizada y mediante una clasificación supervisada que utiliza muestras sobre toda la superficie de análisis se obtuvo las áreas exactas de cada tipo de uso que se da sobre el suelo.

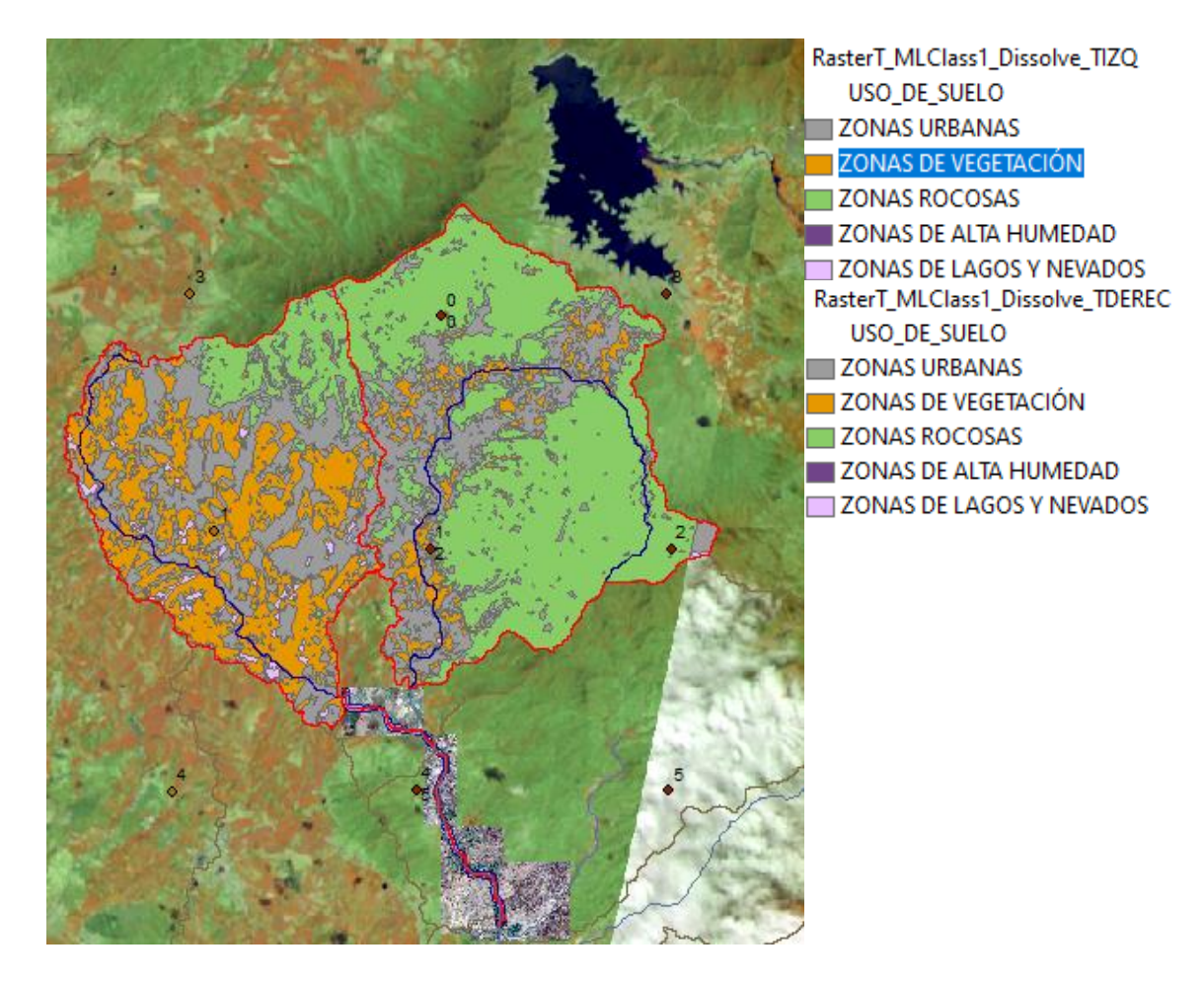

**Figura 38: Clasificación supervisada de la zona de estudio con imagen satelital LandSAT 8**

# **4. 1. 2. Parámetros geomorfológicos de las unidades hidrográficas en estudio y Curva Hipsométrica**

## **a) Quebrada Caserío San Francisco**

Contiene a las subunidades hidrográficas de estudio y alcanza una superficie de 480 km<sup>2</sup> con una pendiente ligeramente inclinada y una forma muy alargada.

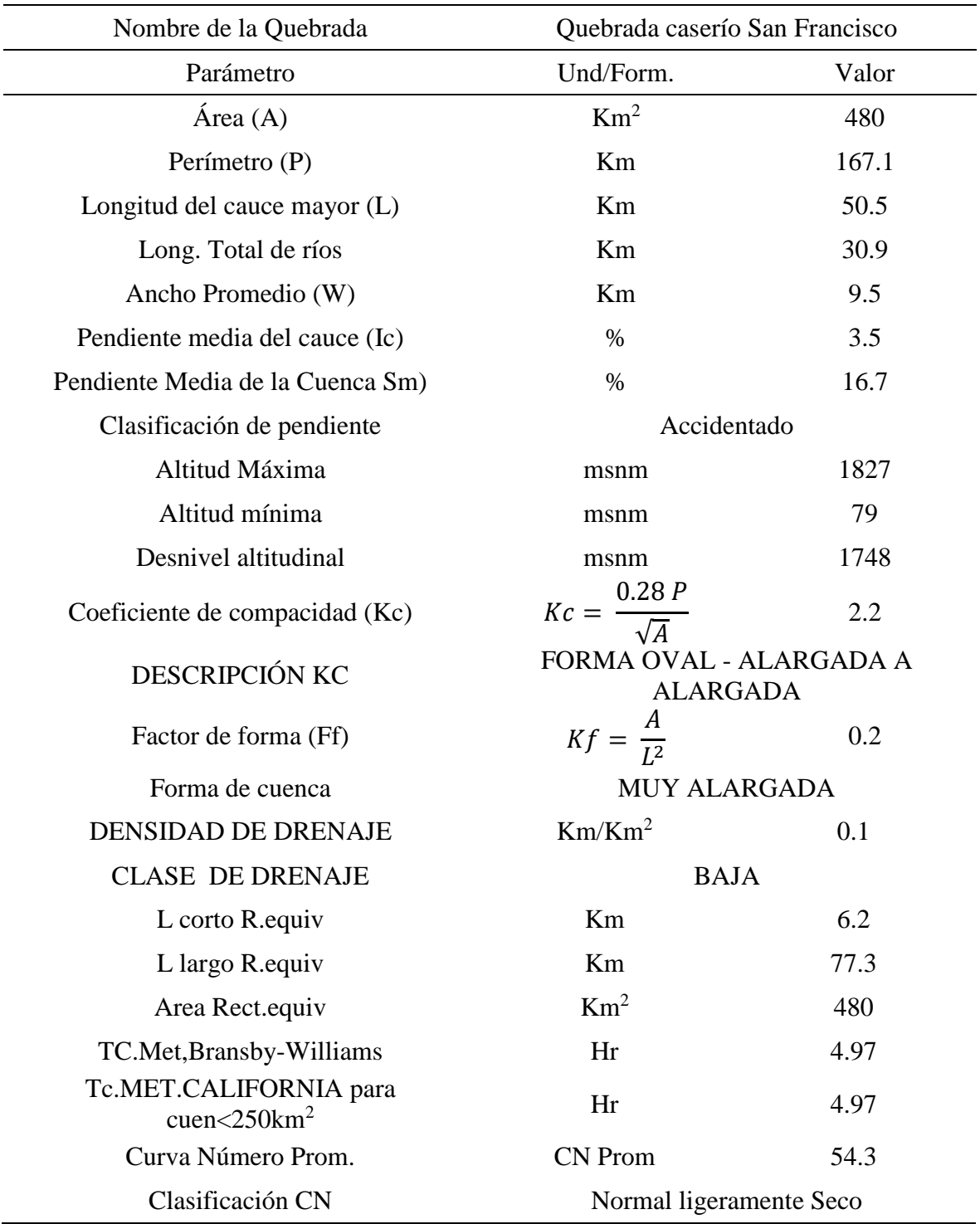

# **Tabla 30: Resumen de parámetros geomorfológicos**

## **b) UH delimitada por el tributario izquierdo**

Se ubica en el lado norte y occidental de la quebrada San Francisco y alcanza una superficie de 43.5 km<sup>2</sup> con una pendiente medianamente accidentada y una forma alargada.

| Nombre de la Quebrada                         | UH delimitada por el tributario izquierdo  |       |  |  |  |  |
|-----------------------------------------------|--------------------------------------------|-------|--|--|--|--|
| Parámetro                                     | Und/Form.                                  | Valor |  |  |  |  |
| $\text{Area}(\text{A})$                       | Km <sup>2</sup>                            | 43.5  |  |  |  |  |
| Perímetro (P)                                 | Km                                         | 43.6  |  |  |  |  |
| Longitud del cauce mayor (L)                  | Km                                         | 13.1  |  |  |  |  |
| Long. Total de ríos                           | Km                                         | 13.1  |  |  |  |  |
| Ancho Promedio (W)                            | Km                                         | 3.3   |  |  |  |  |
| Pendiente media del cauce (Ic)                | $\%$                                       | 3.5   |  |  |  |  |
| Pendiente Media de la Cuenca Sm)              | $\%$                                       | 7.0   |  |  |  |  |
| Clasificación de pendiente                    | Medianamente Accidentado                   |       |  |  |  |  |
| Altitud Máxima                                | msnm                                       | 632   |  |  |  |  |
| Altitud mínima                                | msnm                                       | 169   |  |  |  |  |
| Desnivel altitudinal                          | msnm                                       | 463   |  |  |  |  |
| Coeficiente de compacidad (Kc)                | 0.28P<br>$Kc =$                            | 1.9   |  |  |  |  |
| DESCRIPCIÓN KC                                | FORMA OVAL - ALARGADA A<br><b>ALARGADA</b> |       |  |  |  |  |
| Factor de forma (Ff)                          | $Kf = \frac{A}{L^2}$                       | 0.3   |  |  |  |  |
| Forma de cuenca                               | <b>ALARGADA</b>                            |       |  |  |  |  |
| DENSIDAD DE DRENAJE                           | Km/Km <sup>2</sup>                         | 0.3   |  |  |  |  |
| <b>CLASE DE DRENAJE</b>                       | <b>BAJA</b>                                |       |  |  |  |  |
| L corto R.equiv                               | Km                                         | 2.2   |  |  |  |  |
| L largo R.equiv                               | Km                                         | 19.6  |  |  |  |  |
| Area Rect.equiv                               | Km <sup>2</sup>                            | 43.5  |  |  |  |  |
| TC.Met,Bransby-Williams                       | Hr                                         | 1.7   |  |  |  |  |
| Tc.MET.CALIFORNIA para<br>cuen $<$ 250 $km^2$ | Hr                                         | 1.7   |  |  |  |  |
| Curva Número Prom.                            | <b>CN</b> Prom                             | 61.15 |  |  |  |  |
| Clasificación CN                              | Normal                                     |       |  |  |  |  |

**Tabla 31: Resumen de parámetros geomorfológicos UH T. izquierdo**

### Continuación…

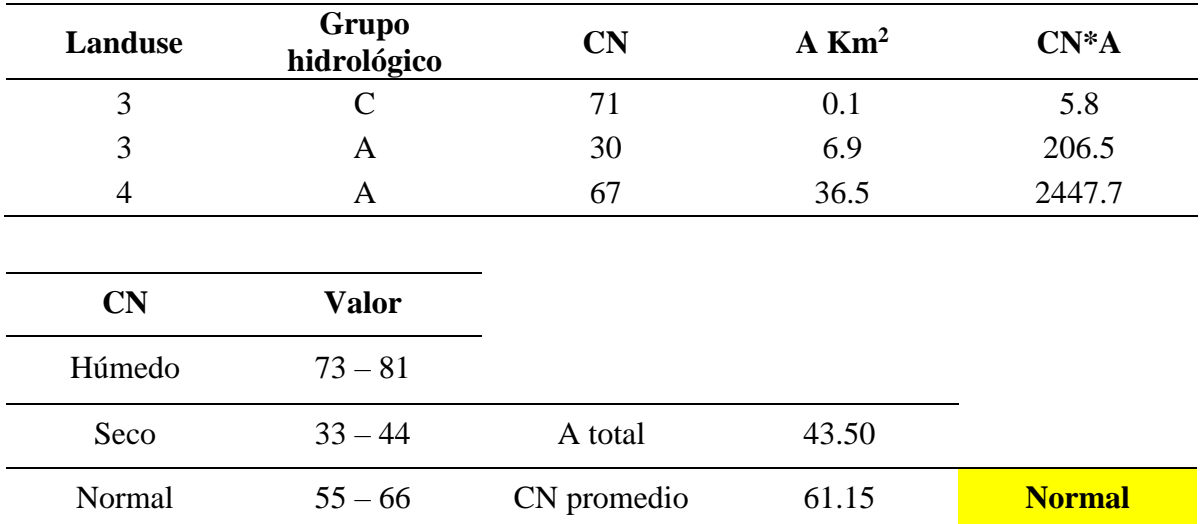

# **c) UH delimitada por el tributario derecho**

Se ubica en el lado norte y occidental de la quebrada San Francisco, colindante con la subunidad izquierda y alcanza una superficie de  $55.5 \text{ km}^2$  con una pendiente accidentada y una forma muy alargada.

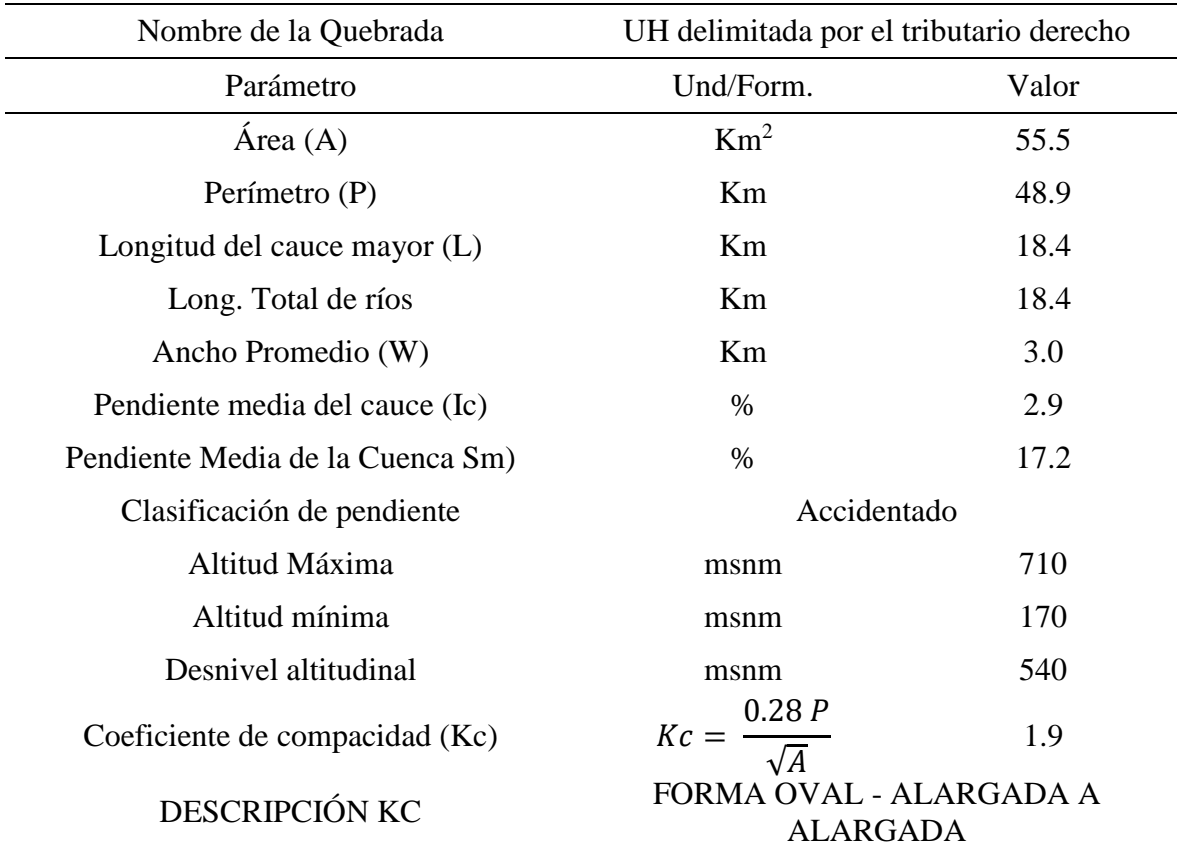

## **Tabla 32: Resumen de parámetros geomorfológicos UH T. derecho**

Continuación…

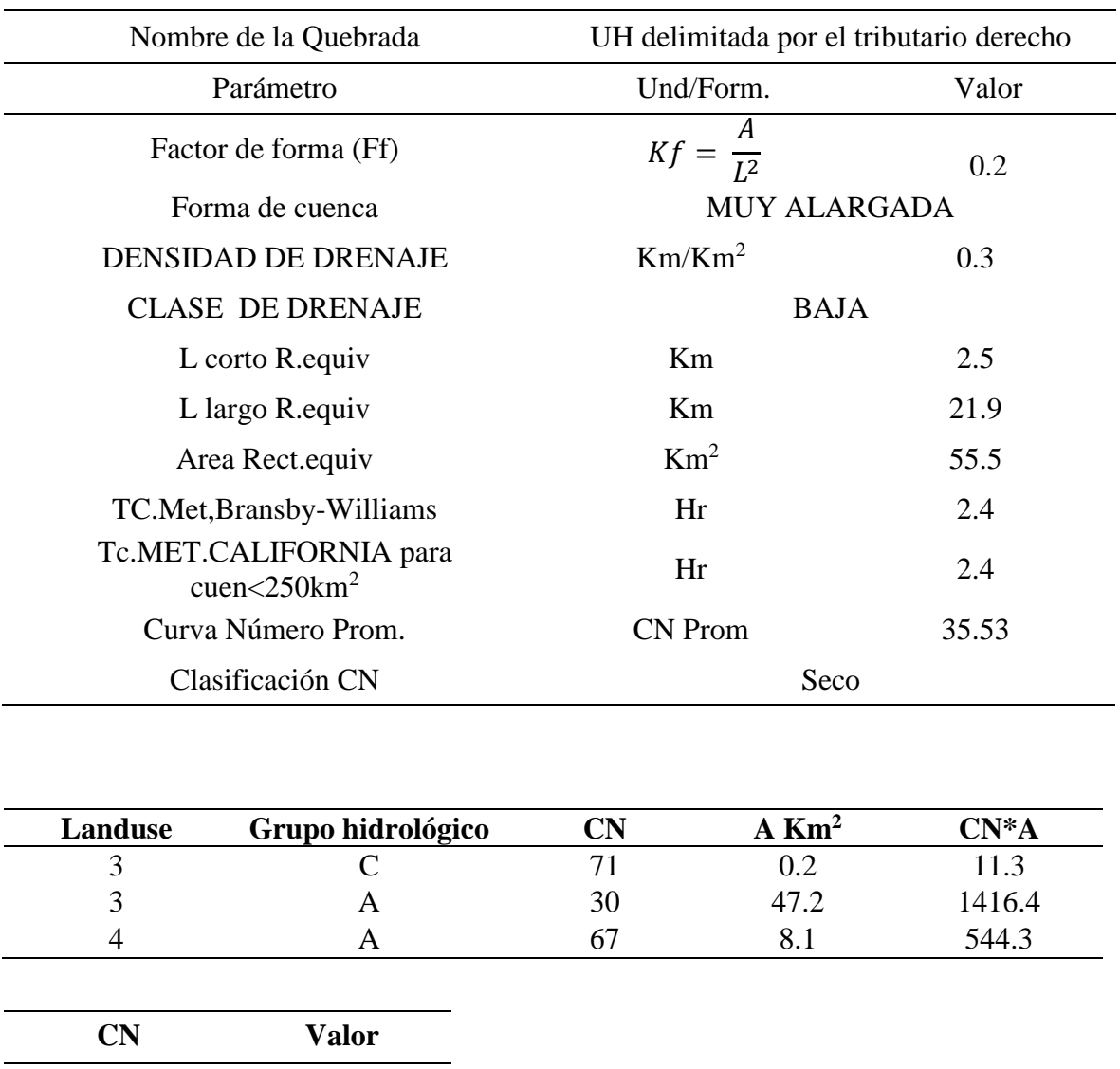

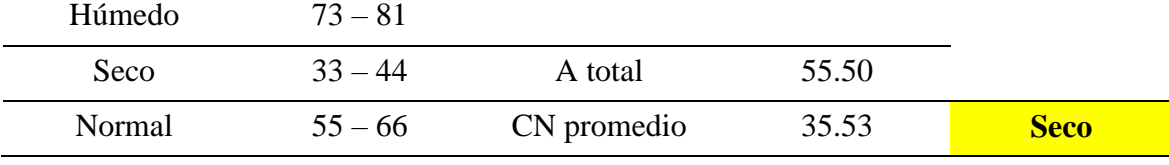

### **d) Curva Hipsométrica de la Quebrada Caserío San Francisco**

Como parte de los parámetros de relieve que ejerce mayor influencia sobre la respuesta hidrológica de la cuenca. A través de las curvas y alturas características de la cuenca se determinaron la relación que existe entre las áreas de superficie y la elevación según la evolución de su relieve. De la curva hipsométrica se aprecia que la frecuencia de áreas de la cuenca entre los 0 y 200 msnm es alta y la altitud media de la cuenca es 249 msnm.

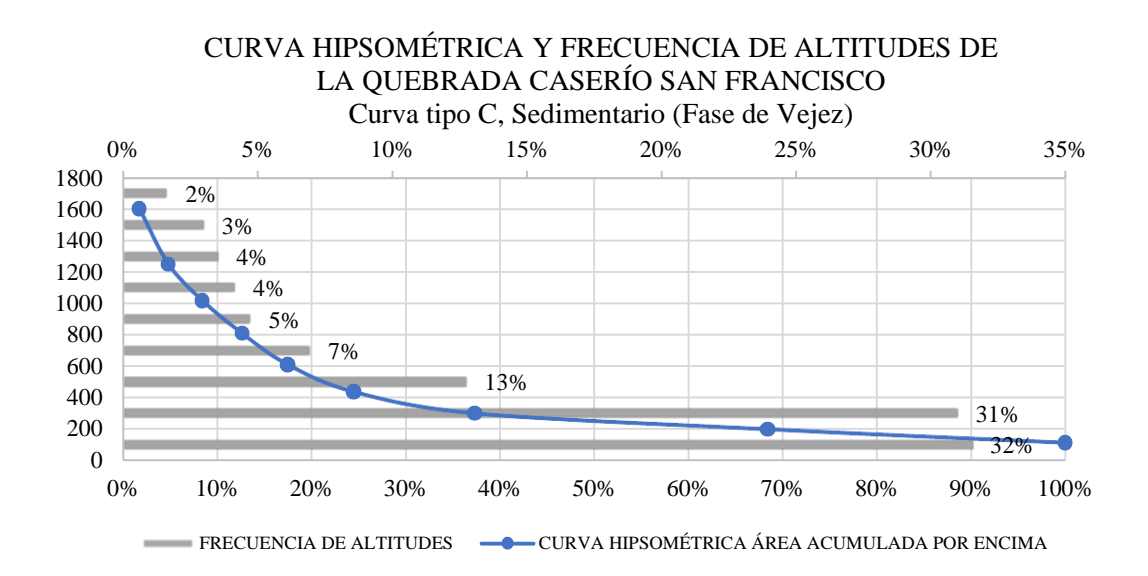

#### **Figura 39: Curva hipsométrica**

#### **4. 1. 3. Precipitación**

La precipitación de la quebrada caserío San Francisco es registrada en cuatro (4) estaciones meteorológicas: Chipillico, Tejedores, Partidor y Tambogrande, y sus semejantes a partir del producto Pisco - Senamhi. Así mismo se cuenta con registros de otras 6 estaciones, las cuales son virtuales y creadas sobre las grillas del producto Pisco – Senamhi. Estas estaciones virtuales fueron utilizadas para completar los datos de precipitación faltantes, corregir la inconsistencia y establecer coeficientes de correlación Según los registros de precipitación total mensual, se cumple un gradiente pluviométrico precipitación - altitud. Se observa que la zona con mayor precipitación es: Chipillico con elevación de 300 msnm y con precipitación total anual de 625 mm de lámina de agua de lluvia. Las estaciones pluviométricas comprendidas entre los 218 y 230 msnm registran precipitaciones menores, 465 mm en promedio. De la misma forma la estación Tambogrande al ser la que menor elevación tiene (60 msnm) registra la menor precipitación total anual, 231 mm.

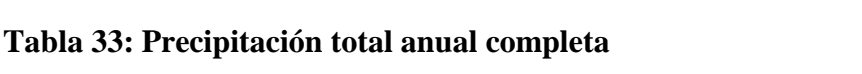

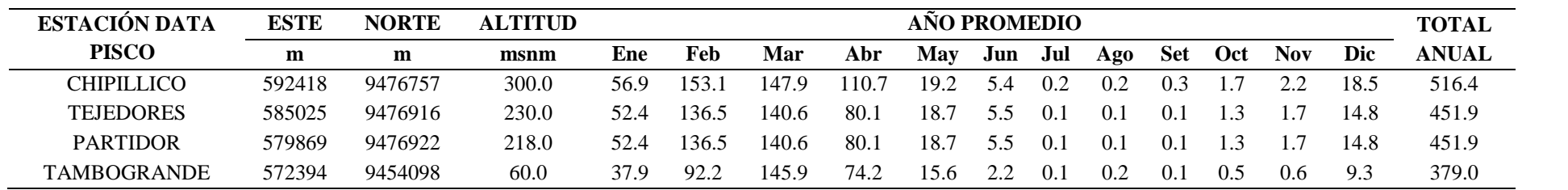

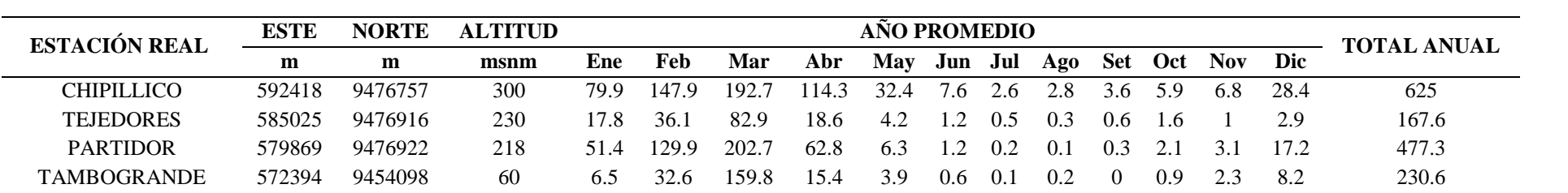

#### **4. 1. 4. Análisis de datos hidrométricos**

De la información hidrológica se puede deducir que la Quebrada Caserío San Francisco cuenta con un río principal, que, así como la gran mayoría de los ríos de la costa peruana, presenta un régimen de descargas irregulares, concentrando las máximas descargas durante los meses de enero a abril, periodo durante el cual se estima que discurre aproximadamente el 75 % del volumen anual de agua que se produce en la quebrada. Por lo que, el régimen hídrico puede dividirse en tres periodos característicos de avenidas (diciembre a abril), transición (septiembre a noviembre) y estiaje (mayo a agosto).

Del registro histórico de caudales medio diarios (periodo 1972-1992) registrados en las estaciones de aforos de San Francisco, Chililique, San Pedro, Paltashaco, Teodulo Peña y Barrios se puede deducir que las descargas máximas medias diarias son de 58 y 148 m3/s ocurridas el primer trimestre de 1983 y en marzo de 1992 respectivamente y las descargas mínimas medias diarias son de 4.5 m3/s ocurridas en setiembre del 1988 y en setiembre de 1990 respectivamente, por lo que las descargas máximos ocurren en los meses de marzo y las mínimas ocurren en los meses de Setiembre.

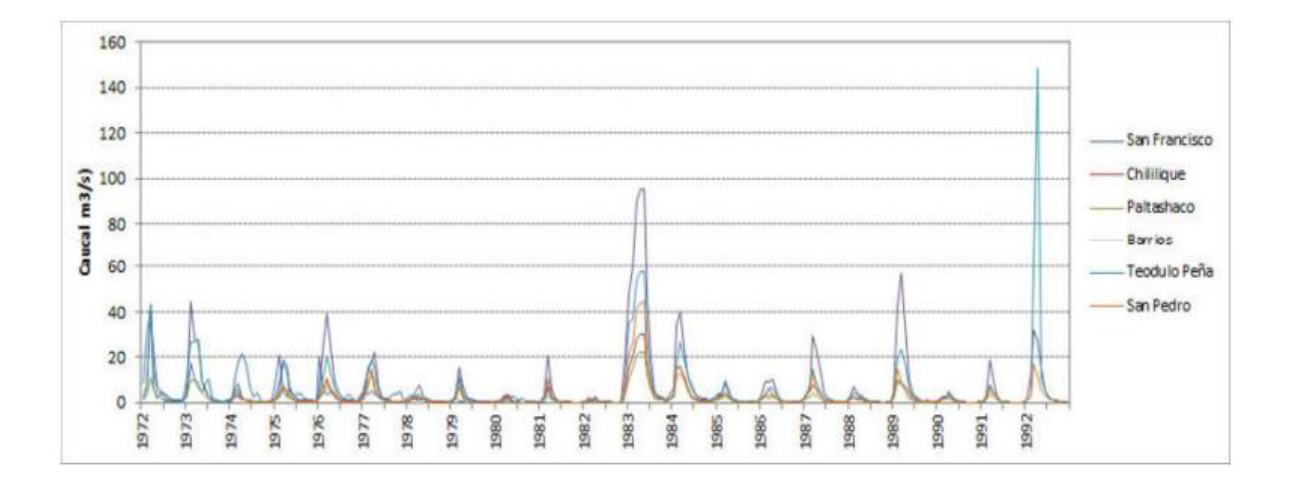

# **Figura 40: Hidrograma mensual Cuenca del río Piura. Fuente: Autoridad Nacional del Agua y Autoridad Administrativa del Agua Jequetepeque Zarumilla (2015).**

En la zona de estudio solo existe datos pluviométricos con carencias como registros faltantes y inoperatividad de las estaciones. De las que se pudieron recopilar se utilizó para corroborar la existencia de correlación entre registros de estaciones reales y las virtuales con producto Pisco-SENAMHI.

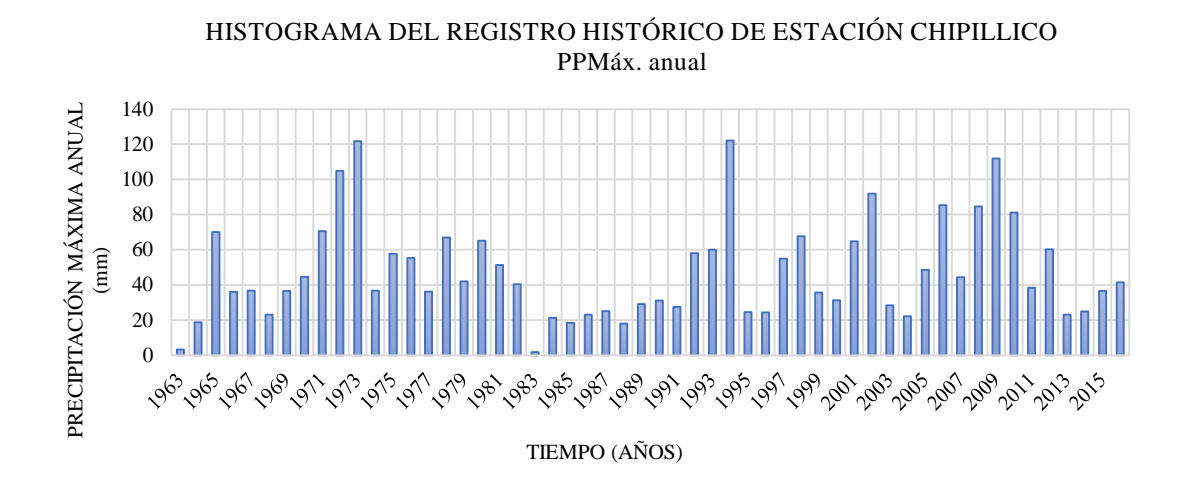

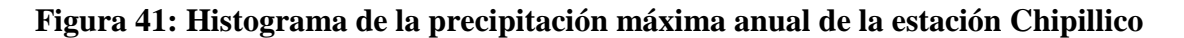

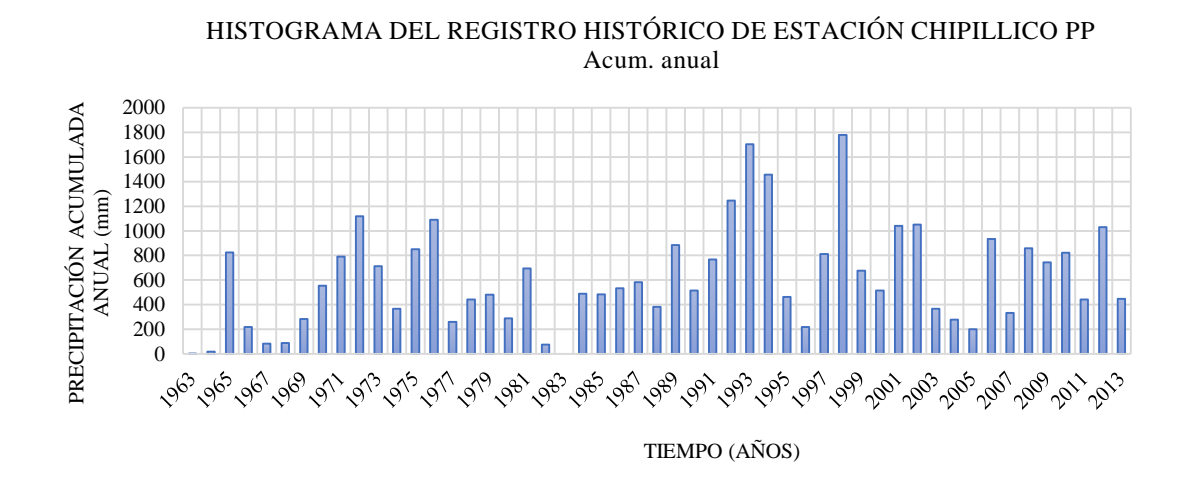

**Figura 42: Histograma de la precipitación acumulada anual de la estación Chipillico** 

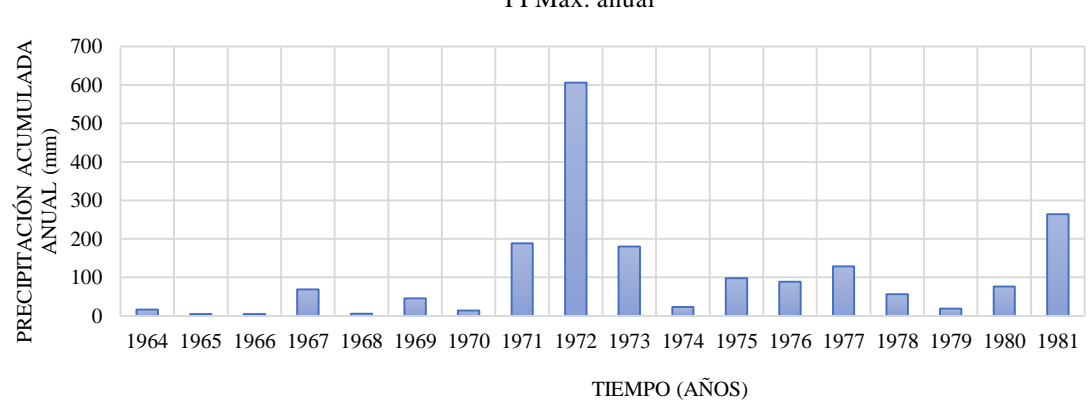

HISTOGRAMA DEL REGISTRO HISTÓRICO DE ESTACIÓN TEJEDORES PPMáx. anual

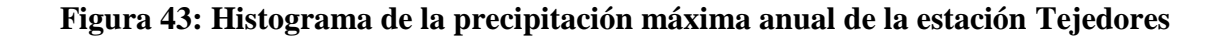

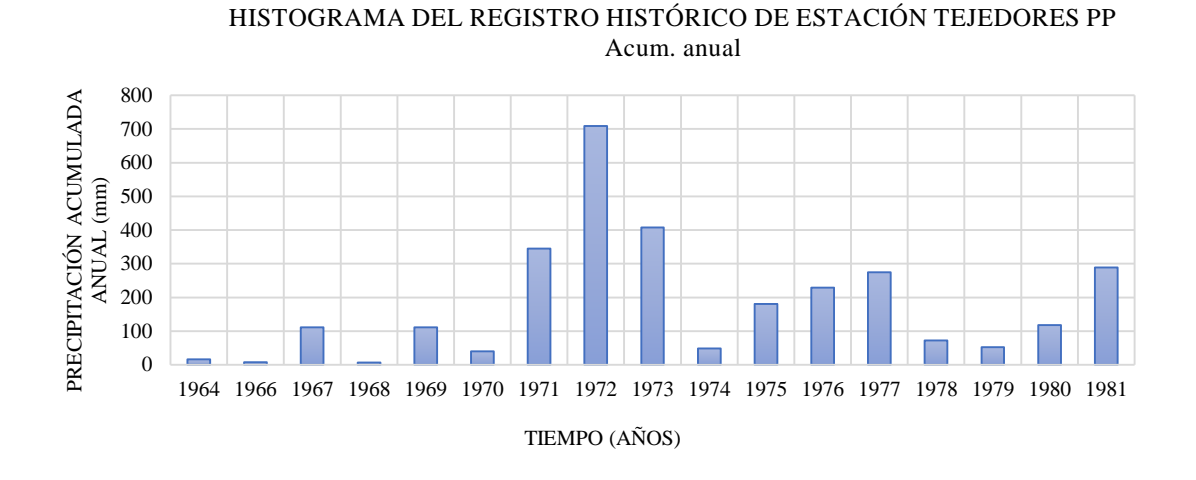

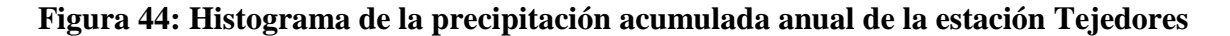

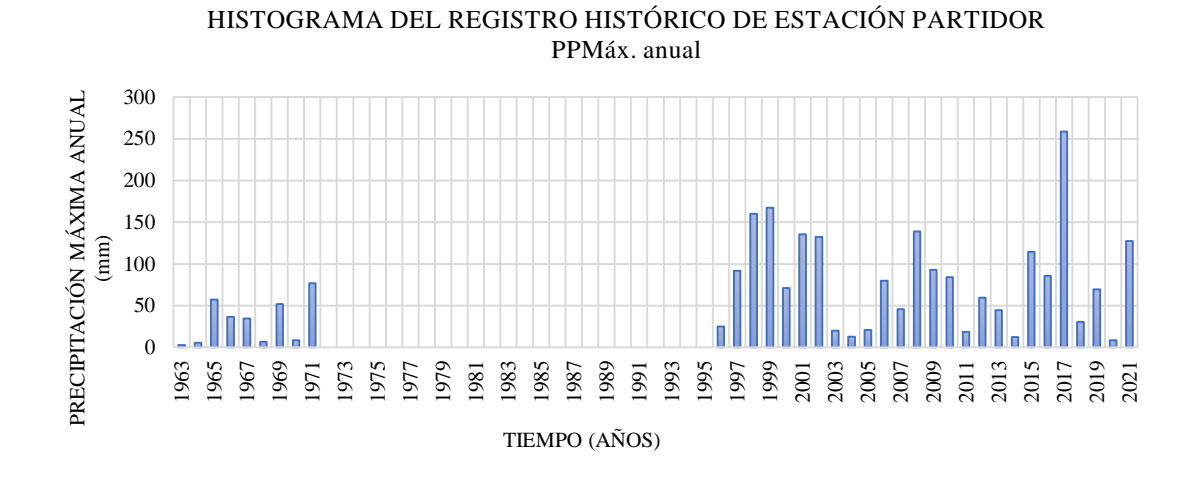

**Figura 45: Histograma de la precipitación máxima anual de la estación Partidor**

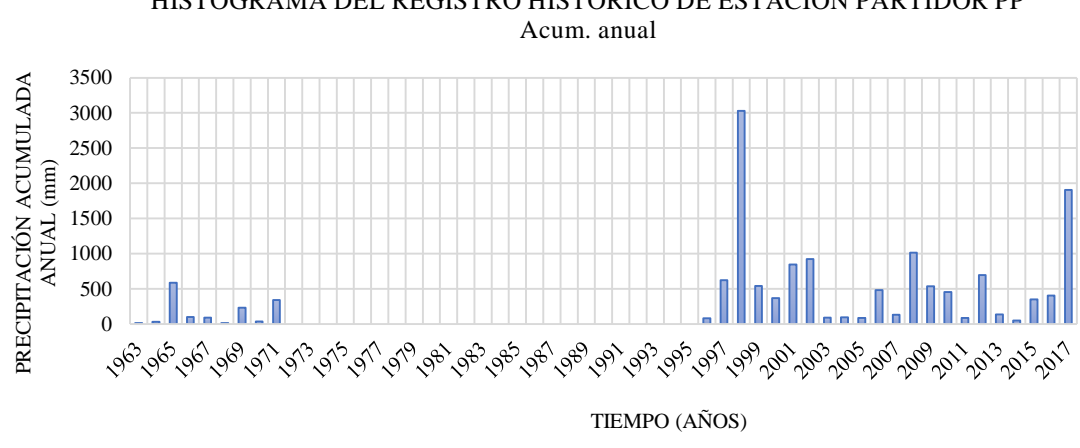

HISTOGRAMA DEL REGISTRO HISTÓRICO DE ESTACIÓN PARTIDOR PP

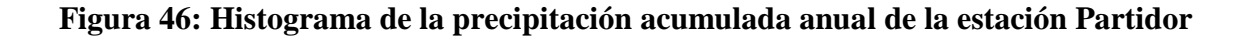

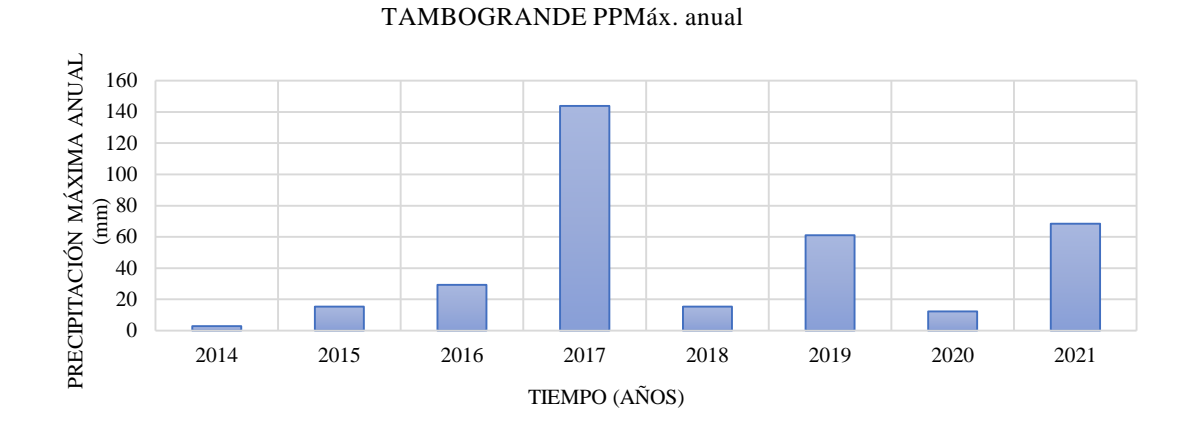

HISTOGRAMA DEL REGISTRO HISTÓRICO DE ESTACIÓN

**Figura 47: Histograma de la precipitación máxima anual de la estación Tambogrande**

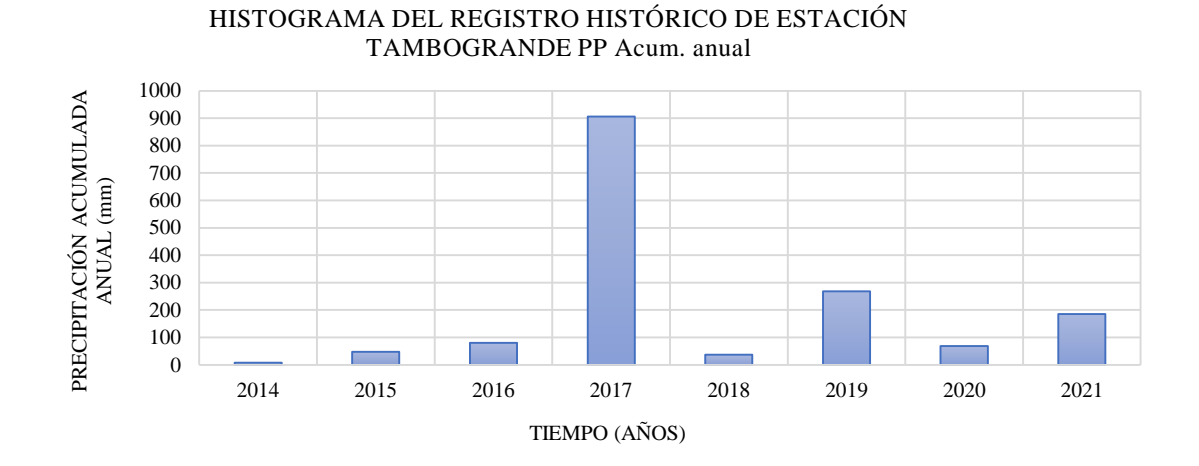

**Figura 48: Histograma de la precipitación acumulada anual de la estación Tambogrande**

Existen solo dos estaciones hidrométricas que tienen influencia sobre el tramo de río en estudio, al norte se encuentra la estación hidrométrica Chipillico y al sur la estación hidrométrica Tambogrande. Sin embargo, estas estaciones solo contienen data de 15 años y sin continuidad o años dentro del intervalo del periodo sin datos, y así mismo con datos dudosos o saltos e inconsistentes.

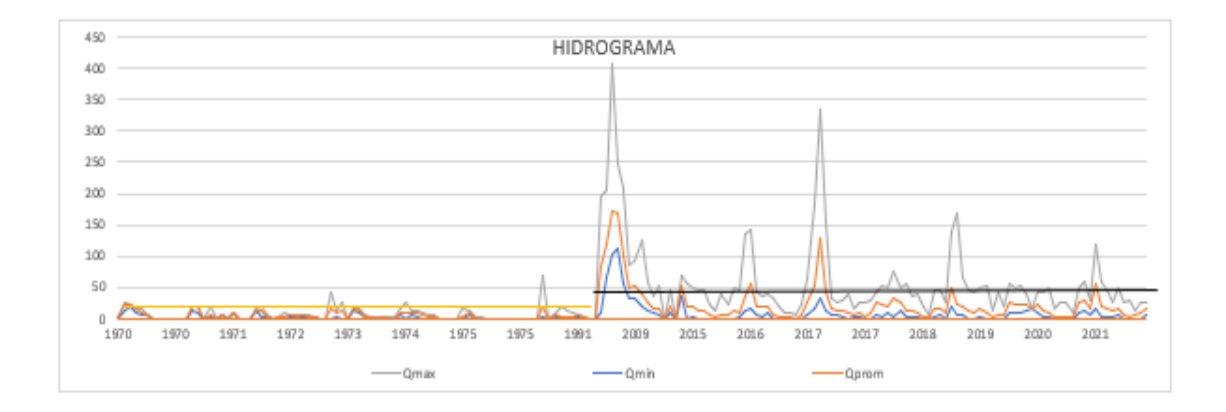

**Figura 49: Hidrograma del caudal mínimo, promedio y máximo anual de la estación Chipillico**

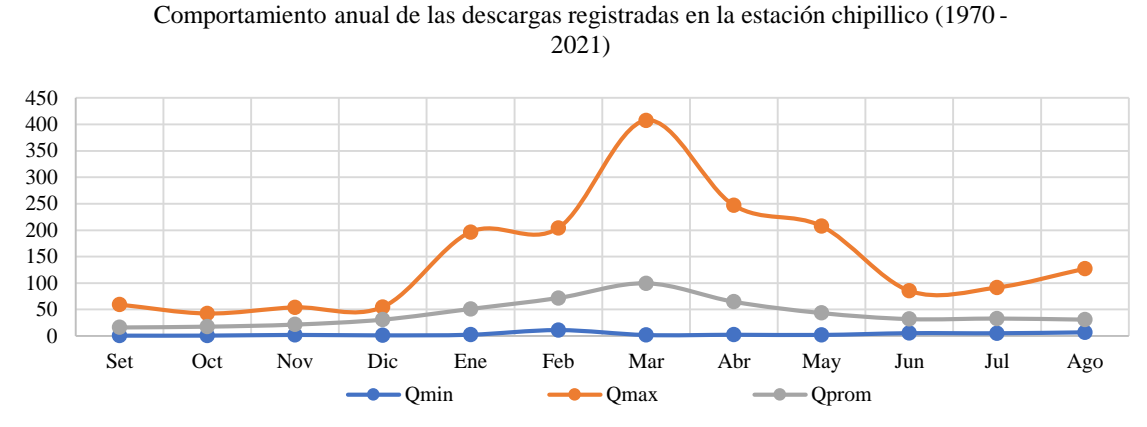

**Figura 50: Comportamiento anual mínimo, promedio y máximo de la estación** 

**Chipillico**

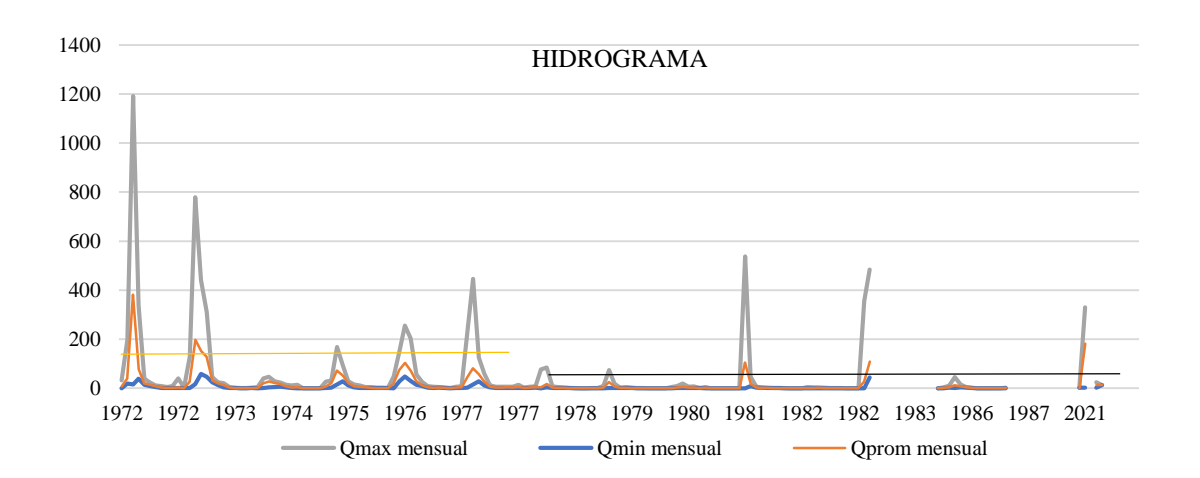

**Figura 51: Hidrograma del caudal mínimo, promedio y máximo anual de la estación Tambogrande**

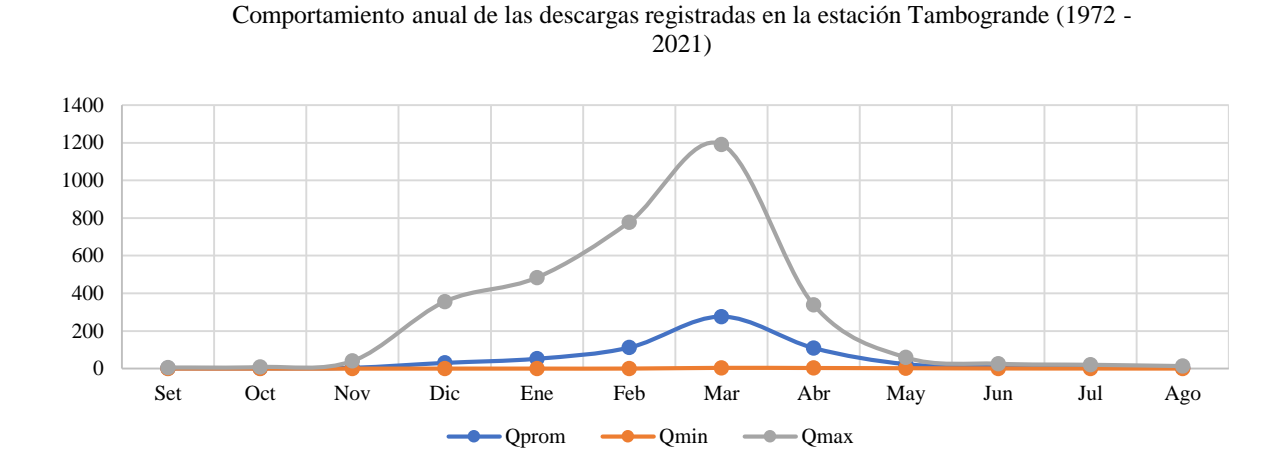

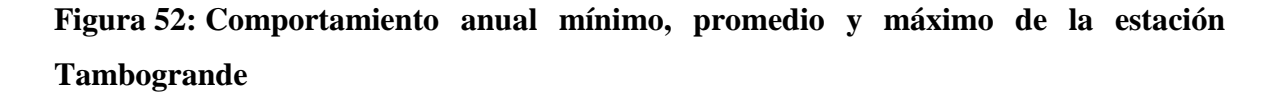

Al no contar con un mayor periodo de años con datos de caudales máximos medios diarios, se optó por utilizar los datos de precipitaciones máximas medias diarias de las estaciones pluviométricas anteriormente mencionadas, para posterior a los cálculos de consistencia y estimación de datos faltantes poder transformar a través de los cálculos hidrológicos la precipitación en caudal.

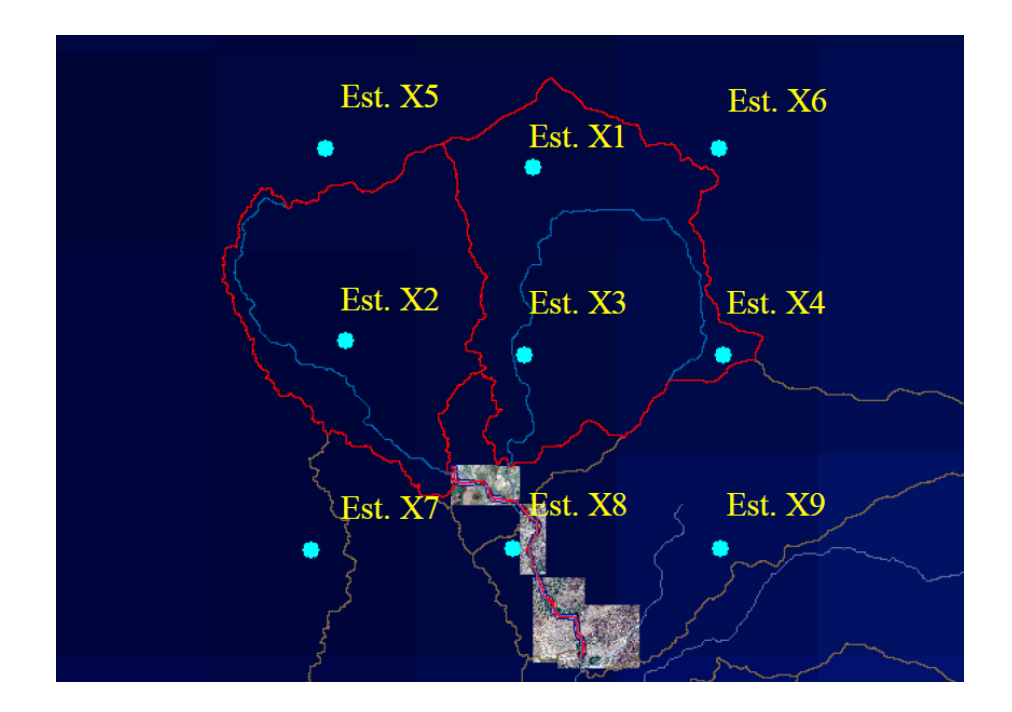

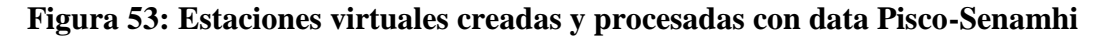

| AÑO  | PP. Est X1 | PP. Est X3 | PP. Est X4 |       |  |
|------|------------|------------|------------|-------|--|
| 1981 | 29.8       | 29.8       | 40.4       | 40.4  |  |
| 1982 | 49.4       | 49.4       | 38.6       | 38.6  |  |
| 1983 | 92.2       | 92.2       | 97.6       | 97.6  |  |
| 1984 | 60.9       | 60.9       | 76.9       | 76.9  |  |
| 1985 | 9.4        | 9.4        | 13.6       | 13.6  |  |
| 1986 | 8.6        | 8.6        | 10.2       | 10.2  |  |
| 1987 | 64.6       | 64.6       | 47.2       | 47.2  |  |
| 1988 | 9.1        | 9.1        | 13.1       | 13.1  |  |
| 1989 | 78.7       | 78.7       | 105.8      | 105.8 |  |
| 1990 | 5.8        | 5.8        | 6.5        | 6.5   |  |
| 1991 | 32.0       | 32.0       | 28.3       | 28.3  |  |
| 1992 | 114.5      | 114.5      | 122.7      | 122.7 |  |
| 1993 | 38.2       | 38.2       | 32.5       | 32.5  |  |
| 1994 | 57.7       | 57.7       | 82.7       | 82.7  |  |
| 1995 | 31.5       | 31.5       | 34.6       | 34.6  |  |
| 1996 | 13.9       | 13.9       | 11.4       | 11.4  |  |
| 1997 | 59.0       | 59.0       | 30.0       | 30.0  |  |
| 1998 | 134.1      | 134.1      | 95.0       | 95.0  |  |
| 1999 | 50.9       | 50.9       | 47.9       | 47.9  |  |
| 2000 | 40.6       | 40.6       | 58.9       | 58.9  |  |
| 2001 | 70.6       | 70.6       | 74.6       | 74.6  |  |
| 2002 | 137.4      | 137.4      | 199.1      | 199.1 |  |
| 2003 | 24.9       | 24.9       | 24.0       | 24.0  |  |
| 2004 | 12.2       | 12.2       | 18.2       | 18.2  |  |
| 2005 | 17.8       | 17.8       | 24.6       | 24.6  |  |
| 2006 | 55.1       | 55.1       | 54.6       | 54.6  |  |
| 2007 | 45.4       | 45.4       | 44.6       | 44.6  |  |
| 2008 | 78.5       | 78.5       | 89.7       | 89.7  |  |
| 2009 | 71.1       | 71.1       | 70.7       | 70.7  |  |
| 2010 | 61.1       | 61.1       | 43.2       | 43.2  |  |
| 2011 | 67.9       | 67.9       | 46.8       | 46.8  |  |
| 2012 | 71.1       | 71.1       | 84.0       | 84.0  |  |
| 2013 | 51.4       | 51.4       | 59.2       | 59.2  |  |
| 2014 | 11.6       | 11.6       | 10.2       | 10.2  |  |
| 2015 | 49.1       | 49.1       | 31.8       | 31.8  |  |
| 2016 | 76.2       | 76.2       | 74.4       | 74.4  |  |

**Tabla 34: Precipitaciones máximas medias anuales de las estaciones con mayor influencia sobre el tramo de estudio**

### **4. 2. Cálculos hidrológicos**

#### **4. 2. 1. Periodo de retorno**

Los periodos de retorno elegidos según el cuadro de referencia propuesto por el libro de hidrología de Ven Te Chow y el manual de hidrología, hidráulica y drenaje del Ministerio de transporte MTC, donde se dan las referencias de la relación existente entre la vida útil de la estructura y el riesgo de falla admisible para el cálculo de la probabilidad de excedencia de un evento, donde se considera a las obras de defensa ribereña un riesgo admisible de 25% y tiempo de vida útil de 40 años, así mismo de la recomendación del periodo de retorno para riesgo de socavación, obteniendo así los periodos de retorno necesarios, 140, 200 y 500 años.

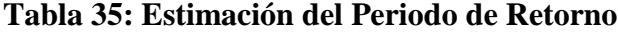

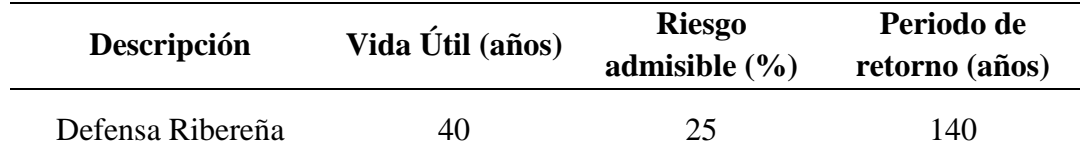

# **4. 2. 2. Análisis de saltos de la precipitación máxima media mensual y anual en las estaciones Tambogrande y Chipillico**

Para determinar la descarga máxima, se tomó la información pluviométrica de las estaciones virtuales creadas y procesadas sobre la grilla del producto Pisco-Senamhi. Se utilizaron históricos de precipitación desde el año 1981 al año 2016 (36 años). los cuales se procesaron a través de un código de programación en el software Rstudio y que posteriormente se ordenaron y seleccionaron los valores máximos, finalmente se analizaron en consistencia y correlación con los registros de precipitaciones máximas de las estaciones meteorológicas de Tambogrande, Tejedores, Partidor y Chipillico. El análisis de consistencia o datos dudosos por saltos se realizó con las pruebas estadísticas de T-student y Fisher que evalúan la inconsistencia en la media y desviación estándar respectivamente. El cálculo de los coeficientes de correlación se hizo entre las precipitaciones máximas obtenidas de las estaciones virtuales y las estaciones físicas ubicadas sobre o más próximas a la grilla del producto. Finalmente, los registros tratados se ajustaron a una función de distribución de frecuencias tales como Normal (L-Moments), EV3-Min (Weibull L-Moments), GEV-Min y Max, Log Gumbel y Log. Pearson Tipo III.

# HISTOGRAMA ESTACION TAMBOGRANDE

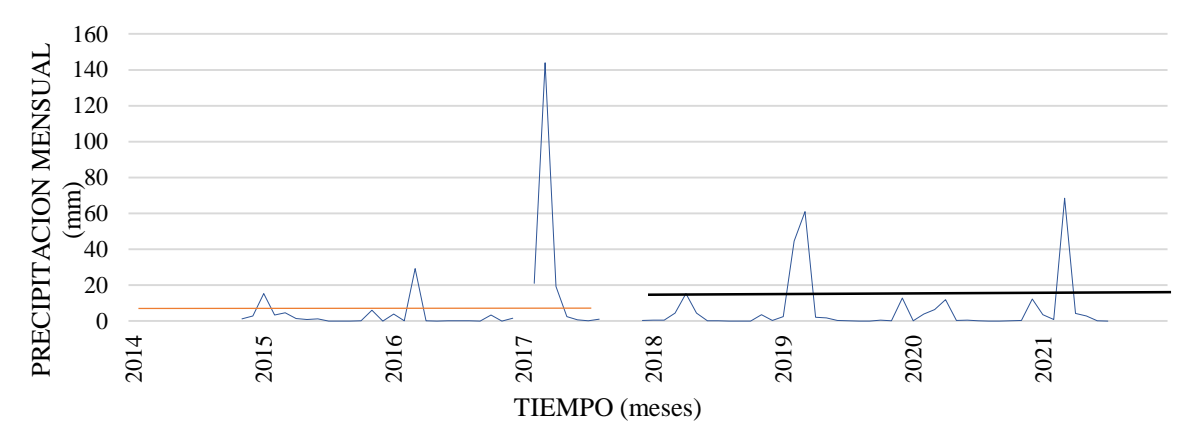

**Figura 54: Histograma de la estación Tambogrande**

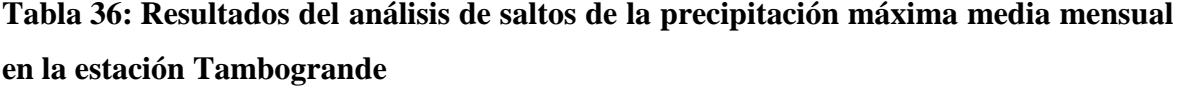

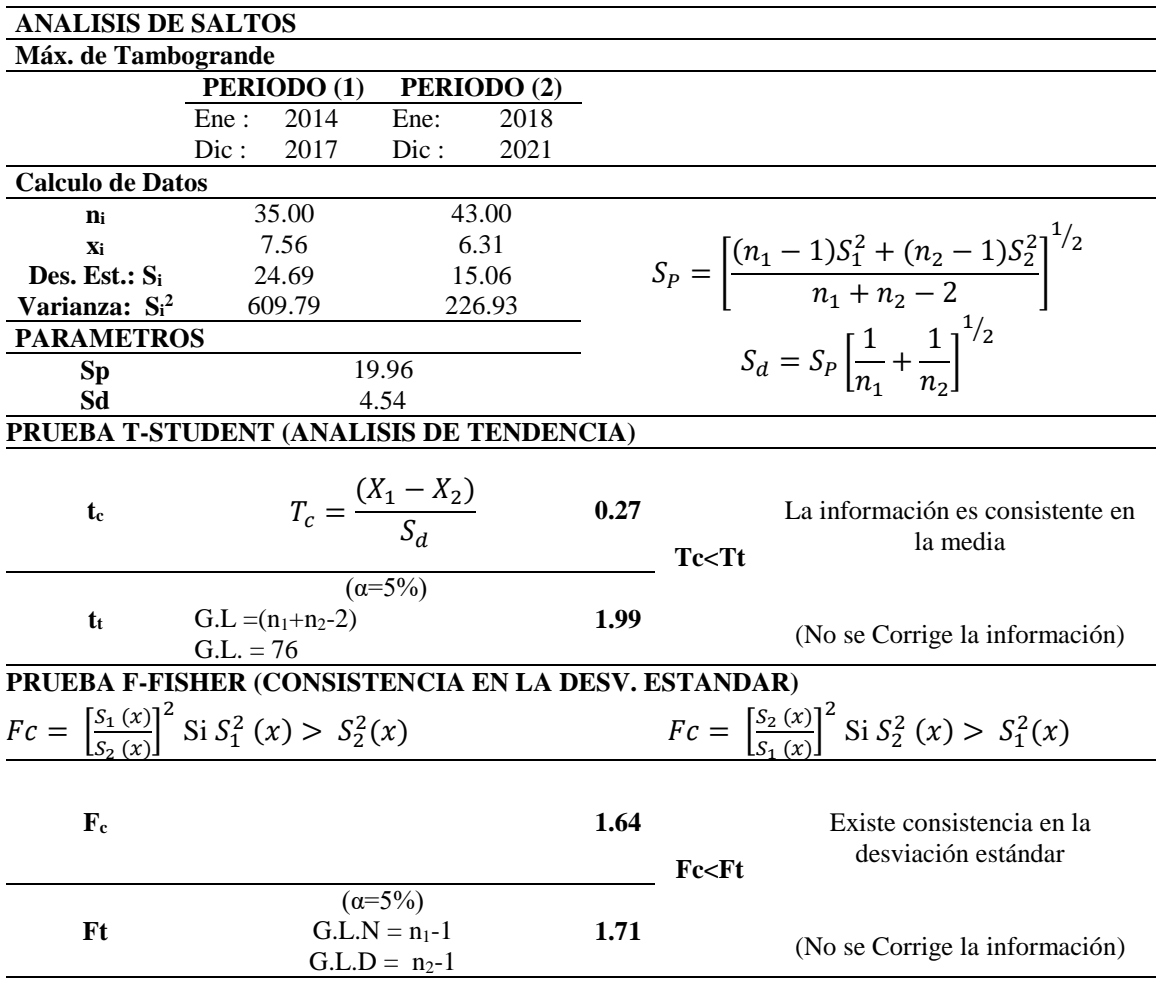

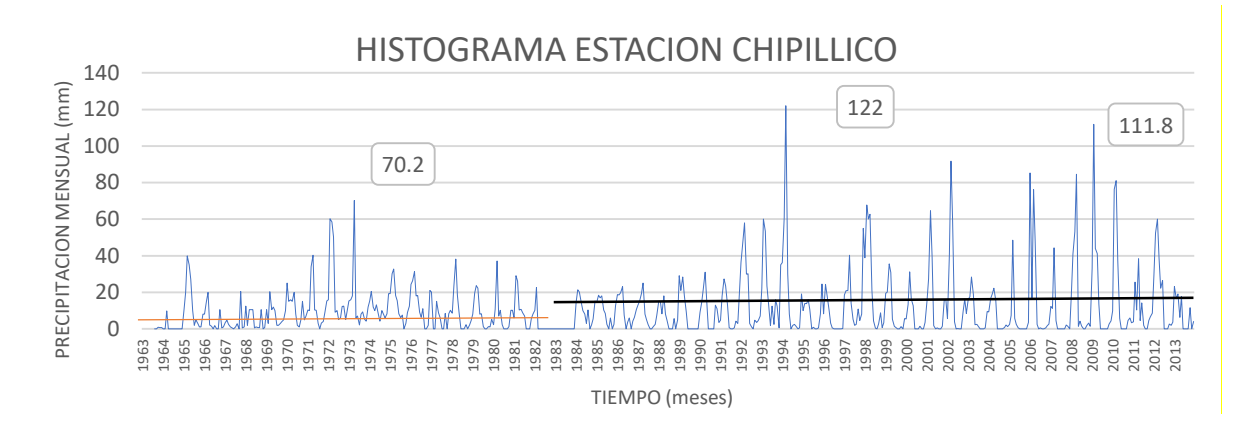

**Figura 55: Histograma de la estación Chipillico PPmax media Mensual**

**Tabla 37: Resultados del análisis de saltos de la precipitación máxima media mensual en la estación Chipillico**

| <b>ANALISIS DE SALTOS</b>             |                                                                      |                                                        |      |                                                                                   |                                                                                                  |  |  |  |  |
|---------------------------------------|----------------------------------------------------------------------|--------------------------------------------------------|------|-----------------------------------------------------------------------------------|--------------------------------------------------------------------------------------------------|--|--|--|--|
| <b>Estac. Chipillico Dat.Real</b>     |                                                                      |                                                        |      |                                                                                   |                                                                                                  |  |  |  |  |
|                                       | PERIODO (1)                                                          | PERIODO (2)                                            |      |                                                                                   |                                                                                                  |  |  |  |  |
|                                       | 1963<br>Ene:                                                         | Ene:<br>1984                                           |      |                                                                                   |                                                                                                  |  |  |  |  |
|                                       | Dic:<br>1983                                                         | Dic:<br>2013                                           |      |                                                                                   |                                                                                                  |  |  |  |  |
| <b>Calculo de Datos</b>               |                                                                      |                                                        |      |                                                                                   |                                                                                                  |  |  |  |  |
| $n_i$                                 | 245.00                                                               | 360.00                                                 |      |                                                                                   |                                                                                                  |  |  |  |  |
| Xi                                    | 8.66                                                                 | 12.77                                                  |      | $S_P = \left[\frac{(n_1 - 1)S_1^2 + (n_2 - 1)S_2^2}{n_1 + n_2 - 2}\right]^{-7/2}$ |                                                                                                  |  |  |  |  |
| Des. Est.: $S_i$                      | 11.03                                                                | 18.76                                                  |      |                                                                                   |                                                                                                  |  |  |  |  |
| Varianza: S <sub>i</sub> <sup>2</sup> | 121.70                                                               | 351.86                                                 |      |                                                                                   |                                                                                                  |  |  |  |  |
| <b>PARAMETROS</b>                     |                                                                      |                                                        |      |                                                                                   | $S_d = S_p \left[ \frac{1}{n_a} + \frac{1}{n_a} \right]^{1/2}$                                   |  |  |  |  |
| Sp                                    |                                                                      | 16.09                                                  |      |                                                                                   |                                                                                                  |  |  |  |  |
| Sd                                    |                                                                      | 1.33                                                   |      |                                                                                   |                                                                                                  |  |  |  |  |
|                                       | PRUEBA T-STUDENT (ANALISIS DE TENDENCIA)                             |                                                        |      |                                                                                   |                                                                                                  |  |  |  |  |
| te                                    |                                                                      | $T_c = \frac{(X_1 - X_2)}{S_d}$                        | 3.09 | Tc > Tt                                                                           | La información NO es consistente<br>en la media<br>(Hay necesidad de corregir la<br>información) |  |  |  |  |
| $t_{t}$                               | $G.L = (n_1+n_2-2)$<br>$G.L. = 603$                                  | $(\alpha = 5\%)$                                       | 1.96 |                                                                                   |                                                                                                  |  |  |  |  |
|                                       | PRUEBA F-FISHER (CONSISTENCIA EN LA DESV. ESTANDAR)                  |                                                        |      |                                                                                   |                                                                                                  |  |  |  |  |
|                                       | $Fc = \left[\frac{S_1(x)}{S_2(x)}\right]^2$ Si $S_1^2(x) > S_2^2(x)$ |                                                        |      |                                                                                   | $Fc = \left[\frac{S_2(x)}{S_1(x)}\right]^2$ Si $S_2^2(x) > S_1^2(x)$                             |  |  |  |  |
| $\mathbf{F}_{\rm c}$                  |                                                                      |                                                        | 1.70 | $Fc$ $Ft$                                                                         | NO existe consistencia en la<br>desviación estándar                                              |  |  |  |  |
| Ft                                    |                                                                      | $(\alpha = 5\%)$<br>$G.L.N = n_1-1$<br>$G.L.D = n_2-1$ | 1.22 |                                                                                   | (Se debe corregir la información)                                                                |  |  |  |  |

# **4. 2. 3. Corrección de los saltos a partir del equilibrio de las medias y con el uso de las precipitaciones medias anuales**

La ecuación de corrección de los datos en el análisis de consistencia se aplica en el caso en que los parámetros media y desviación estándar de las submuestras de las series de tiempo, no resultan estadísticamente iguales, la información original se debe corregir por no ser consistente con 95% de probabilidad, así mismo en la gráfica del análisis de doble masa se observan quiebres. Según la submuestra que presente inconsistencia se modificará la ecuación. En la estación Chipillico se identificó el salto más representativo entre las submuestras de 1963 a 1983 y de 1984 a 2013.

$$
X'_{(t)} = \frac{X_t - \overline{X'}_1}{S_1(X)} * S_2(X) + \overline{X_2}
$$

(valores a corregir de la Submuestra de tamaño  $n_1$ )

 $X'(t) =$  $X_t - \overline{X'}_2$  $S_2(X)$  $\overline{s}_1(X) + \overline{X}_2$ 

̅̅̅ (valores a corregir de la Submuestra de tamaño n2)

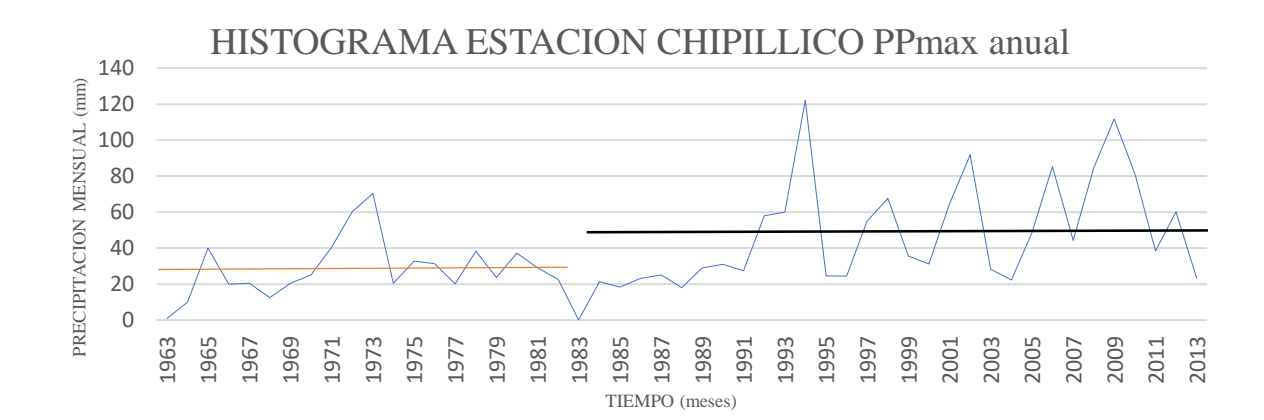

**Figura 56: Histograma de la estación Chipillico PPmax, Media Anual**

| <b>ANALISIS DE SALTOS</b>             |                                                                      |                                                        |      |                                                                                        |                                                                                     |  |  |  |  |
|---------------------------------------|----------------------------------------------------------------------|--------------------------------------------------------|------|----------------------------------------------------------------------------------------|-------------------------------------------------------------------------------------|--|--|--|--|
|                                       | Corregido Estac. Chipillico Dat.Real                                 |                                                        |      |                                                                                        |                                                                                     |  |  |  |  |
|                                       | PERIODO (1)                                                          | PERIODO (2)                                            |      |                                                                                        |                                                                                     |  |  |  |  |
|                                       | Ene:<br>1963                                                         | Ene:<br>1984                                           |      |                                                                                        |                                                                                     |  |  |  |  |
|                                       | Dic:<br>1983                                                         | Dic:<br>2013                                           |      |                                                                                        |                                                                                     |  |  |  |  |
| <b>Calculo de Datos</b>               |                                                                      |                                                        |      |                                                                                        |                                                                                     |  |  |  |  |
| $\mathbf{n}$ i                        | 20.00                                                                | 30.00                                                  |      |                                                                                        |                                                                                     |  |  |  |  |
| Xi                                    | 50.87                                                                | 48.53                                                  |      |                                                                                        |                                                                                     |  |  |  |  |
| Des. Est.: Si                         | 27.67                                                                | 29.02                                                  |      |                                                                                        | $S_P = \left  \frac{(n_1 - 1)S_1^2 + (n_2 - 1)S_2^2}{n_1 + n_2 - 2} \right ^{-7/2}$ |  |  |  |  |
| Varianza: S <sub>i</sub> <sup>2</sup> | 765.69                                                               | 842.31                                                 |      |                                                                                        |                                                                                     |  |  |  |  |
| <b>PARAMETROS</b>                     |                                                                      |                                                        |      |                                                                                        | $S_d = S_p \left[ \frac{1}{n_a} + \frac{1}{n_a} \right]^{1/2}$                      |  |  |  |  |
| <b>Sp</b>                             |                                                                      | 28.50                                                  |      |                                                                                        |                                                                                     |  |  |  |  |
| Sd                                    |                                                                      | 8.23                                                   |      |                                                                                        |                                                                                     |  |  |  |  |
|                                       | PRUEBA T-STUDENT (ANALISIS DE TENDENCIA)                             |                                                        |      |                                                                                        |                                                                                     |  |  |  |  |
| tc                                    |                                                                      | $T_c = \frac{(X_1 - X_2)}{S_d}$                        | 0.28 | Tc <tt< th=""><th colspan="3">La información es consistente en<br/>la media</th></tt<> | La información es consistente en<br>la media                                        |  |  |  |  |
| $t_{t}$                               | $G.L = (n_1+n_2-2)$<br>$G.L. = 48$                                   | $(\alpha = 5\%)$                                       | 2.01 |                                                                                        | (NO se corrige la información)                                                      |  |  |  |  |
|                                       | PRUEBA F-FISHER (CONSISTENCIA EN LA DESV. ESTANDAR)                  |                                                        |      |                                                                                        |                                                                                     |  |  |  |  |
|                                       | $Fc = \left[\frac{S_1(x)}{S_1(x)}\right]^2$ Si $S_1^2(x) > S_2^2(x)$ |                                                        |      |                                                                                        | $Fc = \left[\frac{S_2(x)}{S_1(x)}\right]^2$ Si $S_2^2(x) > S_1^2(x)$                |  |  |  |  |
| ${\bf F_c}$                           |                                                                      |                                                        | 1.05 | Fc>Ft                                                                                  | Existe consistencia en la<br>desviación estándar                                    |  |  |  |  |
| Ft                                    |                                                                      | $(\alpha = 5\%)$<br>$G.L.N = n_1-1$<br>$G.L.D = n_2-1$ | 2.08 |                                                                                        | (NO se corrige la información)                                                      |  |  |  |  |

**Tabla 38: Resultados del análisis de saltos de la precipitación máxima media anual en la estación Chipillico**

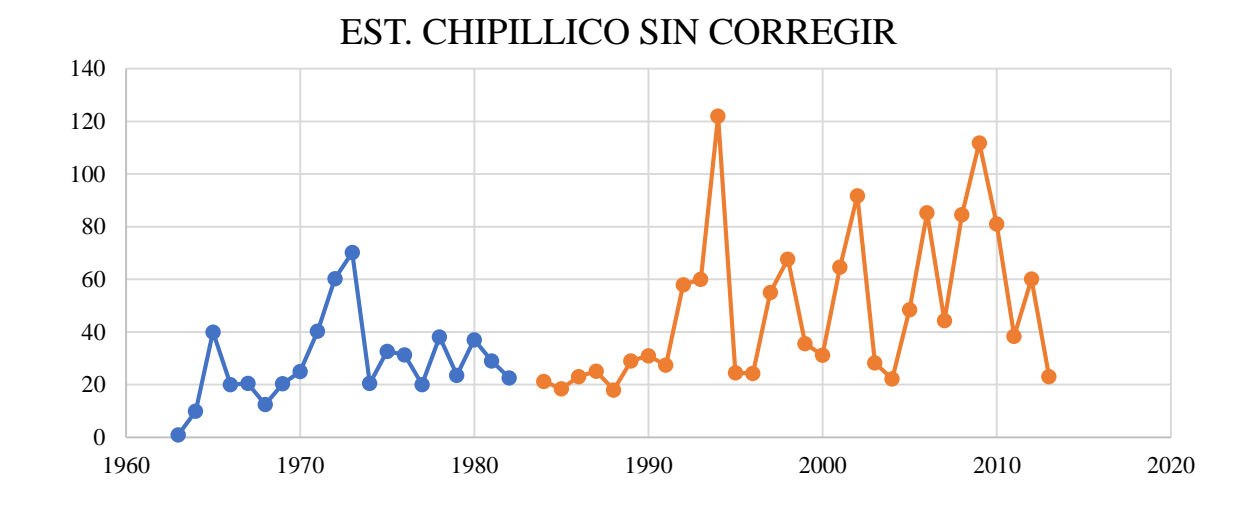

**Figura 57: Histograma de la estación Chipillico sin corrección por saltos**

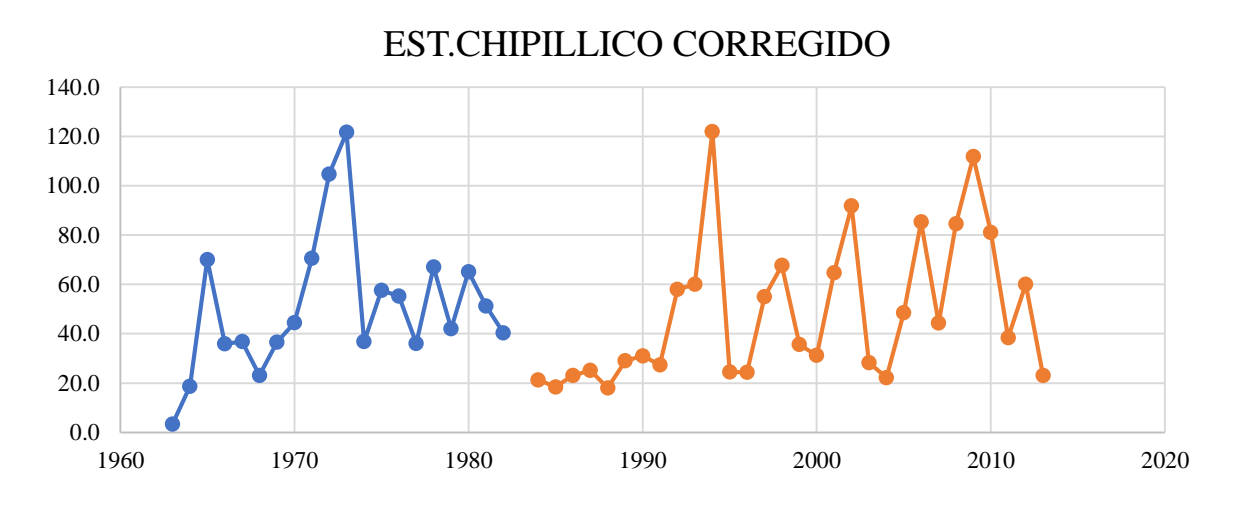

**Figura 58: Histograma de la estación Chipillico con corrección por saltos**

# **4. 2. 4. Coeficiente de correlación de Pearson entre la estación Chipillico y la estación virtual.**

**Tabla 39: Resultados del análisis del coeficiente de correlación de Pearson de la precipitación máxima media mensual y anual entre la estación Chipillico virtual**

| <b>Estac. Chipillico Data Pisco</b> |       |        |        |        |       |       |      |      |      |      |            |       |                  |
|-------------------------------------|-------|--------|--------|--------|-------|-------|------|------|------|------|------------|-------|------------------|
| Año                                 | Ene   | Feb    | Mar    | Abr    | May   | Jun   | Jul  | Ago  | Set  | Oct  | <b>Nov</b> | Dic   | PP max med anual |
| 1981                                | 0.97  | 3.14   | 40.37  | 2.97   | 0.28  | 0.50  | 0.39 | 0.31 | 0.00 | 0.63 | 0.40       | 0.43  | 40.37            |
| 1982                                | 0.36  | 2.65   | 0.00   | 20.49  | 0.13  | 0.04  | 0.01 | 0.07 | 0.31 | 1.28 | 0.90       | 38.60 | 38.60            |
| 1983                                | 56.70 | 52.77  | 89.38  | 97.64  | 37.65 | 28.19 | 0.36 | 0.02 | 0.11 | 1.44 | 0.28       | 1.66  | 97.64            |
| 1984                                | 5.06  | 76.89  | 33.21  | 4.71   | 0.63  | 0.36  | 0.18 | 0.30 | 0.11 | 0.55 | 0.18       | 0.92  | 76.89            |
| 1985                                | 0.65  | 13.61  | 7.55   | 0.99   | 0.74  | 0.15  | 0.00 | 0.22 | 0.00 | 0.11 | 0.04       | 1.24  | 13.61            |
| 1986                                | 4.96  | 6.48   | 1.77   | 10.22  | 0.52  | 0.01  | 0.01 | 0.25 | 0.02 | 0.32 | 0.79       | 3.69  | 10.22            |
| 1987                                | 23.81 | 47.19  | 28.94  | 27.66  | 0.39  | 0.08  | 0.18 | 0.16 | 0.00 | 0.85 | 0.71       | 0.11  | 47.19            |
| 1988                                | 5.80  | 2.97   | 0.45   | 13.14  | 1.91  | 0.20  | 0.00 | 0.02 | 0.00 | 0.19 | 0.29       | 0.54  | 13.14            |
| 1989                                | 11.96 | 105.84 | 18.94  | 4.25   | 0.14  | 0.25  | 0.00 | 0.09 | 0.02 | 0.61 | 0.00       | 0.01  | 105.84           |
| 1990                                | 0.32  | 2.22   | 6.47   | 3.64   | 1.33  | 0.09  | 0.00 | 0.00 | 0.00 | 0.28 | 1.72       | 1.16  | 6.47             |
| 1991                                | 0.62  | 28.29  | 6.67   | 1.45   | 0.41  | 0.19  | 0.02 | 0.02 | 0.03 | 0.15 | 0.16       | 1.34  | 28.29            |
| 1992                                | 6.04  | 122.71 | 63.03  | 44.65  | 7.38  | 0.77  | 0.00 | 0.27 | 0.36 | 0.25 | 0.21       | 0.73  | 122.71           |
| 1993                                | 1.84  | 18.55  | 32.52  | 18.89  | 3.08  | 0.39  | 0.13 | 0.04 | 0.27 | 0.36 | 0.30       | 4.92  | 32.52            |
| 1994                                | 10.78 | 45.04  | 82.74  | 11.43  | 0.55  | 0.07  | 0.00 | 0.40 | 0.29 | 0.00 | 0.00       | 2.69  | 82.74            |
| 1995                                | 9.68  | 34.58  | 11.64  | 32.28  | 0.27  | 0.02  | 0.10 | 0.00 | 0.01 | 0.03 | 0.43       | 5.84  | 34.58            |
| 1996                                | 0.65  | 8.24   | 11.36  | 2.18   | 0.31  | 0.31  | 0.00 | 0.02 | 0.00 | 0.10 | 0.00       | 0.47  | 11.36            |
| 1997                                | 1.54  | 16.33  | 23.55  | 20.47  | 0.48  | 0.58  | 0.12 | 0.06 | 0.79 | 2.63 | 2.34       | 29.96 | 29.96            |
| 1998                                | 85.64 | 88.20  | 95.00  | 78.98  | 17.35 | 1.23  | 0.00 | 0.11 | 0.22 | 1.58 | 0.27       | 0.45  | 95.00            |
| 1999                                | 5.80  | 47.90  | 21.55  | 46.32  | 4.18  | 0.84  | 0.07 | 0.01 | 0.05 | 0.77 | 0.00       | 1.65  | 47.90            |
| 2000                                | 4.88  | 26.06  | 24.56  | 58.89  | 7.62  | 0.84  | 0.00 | 0.02 | 0.02 | 0.00 | 0.02       | 4.81  | 58.89            |
| 2001                                | 13.09 | 62.13  | 74.62  | 55.35  | 1.11  | 0.20  | 0.15 | 0.01 | 0.01 | 0.10 | 1.06       | 2.86  | 74.62            |
| 2002                                | 0.90  | 60.48  | 121.57 | 199.15 | 1.42  | 0.02  | 0.08 | 0.00 | 0.00 | 3.85 | 0.49       | 1.28  | 199.15           |

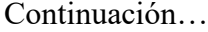

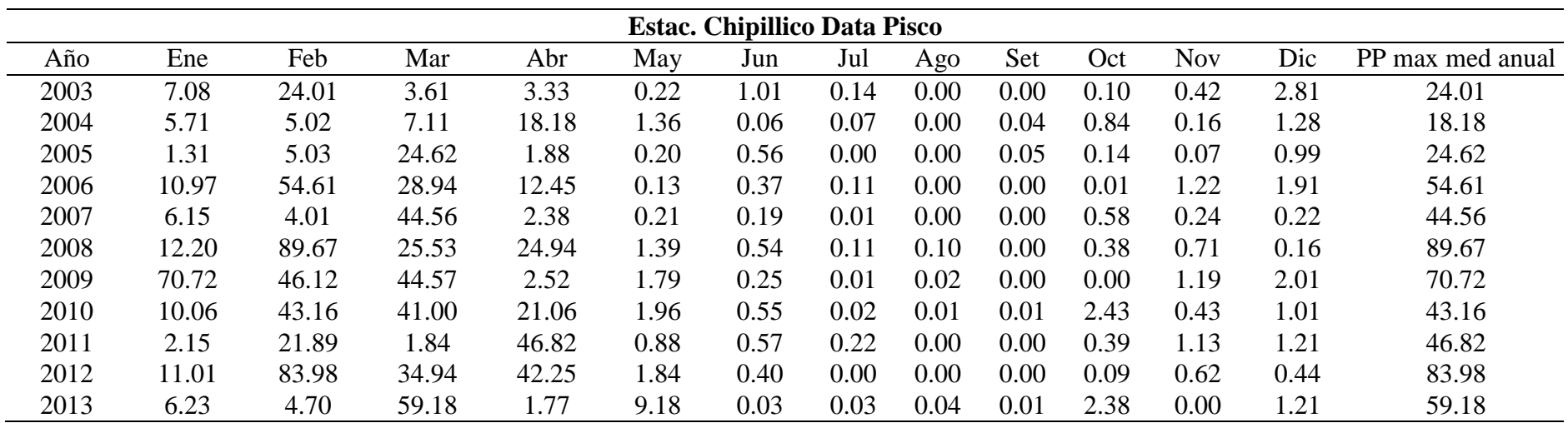

**Tabla 40: Resultados del análisis del coeficiente de correlación de Pearson de la precipitación máxima media mensual y anual entre la estación Chipillico real**

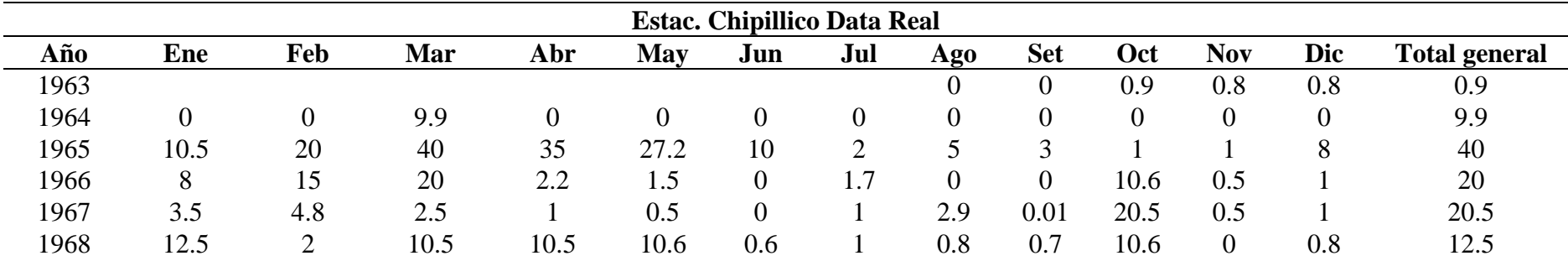

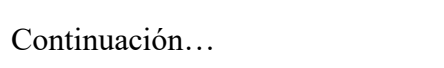

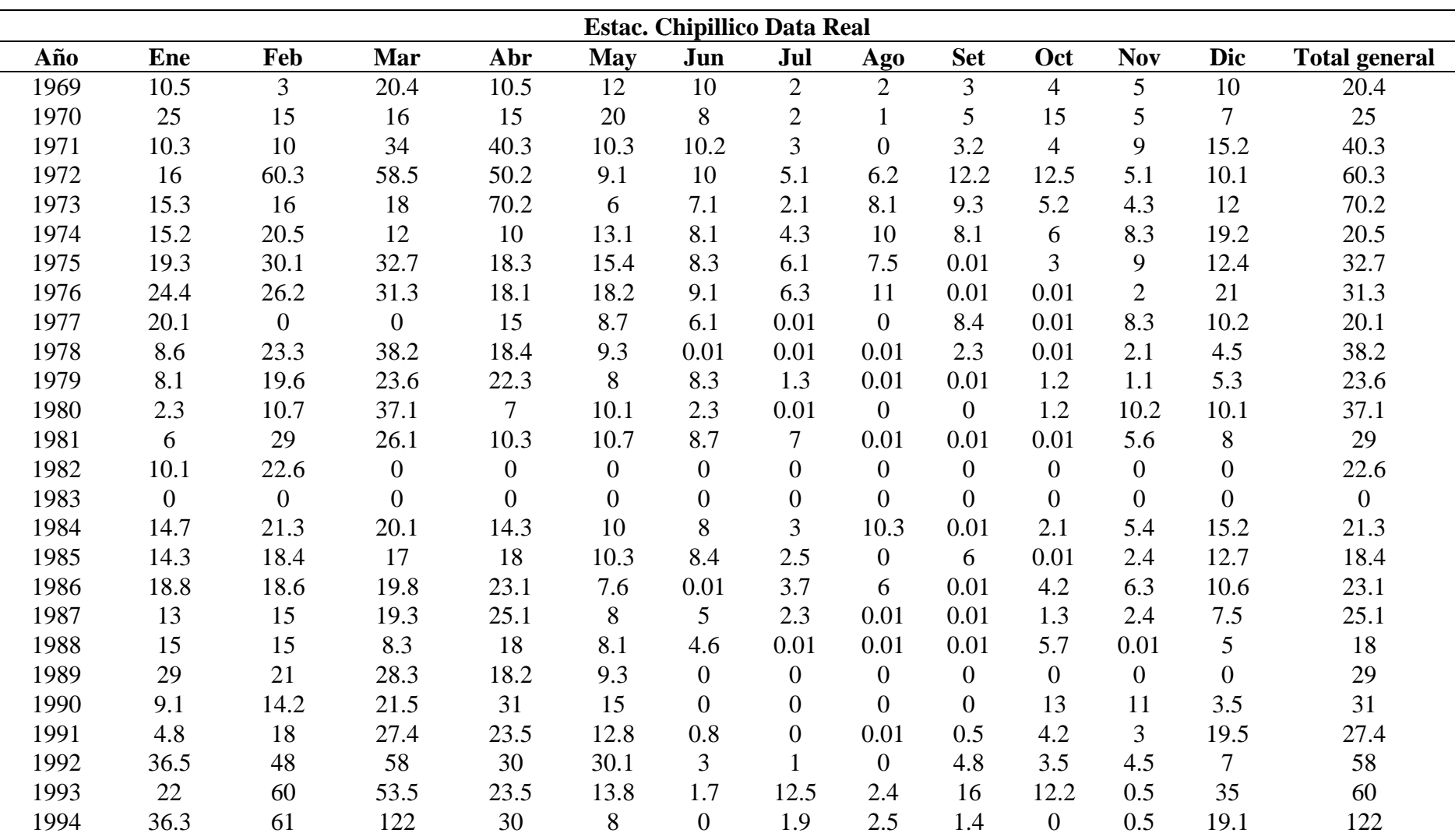

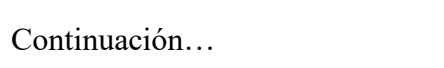

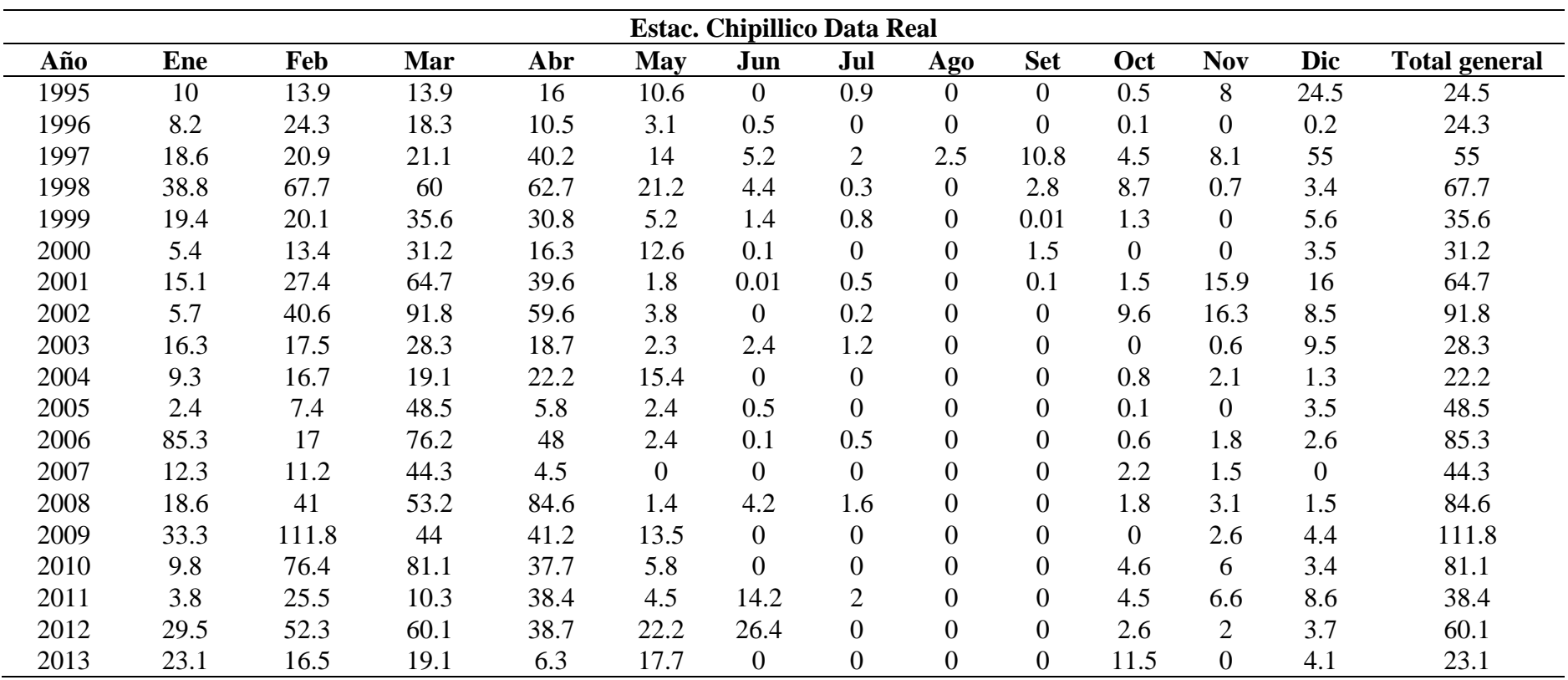

$$
T_C = \frac{r * \sqrt{n-2}}{\sqrt{1-r^2}}
$$

| Est.Chipillico 1981 - 2013 | Ene                                                               | Feb                                      | Mar                                    | Abr                                 | <b>May</b>                                                        | Jun                                                               | Jul                                         | Ago                                         | <b>Set</b>                             | Oct                                    | <b>Nov</b>                             | Dic                                 |
|----------------------------|-------------------------------------------------------------------|------------------------------------------|----------------------------------------|-------------------------------------|-------------------------------------------------------------------|-------------------------------------------------------------------|---------------------------------------------|---------------------------------------------|----------------------------------------|----------------------------------------|----------------------------------------|-------------------------------------|
| Coef. Correlación          | 0.3                                                               | 0.4                                      | 0.6                                    | 0.4                                 | 0.1                                                               | $-0.1$                                                            | 0.4                                         | 0.5                                         | 0.7                                    | 0.4                                    | 0.5                                    | 0.4                                 |
| Núm. Valo n                | 33.0                                                              | 33.0                                     | 33.0                                   | 33.0                                | 33.0                                                              | 33.0                                                              | 33.0                                        | 33.0                                        | 33.0                                   | 33.0                                   | 33.0                                   | 33.0                                |
| Grados de Liber GL         | 31.0                                                              | 31.0                                     | 31.0                                   | 31.0                                | 31.0                                                              | 31.0                                                              | 31.0                                        | 31.0                                        | 31.0                                   | 31.0                                   | 31.0                                   | 31.0                                |
| Significancia              | 0.1                                                               | 0.1                                      | 0.1                                    | 0.1                                 | 0.1                                                               | 0.1                                                               | 0.1                                         | 0.1                                         | 0.1                                    | 0.1                                    | 0.1                                    | 0.1                                 |
| a                          | 0.2                                                               | 0.3                                      | 0.5                                    | 0.2                                 | 0.1                                                               | $-0.1$                                                            | 10.0                                        | 9.9                                         | 14.0                                   | 1.8                                    | 4.0                                    | 0.6                                 |
| $\mathbf b$                | 15.6                                                              | 20.1                                     | 19.2                                   | 21.7                                | 9.0                                                               | 3.1                                                               | 0.6                                         | $-0.1$                                      | 0.2                                    | 1.8                                    | 1.5                                    | 7.1                                 |
| R2                         | 0.1                                                               | 0.1                                      | 0.4                                    | 0.1                                 | 0.0                                                               | 0.0                                                               | 0.2                                         | 0.3                                         | 0.4                                    | 0.2                                    | 0.3                                    | 0.2                                 |
| $\mathbf R$                | 0.3                                                               | 0.4                                      | 0.6                                    | 0.4                                 | 0.1                                                               | 0.1                                                               | 0.4                                         | 0.5                                         | 0.7                                    | 0.4                                    | 0.5                                    | 0.4                                 |
| Tc                         | 1.5                                                               | 2.2                                      | 4.2                                    | 2.3                                 | 0.4                                                               | 0.5                                                               | 2.5                                         | 3.4                                         | 4.9                                    | 2.7                                    | 3.2                                    | 2.4                                 |
| <b>Tt</b>                  | 2.7                                                               | 1.7                                      | 1.7                                    | 1.7                                 | 1.7                                                               | 1.7                                                               | 1.7                                         | 1.7                                         | 1.7                                    | 1.7                                    | 1.7                                    | 1.7                                 |
| Prueba                     | Las<br>variables<br>asociadas<br>$\overline{\textbf{S}}$<br>están | $L_{as}$<br>variables<br>están asociadas | Las<br>variables<br>están<br>asociadas | Las<br>variables<br>están asociadas | Las<br>variables<br>asociadas<br>$\overline{\mathsf{M}}$<br>están | Las<br>variables<br>asociadas<br>$\overline{\mathbf{S}}$<br>están | $L_{as}$<br>variables<br>están<br>asociadas | $L_{as}$<br>variables<br>están<br>asociadas | Las<br>variables<br>están<br>asociadas | Las<br>variables<br>están<br>asociadas | Las<br>variables<br>están<br>asociadas | Las<br>variables<br>están asociadas |

**Tabla 41: Tabla de datos de PPmax media mensual del análisis del coeficiente de correlación entre estación Chipillico Real Vs Virtual**
Del análisis mensual se comprobó que a pesar de la baja correlación existe la asociación en la mayoría de meses.

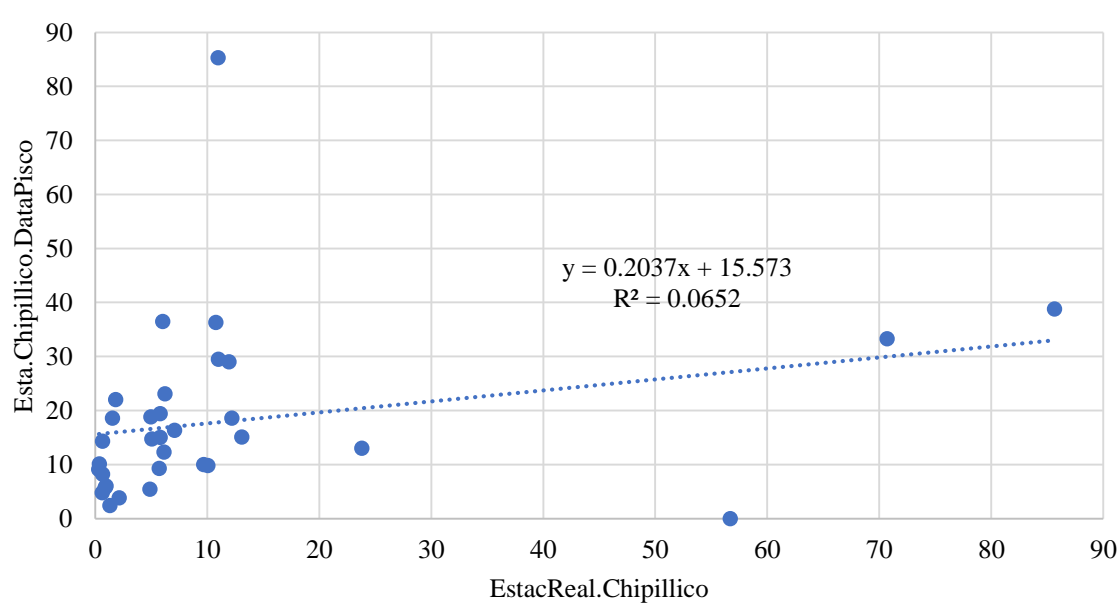

Correlación PPmax. mensual - enero

**Figura 59: Curva de correlación de la PPmax media mensual**

| Tabla 42: Tabla de datos de PPmax media anual para el procedimiento de coeficiente |
|------------------------------------------------------------------------------------|
| de correlación entre estación Chipillico Real Vs Virtual                           |

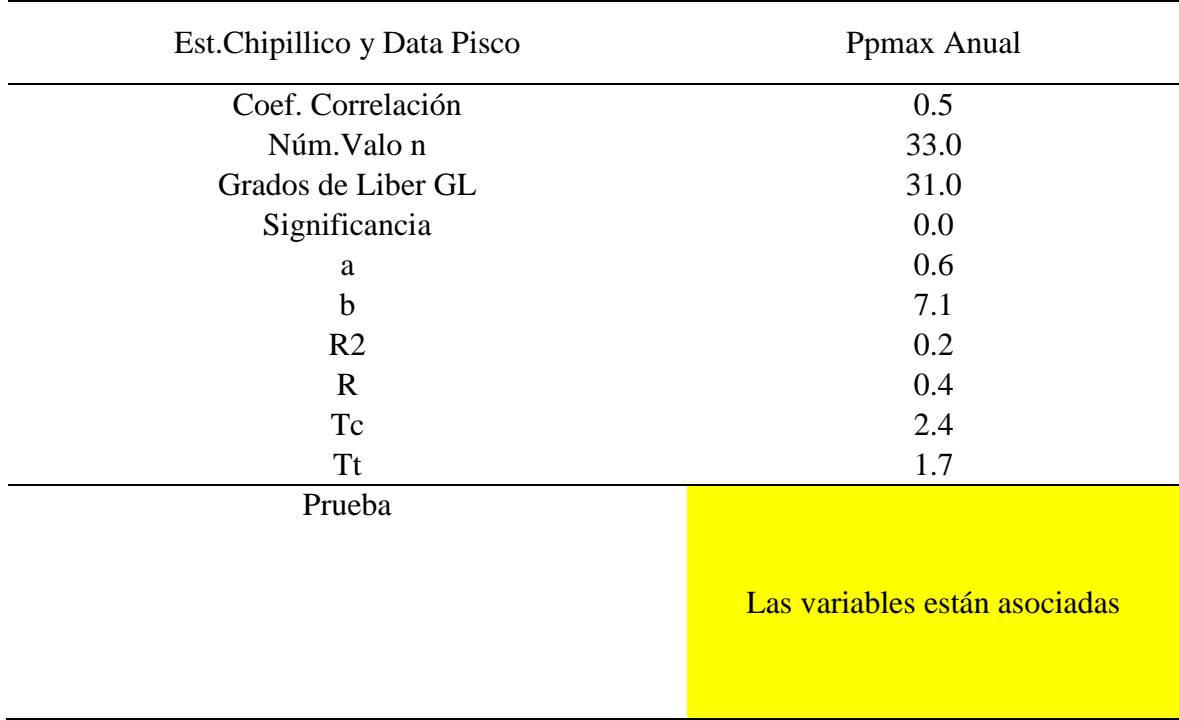

Del análisis anual se comprobó que, a pesar de la baja correlación, existe asociación en las variables. Como consecuencia del análisis y al contarse solo con una estación pluviométrica cercana, se decidió utilizar solo los datos de los registros del producto data PISCO-SENAMHI en el cálculo de la precipitación máxima a través del ajuste de distribución de frecuencias. Así mismo de acuerdo a la publicación del SENAMHI, "Uso del producto grillado Pisco de precipitación en estudios, investigaciones y sistemas operacionales de monitoreo y pronóstico hidrometeorológico", se recomienda la utilización de PISCO para estudios climáticos espacio-temporales donde la densidad de estaciones sea óptima, siendo el caso de las cuencas ubicadas sobre la vertiente del Pacífico.

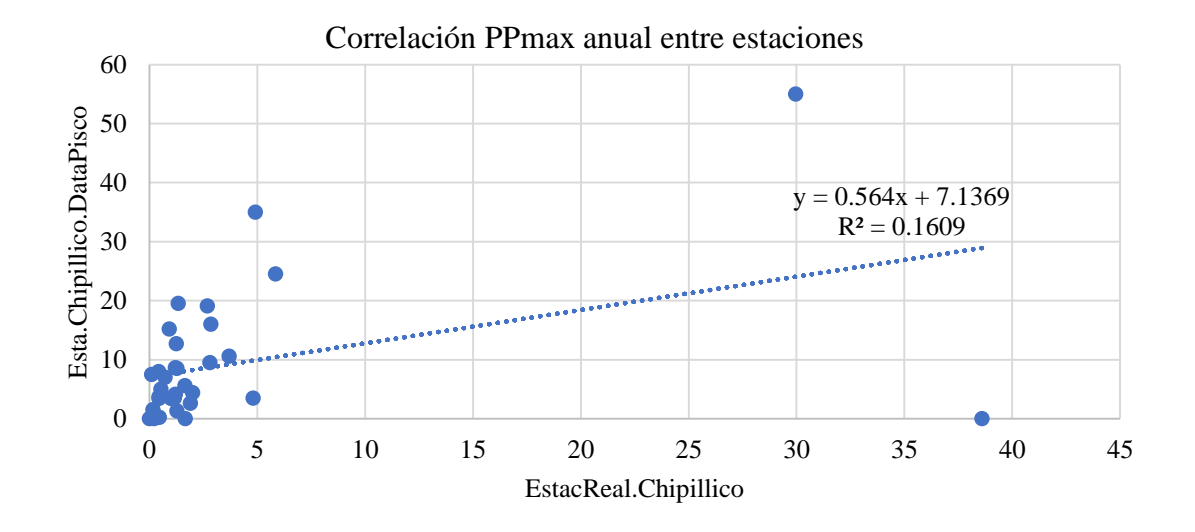

**Figura 60: Curva de correlación de la PPmax media anual**

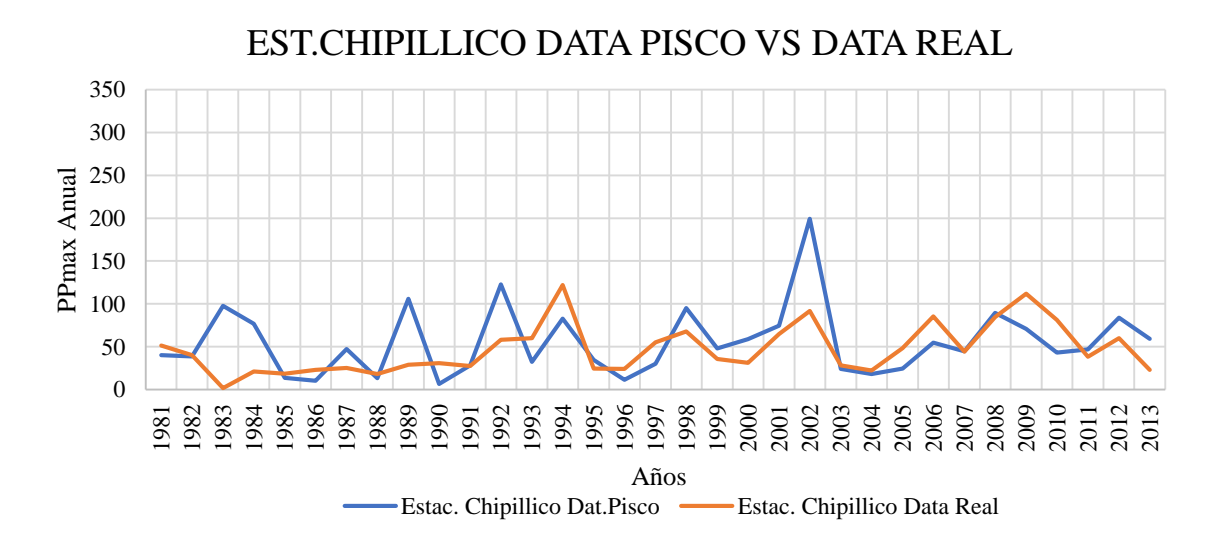

**Figura 61: Gráfica del histograma de PPmax media anual entre la estación Chipillico Real Vs Virtual**

#### **4. 2. 5. Ajustes de los datos de precipitación a funciones de distribución probabilística**

Para el análisis mencionado se usaron las principales distribuciones de probabilidad utilizadas en hidrología, así como la forma de estimar sus parámetros, el factor de frecuencia y los límites de confianza que son los que indican la cantidad de incertidumbre que existe en las extrapolaciones. Así mismo con el análisis de frecuencia, el cual consiste en determinar los parámetros de las distribuciones y que además a través del factor de frecuencia es posible determinar la magnitud del evento para un periodo de retorno dado.

Al pasar el histórico de datos por las distintas funciones de distribución se consideró además realizar las pruebas de bondad de ajuste para determinar que distribución presenta mayor ajuste y menor desviación.

**4. 2. 6. Hietogramas para una tormenta de 10 horas con el método de los bloques alternos y a partir de la curva IDF**

$$
P_d = P_{24hr} * \left(\frac{d}{1440}\right)^{0.25}
$$

| Según Dick Peschke                    |      | ${\bf P}$ |      |                  | $\;$ I mm/hr                                |      |  |  |
|---------------------------------------|------|-----------|------|------------------|---------------------------------------------|------|--|--|
| PP max 24<br>${\rm TR}$               | 10   | 30        | 60   | 10               | 30                                          | 60   |  |  |
| 143.2<br>140                          | 41.3 | 54.4      | 64.7 | 248.0            | 108.8                                       | 64.7 |  |  |
| 148.3<br>200                          | 42.8 | 56.4      | 67.0 | 256.9            | 112.7                                       | 67.0 |  |  |
| 500<br>160.9                          | 46.4 | 61.1      | 72.7 | 278.7            | 122.2                                       | 72.7 |  |  |
| ${\rm TR}$                            |      |           |      | INTENSIDAD mm/hr |                                             |      |  |  |
|                                       |      | 10        |      | 30               |                                             | 60   |  |  |
| 140                                   |      | 248.0     |      | 108.8            |                                             | 64.7 |  |  |
| 200                                   |      | 256.9     |      | 112.7            |                                             | 67.0 |  |  |
| 500                                   |      | 278.7     |      | 122.2            |                                             | 72.7 |  |  |
| $Log(I)=log k + mlog TR - nlog T$     |      |           |      |                  | $t = \frac{k \cdot T^m}{\sqrt{2}}$<br>$t^n$ |      |  |  |
|                                       |      | a         |      |                  | log k                                       |      |  |  |
| $Y=a+a1*x1+a2*x2$                     |      | m         |      |                  | a1                                          |      |  |  |
|                                       |      | $n(-)$    |      | a2               |                                             |      |  |  |
| $\mathbf y$                           |      | x1        |      |                  | x2                                          |      |  |  |
| $2.4\,$                               |      | 2.1       |      |                  | $1.0\,$                                     |      |  |  |
| 2.0                                   |      | 2.1       |      |                  | 1.5                                         |      |  |  |
| 1.8                                   |      | 2.1       |      |                  | 1.8                                         |      |  |  |
| 2.4                                   |      | 2.3       |      | 1.0              |                                             |      |  |  |
| 2.1                                   |      | 2.3       |      |                  | 1.5                                         |      |  |  |
| 1.8                                   |      | 2.3       |      |                  | 1.8                                         |      |  |  |
| 2.4                                   |      | 2.7       |      |                  | $1.0\,$                                     |      |  |  |
| 2.1                                   |      | 2.7       |      |                  | 1.5                                         |      |  |  |
| 1.9                                   |      | 2.7       |      |                  | 1.8                                         |      |  |  |
|                                       |      |           |      |                  | Log L                                       |      |  |  |
| $k=$                                  |      |           |      |                  | 890.89                                      |      |  |  |
| $m=$                                  |      |           |      |                  | 0.09                                        |      |  |  |
| $n=$                                  |      |           |      |                  | 0.75                                        |      |  |  |
| Tiempo de duración de la tormenta hrs |      |           |      |                  | 10                                          |      |  |  |

**Tabla 43: Tablas de los resultados de intensidad, duración y frecuencia de la precipitación máxima media de la UH. Tributario izquierdo**

### Continuación…

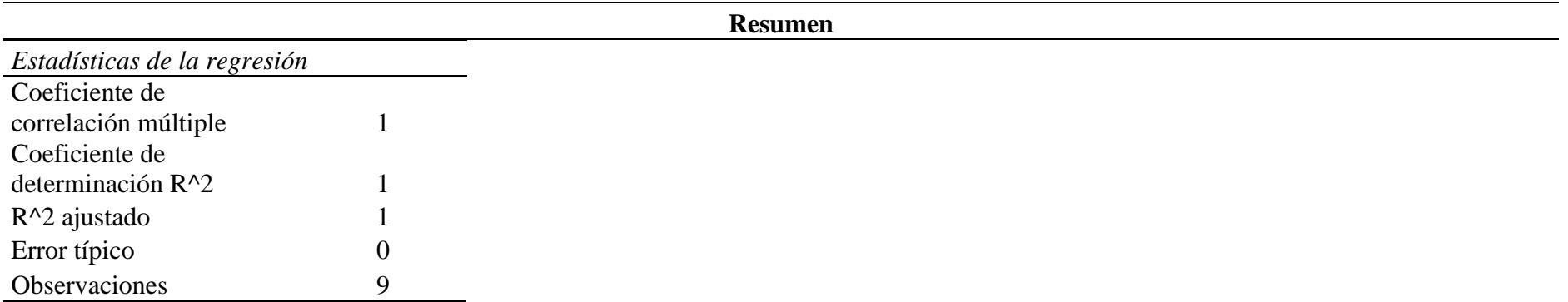

# ANÁLISIS DE VARIANZA

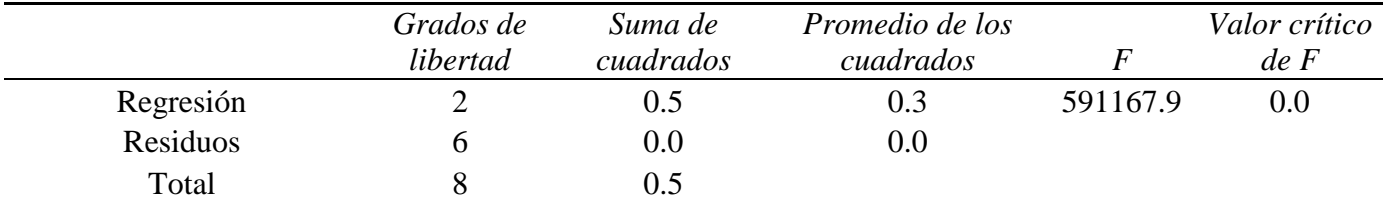

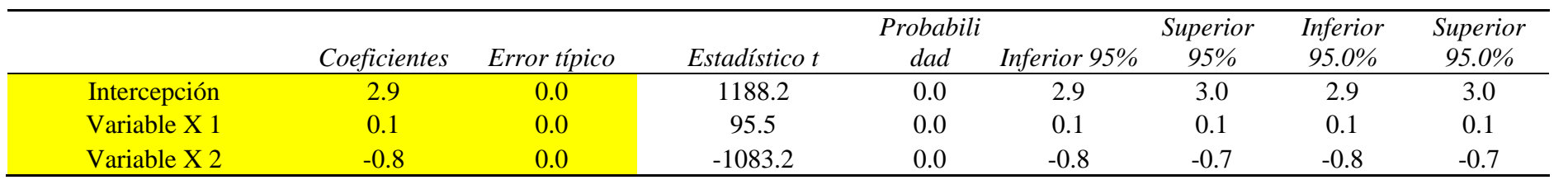

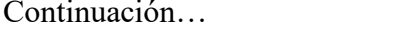

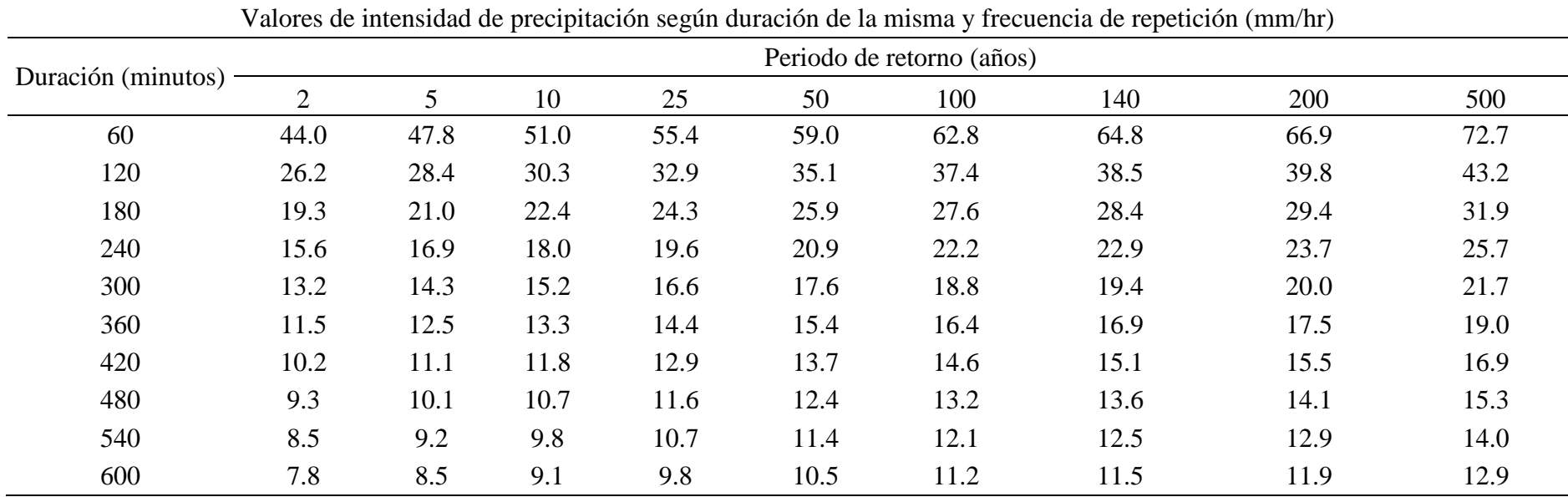

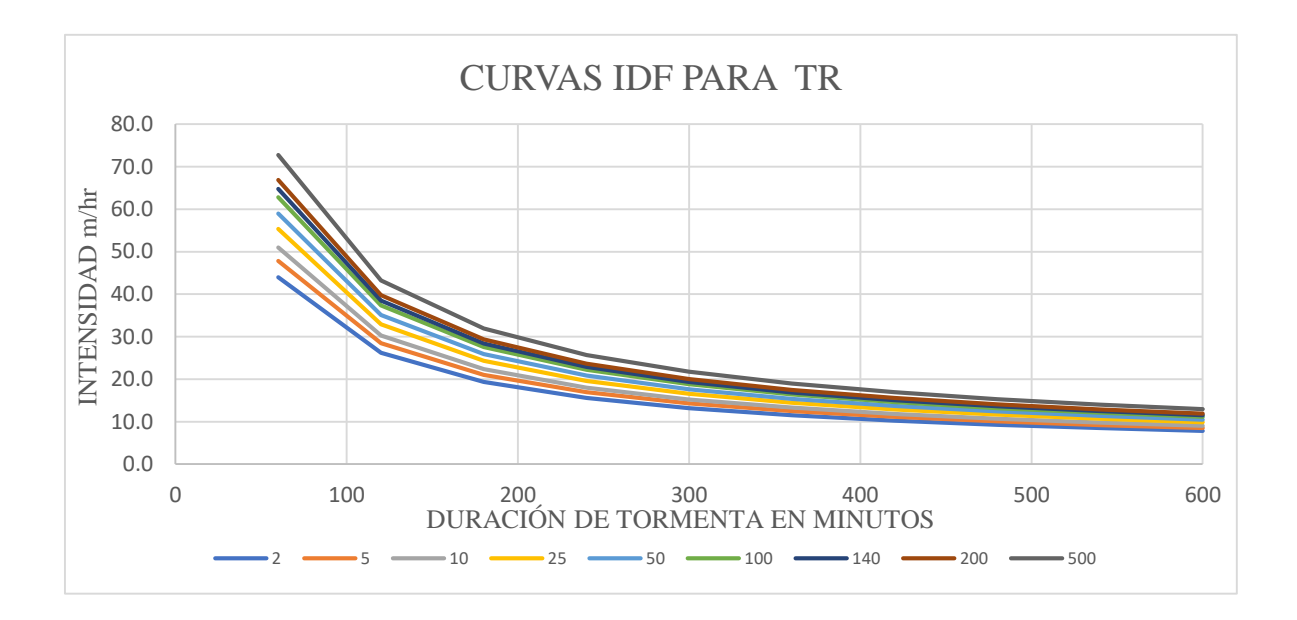

**Figura 62: Curva Intensidad – Duración – Frecuencia de la intensidad de la tormenta de 10 horas de duración para la UH del tributario izquierdo**

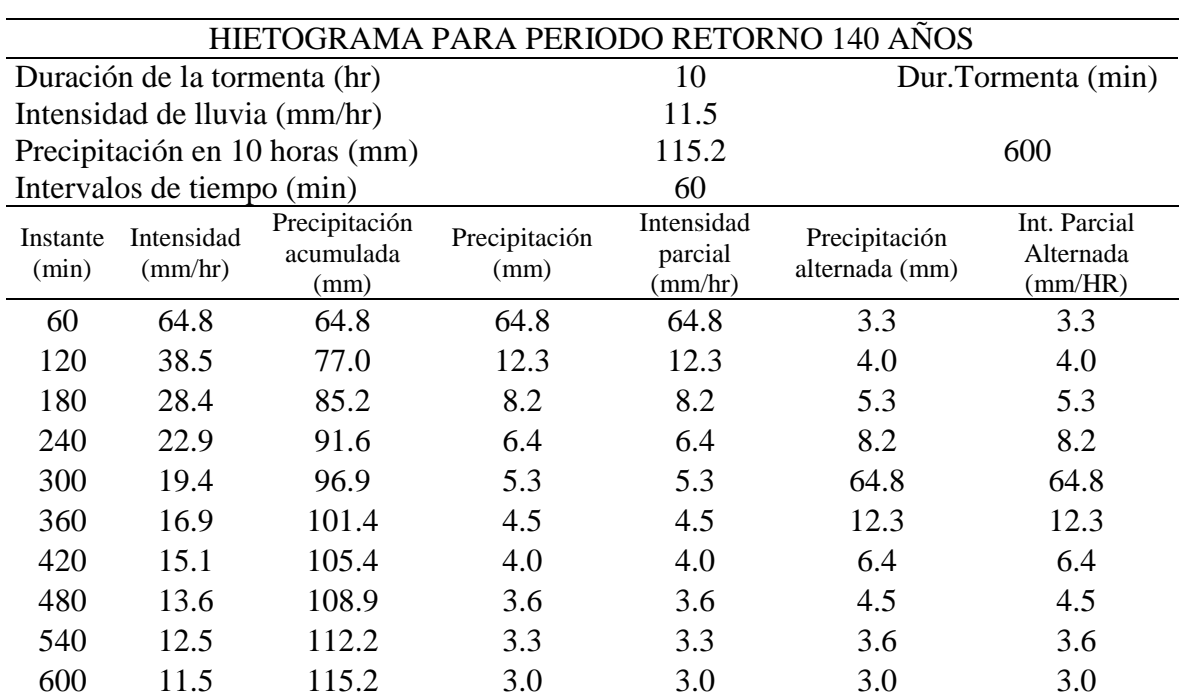

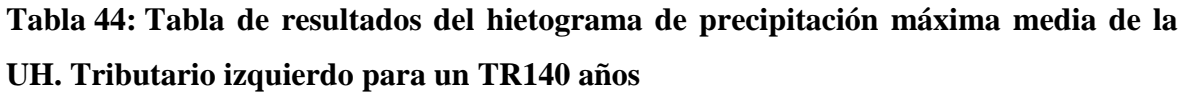

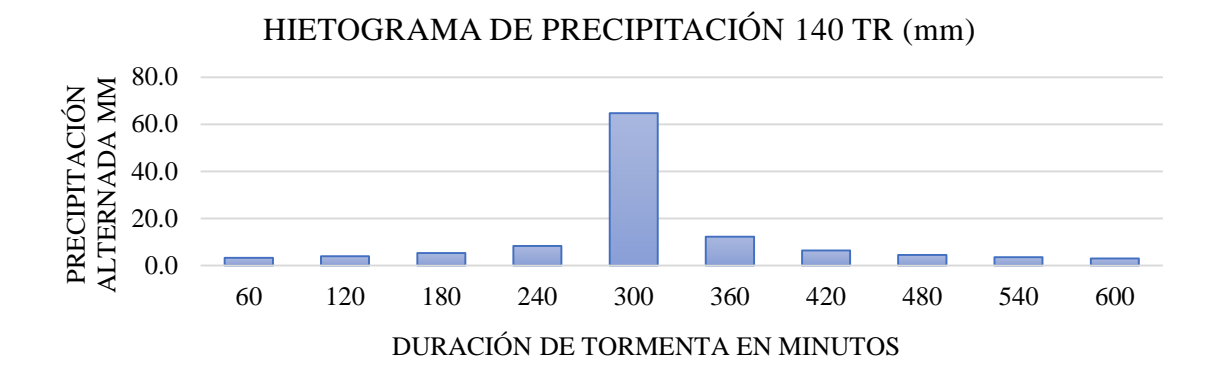

**Figura 63: Hietograma de la precipitación máxima para TR 140 Años**

# **Tabla 45: Tabla de resultados del hietograma de precipitación máxima media de la UH. Tributario izquierdo para un TR200 años**

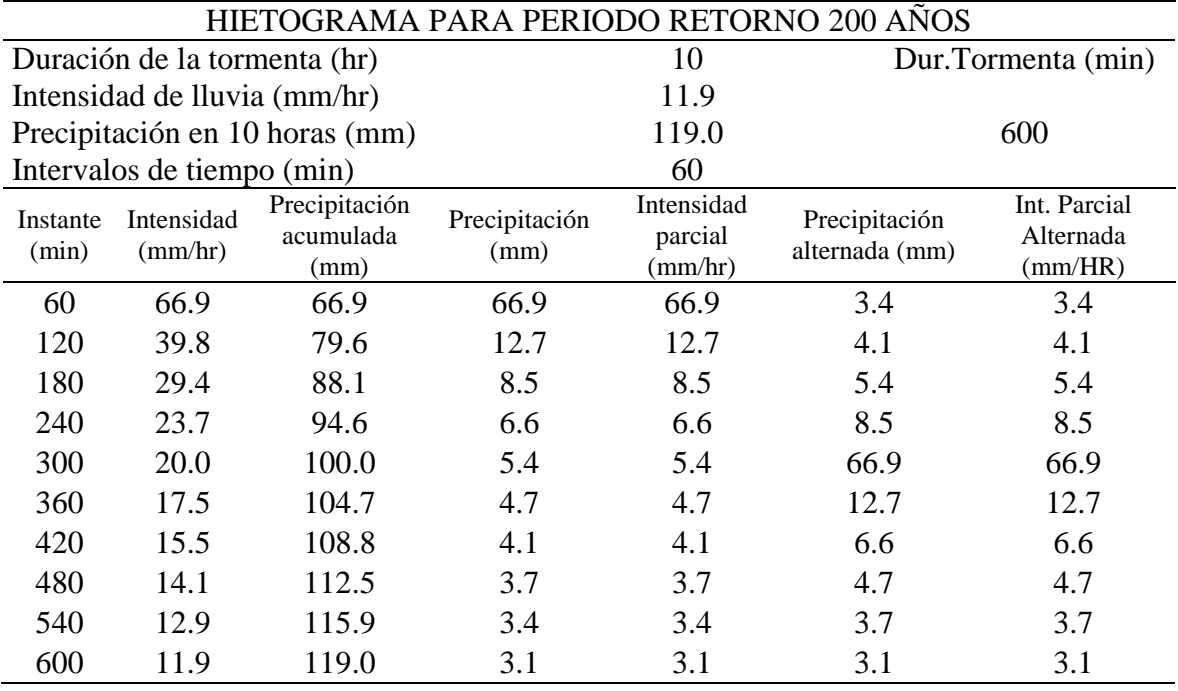

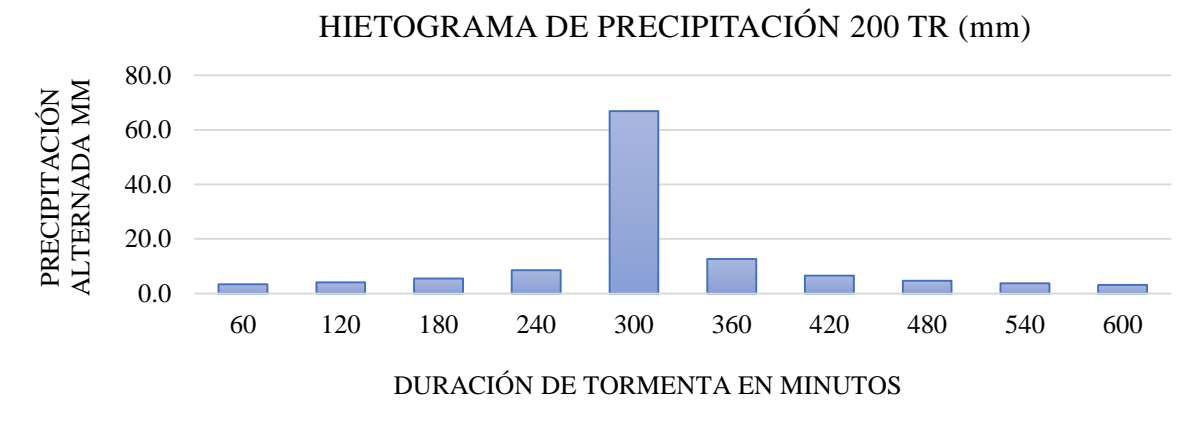

**Figura 64: Hietograma de la precipitación máxima para TR 200 Años**

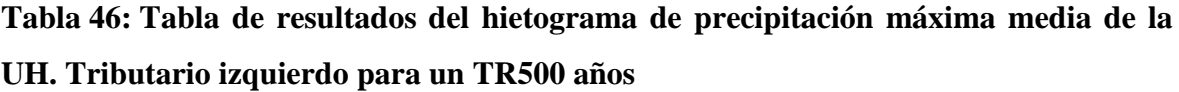

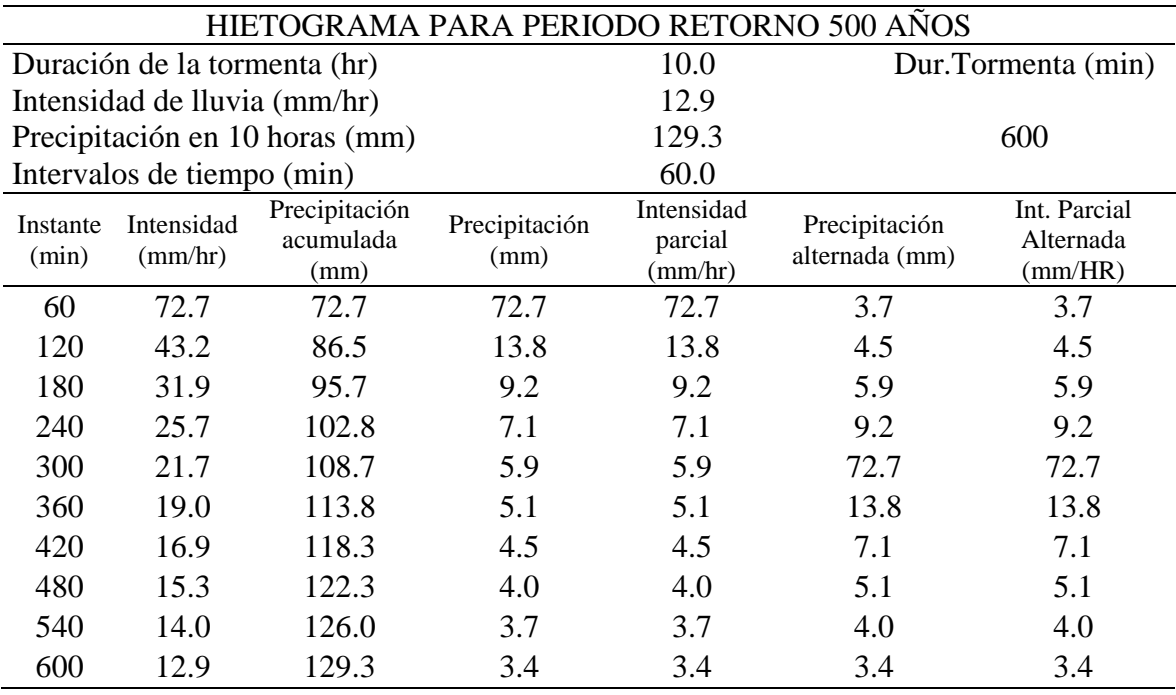

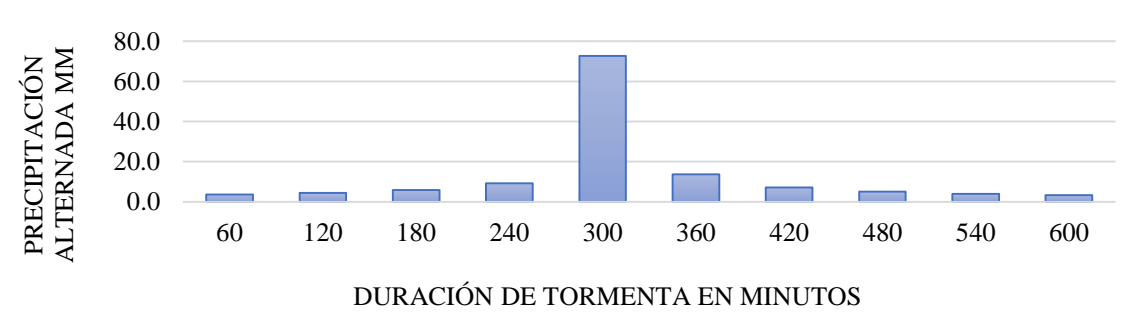

### HIETOGRAMA DE PRECIPITACIÓN 500 TR (mm)

### **Figura 65: Hietograma de la precipitación máxima para TR 500 Años**

**4. 2. 7. Transformación de la precipitación en caudal a través del método del hidrograma unitario triangular**

**Tabla 47: Tablas de los parámetros de entrada para la transformación de la precipitación en caudal**

| Análisis de precipitación - escorrentía         |                            |                                               |       |                  |  |  |
|-------------------------------------------------|----------------------------|-----------------------------------------------|-------|------------------|--|--|
| Hidrograma Unitario Triangular<br>(Método SCS)  | Datos de entrada subcuenca |                                               |       |                  |  |  |
| $\text{Area Km}^2$                              | 43.5                       | Datos de entrada<br>subcuenca                 | Valor | Unidad           |  |  |
| Duración de la lluvia (hr)                      | 10.0                       | Area                                          | 43.5  | Km <sup>2</sup>  |  |  |
| Tiempo de ocurrencia del<br>pico en horas Tp    | 6.0                        | Longitud de cauce<br>mayor $(lc)$             | 13.1  | km               |  |  |
| Tiempo de concentración<br>de la cuenca tc (hr) | 1.7                        | Pendiente del cauce<br>mayor                  | 0.0   | m/m              |  |  |
| Tiempo de retardo tp (hr)                       | 1.0                        | Tiempo de<br>concentración de la<br>cuenca tc | 1.7   | hr               |  |  |
| qp                                              | 15.0                       | Curva número                                  | 61.2  | Adimensi<br>onal |  |  |
| Tiempo Residual tr (hr)                         | 10.1                       | Perímetro                                     | 43.6  | km.              |  |  |

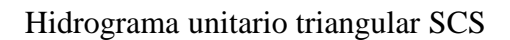

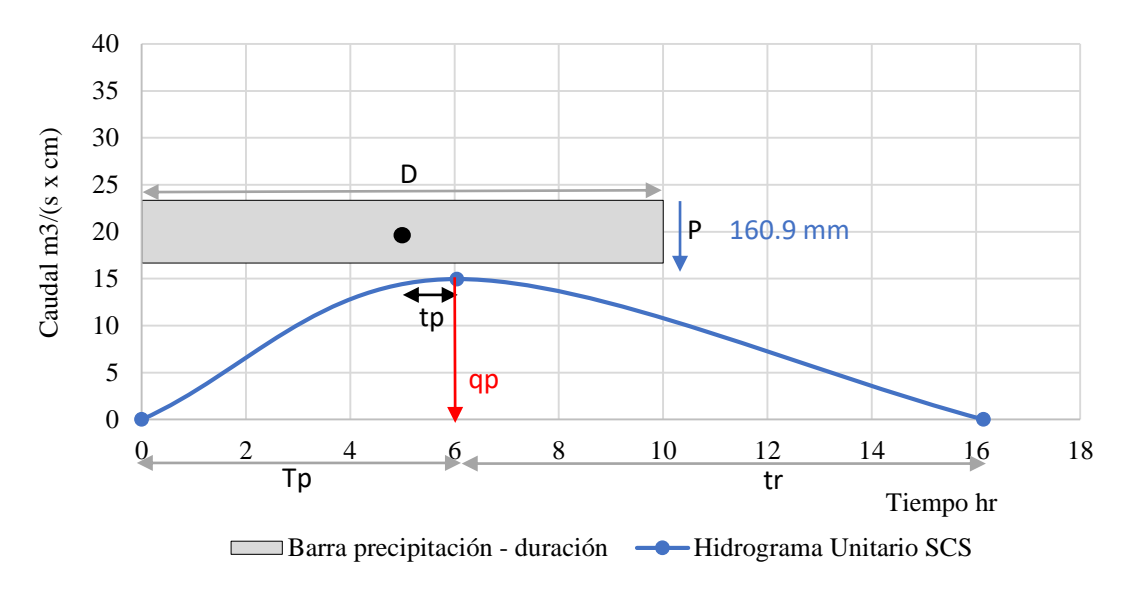

### **Figura 66: Hidrograma unitario triangular**

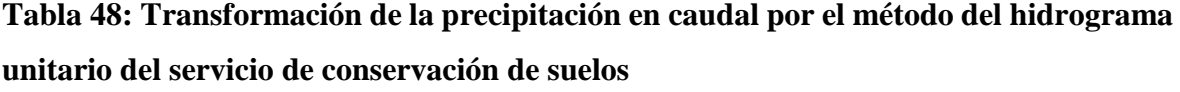

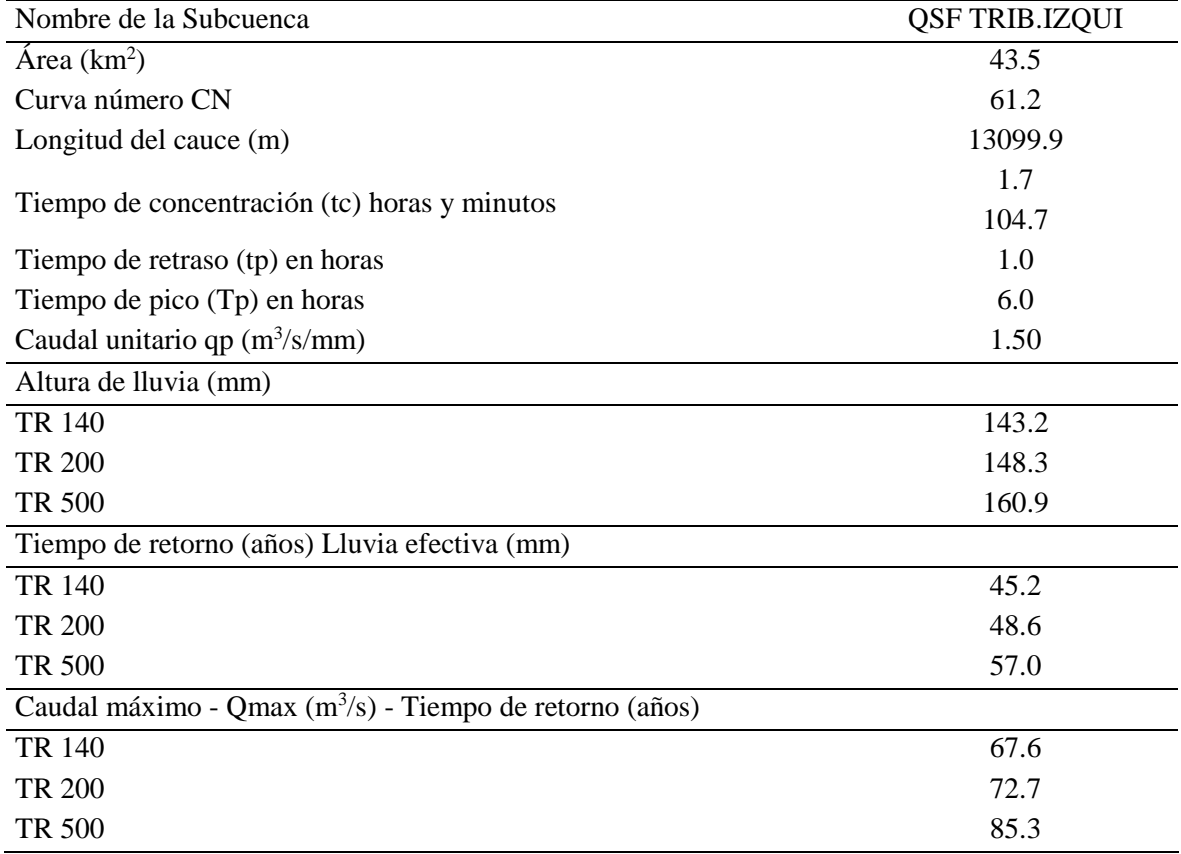

**Tabla 49: Resumen de caudales generados**

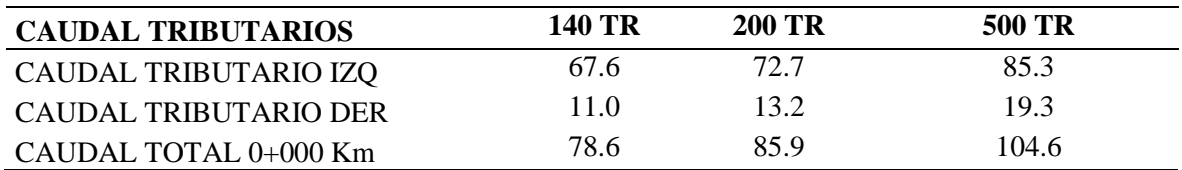

#### **4. 3. Modelamiento Hidrológico con HEC-HMS**

El caudal generado por el método del hidrograma unitario fue comparado y contrastado con el caudal que se obtuvo del modelo hidrológico en el software HEC-HMS, el cual se expresó por individual a las subunidades hidrográficas con sus respectivos tributarios que abastecen al tramo de estudio, y además un modelamiento con ambos tributarios juntos sin considerar un tránsito hidrológico, así también se insertaron al modelo los parámetros geomorfológicos y el porcentaje de áreas urbanas que indican la impermeabilidad del suelo. Debido a que las subunidades hidrográficas son pequeñas el tipo de gráfico de formación de caudal que se decidió usar fue "pick rate factor 100". A través de la identificación de la red de drenaje de la unidad hidrográfica que contiene al área de estudio se estableció el cauce principal y tributarios que llevarán la mayor descarga sobre este.

Es fundamental la obtención de la precipitación respectiva en cada uno de los centroides de cada UH de los tributarios de la Quebrada Caserío San Francisco ya que serán usados como datos en los hietogramas del modelo en HEC HMS

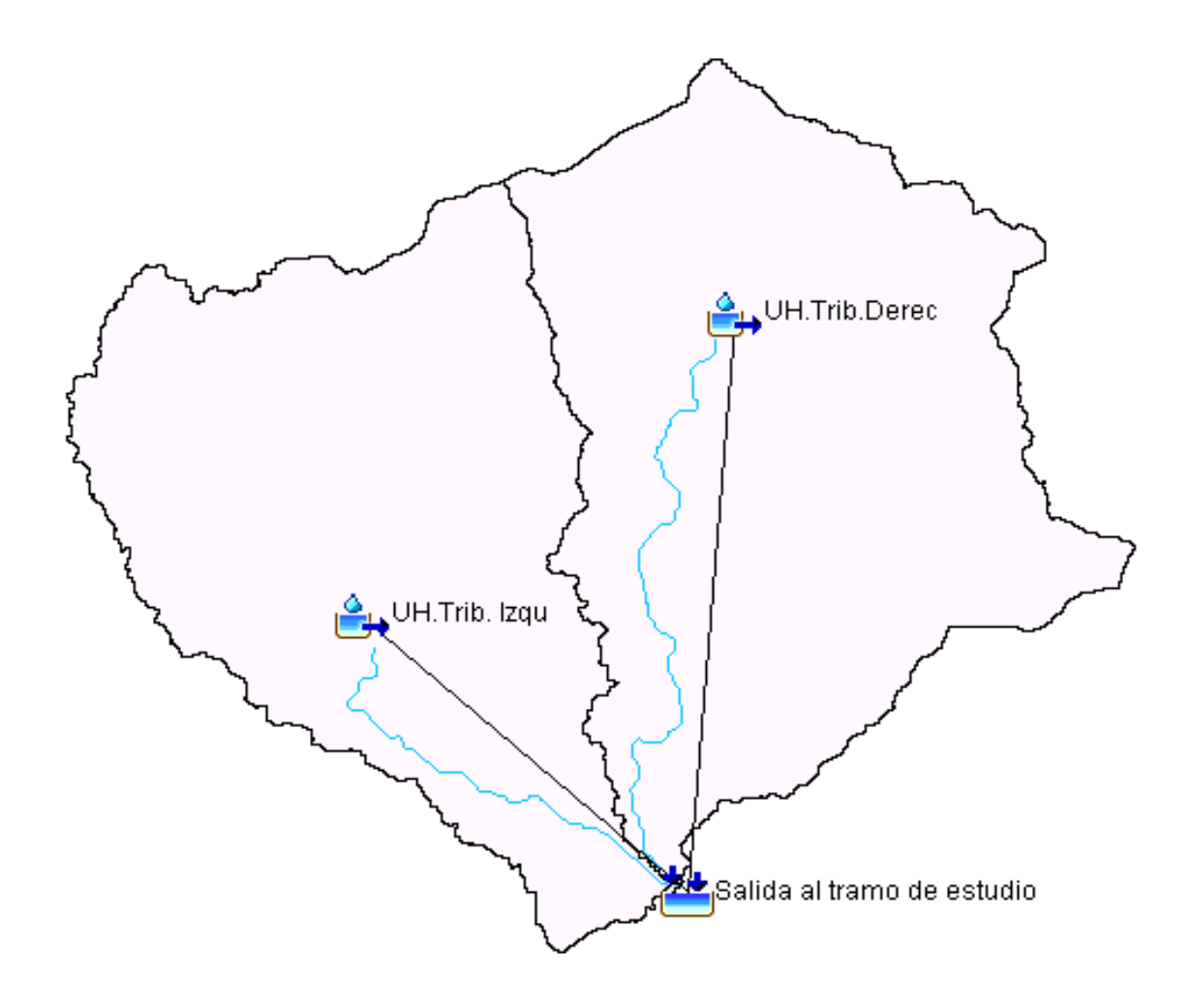

**Figura 67: Modelo de las unidades hidrográficas de los tributarios de la Quebrada Caserío San Francisco**

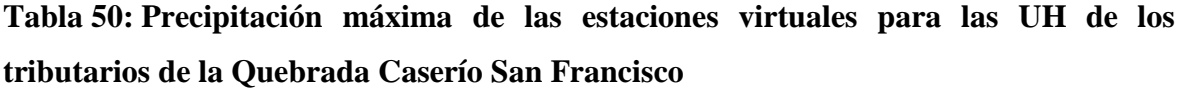

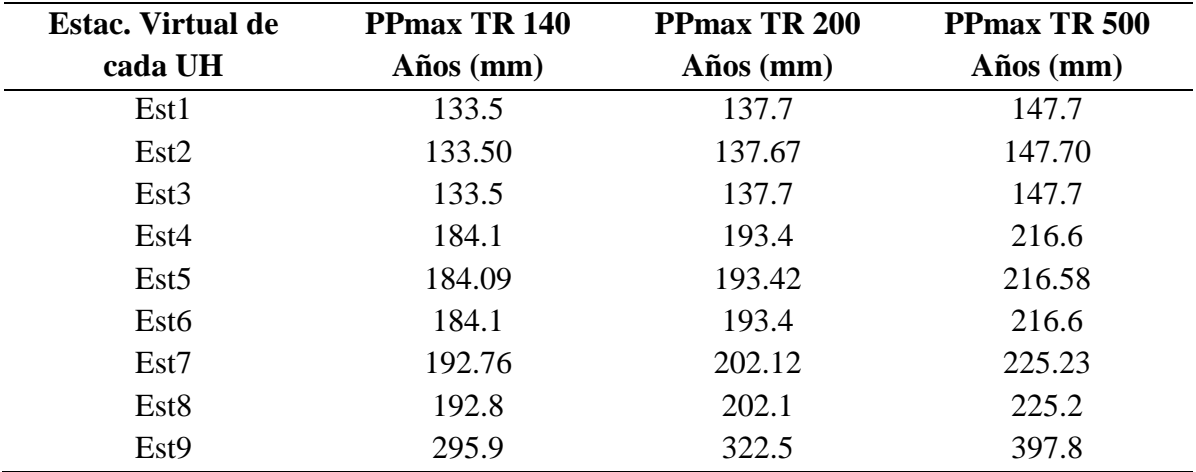

|                   |              | UH. Tributario Izquierdo     |              |              | UH. Tributario Derecho       |              |
|-------------------|--------------|------------------------------|--------------|--------------|------------------------------|--------------|
|                   | PPacum       | PPacum                       | PPacum       | PPacum       | PPacum                       | PPacum       |
|                   | <b>TR140</b> | <b>TR200</b>                 | <b>TR500</b> | <b>TR140</b> | <b>TR200</b>                 | <b>TR500</b> |
| Instante<br>(min) |              | Precipitación acumulada (mm) |              |              | Precipitación acumulada (mm) |              |
| 60                | 64.8         | 66.9                         | 72.7         | 65.4         | 67.6                         | 73.5         |
| 120               | 77.0         | 79.6                         | 86.5         | 77.8         | 80.4                         | 87.4         |
| 180               | 85.2         | 88.1                         | 95.7         | 86.1         | 89.0                         | 96.7         |
| 240               | 91.6         | 94.6                         | 102.8        | 92.5         | 95.6                         | 103.9        |
| 300               | 96.9         | 100.0                        | 108.7        | 97.8         | 101.1                        | 109.9        |
| 360               | 101.4        | 104.7                        | 113.8        | 102.4        | 105.8                        | 115.0        |
| 420               | 105.4        | 108.8                        | 118.3        | 106.4        | 109.9                        | 119.5        |
| 480               | 108.9        | 112.5                        | 122.3        | 110.0        | 113.7                        | 123.6        |
| 540               | 112.2        | 115.9                        | 126.0        | 113.3        | 117.1                        | 127.3        |
| 600               | 115.2        | 119.0                        | 129.3        | 116.3        | 120.2                        | 130.7        |

**Tabla 51: Hietograma SCS Acumulado para el periodo de retorno de 140, 200 y 500 años – intervalos de una hora**

Estas precipitaciones son los hietogramas Sintéticos Acumulados según el método de los bloques alterno que a su vez necesita de los coeficientes por regresión de la fórmula de intensidad en función del periodo de retorno y la duración de la lluvia. Con ello se desarrolló hietogramas sintéticos de tormentas para 10 horas de duración, se eligió esta duración ya que en Piura las tormentas de mayor intensidad se dan en los meses de diciembre a marzo, y se utilizó un intervalo de una hora con fines de una mejor trabajabilidad de los datos, estos hietogramas se añadieron al modelo hidrológico.

#### **4. 3. 1. Parámetros hidrológicos para el modelo hidrológico**

Para lograr este resultado se ingresó los hietogramas en cada centroide de las subcuencas llamadas también estaciones ficticias. El hidrograma de la estación punto de aforo puente Las Lisas, necesitó de calcular el tiempo pico con el hidrograma triangular.

Cálculo del tiempo de concentración con la fórmula de Bransby – Williams:

$$
T_c = 0.95 * \left[\frac{L^3}{H_{max} - H_{min}}\right]^{0.385}
$$

$$
T_c = 0.95 * \left[\frac{50.51^3}{1827 - 79}\right]^{0.385}
$$

$$
T_c=4.98\,horas
$$

Remplazando en la ecuación del tiempo pico:

$$
T_P = \frac{D}{2} + 0.6 * T_c
$$

$$
T_P = \frac{10}{2} + 0.6 * 4.98
$$

$$
T_P = 7.98 \text{ horas}
$$

#### **Tabla 52: Parámetros Hidrograma Unitario Triangular (Método SCS)**

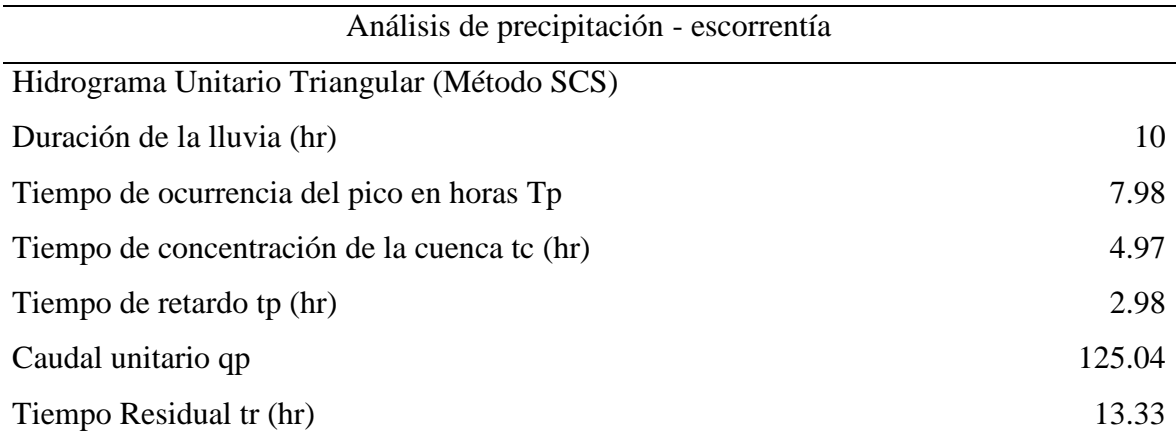

Con ello el tiempo pico en el punto de aforo es de 7.98 horas y los caudales picos son 75, 80 y 85 m3/s para cada periodo de retorno, con estos datos haremos uso del Hidrograma Adimensional SCS con el objetivo de generar el hidrograma del punto de aforo. Para el periodo de retorno de 140 años tenemos: Tp = 7.98 horas y Qp = 75 m<sup>3</sup>/s.

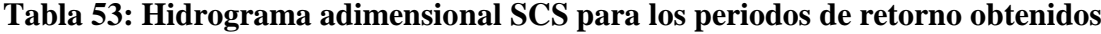

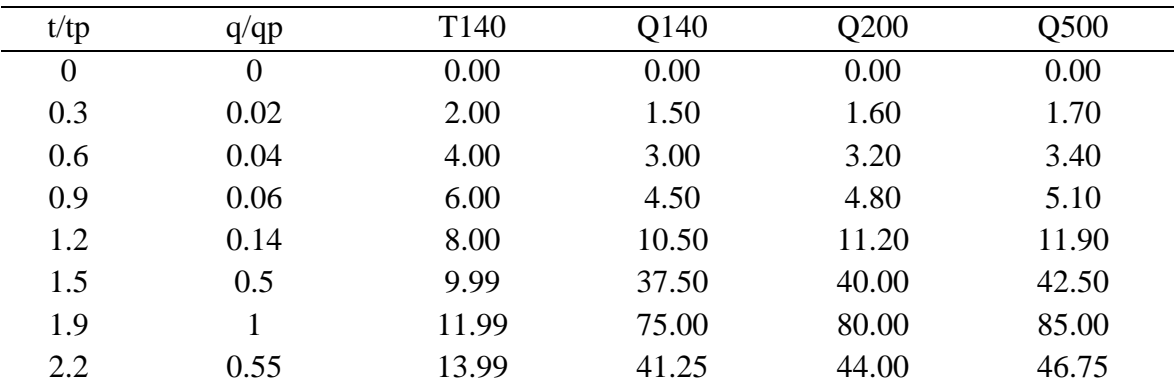

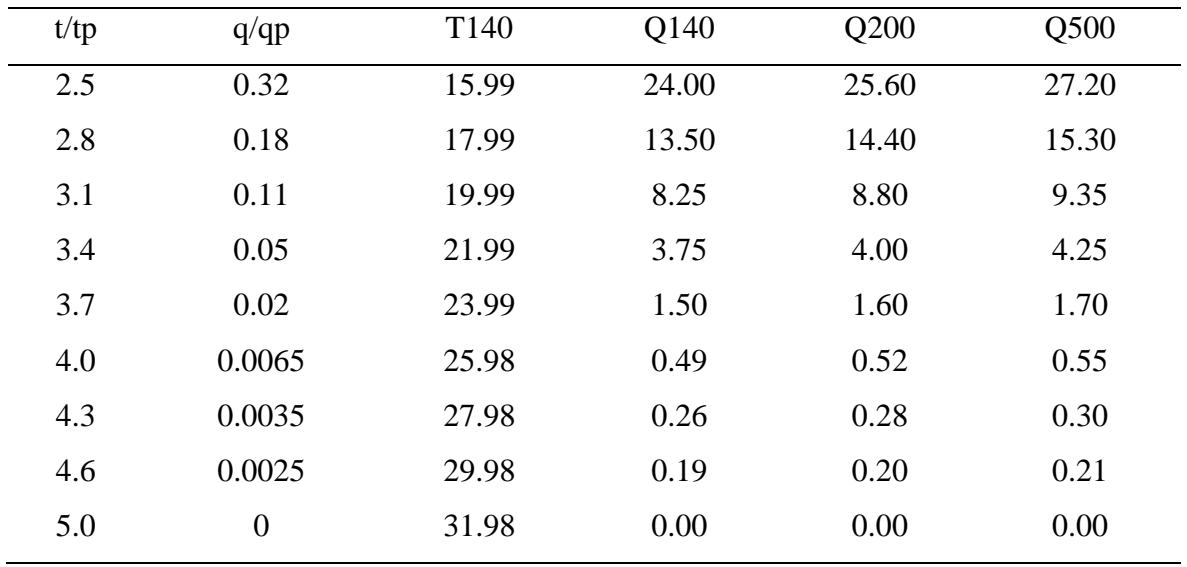

Continuación…

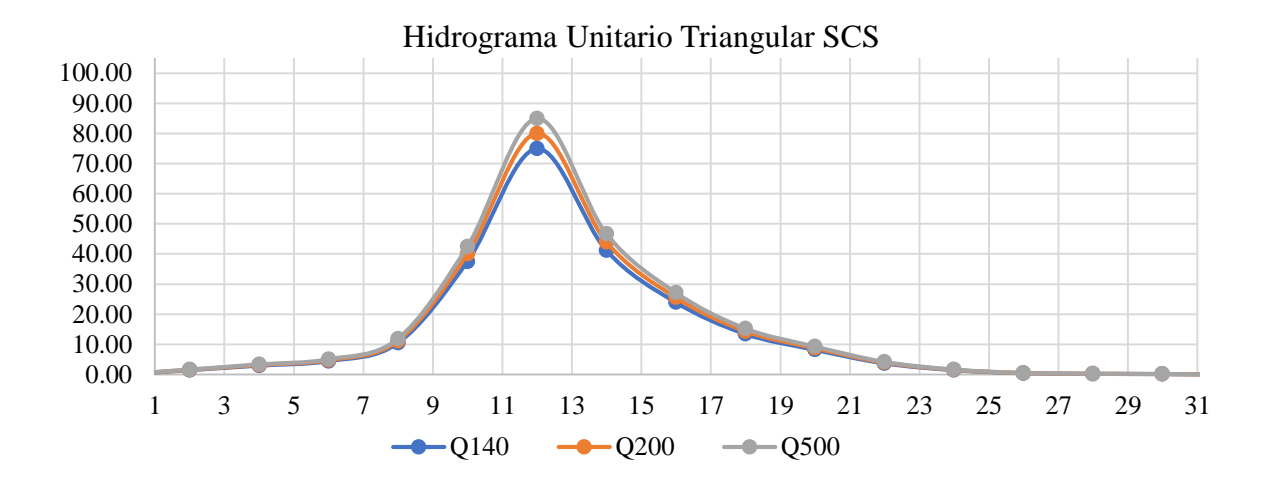

**Figura 68: Hidrograma adimensional SCS para los periodos de retorno calculados**

Con estos tres hidrogramas se calibró el modelo hidrológico para cada periodo de retorno, el objetivo principal de la calibración es ajustar el caudal simulado al caudal pico obtenido en cada caso. Esta calibración se realizará en el punto de aforo con coordenadas 4°48´45.92" S 80°13´26.67" O.

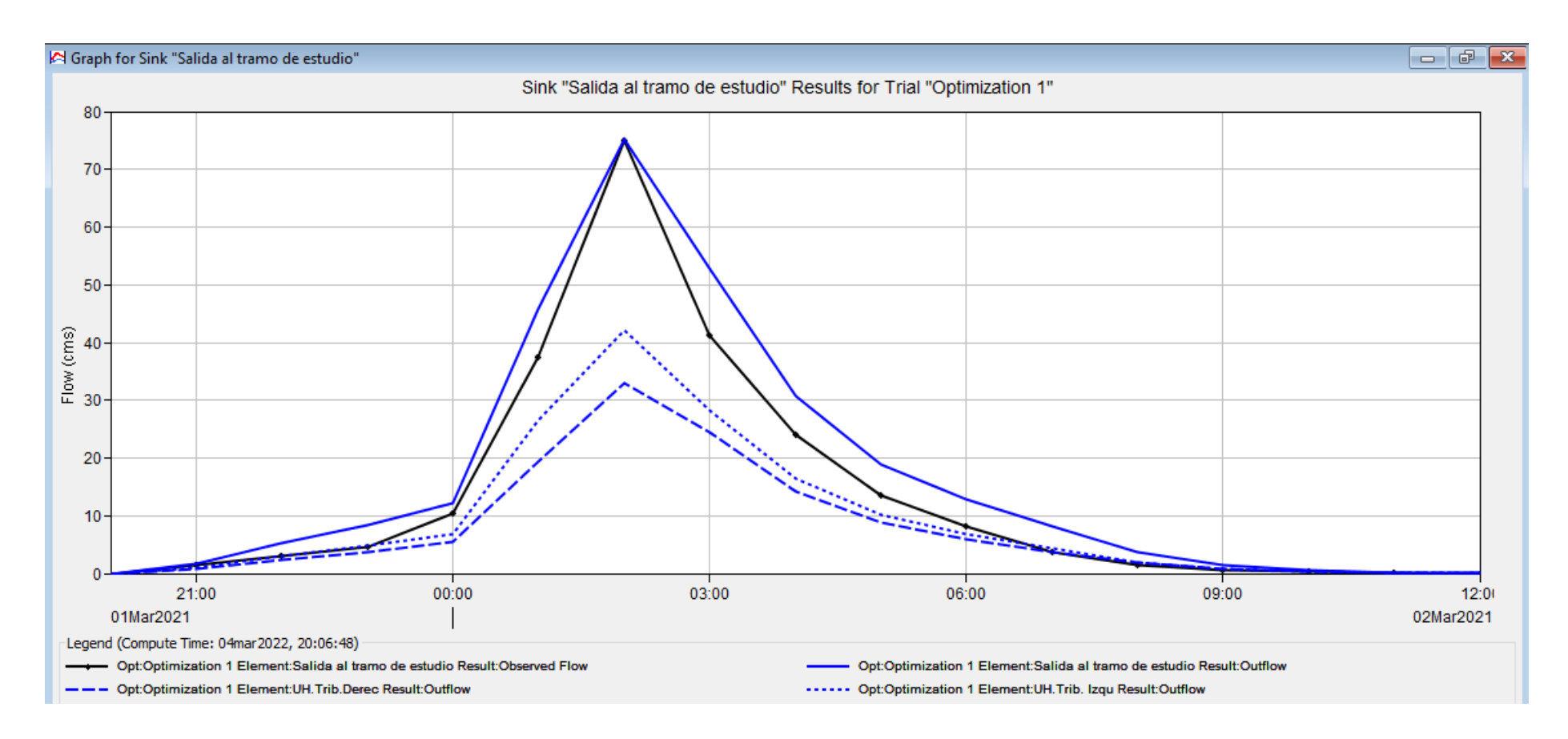

**Figura 69: Hidrograma adimensional SCS para el periodo de 140 años**

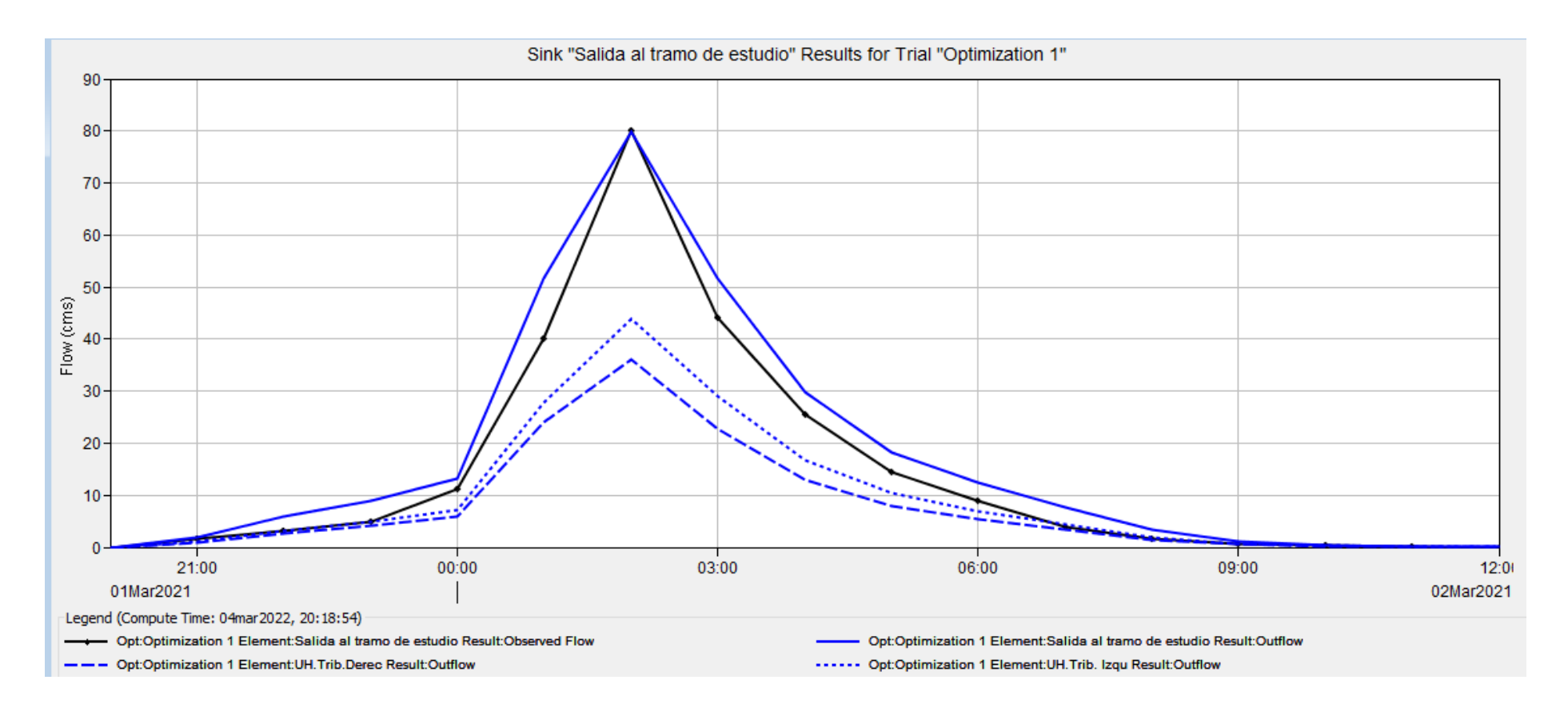

**Figura 70: Hidrograma adimensional SCS para el periodo de 200 años**

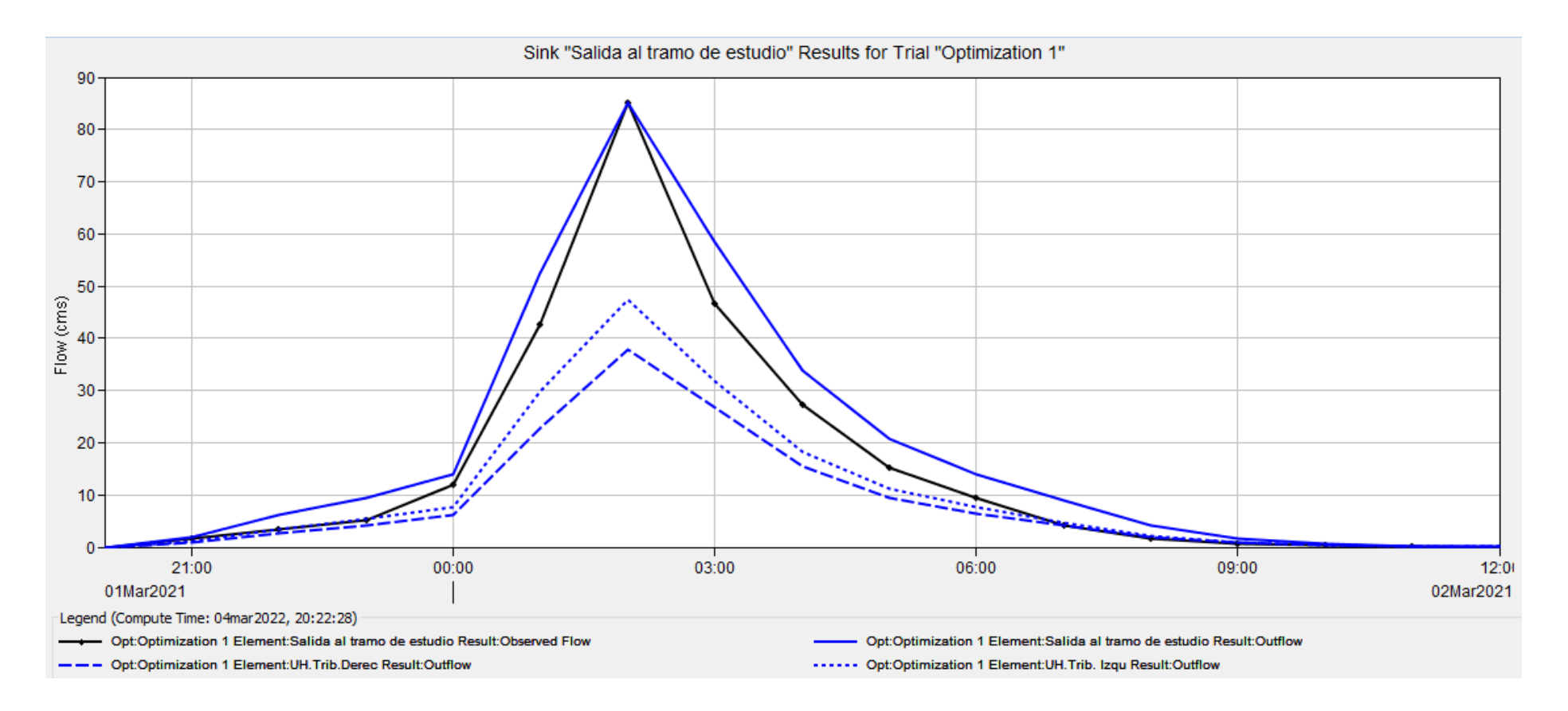

**Figura 71: Hidrograma adimensional SCS para el periodo de 500 años**

#### **4. 4. Determinación del caudal máximo mediante medición en campo**

Se seleccionó un tramo de 20 metros donde se calculó el área de las secciones y aforó con una boya como flotador. Posterior a ello se identificaron las huellas hídricas que dejaron las épocas de avenidas extraordinarias, seleccionando a la huella de 1983, la huella de 1998 y la huella del 2017 según de menor a mayor tirante hidráulico que alcanzaron.

| $0+000$<br>${\rm km}$ | AA               | Y(m) | Anc<br>ho<br>parci<br>al | Área<br>Parcial | Cota<br>msnm   | Distan<br>cias<br>parcial<br>es | <b>Tirantes</b><br>Fen.1983          | Área<br>Parcial<br>Fen.1983 | Distan<br>cias<br>parcial<br>es |
|-----------------------|------------------|------|--------------------------|-----------------|----------------|---------------------------------|--------------------------------------|-----------------------------|---------------------------------|
| 0.00                  | ${\rm H0}$       | 0.00 |                          |                 | 167.00         |                                 | 2.00                                 |                             |                                 |
| 0.50                  | H0.5             | 0.60 | 0.50                     | 0.15            | 166.40         | 0.78                            | 2.60                                 | 1.15                        | 2.23                            |
| 1.00                  | H1.0             | 0.92 | 0.50                     | 0.38            | 166.08         | 0.59                            | 2.92                                 | 1.38                        | 2.05                            |
| 1.50                  | H1.5             | 1.13 | 0.50                     | 0.51            | 165.88         | 0.54                            | 3.13                                 | 1.51                        | 1.99                            |
| 2.00                  | H2.0             | 1.10 | 0.50                     | 0.56            | 165.90         | 0.50                            | 3.10                                 | 1.56                        | 1.95                            |
| 2.50                  | H2.5             | 1.03 | 0.50                     | 0.53            | 165.97         | 0.50                            | 3.03                                 | 1.53                        | 1.96                            |
| 3.00                  | H3.0             | 0.91 | 0.50                     | 0.48            | 166.09         | 0.51                            | 2.91                                 | 1.48                        | 1.97                            |
| 3.50                  | H3.5             | 0.91 | 0.50                     | 0.45            | 166.09         | 0.50                            | 2.91                                 | 1.45                        | 1.95                            |
| 4.00                  | H4.0             | 0.89 | 0.50                     | 0.45            | 166.11         | 0.50                            | 2.89                                 | 1.45                        | 1.95                            |
| 4.50                  | H4.5             | 0.73 | 0.50                     | 0.41            | 166.27         | 0.52                            | 2.73                                 | 1.41                        | 1.98                            |
| 5.00                  | H5.0             | 0.71 | 0.50                     | 0.36            | 166.29         | 0.50                            | 2.71                                 | 1.36                        | 1.95                            |
| 5.50                  | H5.5             | 0.77 | 0.50                     | 0.37            | 166.23         | 0.50                            | 2.77                                 | 1.37                        | 1.96                            |
| 6.00                  | H <sub>6.0</sub> | 0.76 | 0.50                     | 0.38            | 166.24         | 0.50                            | 2.76                                 | 1.38                        | 1.95                            |
| 6.50                  | H <sub>6.5</sub> | 0.76 | 0.50                     | 0.38            | 166.24         | 0.50                            | 2.76                                 | 1.38                        | 1.95                            |
| 7.00                  | H7.0             | 0.74 | 0.50                     | 0.38            | 166.26         | 0.50                            | 2.74                                 | 1.38                        | 1.95                            |
| 7.50                  | H7.5             | 0.74 | 0.50                     | 0.37            | 166.26         | 0.50                            | 2.74                                 | 1.37                        | 1.95                            |
| 8.00                  | H8.0             | 0.71 | 0.50                     | 0.36            | 166.29         | 0.50                            | 2.71                                 | 1.36                        | 1.95                            |
| 8.50                  | H8.5             | 0.70 | 0.50                     | 0.35            | 166.30         | 0.50                            | 2.70                                 | 1.35                        | 1.95                            |
| 9.00                  | H <sub>9.0</sub> | 0.70 | 0.50                     | 0.35            | 166.30         | 0.50                            | 2.70                                 | 1.35                        | 1.95                            |
| 9.50                  | H9.5             | 0.70 | 0.50                     | 0.35            | 166.30         | 0.50                            | 2.70                                 | 1.35                        | 1.95                            |
| 10.00                 | H10.0            | 0.77 | 0.50                     | 0.37            | 166.23         | 0.50                            | 2.77                                 | 1.37                        | 1.96                            |
| 10.50                 | H10.5            | 0.81 | 0.50                     | 0.40            | 166.19         | 0.50                            | 2.81                                 | 1.40                        | 1.95                            |
| 11.00                 | H11.0            | 0.84 | 0.50                     | 0.41            | 166.16         | 0.50                            | 2.84                                 | 1.41                        | 1.95                            |
| 11.50                 | H11.5            | 0.89 | 0.50                     | 0.43            | 166.11         | 0.50                            | 2.89                                 | 1.43                        | 1.95                            |
| 12.00                 | H12.0            | 0.91 | 0.50                     | 0.45            | 166.09         | 0.50                            | 2.91                                 | 1.45                        | 1.95                            |
| 12.50                 | H12.5            | 0.89 | 0.50                     | 0.45            | 166.11         | 0.50                            | 2.89                                 | 1.45                        | 1.95                            |
| 13.00                 | H13.0            | 0.82 | 0.50                     | 0.43            | 166.18         | 0.50                            | 2.82                                 | 1.43                        | 1.96                            |
| 13.50                 | H13.5            | 0.76 | 0.50                     | 0.40            | 166.24         | 0.50                            | 2.76                                 | 1.40                        | 1.96                            |
| 14.00                 | H14.0            | 0.64 | 0.50                     | 0.35            | 166.36         | 0.51                            | 2.64                                 | 1.35                        | 1.97                            |
| 14.50                 | H14.5            | 0.40 | 0.50                     | 0.26            | 166.60         | 0.55                            | 2.40                                 | 1.26                        | 2.01                            |
| 15.00                 | H15.0            | 0.38 | 0.50                     | 0.20            | 166.62         | 0.50                            | 2.38                                 | 1.20                        | 1.95                            |
| 15.50                 | H15.5            | 0.40 | 0.50                     | 0.20            | 166.60         | 0.50                            | 2.40                                 | 1.20                        | 1.95                            |
| 16.00                 | H16.0            | 0.14 | 0.50                     | 0.14            | 166.86         | 0.56                            | 2.14                                 | 1.14                        | 2.02                            |
| 16.50                 | H16.5            | 0.15 | 0.50                     | 0.07            | 166.85         | 0.50                            | 2.15                                 | 1.07                        | 1.95                            |
| 17.00                 | H17.0            | 0.00 | 0.50                     | 0.04            | 167.00         | 0.52                            | 2.00                                 | 1.04                        | 1.97                            |
| Área de sección       |                  |      |                          | 12.15           | Per.<br>Mojado | 17.64                           | Área y Perímetro<br>de Secc. Fen1983 | 46.15                       | 67.00                           |

**Tabla 54: Parámetros hidráulicos de inicio de tramo mediante aforo del río**

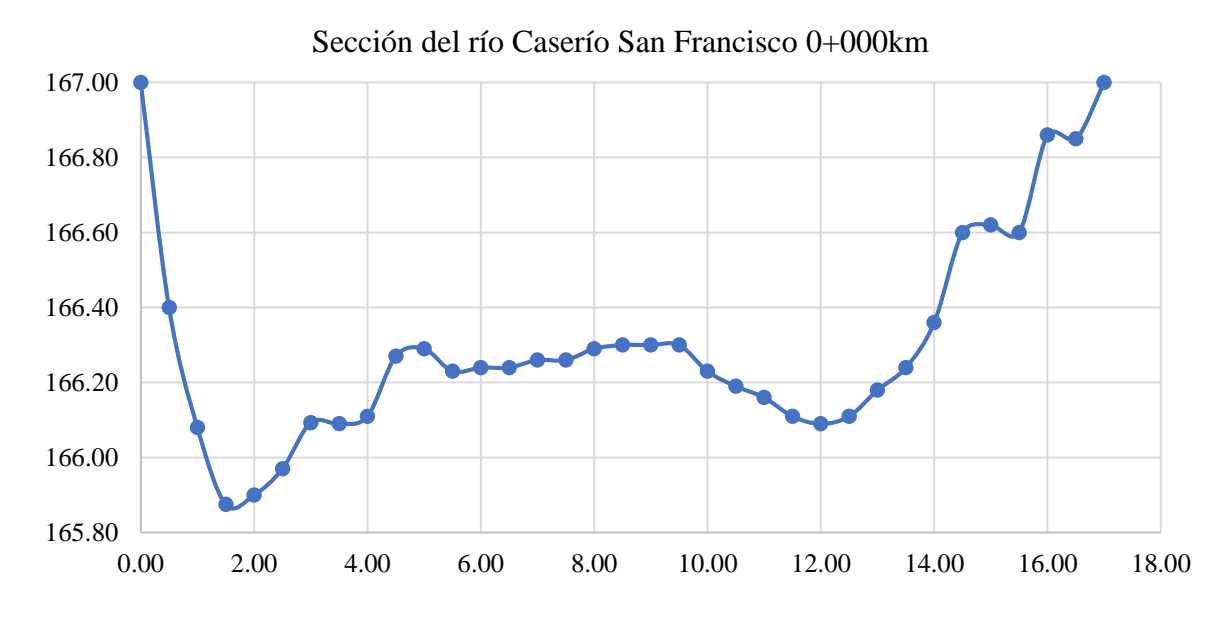

**Figura 72: Ploteo de sección de inicio del tramo**

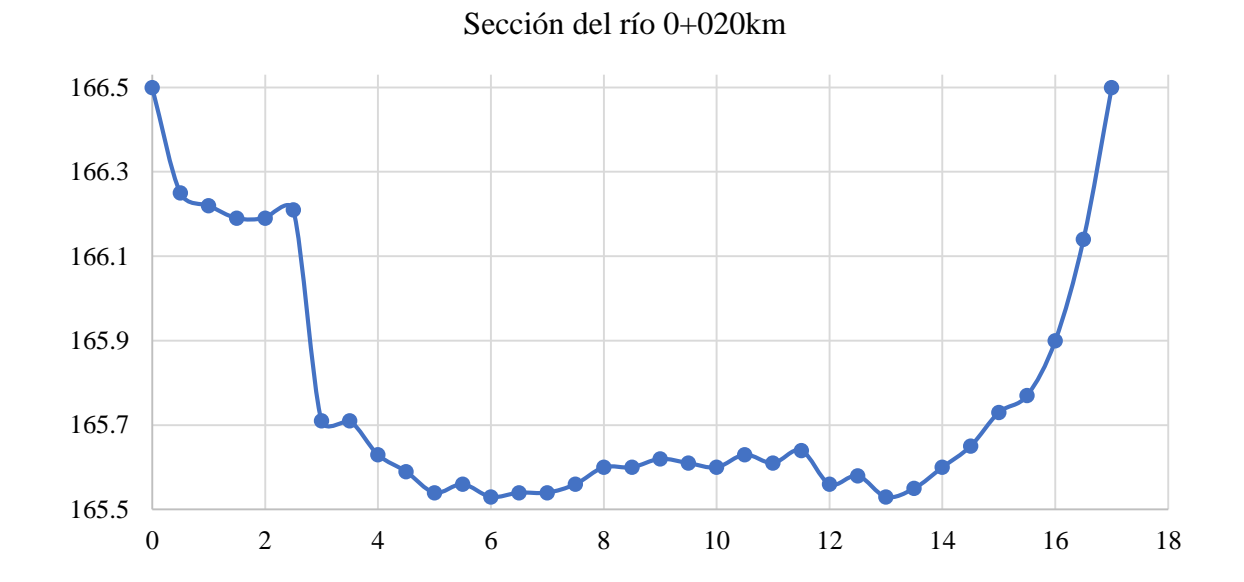

**Figura 73: Ploteo de sección de fin del tramo**

|                  |                  |                  | Anc   |         |                | Distan  |                          | Área     | Distan  |
|------------------|------------------|------------------|-------|---------|----------------|---------|--------------------------|----------|---------|
| $0 + 020$        | AA               | Y(m)             | ho    | Área    | Cota           | cias    | <b>Tirantes</b>          | Parcial  | cias    |
| km               |                  |                  | parci | Parcial | msnm           | parcial | Fen.2017                 | Fen.2017 | parcial |
|                  |                  |                  | al    |         |                | es      |                          |          | es      |
| $\boldsymbol{0}$ | ${\rm H}0$       | $\boldsymbol{0}$ |       |         | 166.5          |         | $\overline{2}$           |          |         |
| 0.50             | H <sub>0.5</sub> | 0.25             | 0.50  | 0.06    | 166.25         | 0.56    | 2.25                     | 1.06     | 1.93    |
| 1.00             | H1.0             | 0.28             | 0.50  | 0.13    | 166.22         | 0.50    | 2.28                     | 1.13     | 1.87    |
| 1.50             | H1.5             | 0.31             | 0.50  | 0.15    | 166.19         | 0.50    | 2.31                     | 1.15     | 1.87    |
| 2.00             | H2.0             | 0.31             | 0.50  | 0.16    | 166.19         | 0.50    | 2.31                     | 1.16     | 1.87    |
| 2.50             | H2.5             | 0.29             | 0.50  | 0.15    | 166.21         | 0.50    | 2.29                     | 1.15     | 1.87    |
| 3.00             | H3.0             | 0.79             | 0.50  | 0.27    | 165.71         | 0.71    | 2.79                     | 1.27     | 2.07    |
| 3.50             | H3.5             | 0.79             | 0.50  | 0.40    | 165.71         | 0.50    | 2.79                     | 1.40     | 1.87    |
| 4.00             | H4.0             | 0.87             | 0.50  | 0.42    | 165.63         | 0.51    | 2.87                     | 1.42     | 1.87    |
| 4.50             | H4.5             | 0.91             | 0.50  | 0.45    | 165.59         | 0.50    | 2.91                     | 1.45     | 1.87    |
| 5.00             | H5.0             | 0.96             | 0.50  | 0.47    | 165.54         | 0.50    | 2.96                     | 1.47     | 1.87    |
| 5.50             | H5.5             | 0.94             | 0.50  | 0.48    | 165.56         | 0.50    | 2.94                     | 1.48     | 1.87    |
| 6.00             | H6.0             | 0.97             | 0.50  | 0.48    | 165.53         | 0.50    | 2.97                     | 1.48     | 1.87    |
| 6.50             | H <sub>6.5</sub> | 0.96             | 0.50  | 0.48    | 165.54         | 0.50    | 2.96                     | 1.48     | 1.87    |
| 7.00             | H7.0             | 0.96             | 0.50  | 0.48    | 165.54         | 0.50    | 2.96                     | 1.48     | 1.87    |
| 7.50             | H7.5             | 0.94             | 0.50  | 0.48    | 165.56         | 0.50    | 2.94                     | 1.48     | 1.87    |
| 8.00             | H8.0             | 0.90             | 0.50  | 0.46    | 165.6          | 0.50    | 2.90                     | 1.46     | 1.87    |
| 8.50             | H8.5             | 0.90             | 0.50  | 0.45    | 165.6          | 0.50    | 2.90                     | 1.45     | 1.87    |
| 9.00             | H9.0             | 0.88             | 0.50  | 0.45    | 165.62         | 0.50    | 2.88                     | 1.45     | 1.87    |
| 9.50             | H9.5             | 0.89             | 0.50  | 0.44    | 165.61         | 0.50    | 2.89                     | 1.44     | 1.87    |
| 10.00            | H10.0            | 0.90             | 0.50  | 0.45    | 165.6          | 0.50    | 2.90                     | 1.45     | 1.87    |
| 10.50            | H10.5            | 0.87             | 0.50  | 0.44    | 165.63         | 0.50    | 2.87                     | 1.44     | 1.87    |
| 11.00            | H11.0            | 0.89             | 0.50  | 0.44    | 165.61         | 0.50    | 2.89                     | 1.44     | 1.87    |
| 11.50            | H11.5            | 0.86             | 0.50  | 0.44    | 165.64         | 0.50    | 2.86                     | 1.44     | 1.87    |
| 12.00            | H12.0            | 0.94             | 0.50  | 0.45    | 165.56         | 0.51    | 2.94                     | 1.45     | 1.87    |
| 12.50            | H12.5            | 0.92             | 0.50  | 0.47    | 165.58         | 0.50    | 2.92                     | 1.47     | 1.87    |
| 13.00            | H13.0            | 0.97             | 0.50  | 0.47    | 165.53         | 0.50    | 2.97                     | 1.47     | 1.87    |
| 13.50            | H13.5            | 0.95             | 0.50  | 0.48    | 165.55         | 0.50    | 2.95                     | 1.48     | 1.87    |
| 14.00            | H14.0            | 0.90             | 0.50  | 0.46    | 165.6          | 0.50    | 2.90                     | 1.46     | 1.87    |
| 14.50            | H14.5            | 0.85             | 0.50  | 0.44    | 165.65         | 0.50    | 2.85                     | 1.44     | 1.87    |
| 15.00            | H15.0            | 0.77             | 0.50  | 0.41    | 165.73         | 0.51    | 2.77                     | 1.41     | 1.87    |
| 15.50            | H15.5            | 0.73             | 0.50  | 0.38    | 165.77         | 0.50    | 2.73                     | 1.38     | 1.87    |
| 16.00            | H16.0            | 0.60             | 0.50  | 0.33    | 165.9          | 0.52    | 2.60                     | 1.33     | 1.88    |
| 16.50            | H16.5            | 0.36             | 0.50  | 0.24    | 166.14         | 0.55    | 2.36                     | 1.24     | 1.92    |
| 17.00            | H17.0            | 0.00             | 0.50  | 0.09    | 166.5          | 0.62    | 2.00                     | 1.09     | 1.98    |
| Área de sección  |                  |                  |       | 12.81   | Per.Moja<br>do | 17.49   | Área de Secc.<br>Fen2017 | 46.81    | 63.94   |

**Tabla 55: Parámetros hidráulicos de fin de tramo mediante aforo del río**

| Met. Sección - Pendiente |             |                                        |       |                                        |       |  |  |  |  |
|--------------------------|-------------|----------------------------------------|-------|----------------------------------------|-------|--|--|--|--|
| Caudal FEN 1983          |             | Caudal FEN 1998                        |       | Caudal FEN 2017                        |       |  |  |  |  |
| Coef.Manning             | 0.05        | Coef.Manning                           | 0.05  | Coef.Manning                           | 0.05  |  |  |  |  |
| Radio.Hid m              | 0.71        | Radio.Hid m                            | 0.71  | Radio.Hid m                            | 0.67  |  |  |  |  |
| Pendiente S m/m          | 0.01        | Pendiente S m/m                        | 0.01  | Pendiente S m/m                        | 0.01  |  |  |  |  |
| Área. Secc $m2$          | 46.48       | Área. Secc $m2$                        | 49.07 | Área. Secc $m2$                        | 54.98 |  |  |  |  |
| O caudal. Max $m^3/s$    | $\sqrt{74}$ | <b>Q</b> caudal. Max m <sup>3</sup> /s | 78    | <b>Q</b> caudal. Max m <sup>3</sup> /s | 84    |  |  |  |  |

**Tabla 56: Resumen de caudales por método de sección - pendiente**

En la siguiente tabla se muestra los resultados de la simulación hidrológica calibrada, para el PR 140, 200 y 500 años, en el punto de aforo puente de Tierra y también el caudal de diseño en el lugar del estudio.

| Río de Zona de<br>estudio             | PR 140 años | PR 200 años | PR 500 años | Unidad |
|---------------------------------------|-------------|-------------|-------------|--------|
| Caudal modelado                       | 75.2        | 80.2        | 85.2        | m3/s   |
| Caudal observado                      | 75.0        | 80.0        | 85.0        | m3/s   |
| Caudal, Max Met.<br>Sección-Pendiente | 74          | 78          | 84          | m3/s   |
| Caudal pico de<br>diseño              | 75          | 80          | 85          | m/3    |

**Tabla 57: Calibración del modelo y caudal de diseño en la zona de estudio**

De la tabla se observa que el caudal simulado es igual al observado, por consecuente el modelo esta calibrado para el caudal pico, por lo tanto, ya es posible obtener el caudal en el lugar de estudio.

#### **4. 5. Modelamiento Hidráulico**

#### **4. 5. 1. Modelamiento con HecGeoRAS**

El modelamiento con HecGeoRAS permitió que la data de la geometría del río sea exportada al HEC RAS. Con este proceso se obtienen los siguientes productos, el TIN, River, Banks, Flowpaths, XS cut lines. La representación de la geometría antes de calcular las profundidades solo cuenta con las coordenadas este y norte, más no la elevación, para esto se generan el River 3D, XS cut lines 3D, con ello el archivo queda listo para exportar al HEC

RAS. El TIN representa la morfología de la superficie del río en estudio, y se basa en la data topográfica, y el River representa el eje del rio principal, Banks nos indican hasta donde normalmente están las orillas del agua, Flowpaths representan las posibles zonas inundables, XS cut line son las secciones trasversales. River 3D, XS cut lines 3D agrega la elevación de las secciones.

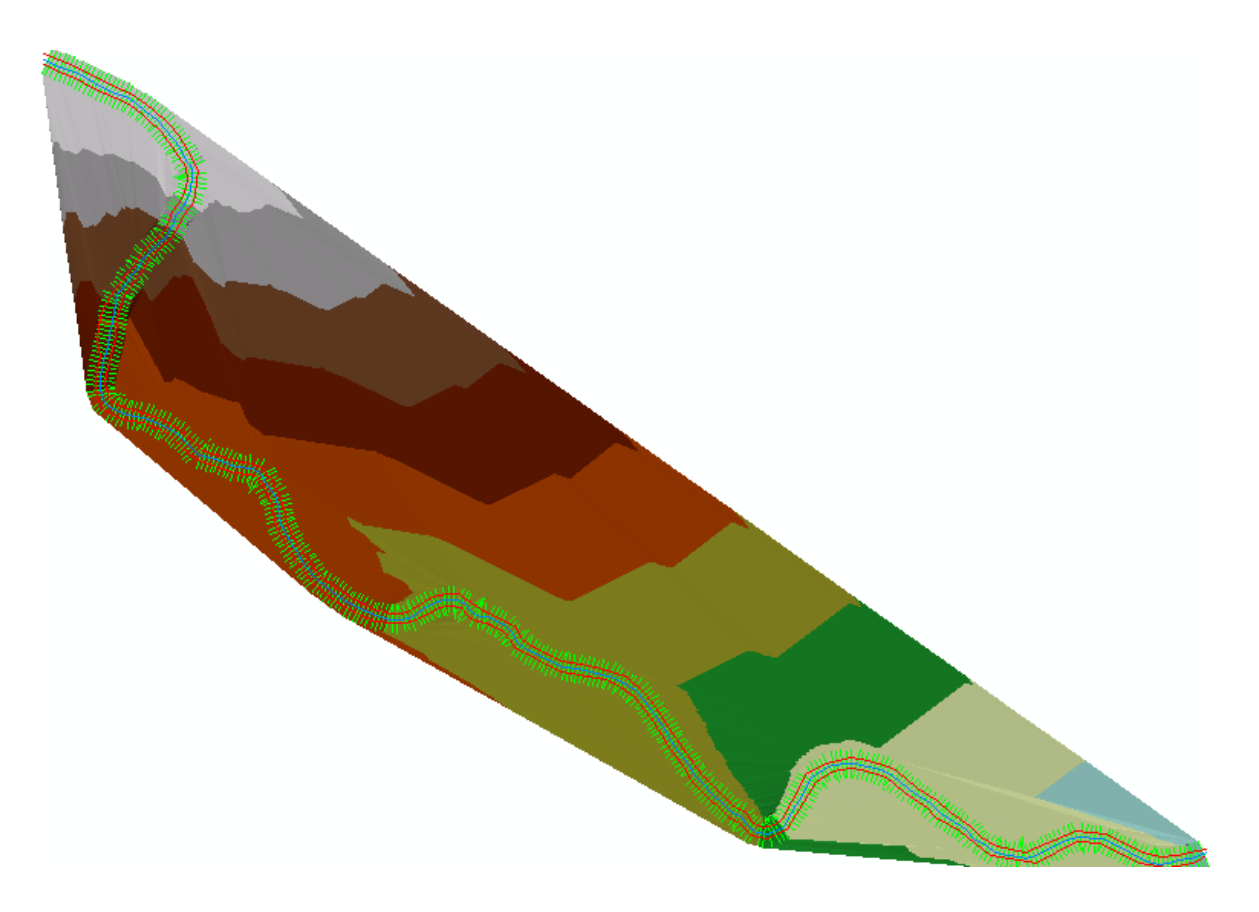

**Figura 74: Resultado de la aplicación HecGeoRAS pestaña RAS Geometry**

#### **4. 5. 2. Modelamiento con HEC-RAS**

Es fundamental contar con la geometría del río a detalle y además algunos parámetros hidráulicos como el número de Manning y las condiciones de contorno que sin duda tendrá influencia en los resultados. A continuación, se muestran los cálculos del número de Manning por el método de Cowan y así mismo se verificará con lo propuesto en el libro de Ven Te Chow.

$$
n_5 = (n_0 + n_1 + n_2 + n_3 + n_4) * m_5
$$

$$
n = (n_1 + n_2 + n_3 + n_4 + n_5)
$$

|       | Margen Derecho e Izquierdo |       | Eje      |
|-------|----------------------------|-------|----------|
| $n0=$ | 0.02                       | 0.02  | 0.02     |
| $n1=$ | 0.002                      | 0.002 | $\theta$ |
| $n2=$ | 0.001                      | 0.001 | 0.001    |
| $n3=$ | 0.005                      | 0.005 | 0.005    |
| $n4=$ | 0.007                      | 0.007 | 0.007    |
| $m5=$ |                            |       |          |
| $n5=$ | 0.015                      | 0.015 | 0.013    |
| $n=$  | 0.05                       | 0.05  | 0.046    |

**Tabla 58: Coeficiente de Manning por Método de Cowan**

El valor obtenido fue de 0.05 y será tomado para los lados o márgenes del cauce, para el eje central si se reducirá debido a la escasa vegetación y el fondo erosionado resultando 0.046. Estos valores son comparados con los que propone Ven Te Chow en la tabla  $N^{\circ}$  12 y  $N^{\circ}$ 13, y observamos que el Manning propuesto para gravas, canto rodado y algunas rocas es de 0.05 como máximo, siendo así que los valores elegidos para el eje del rio y para los márgenes son los correctos.

**Tabla 59: Valor de "n" de Manning y las condiciones de contorno**

| Geometría    |                         |       |  |  |  |  |  |  |
|--------------|-------------------------|-------|--|--|--|--|--|--|
|              | Margen derecho          | 0.05  |  |  |  |  |  |  |
| Manning      | Eje del río             | 0.05  |  |  |  |  |  |  |
|              | Margen izquierdo        | 0.046 |  |  |  |  |  |  |
|              | Condiciones de contorno |       |  |  |  |  |  |  |
| Río arriba   | Profundidad crítica     |       |  |  |  |  |  |  |
| Río abajo    | Profundidad crítica     |       |  |  |  |  |  |  |
| Pendiente    | S(m/m)                  | 0.01  |  |  |  |  |  |  |
| $PR140$ años | Q(m3/s)                 | 75    |  |  |  |  |  |  |
| PR 200 años  | $Q \text{ (m3/s)}$      | 80    |  |  |  |  |  |  |
| PR 500 años  | $Q \text{ (m3/s)}$      | 85    |  |  |  |  |  |  |
| Régimen      | Caudal Mixto            |       |  |  |  |  |  |  |

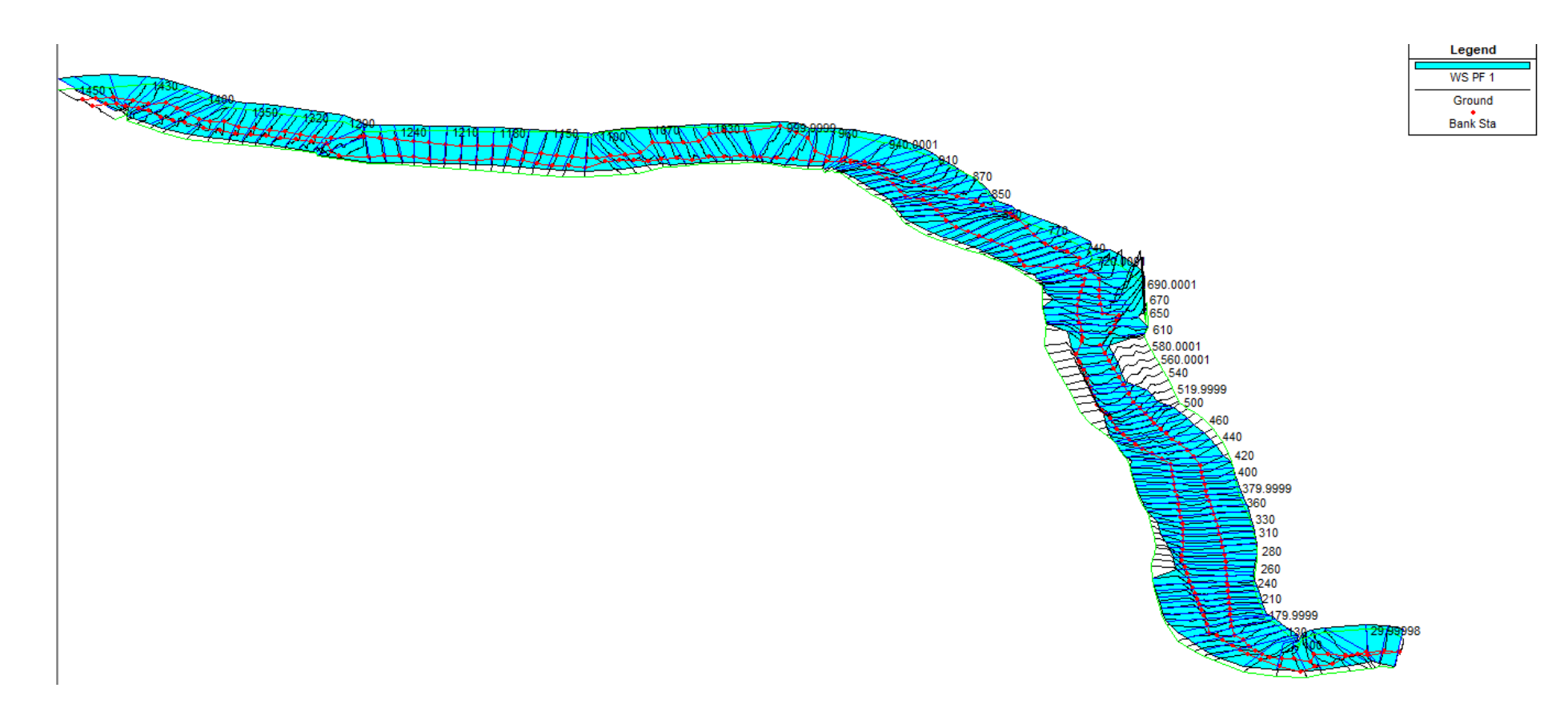

**Figura 75: Isométrico de la simulación hidráulica del tramo medio para el PR 140 años**

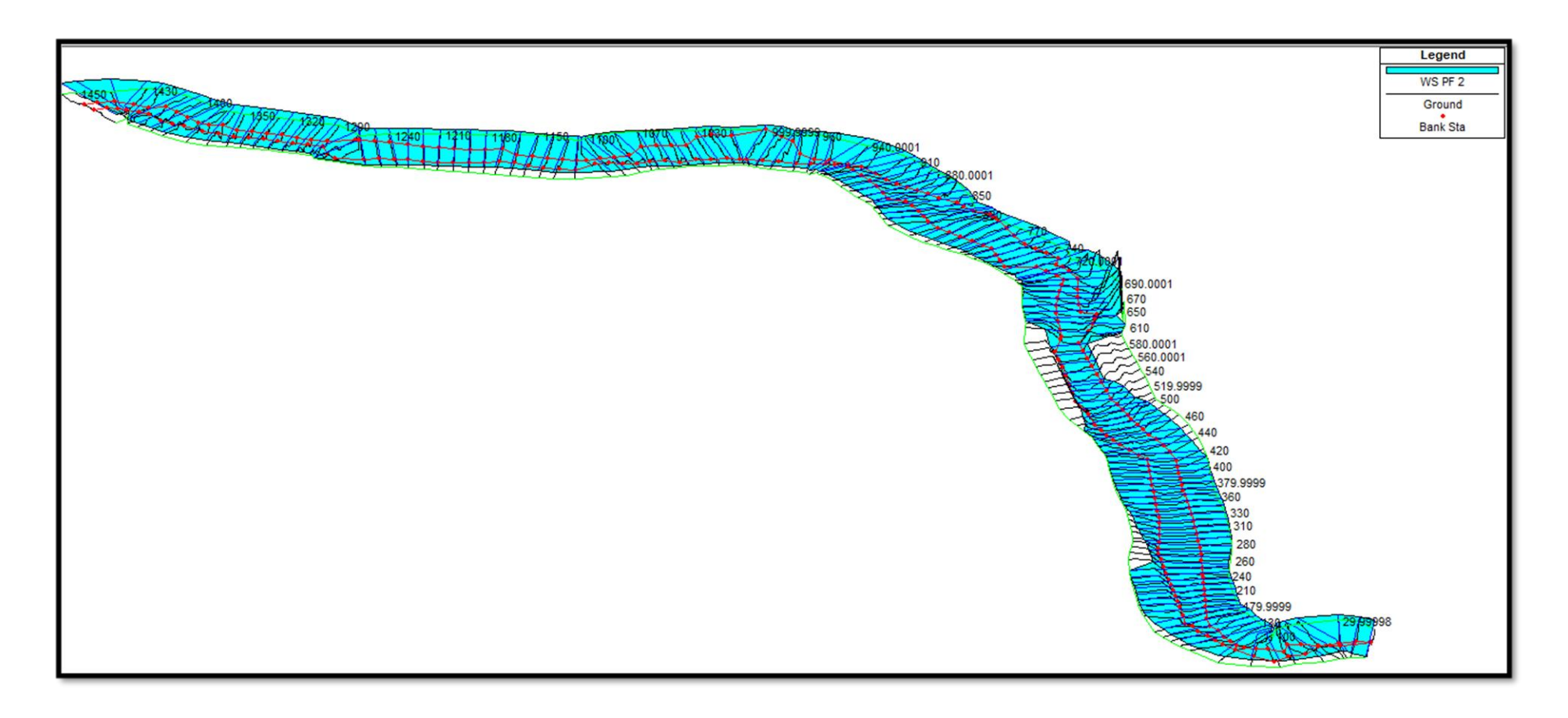

**Figura 76: Isométrico de la simulación hidráulica del tramo medio para el PR 200 años**

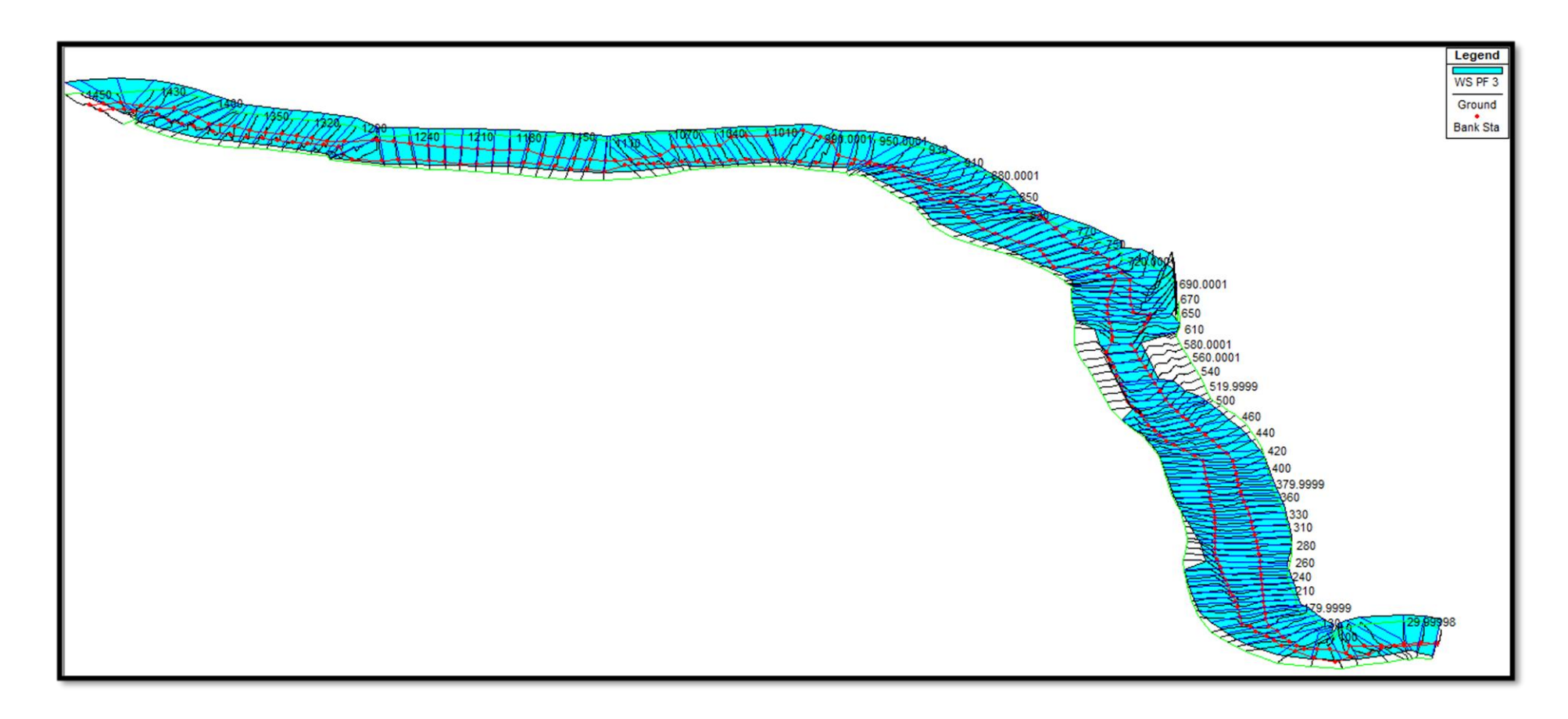

**Figura 77: Isométrico de la simulación hidráulica del tramo medio para el PR 500 años** 

De la simulación se identificó para los 3 periodos de retorno las áreas más inundadas, las cuales se encontraron entre las secciones más angostas y con los márgenes más erosionados. Estas secciones se encuentran en mayor cantidad en la parte inicial del tramo aguas arriba y de forma similar en el tramo aguas abajo. Así mismo estas áreas inundadas se tomarán para plantear medidas de mitigación de riesgo de inundación. De los resultados, se resalta el número de froude que indica que para los tres periodos de retorno la mayor cantidad de secciones se encuentran en un flujo subcrítico, sin embargo, se encontraron secciones con froude de hasta 1.2 los cuales indican flujo supercrítico y que además las fuerzas gravitacionales superaron a las fuerzas inerciales.

**Tabla 60: Resultados del modelo hidráulico HEC-RAS para el PR 140, 200 y 500 años en secciones del inicio, medio y final del tramo de estudio**

| Estación | Profile                            | Max<br>Chl<br>Dpth<br>(m) | Energ.G.<br>Elev(m) | Pendiente<br>(m)     | Velocidad<br>(m/s) | Area<br>mojada<br>(m) | Espejo<br>de<br>agua(m) | Perímetro<br>mojado<br>(m) | $\#$<br>Froude<br>(m) |
|----------|------------------------------------|---------------------------|---------------------|----------------------|--------------------|-----------------------|-------------------------|----------------------------|-----------------------|
| 1460     | PF <sub>1</sub>                    | 1.47                      | 137.19              | 0.005405             | 1.56               | 47.92                 | 42.65                   | 45.13                      | 0.51                  |
| 1460     | PF <sub>2</sub>                    | 1.51                      | 137.24              | 0.005438             | 1.61               | 49.78                 | 42.65                   | 45.21                      | 0.51                  |
| 1460     | PF <sub>3</sub>                    | 1.55                      | 137.29              | 0.005468             | 1.66               | 51.6                  | 42.65                   | 45.3                       | 0.52                  |
| 1450     | PF <sub>1</sub>                    | 1.55                      | 137.12              | 0.007609             | 1.89               | 41.64                 | 39.94                   | 42.25                      | 0.61                  |
| 1450     | PF <sub>2</sub>                    | 1.59                      | 137.17              | 0.007663             | 1.95               | 43.28                 | 39.94                   | 42.33                      | 0.61                  |
| 1450     | PF <sub>3</sub>                    | 1.63                      | 137.22              | 0.007711             | 2.01               | 44.88                 | 39.94                   | 42.41                      | 0.62                  |
| 1440     | PF <sub>1</sub>                    | 1.69                      | 137.02              | 0.009928             | 2.12               | 36.44                 | 35.03                   | 37.28                      | 0.69                  |
| 1440     | PF <sub>2</sub>                    | 1.73                      | 137.07              | 0.010275             | 2.2                | 37.55                 | 35.03                   | 37.34                      | 0.7                   |
| 1440     | PF <sub>3</sub>                    | 1.76                      | 137.12              | 0.010611             | 2.28               | 38.63                 | 35.03                   | 37.4                       | 0.72                  |
| 540      | PF <sub>1</sub>                    | 2.02                      | 129.25              | 0.004441             | 1.98               | 39.85                 | 29.58                   | 30.07                      | 0.5                   |
| 540      | PF <sub>2</sub>                    | 2.06                      | 129.3               | 0.00465              | 2.06               | 41                    | 30.02                   | 30.51                      | 0.51                  |
| 540      | PF <sub>3</sub>                    | 2.1                       | 129.35              | 0.004856             | 2.13               | 42.13                 | 30.53                   | 31.03                      | 0.53                  |
| 530      | PF <sub>1</sub>                    | 2.6                       | 129.19              | 0.001541             | 1.4                | 57.77                 | 35.15                   | 35.76                      | 0.31                  |
| 530      | PF <sub>2</sub>                    | 2.64                      | 129.24              | 0.001631             | 1.46               | 59.27                 | 35.44                   | 36.06                      | 0.32                  |
| 530      | PF <sub>3</sub>                    | 2.68                      | 129.29              | 0.001719             | 1.52               | 60.72                 | 35.72                   | 36.35                      | 0.33                  |
| 520      | PF <sub>1</sub>                    | 2.37                      | 129.17              | 0.001833             | 1.44               | 56.58                 | 36.85                   | 37.4                       | 0.33                  |
| 520      | PF <sub>2</sub>                    | 2.42                      | 129.22              | 0.00193              | 1.5                | 58.11                 | 37.11                   | 37.68                      | 0.34                  |
| 520      | PF <sub>3</sub>                    | 2.46                      | 129.27              | 0.002025             | 1.56               | 59.6                  | 37.38                   | 37.96                      | 0.35                  |
| 510      | PF <sub>1</sub>                    | 2.13                      | 129.15              | 0.00239              | 1.53               | 53.39                 | 38.41                   | 39.24                      | 0.37                  |
| 510      | PF <sub>2</sub>                    | 2.17                      | 129.2               | 0.002505             | 1.59               | 54.92                 | 38.68                   | 39.53                      | 0.38                  |
| 510      | PF <sub>3</sub>                    | 2.21                      | 129.25              | 0.002616             | 1.65               | 56.41                 | 38.96                   | 39.82                      | 0.39                  |
| 30       | PF <sub>1</sub>                    | 1.87                      |                     |                      | 1.89               | 50.82                 |                         |                            | 0.51                  |
|          |                                    |                           | 126.39              | 0.004727             |                    |                       | 47.88                   | 49.45                      |                       |
| 30<br>30 | PF <sub>2</sub><br>PF <sub>3</sub> | 1.92<br>1.96              | 126.44<br>126.49    | 0.004706             | 1.93               | 52.99<br>55.14        | 47.88                   | 49.54                      | 0.51<br>0.51          |
| 20       | PF <sub>1</sub>                    | 1.73                      | 126.32              | 0.004682<br>0.008332 | 1.96<br>2.22       | 40.47                 | 47.88<br>44.19          | 49.63<br>45.19             | 0.65                  |
| 20       | PF <sub>2</sub>                    | 1.77                      | 126.37              | 0.00815              | 2.25               | 42.52                 | 44.19                   | 45.28                      | 0.65                  |
| 20       | PF <sub>3</sub>                    | 1.82                      | 126.42              | 0.007977             | 2.28               | 44.54                 | 44.19                   | 45.37                      | 0.64                  |
| 10       | PF <sub>1</sub>                    | 1.67                      | 126.18              | 0.01566              | 2.3                | 28.11                 | 38.64                   | 40.18                      | 0.82                  |
| 10       | PF <sub>2</sub>                    | 1.72                      | 126.24              | 0.015347             | 2.37               | 30.01                 | 38.64                   | 40.28                      | 0.82                  |
| 10       | PF <sub>3</sub>                    | 1.76                      |                     |                      |                    |                       |                         |                            | 0.83                  |
|          |                                    |                           | 126.29              | 0.015306             | 2.44               | 31.63                 | 38.64                   | 40.36                      |                       |

#### **4. 5. 3. Identificación de las zonas vulnerables a la inundación**

Se cuantificó las áreas inundadas al sobreponer el modelo de inundación sobre las áreas agrícolas registradas en el plano de catastro y parcelamiento del distrito de Tambogrande. Se identificó un total de 34.14 hectáreas para el periodo de retorno de 140 años.

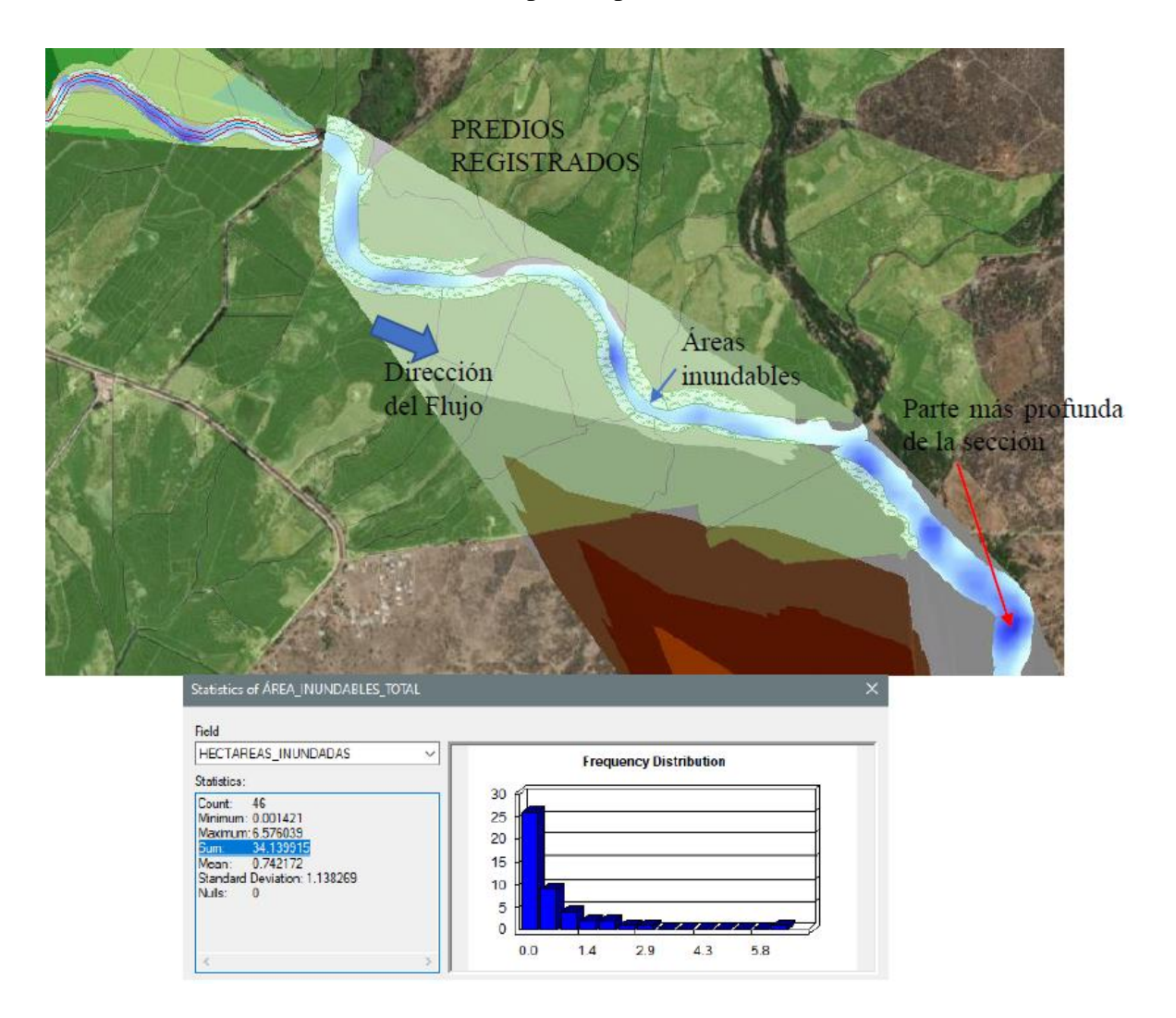

**Figura 78: Inundación para el periodo de retorno de 140 años**

Del total de áreas inundadas, la mayoría son de uso agrícola, así también existen zonas inundadas sobre áreas de esparcimiento como el balneario turístico "Los Peroles de Yaranche". En el tramo aguas arriba ambas fajas marginales del rio se encuentra invadidas con zonas de cultivo permanente como árboles frutales y variedad de paltas, es por ello que mediante un plan de gestión de riesgos se pueden proponer medidas de mitigación como por ejemplo la propuesta de un encauzamiento para así recuperar y mantener seguras las áreas

de cultivo vulnerables. Así mismo evitar la incomunicación con estas zonas agrícolas vulnerables durante un fenómeno del Niño u otros eventos extraordinarios.

### **4. 6. Análisis de riesgo del desastre por inundación**

Al aplicar la jerarquización de las variables que mayor influencia tienen en un desastre por inundación, se evaluó en una matriz de comparación de pares, la intensidad de preferencia de un parámetro frente a otro. Para la selección de los valores se usó la escala desarrollada por Saaty con una escala ordinal de comparación de rango entre valores de 9 y 1/9.

### **4. 6. 1. Determinación del nivel de peligro**

Para determinar el nivel de peligrosidad de inundación pluvial y fluvial debido al fenómeno de precipitaciones intensas y morfología del río se analizaron las ponderaciones de los siguientes parámetros.

Fatores condicionantes peligro inun. Pluvial

- Pendiente
- Cercanía y/o distancia drenaje deficiente (drenes)
- Geología
- Geomorfología

Fatores condicionantes peligro inun. Fluvial

- Pendiente
- Cercanía a la fuente de agua (río Piura, quebrada Miraflores).
- Existencia de obras de protección y/o regulación.
- Morfometría fluvial

### **a) Ponderación de los parámetros considerados para un peligro de inun. Pluvial**

Con lo cual se obtienen los pesos decimales de cada parámetro reflejados en la columna del vector priorización. Además de comprobar que la relación de consistencia resultó 0.024, es decir menor a 0.1.

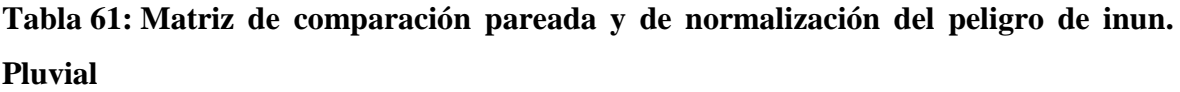

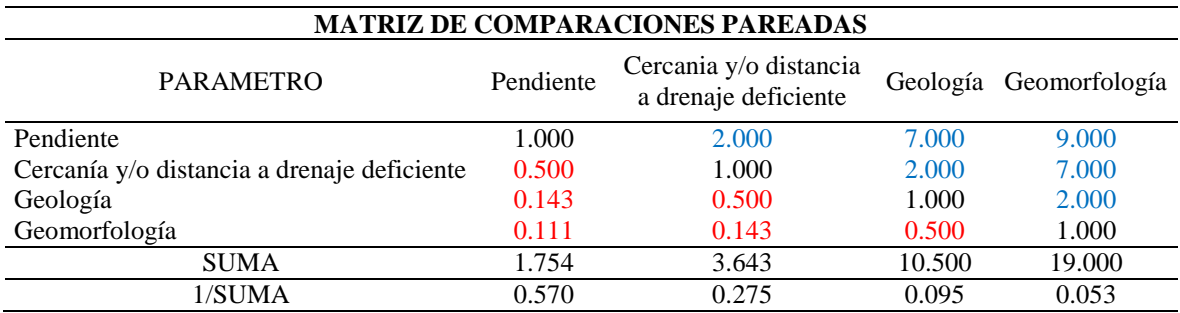

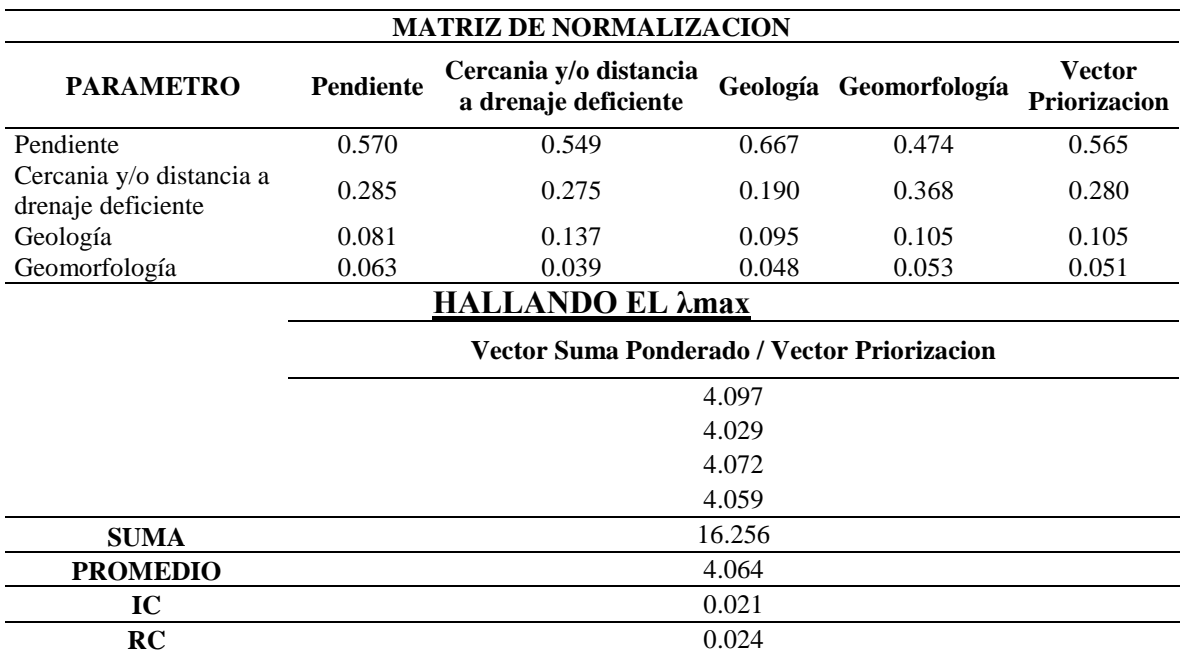

### **b) Ponderación de los parámetros considerados para un peligro de inun. Fluvial**

Con lo cual se obtienen los pesos decimales de cada parámetro reflejados en la columna del vector priorización. Además de comprobar que la relación de consistencia resultó 0.004, es decir menor a 0.1.

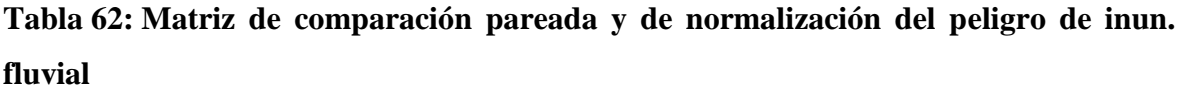

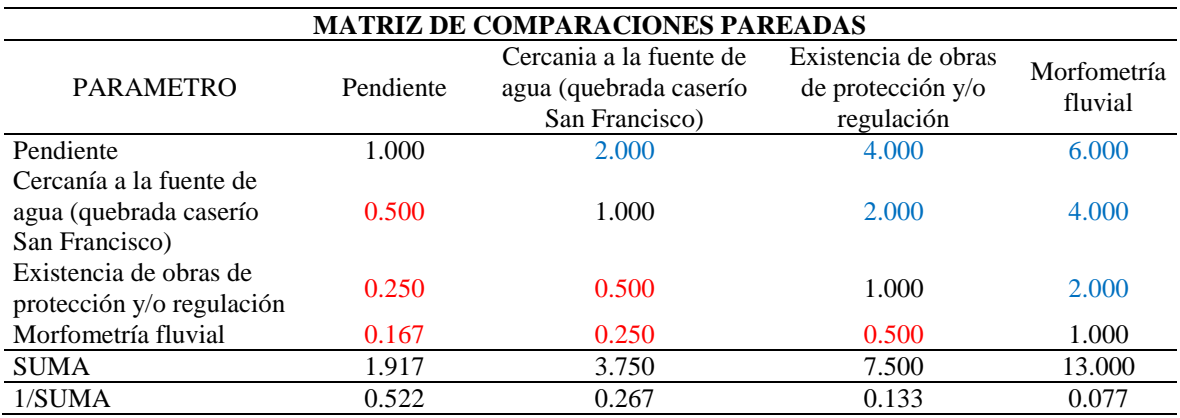

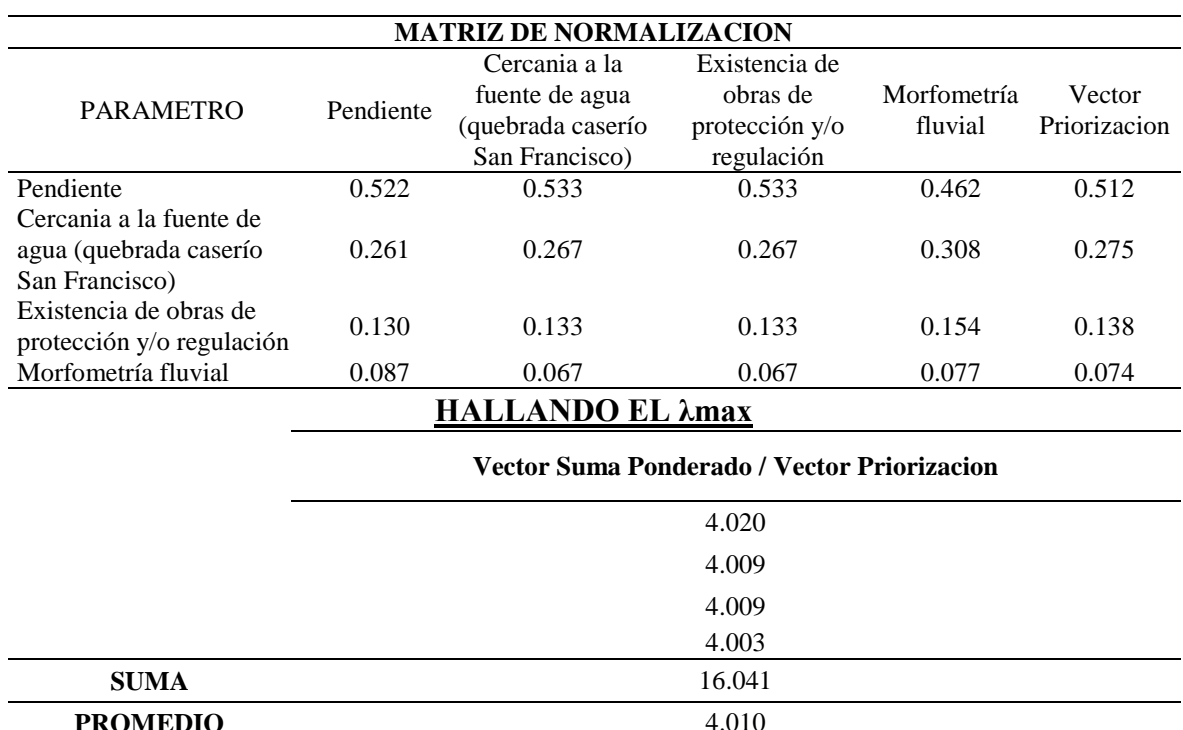

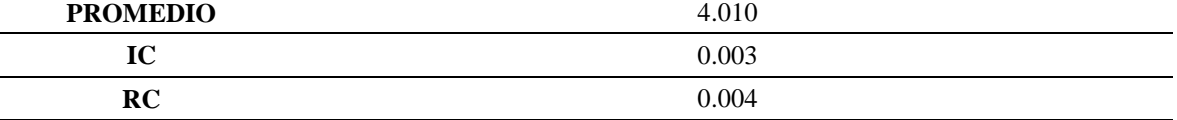

# **c) Ponderación de los factores desencadenantes para un peligro de inun. Pluvial y fluvial.**

Con lo cual se obtienen los pesos decimales de cada parámetro reflejados en la columna del vector priorización. Además de comprobar que la relación de consistencia resultó 0.019, es decir menor a 0.1.

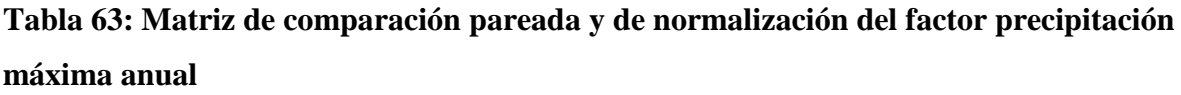

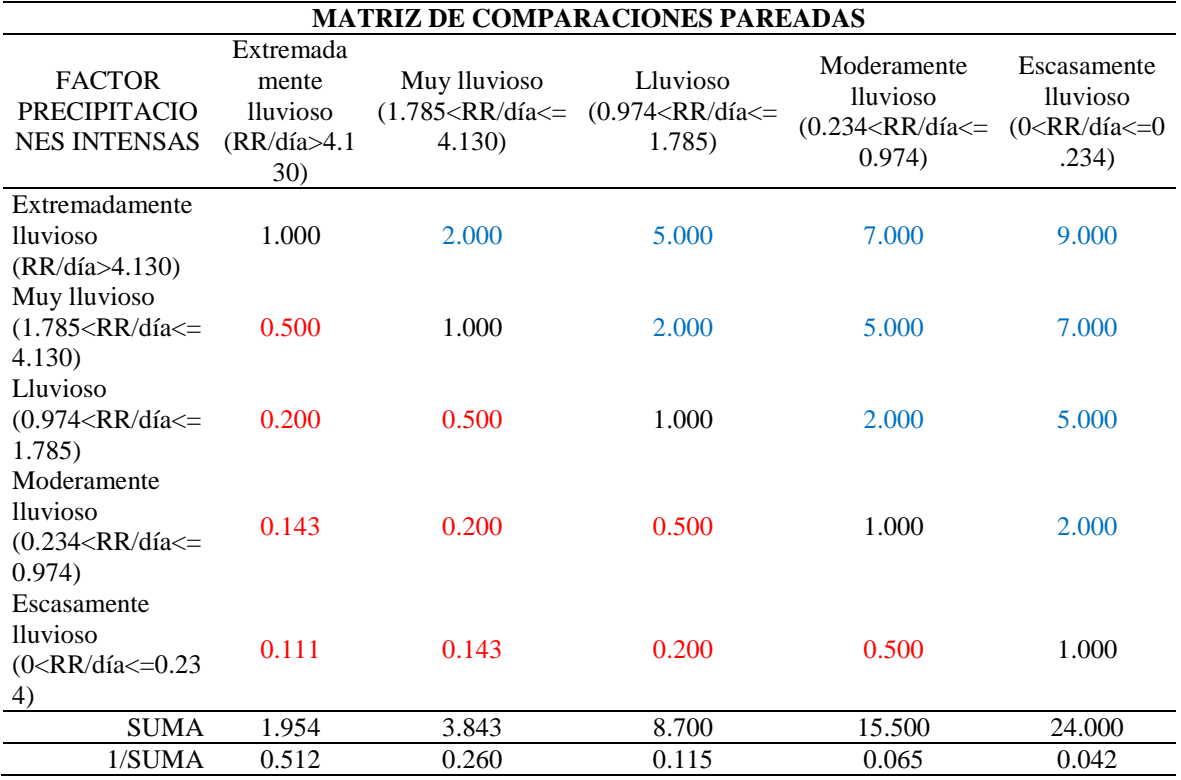

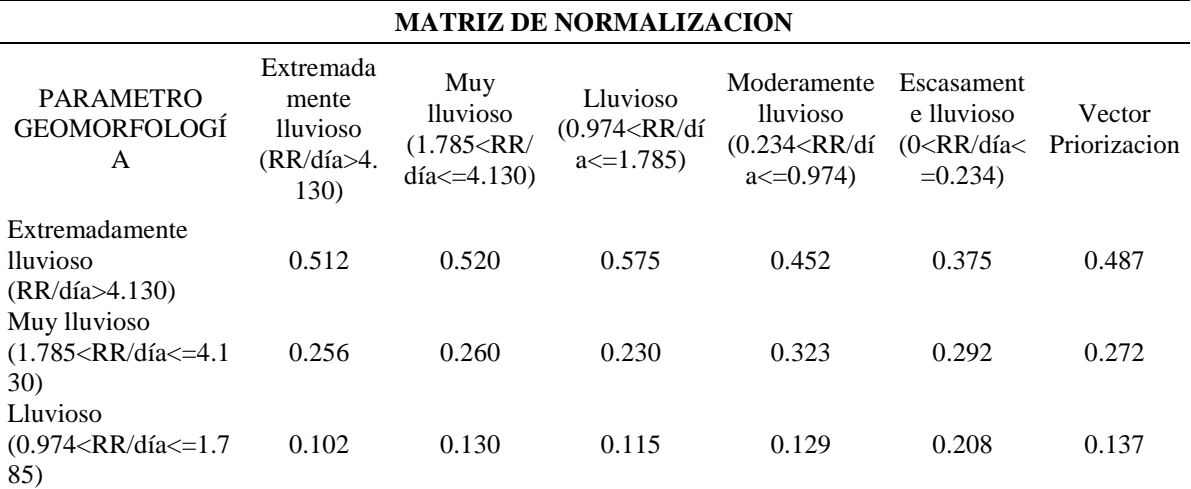

Continuación…

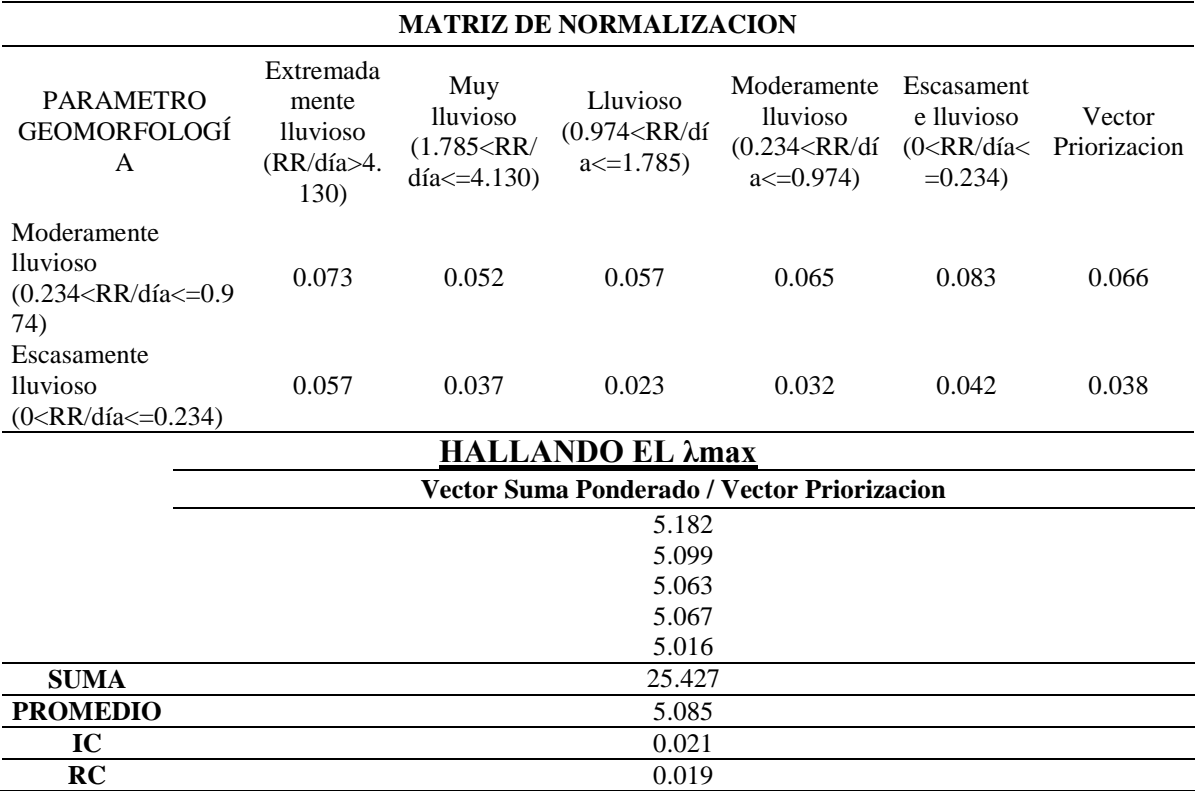

# **d) Ponderación de los descriptores del parámetro Pendiente para un peligro de inun. Pluvial y fluvial.**

Con lo cual se obtienen los pesos decimales de cada parámetro reflejados en la columna del vector priorización. Además de comprobar que la relación de consistencia resultó 0.054, es decir menor a 0.1.

# **Tabla 64: Matriz de comparación pareada y de normalización del parámetro pendiente**

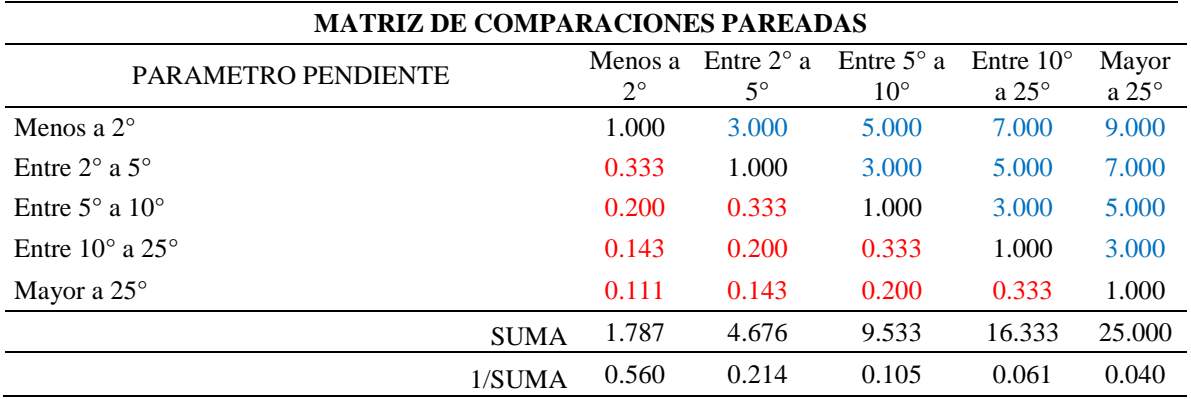

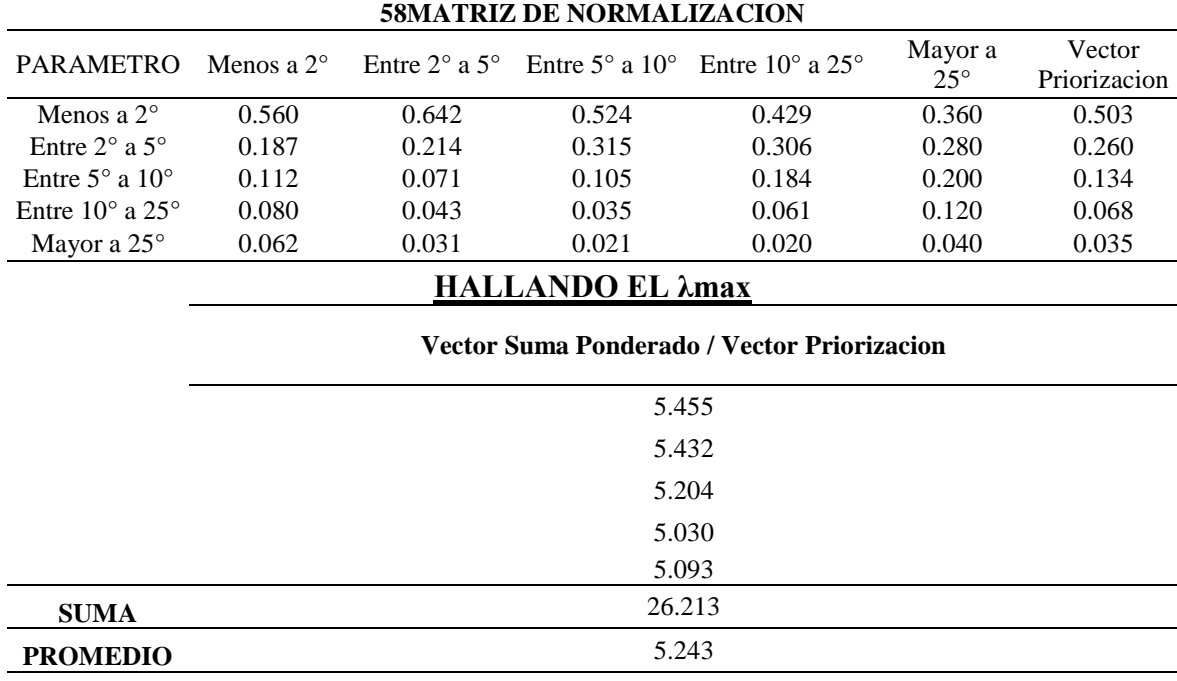

Continuación…

# **e) Ponderación de los descriptores del parámetro cercanía y/o distancia drenaje deficiente (drenes) para un peligro de inun. Pluvial**

**IC** 0.061 **RC** 0.054

Con lo cual se obtienen los pesos decimales de cada parámetro reflejados en la columna del vector priorización. Además de comprobar que la relación de consistencia resultó 0.008, es decir menor a 0.1.

# **Tabla 65: Matriz de comparación pareada y de normalización del parámetro cercanía a drenaje deficiente**

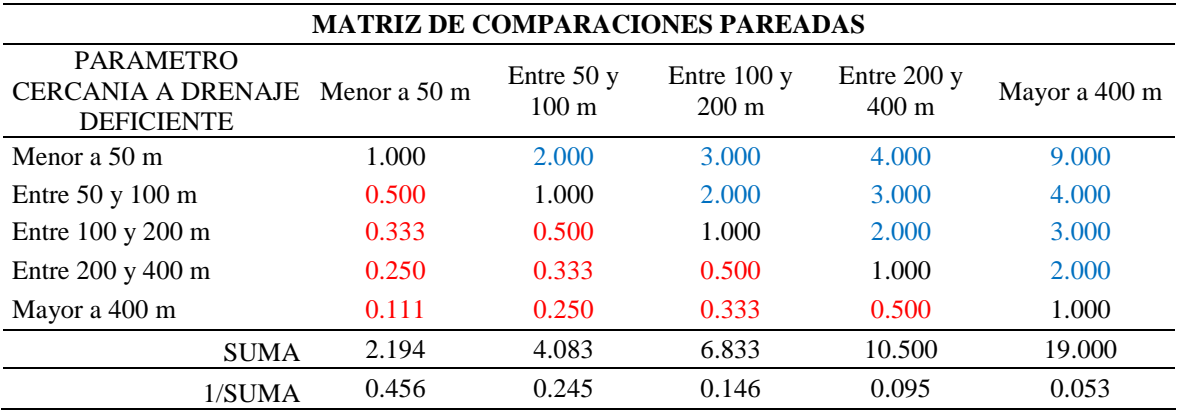
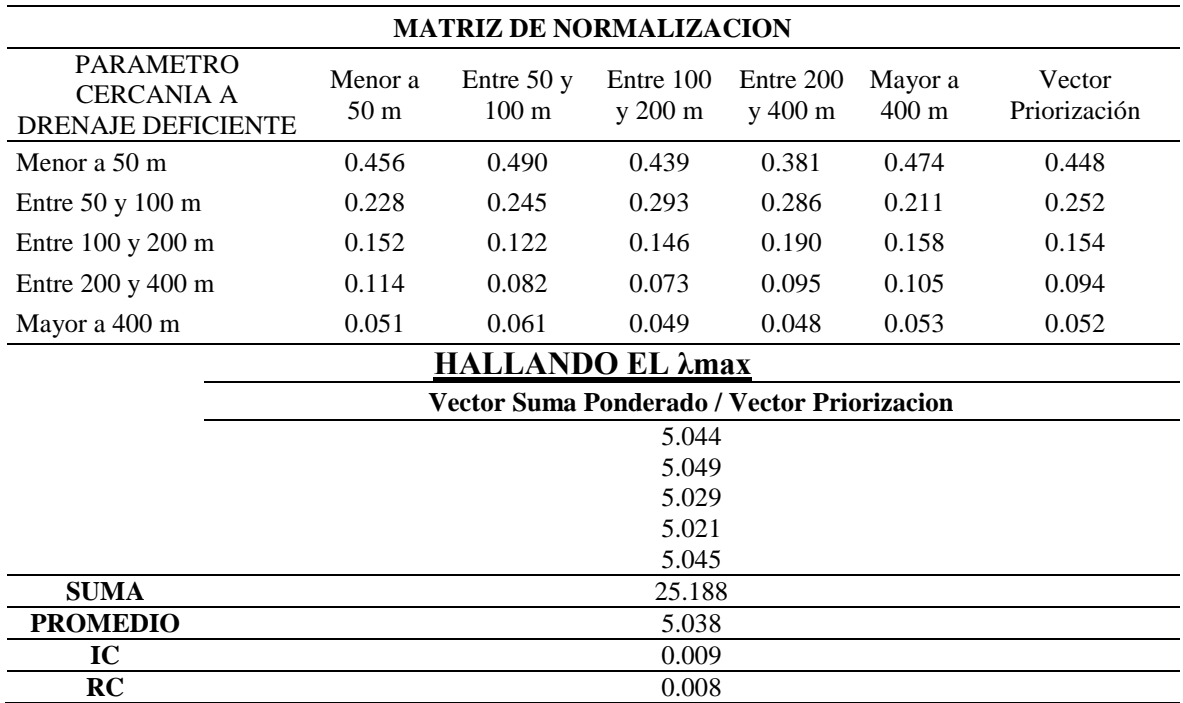

## **f) Ponderación de los descriptores del parámetro geología para un peligro de inun. Pluvial**

Con lo cual se obtienen los pesos decimales de cada parámetro reflejados en la columna del vector priorización. Además de comprobar que la relación de consistencia resultó 0.015, es decir menor a 0.1.

| <b>MATRIZ DE COMPARACIONES PAREADAS</b>      |                        |                        |                      |                          |                                                 |  |  |  |  |
|----------------------------------------------|------------------------|------------------------|----------------------|--------------------------|-------------------------------------------------|--|--|--|--|
| PARAMETRO GEOLOGÍA                           | Depósitos<br>fluviales | Depósitos<br>aluviales | Depósitos<br>eólicos | Formación<br>Tambogrande | Formación San<br>Lorenzo - Volcánica<br>El Ereo |  |  |  |  |
| Depósitos fluviales                          | 1.000                  | 2.000                  | 4.000                | 6.000                    | 8.000                                           |  |  |  |  |
| Depósitos aluviales                          | 0.500                  | 1.000                  | 2.000                | 4.000                    | 6.000                                           |  |  |  |  |
| Depósitos eólicos                            | 0.250                  | 0.500                  | 1.000                | 2.000                    | 4.000                                           |  |  |  |  |
| Formación Tambogrande                        | 0.167                  | 0.250                  | 0.500                | 1.000                    | 1.000                                           |  |  |  |  |
| Formación San Lorenzo -<br>Volcánica El Ereo | 0.125                  | 0.167                  | 0.250                | 1.000                    | 1.000                                           |  |  |  |  |
| <b>SUMA</b>                                  | 2.042                  | 3.917                  | 7.750                | 14.000                   | 20.000                                          |  |  |  |  |
| 1/SUMA                                       | 0.490                  | 0.255                  | 0.129                | 0.071                    | 0.050                                           |  |  |  |  |

**Tabla 66: Matriz de comparación pareada y de normalización del parámetro geología**

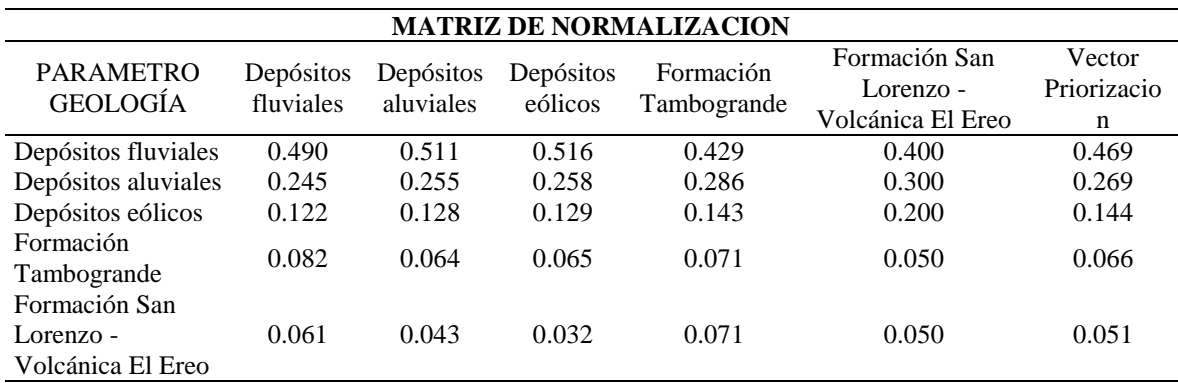

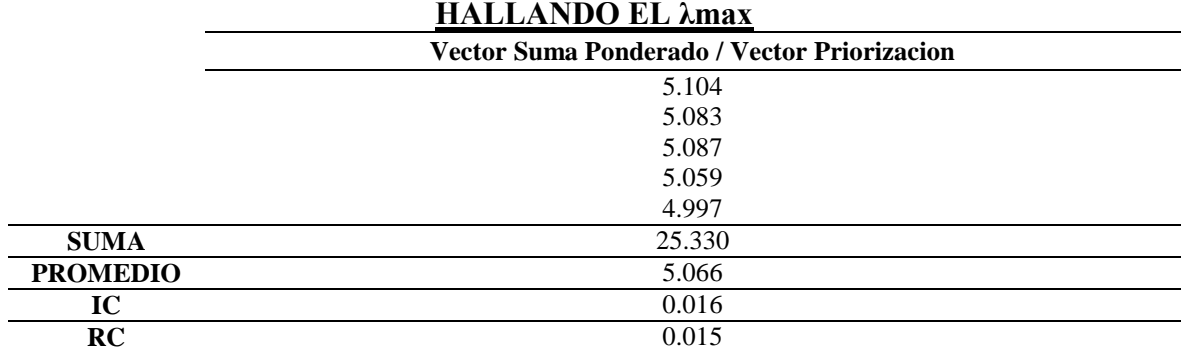

## **g) Ponderación de los descriptores del parámetro geomorfología para un peligro de inun. Pluvial**

Con lo cual se obtienen los pesos decimales de cada parámetro reflejados en la columna del vector priorización. Además de comprobar que la relación de consistencia resultó 0.007, es decir menor a 0.1.

## **Tabla 67: Matriz de comparación pareada y de normalización del parámetro geomorfología**

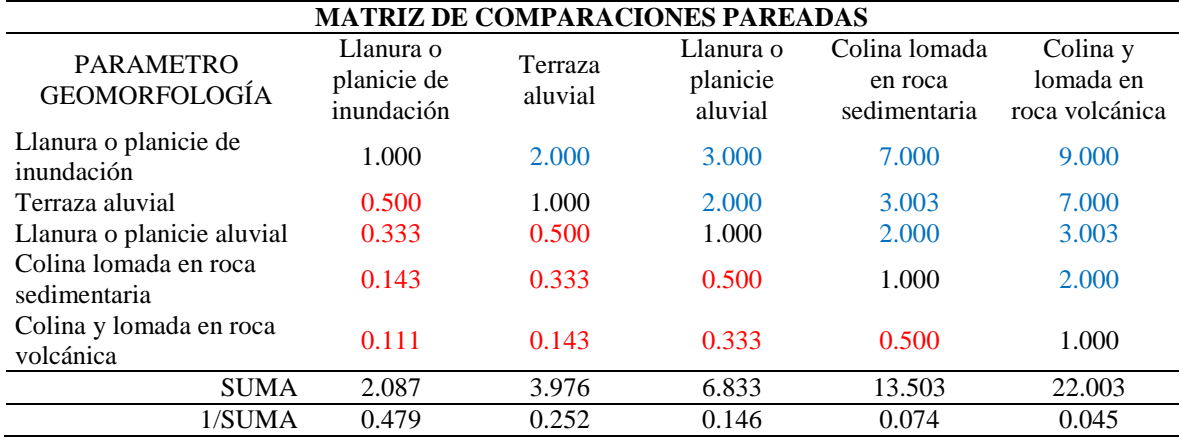

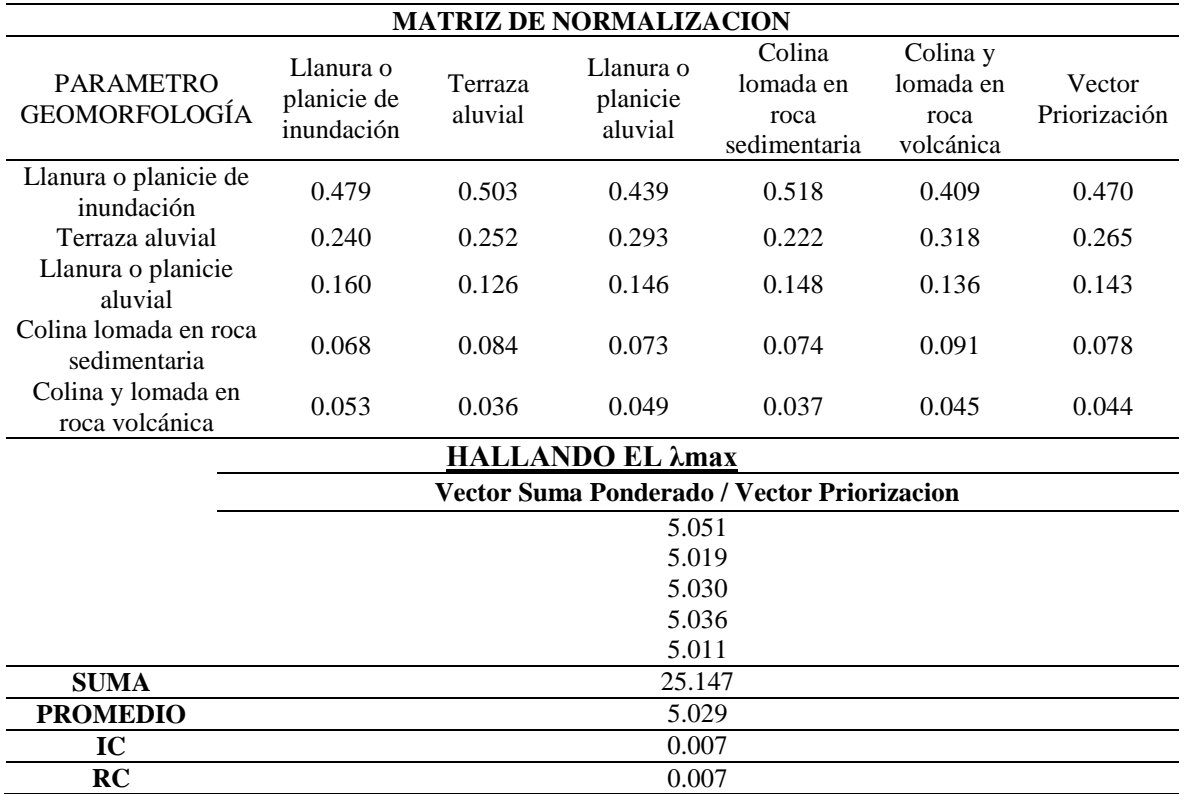

## **h) Ponderación de los descriptores del parámetro cercanía a la fuente de agua (río Piura, quebrada Miraflores).**

Con lo cual se obtienen los pesos decimales de cada parámetro reflejados en la columna del vector priorización. Además de comprobar que la relación de consistencia resultó 0.054, es decir menor a 0.1.

## **Tabla 68: Matriz de comparación pareada y de normalización del parámetro cercanía fuente de agua**

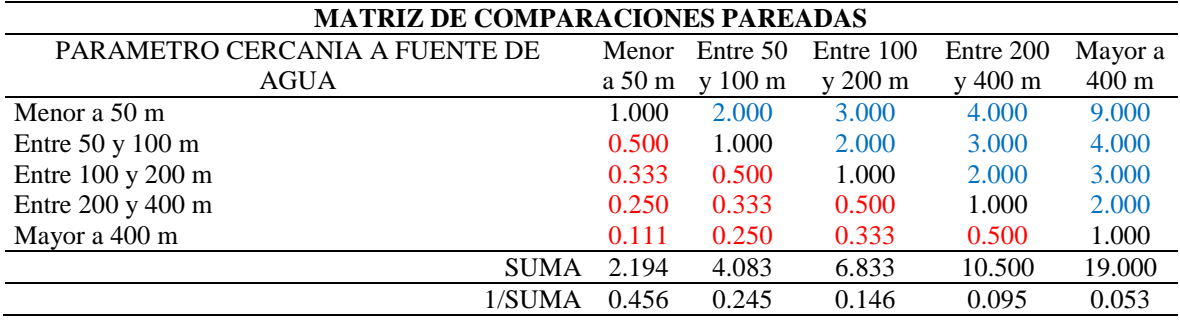

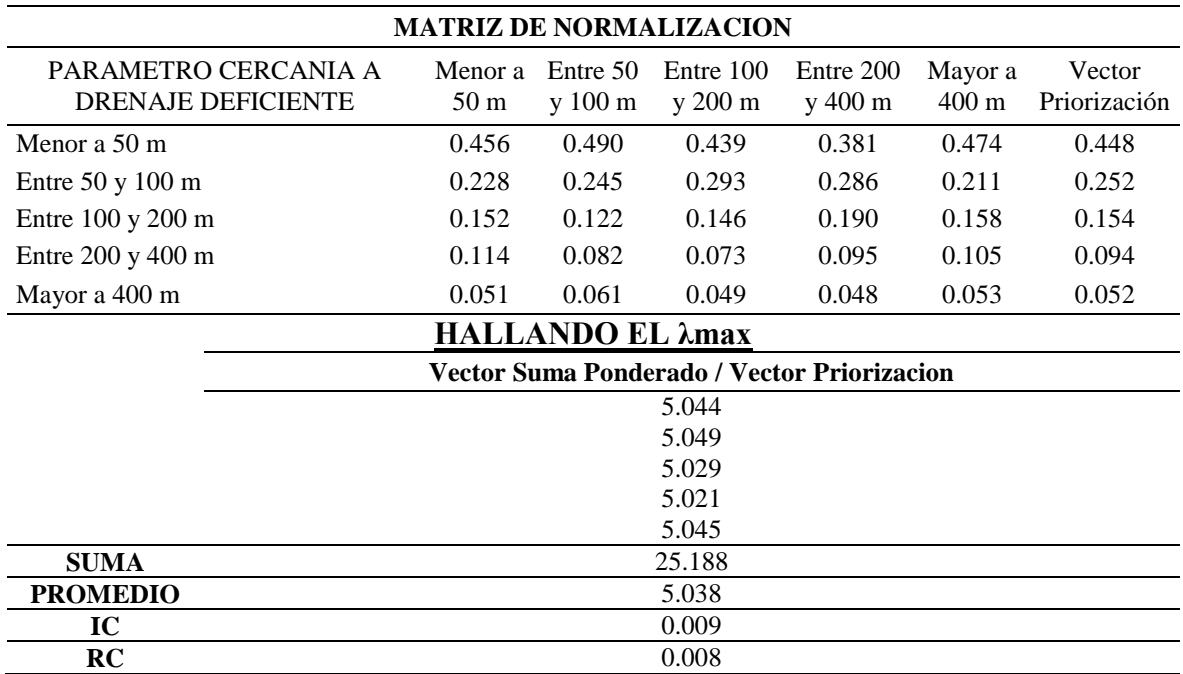

### **i) Ponderación de los descriptores del parámetro Morfometría fluvial**

Con lo cual se obtienen los pesos decimales de cada parámetro reflejados en la columna del vector priorización. Además de comprobar que la relación de consistencia resultó 0.010, es decir menor a 0.1.

### **Tabla 69: Matriz de comparación pareada y de normalización del parámetro morfometría fluvial**

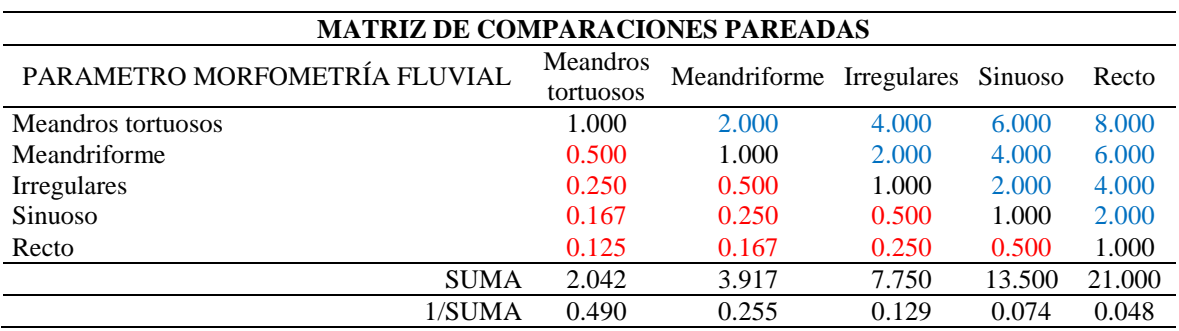

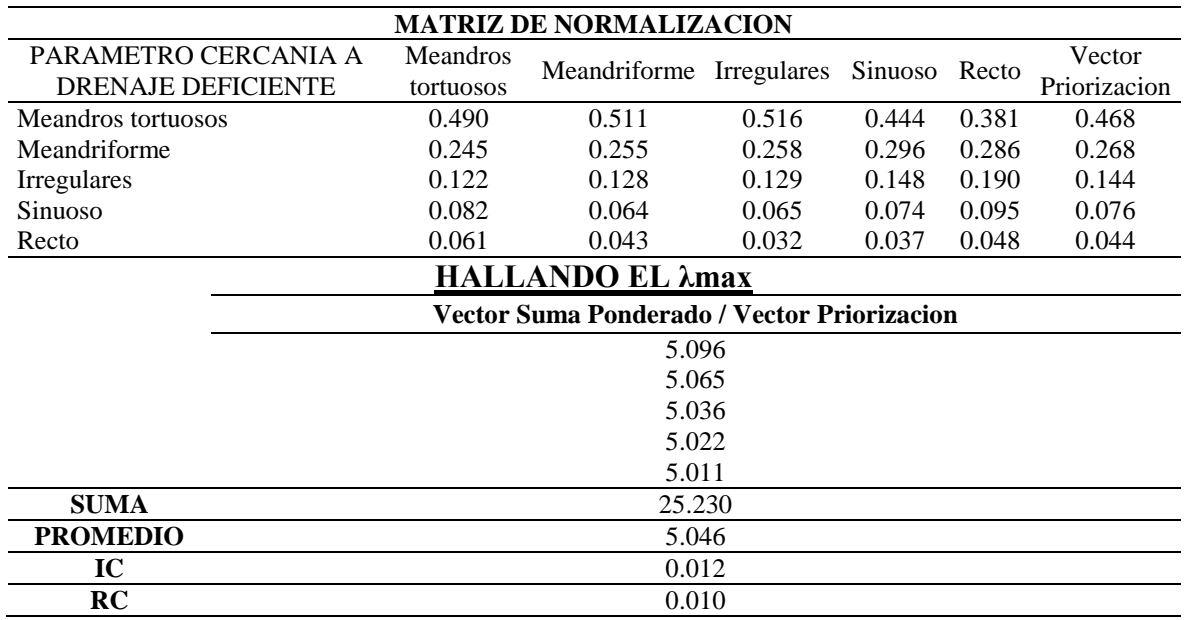

### **j) Ponderación de los descriptores del parámetro cercanía a obras de protección**

Con lo cual se obtienen los pesos decimales de cada parámetro reflejados en la columna del vector priorización. Además de comprobar que la relación de consistencia resultó 0.01, es decir menor a 0.1.

## **Tabla 70: Matriz de comparación pareada y de normalización del parámetro existencia de obras de protección**

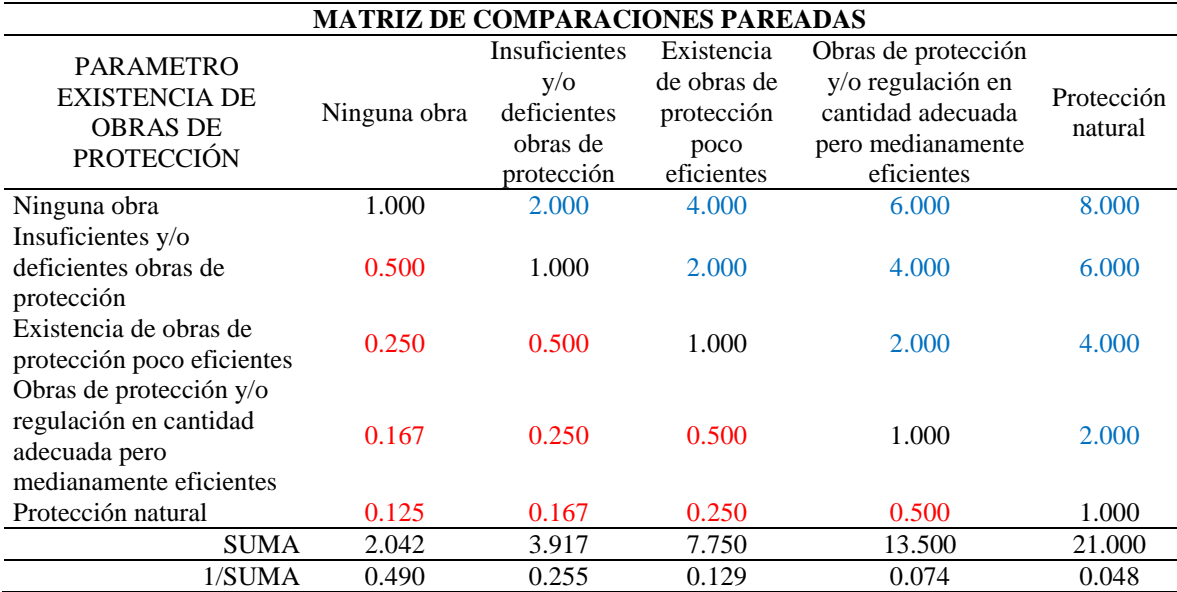

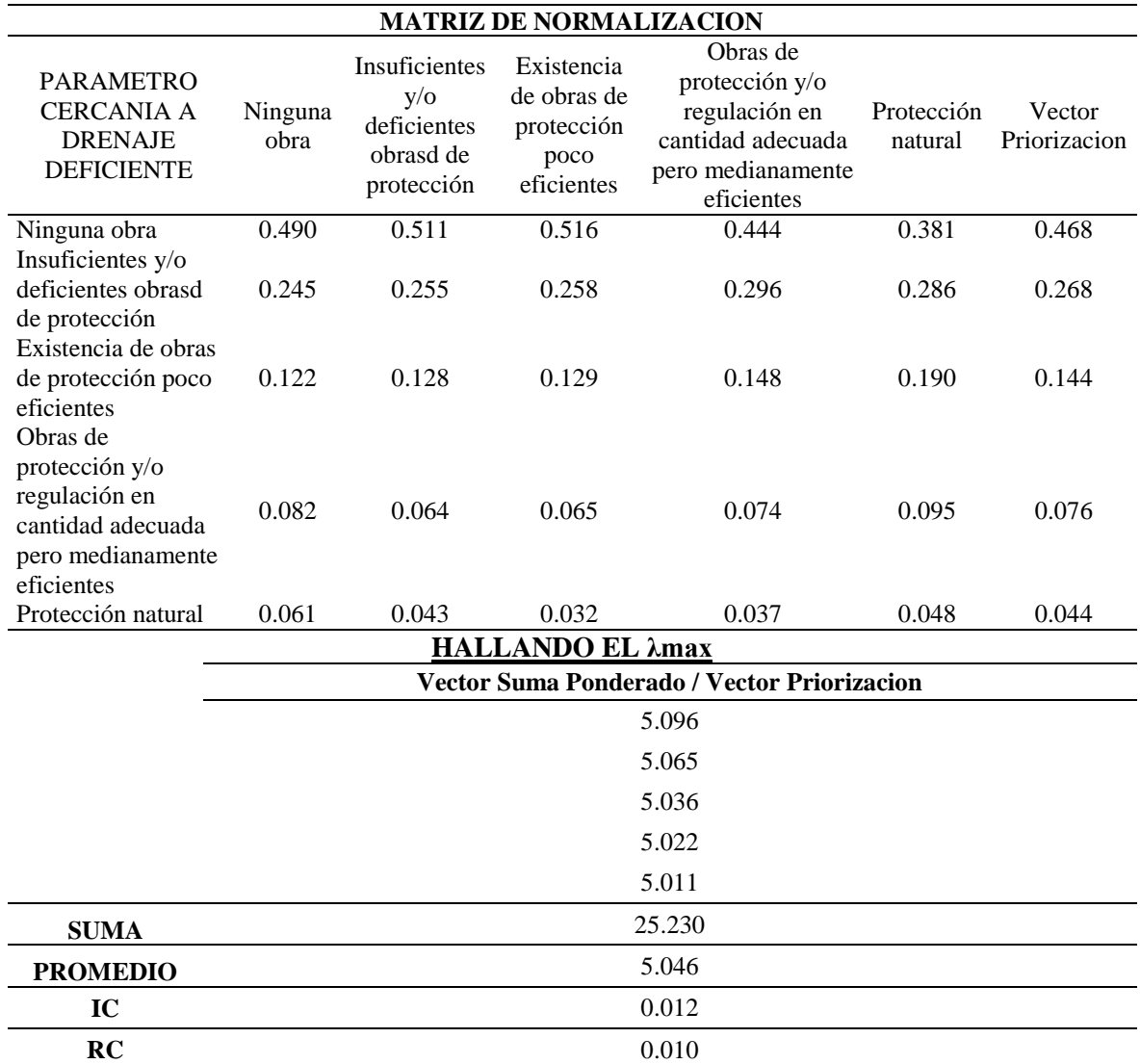

#### **k) Definición de escenarios**

Se ha considerado el escenario más alto, al que "presenta lluvias intensas, bajas pendientes, y zonas con depresiones". Además, considerando los registros de inundaciones producidas de tal magnitud ocasionando daños a los elementos expuestos a nivel social y económico en el centro poblado caserío San Francisco.

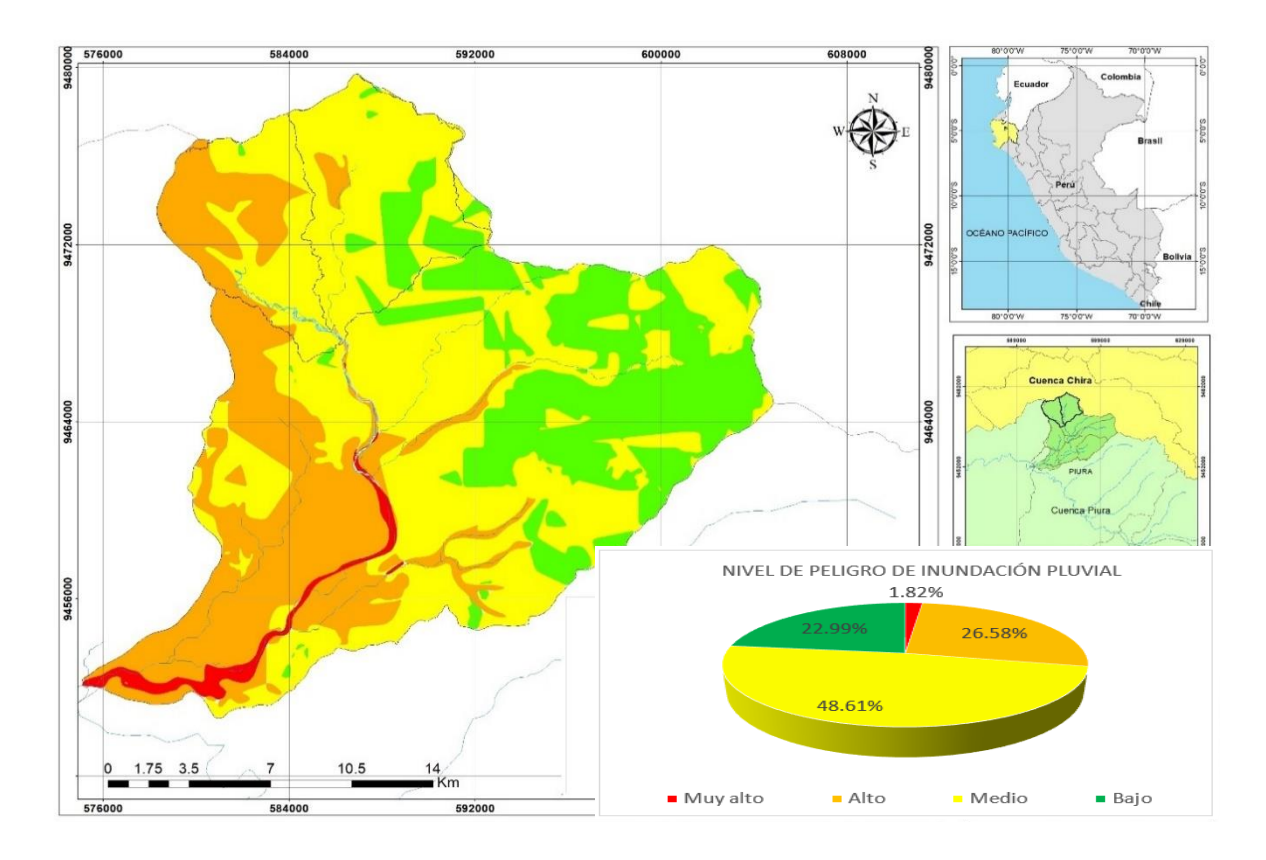

**Figura 79: Mapa de peligro Inundación pluvial**

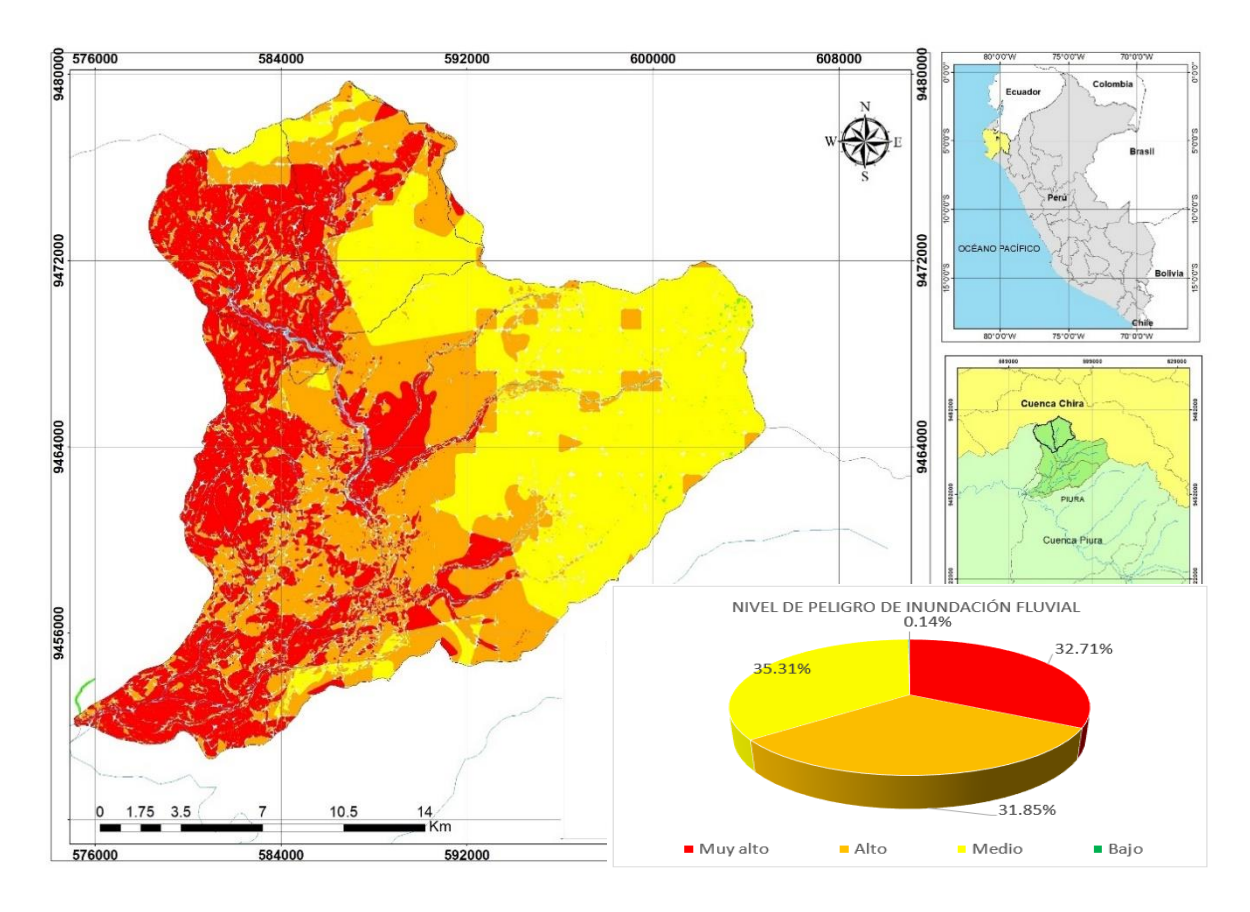

**Figura 80: Mapa de peligro de Inundación fluvial**

#### **4. 6. 2. Análisis de elementos expuestos para el análisis de vulnerabilidad**

Dentro del Caserío San Francisco se comprenden a elementos expuestos susceptibles, tales como la población, viviendas, instituciones educativas, centros de salud, caminos rurales, servicios públicos básicos, entre otros más que se encuentren en la zona potencial del impacto al peligro por precipitaciones intensas, y que podrían sufrir los efectos ante la ocurrencia o manifestación del peligro.

#### **a) Elementos expuestos susceptibles a nivel social**

#### *Población*

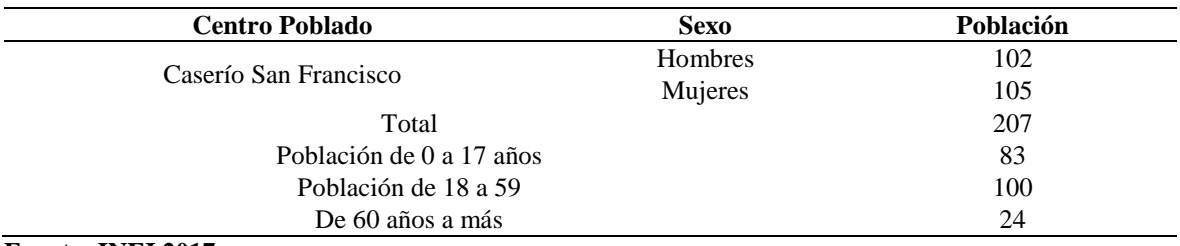

### **Tabla 71: Densidad demográfica de la población del Caserío San Francisco, Piura.**

#### **Fuente: INEI 2017**

#### *Vivienda*

El centro poblado caserío San Francisco con 60 viviendas particulares con personas presentes, la mayoría de las viviendas son casas independientes e improvisadas y no cuentan con servicios de agua potable y energía eléctrica.

**Tabla 72: Censo de Materiales de las viviendas del Caserío San Francisco, Piura.**

| Descripción                       | Cantidad |  |  |
|-----------------------------------|----------|--|--|
| Ladrillo o bloque de cemento      |          |  |  |
| Piedra o sillar con cal o cemento | U        |  |  |
| Adobe o tapia                     | 55       |  |  |
| Quincha (caña con barro)          |          |  |  |
| Piedra con barro                  | 0        |  |  |
| Madera                            |          |  |  |
| Estera                            |          |  |  |
| <b>Otro Material</b>              |          |  |  |

#### *Educación*

El área urbana del centro poblado caserío San Francisco cuenta con 1 institución educativa del tipo de gestión MINEDU y Convenios), con un total de 20 alumnos.

*Salud*

El centro poblado caserío San Francisco cuenta con 01 Institución Prestadoras de Servicios de Salud del sector MINSA, la RENIPRESS Tejedores, el mismo que se encuentra en funcionamiento.

#### *Saneamiento*

El centro poblado caserío San Francisco no presenta un sistema de redes de agua potable y alcantarillado, más si 28 letrinas y 1 pozo séptico.

#### **b) Análisis de fragilidad social y económica**

Los principales parámetros considerados para el análisis de la fragilidad social y económica son el Grupo Etario y el material predominante de las paredes respectivamente.

#### *Ponderación de los descriptores para la fragilidad social*

Con lo cual se obtienen los pesos decimales de cada parámetro reflejados en la columna del vector priorización. Además de comprobar que la relación de consistencia resultó 0.054, es decir menor a 0.1.

### **Tabla 73: Matriz de comparaciones Pareadas y Normalización del parámetro grupo etario**

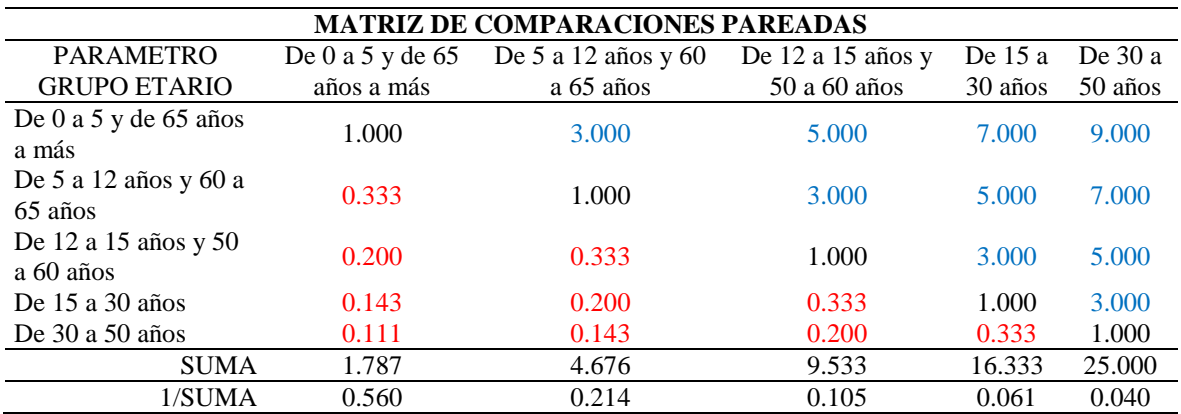

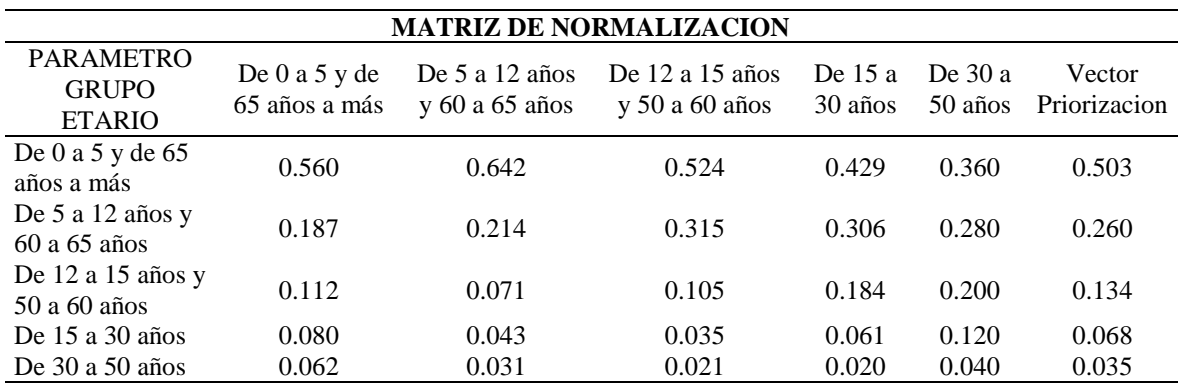

#### **HALLANDO EL λmax**

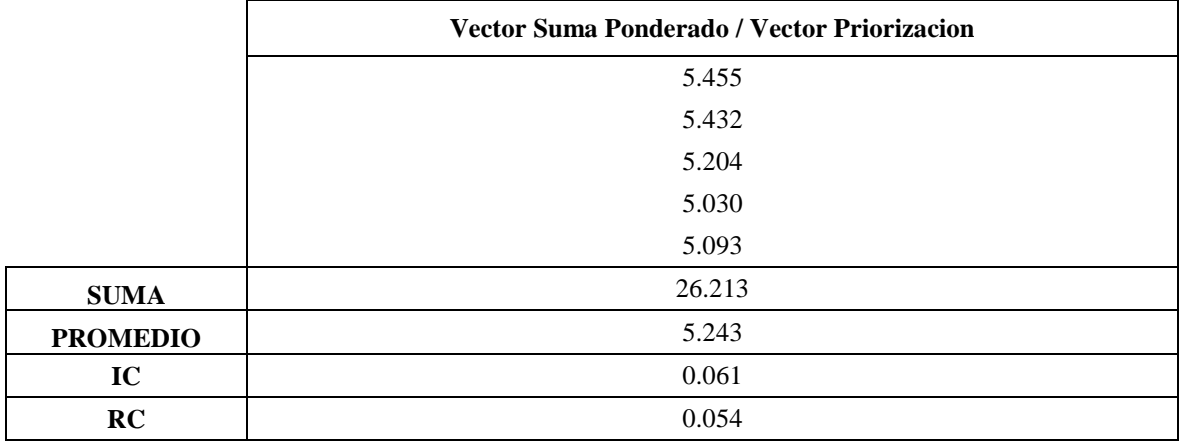

### *Ponderación de los descriptores para la fragilidad económica*

Con lo cual se obtienen los pesos decimales de cada parámetro reflejados en la columna del vector priorización. Además de comprobar que la relación de consistencia resultó 0.042, es decir menor a 0.1.

## **Tabla 74: Matriz de comparaciones Pareadas y Normalización del parámetro material de vivienda**

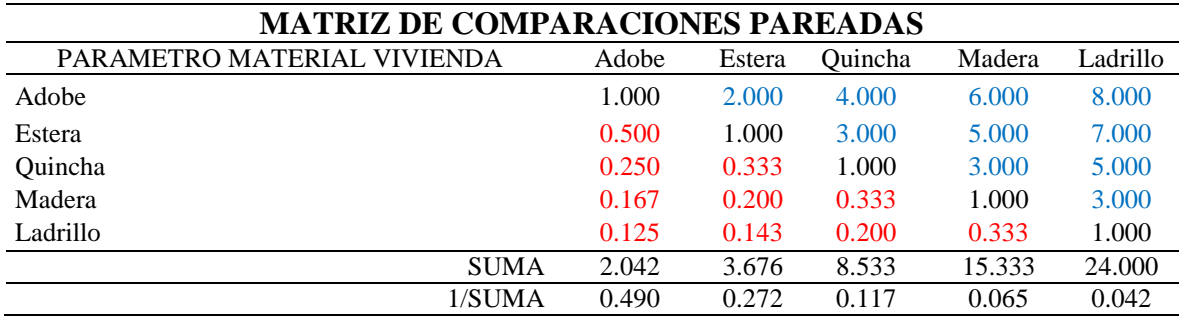

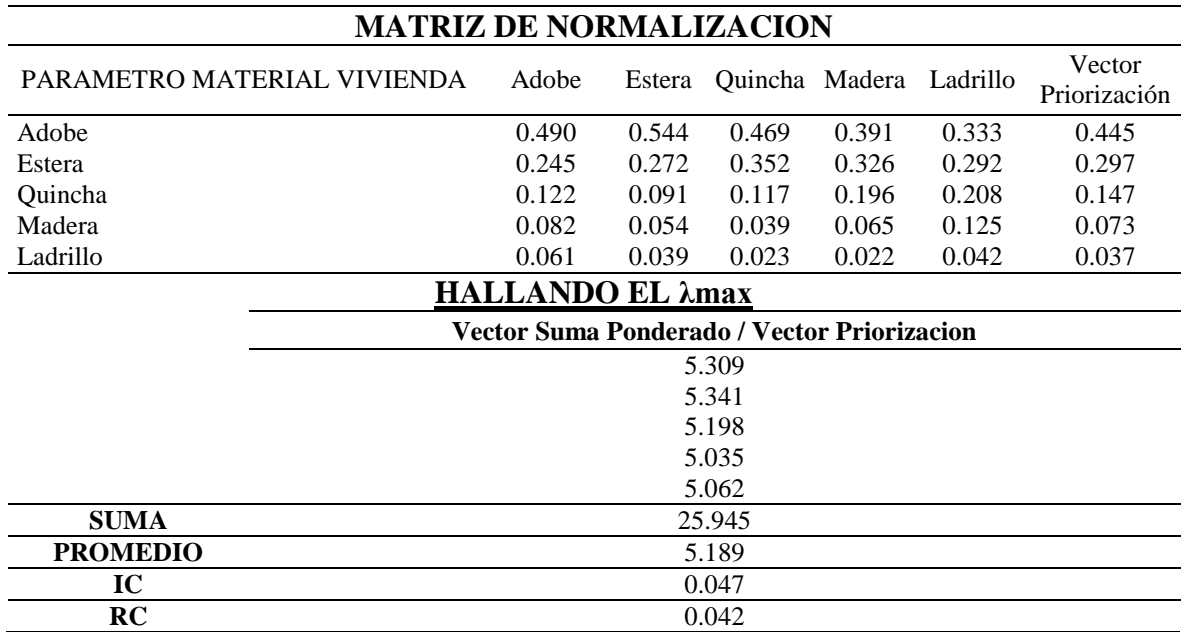

#### **c) Análisis de resiliencia social y económica**

Los principales parámetros considerados para el análisis de la resiliencia social y económica son el nivel educativo y el tipo de vivienda respectivamente.

#### *Ponderación de los descriptores para la resiliencia social*

Con lo cual se obtienen los pesos decimales de cada parámetro reflejados en la columna del vector priorización. Además de comprobar que la relación de consistencia resultó 0.01, es decir menor a 0.1.

## **Tabla 75: Matriz de comparaciones Pareadas y Normalización del parámetro formación educativa**

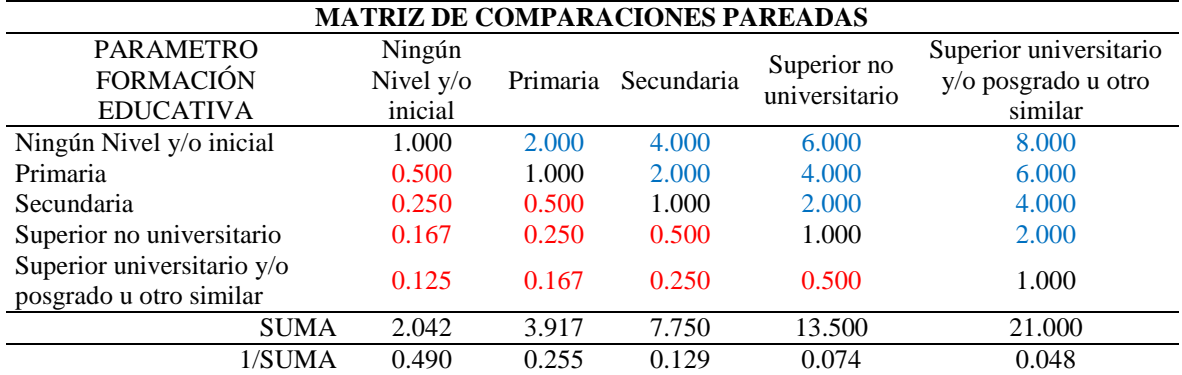

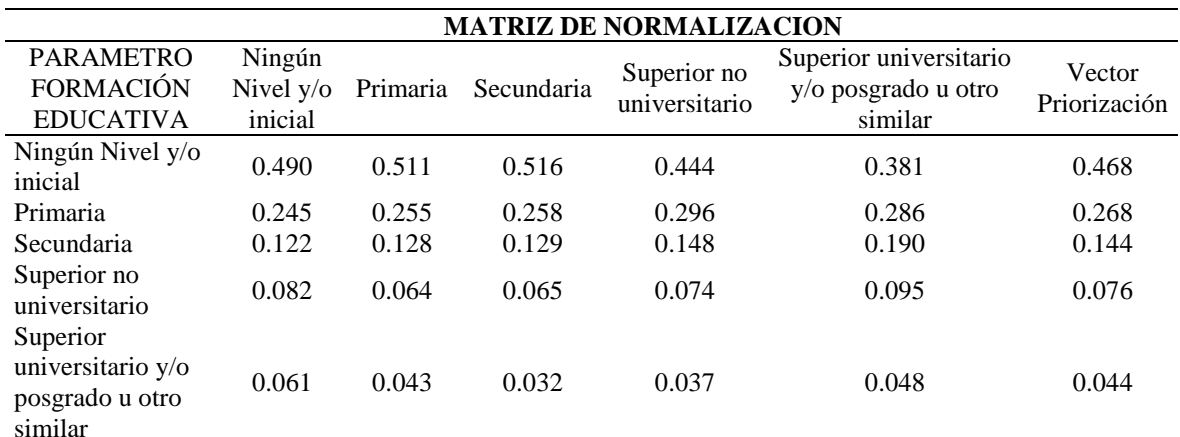

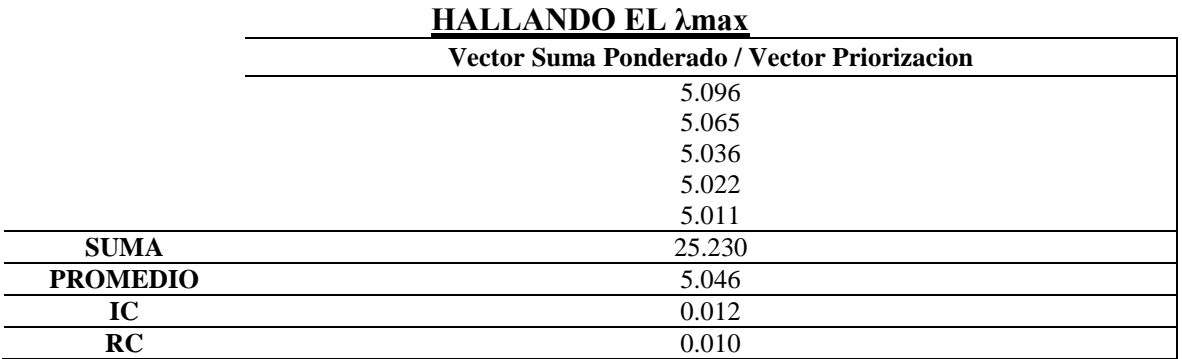

### *Ponderación de los descriptores para la resiliencia económica*

Con lo cual se obtienen los pesos decimales de cada parámetro reflejados en la columna del vector priorización. Además de comprobar que la relación de consistencia resultó 0.066, es decir menor a 0.1.

## **Tabla 76: Matriz de comparaciones Pareadas y Normalización del parámetro tipo de vivienda**

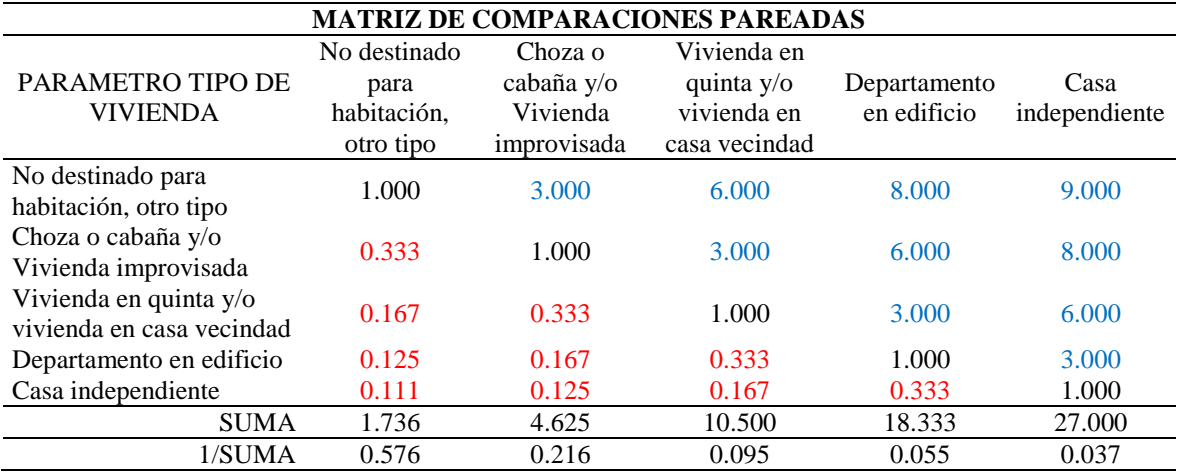

Continuación…

| <b>MATRIZ DE NORMALIZACION</b>                                                                                       |                                                                 |                                                  |                                                           |                             |                                    |        |  |  |  |  |
|----------------------------------------------------------------------------------------------------|-----------------------------------------------------------------|--------------------------------------------------|-----------------------------------------------------------|-----------------------------|------------------------------------|--------|--|--|--|--|
| <b>PARAMETRO</b><br><b>TIPO DE</b><br><b>VIVIENDA</b>                                                                | N <sub>o</sub><br>destinado<br>para<br>habitación,<br>otro tipo | Choza o<br>cabaña y/o<br>Vivienda<br>improvisada | Vivienda en<br>quinta y/o<br>vivienda en<br>casa vecindad | Departamento<br>en edificio | Casa<br>independiente Priorización | Vector |  |  |  |  |
| No destinado para<br>habitación, otro<br>tipo                                                                        | 0.576                                                           | 0.649                                            | 0.571                                                     | 0.436                       | 0.333                              | 0.513  |  |  |  |  |
| Choza o cabaña<br>y/o Vivienda<br>improvisada<br>Vivienda en<br>quinta $y$ / $\circ$<br>vivienda en casa<br>vecindad | 0.192                                                           | 0.216                                            | 0.286                                                     | 0.327                       | 0.296                              | 0.263  |  |  |  |  |
|                                                                                                    | 0.096                                                           | 0.072                                            | 0.095                                                     | 0.164                       | 0.222                              | 0.130  |  |  |  |  |
| Departamento en<br>edificio                                                                                          | 0.072                                                           | 0.036                                            | 0.032                                                     | 0.055                       | 0.111                              | 0.061  |  |  |  |  |
| Casa<br>independiente                                                                                                | 0.064                                                           | 0.027                                            | 0.016                                                     | 0.018                       | 0.037                              | 0.032  |  |  |  |  |
|                                                                                                    | <b>HALLANDO EL λmax</b>                                         |                                                  |                                                           |                             |                                    |        |  |  |  |  |
|                                                                                                    |                                                                 | Vector Suma Ponderado / Vector Priorizacion      |                                                           |                             |                                    |        |  |  |  |  |
|                                                                                                    |                                                                 | 5.580                                            |                                                           |                             |                                    |        |  |  |  |  |
|                                                                                                    |                                                                 | 5.503                                            |                                                           |                             |                                    |        |  |  |  |  |
|                                                                                                    | 5.245                                                           |                                                  |                                                           |                             |                                    |        |  |  |  |  |
|                                                                                                    | 5.070                                                           |                                                  |                                                           |                             |                                    |        |  |  |  |  |
|                                                                                                    | 5.070                                                           |                                                  |                                                           |                             |                                    |        |  |  |  |  |
| <b>SUMA</b>                                                                                                    |                                                                 |                                                  | 26.467                                                    |                             |                                    |        |  |  |  |  |
| <b>PROMEDIO</b>                                                                                                    |                                                                 | 5.293                                            |                                                           |                             |                                    |        |  |  |  |  |
| IC                                                                                                    |                                                                 | 0.073                                            |                                                           |                             |                                    |        |  |  |  |  |
| RC                                                                                                    |                                                                 | 0.066                                            |                                                           |                             |                                    |        |  |  |  |  |

### **d) Cálculo de la vulnerabilidad total**

Para este caso el valor de la vulnerabilidad total es resultado del cálculo entre la vulnerabilidad de la dimensión social y económica

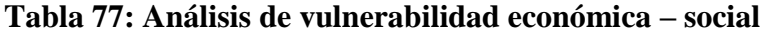

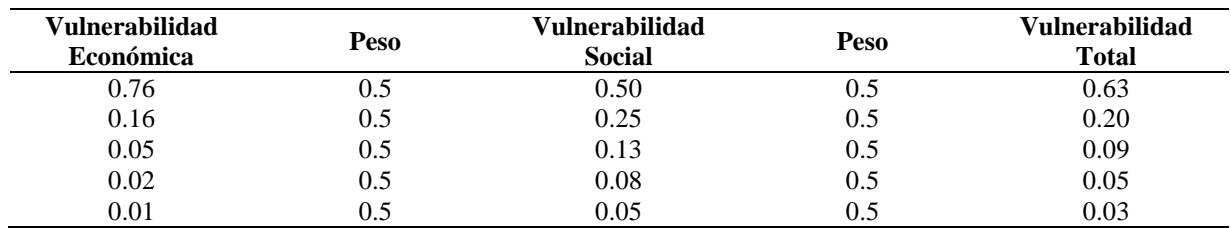

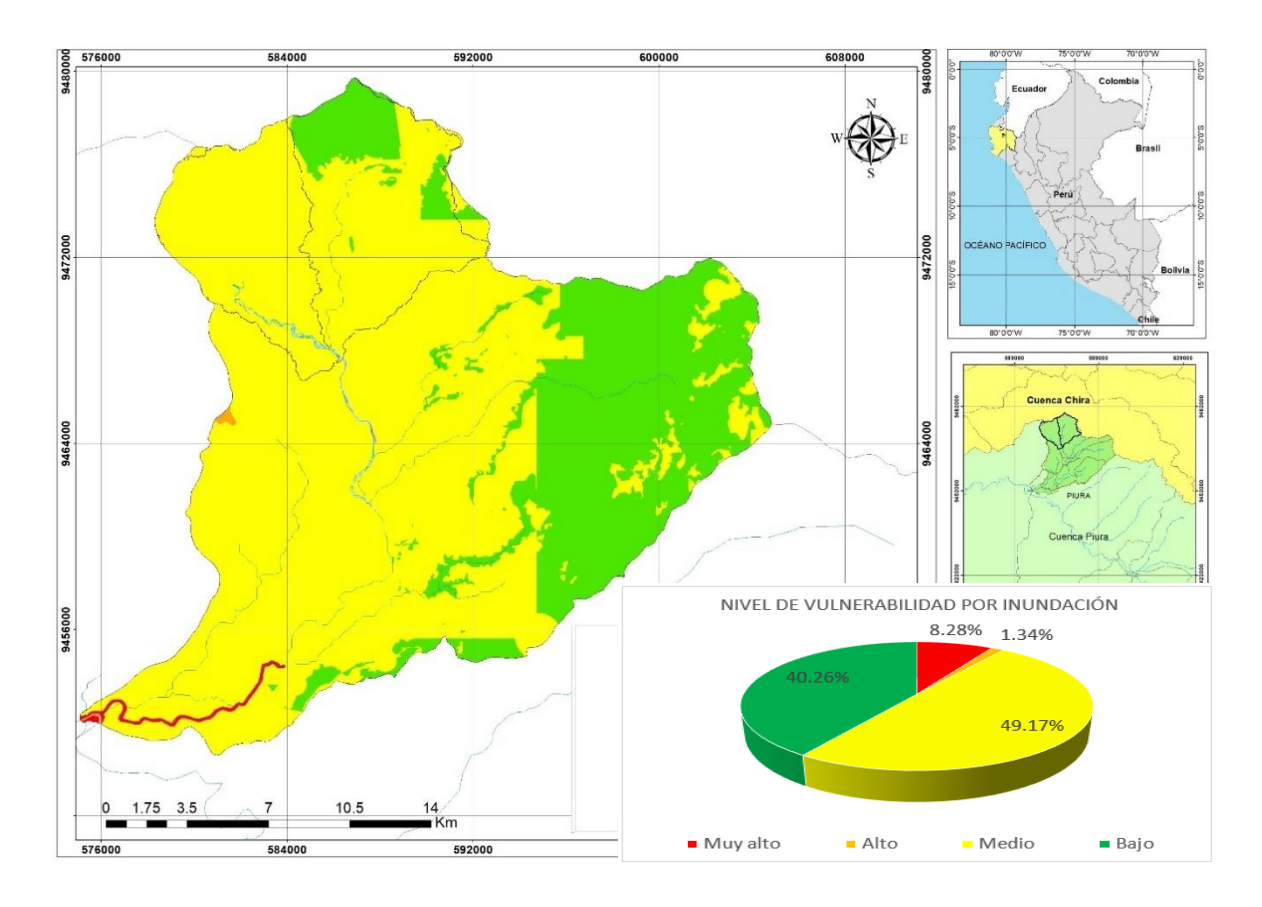

**Figura 81: Mapa de vulnerabilidad por Inundación** 

## **4. 6. 3. Estimación de pérdidas probables, nivel, y control del riesgo para desastres por inundación**

### **a) Estimación de pérdidas probables**

Los efectos de daños o pérdidas a consecuencia de un fenómeno por inundación en el centro poblado caserío San Francisco se estimaron en S/4,001,741.50, a través de la presente tabla.

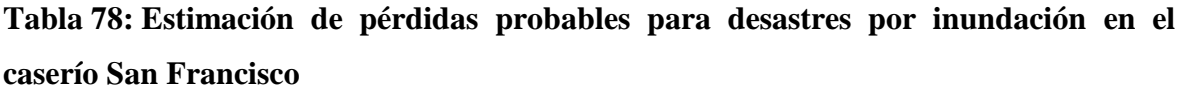

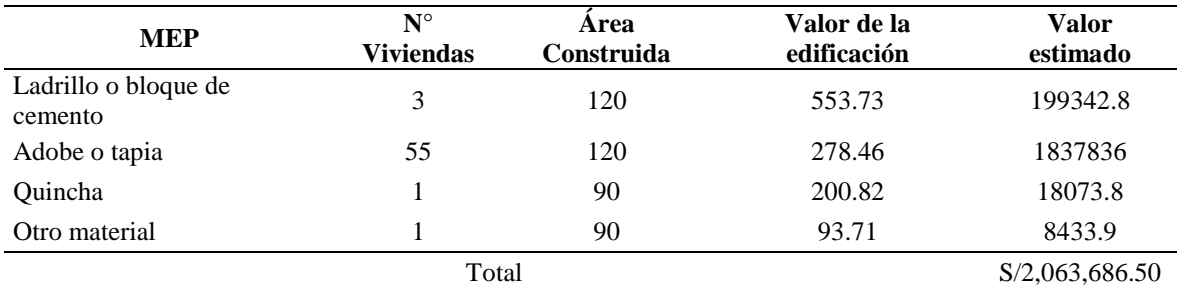

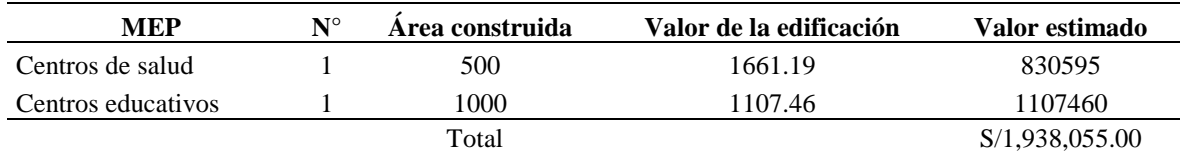

### **b) Cálculo del nivel de riesgo**

A través de los modelos del nivel de peligrosidad y de vulnerabilidad se estimó el modelo de nivel de riesgo de un fenómeno de inundación de pluvial y fluvial, para los cuales se representan en los siguientes mapas temáticos.

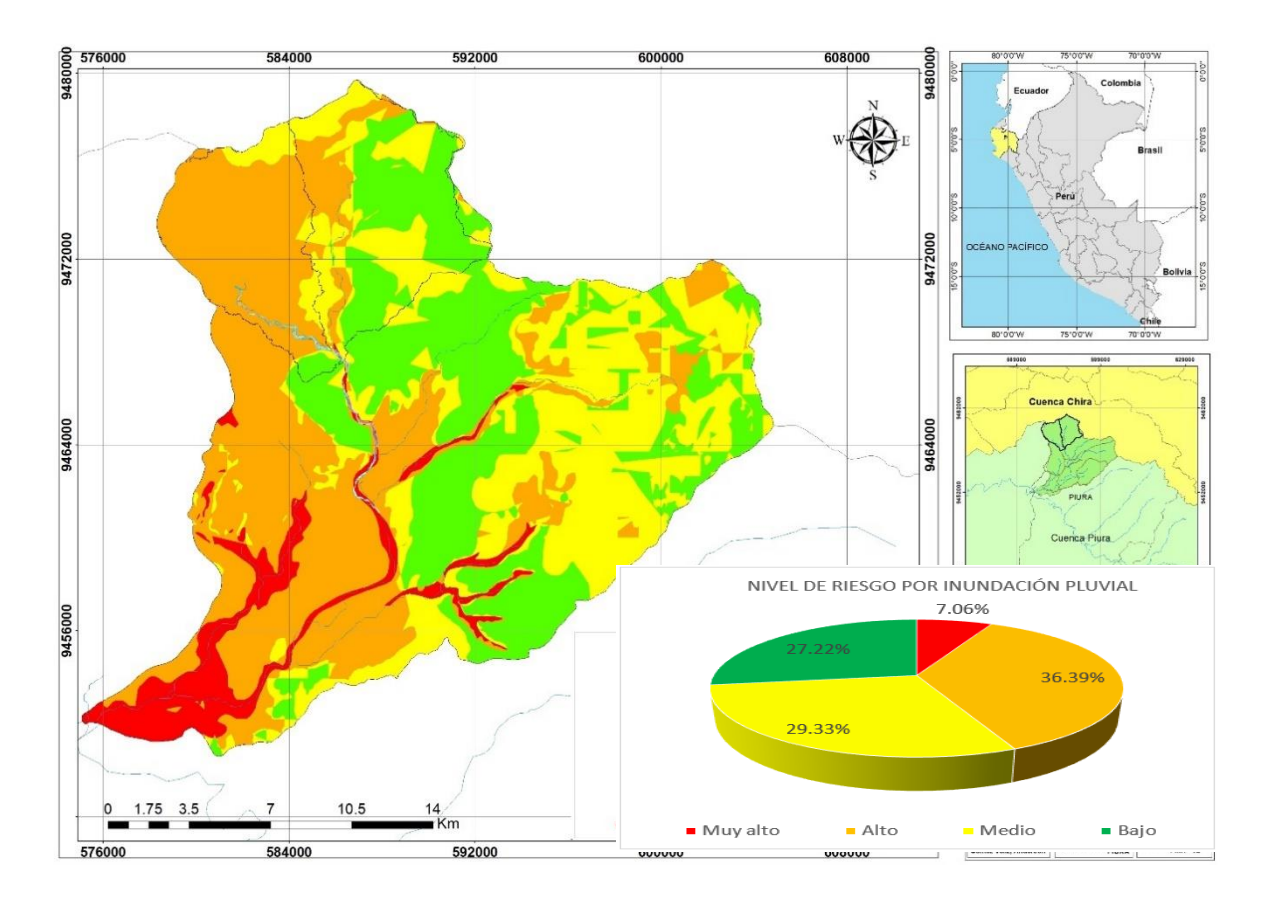

**Figura 82: Mapa de nivel de riesgo por inundación pluvial**

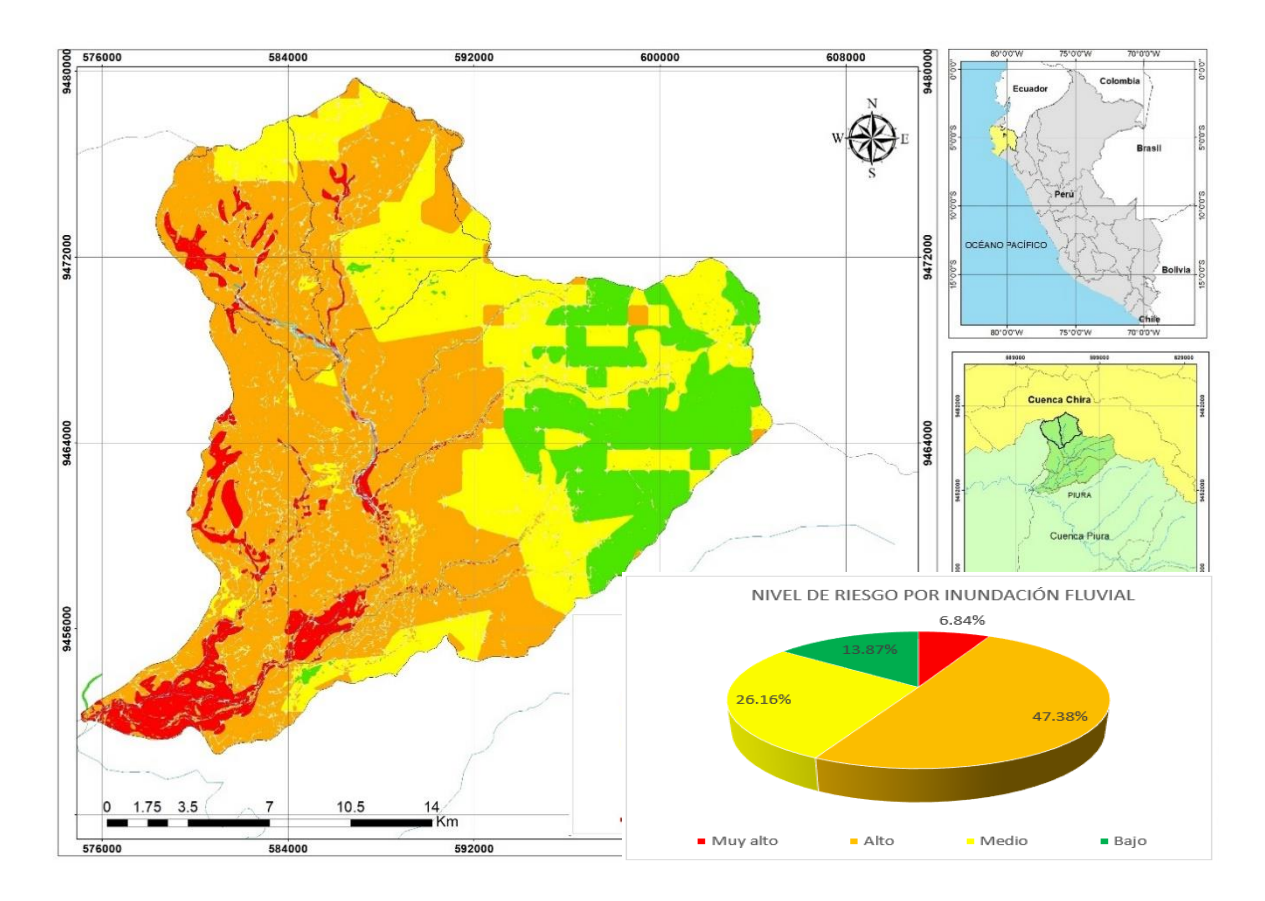

**Figura 83: Mapa de nivel de riesgo por inundación fluvial**

#### **c) Plan de gestión de riesgos de inundación**

Los planes de gestión tienen como objetivo conseguir que no se incremente el riesgo de inundación actualmente existente y que, en lo posible, se reduzca a través de los distintos programas de medidas, que deberán tener en cuenta todos los aspectos de la gestión del riesgo de inundación, centrándose en la prevención, protección, preparación y la predisposición, incluidos la previsión de inundaciones y los sistemas de alerta temprana, y teniendo en cuenta las características geomorfológicas de la cuenca o subcuenca hidrográfica consideradas, lo cual adquiere más importancia al contemplar los posibles efectos del cambio climático (Ministerio para la Transición Ecológica y el Reto Demográfico [MITECO], 2021).

## **4. 7. Medidas generales y específicas de un plan de gestión de riesgo de inundación para la zona de estudio**

 Incremento de la percepción del riesgo de inundación y de las estrategias de autoprotección en la población, los agentes sociales y económicos.

- Mejorar la coordinación administrativa entre todos los actores involucrados en la gestión de riesgos como elemento esencial para la mitigación de estos.
- Mejorar el conocimiento sobre los mecanismos meteorológicos que generan las inundaciones, así también la mejora del conocimiento histórico y estadístico para la adecuada gestión del riesgo de inundación.
- Mejorar la capacidad predictiva ante situaciones de avenidas e inundaciones a través de mejorar la coordinación, modernización y optimización de los sistemas ya existentes.
- Contribuir a mejorar el ordenamiento del territorio y la gestión de la expropiación en las zonas inundables.
- Conseguir una reducción, en la medida de lo posible, del riesgo a través de la disminución de la peligrosidad para la salud humana, las actividades económicas, el patrimonio cultural y el medio ambiente en las zonas inundables a través de la optimización de los sistemas de defensa ribereña existente, la restauración fluvial, hidrológica y agroforestal de la cuencas, la gestión de los embalses existentes, así también las labores de conservación de las infraestructuras existentes y actuaciones de prevención en la costa.
- Mejorar la resiliencia y disminuir la vulnerabilidad de los elementos ubicados en las zonas inundables. Puesto que las inundaciones son fenómenos naturales que no pueden evitarse y que hay que convivir con ellas asumiendo un cierto nivel de riesgo, más aún con los previsibles efectos del cambio climático, se prevé la necesidad de mejora de la resiliencia de estos bienes, tales como viviendas, infraestructuras, etc.
- Considerar los planes de contingencia del peligro de una inundación, tales como la periódica limpieza del cauce del río y construcción de defensas ribereñas en las zonas más vulnerables.

### **V. CONCLUSIONES Y RECOMENDACIONES**

- De acuerdo con los parámetros geomorfológicos de la quebrada caserío San Francisco, se concluye que existe mayor área con clasificación de humedad de tipo normal ligeramente seca, es decir poco probable de producir picos en la mayor parte del año y con la rama descendente del hidrograma crítico por los meses de avenida.
- Los resultados obtenidos de todos los procedimientos hidrológicos permitieron conocer que los principales métodos estadísticos de distribución de frecuencias a la cual se ajustan los datos pluviométricos para la zona de estudio son la distribución Normal, Gumbel y Log – Pearson tipo III.
- Las precipitaciones máximas obtenidas para una duración de 10 horas y periodo de retorno de 140, 200 y 500 años resultaron 143.2, 148.3 y 160.8 milímetros de lámina.
- El modelamiento hidrológico permitió optimizar los resultados de generación de caudal por procedimientos manuales.
- El levantamiento topográfico permitió construir con mayor precisión la geometría de las secciones del río.
- El modelamiento hidráulico indica que para un periodo de retorno de 140 años se presentan velocidades máximas de 4.84 m/s, una velocidad promedio de 1.88 m/s, un número de froude promedio de 0.55 y un valor máximo de 1.68, así también permite conocer que el tirante máximo alcanza los 2.68 m y un promedio de 1.56 m.
- El caudal generado para un periodo de retorno de 500 años alcanzó los 85 m3/s, con el cual se alcanzó a cuantificar 34 hectáreas inundadas de las áreas registradas con usos de actividades agrícolas, ganaderas, infraestructura vial (vías de acceso) y balnearios turísticos.
- El análisis geoespacial indica que en la quebrada caserío San francisco el nivel muy alto de riesgo de inundación pluvial es mayor al fluvial, y que de forma similar el nivel de riesgo alto es mayor el nivel de riesgo medio y este último al nivel de riesgo bajo.

 De acuerdo con los resultados del análisis de vulnerabilidad ante una inundación en la quebrada caserío San Francisco, las pérdidas probables de los daños por el desastre se estimaron en S/4,001,741.50.

### **VI. RECOMENDACIONES**

- Se recomienda realizar tratamientos estadísticos de identificación de datos dudosos y verificación de correlación de Pearson a los registros meteorológicos del producto Pisco Senamhi.
- Calibrar el modelo hidrológico en los parámetros de curva número y el porcentaje de superficie impermeable, ya que son los más críticos en el cálculo de generación de caudal.
- Considerar en la duración de la tormenta el intervalo de tiempo de todo el escurrimiento por el punto de aforo, es decir hasta que el hidrograma llegue a cero.
- Es recomendable realizar a mayor detalle el levantamiento topográfico en las zonas más críticas, tales como los puntos de aforo y las zonas de actividad agrícola y ganadera más cercanas a los márgenes del río.
- Se recomienda exportar las curvas de nivel del cauce del río en formato "xml." Para luego recién ser exportado en formato "dxf." al área de trabajo del software de información geográfica "ArcGIS – HecGeoRAS".
- Para el análisis geoespacial se recomienda que las variables en formato vectorial utilizadas sean obtenidas de un proceso previo bastante crítico y preciso, de ser el caso que aún no tenga una zonificación ecológica económica publicada en el Geoservidor del Ministerio del Ambiente.

## **VII. BIBLIOGRAFÍA**

Aparicio Mijares, F. J. (1992). Fundamentos de Hidrología de Superficie. Mexico D.F: Limusa S.A - Grupo Noriega Editores.

Ashkar, F. (1993). Hacia un enfoque sistemático para comparar las distribuciones utilizadas en el análisis de frecuencia de crecidas. Revista de Hidrología, 4(1) .Recuperado de [https://doi.org/10.1016/0022-1694\(93\)90008-W](https://doi.org/10.1016/0022-1694(93)90008-W)

Autoridad Nacional del Agua y Autoridad Administrativa del Agua Jequetepeque Zarumilla. (2015). Evaluación de los recursos hídricos en la cuenca del río Piura. Piura, Perú: AAA Jequetepeque - Zarumilla.

Centro Nacional de Estimación , Prevención y Reducción del Riesgo de Desastres. (2017). Informe de evaluación del riesgo de inundación pluvial y fluvial originado por lluvias intensas en el área urbana del distrito de Tambogrande Piura. Recuperado de https://sigrid.cenepred.gob.pe/sigridv3/documento/4024

Chow, V. T. (1987). Hidrología Aplicada. Texas, Estados Unidos: McGRAW-HILL.

Explorer, U. -E. (2013). Earth Explorer science for a Changing World. Recuperado de https://earthexplorer.usgs.gov/

Girardi Picó, B. (2017). Obtención de relaciones para la aplicación del método del hidrograma unitario sintético en la zona altiplánica de la xv, i y ii región de chile. Valparaíso – Chile: Universidad Técnica Federico Santa María - Valparaíso - Chile

Granada, U. d. (2007). Manual básico de HEC-RAS y HEC-GeoRAS 3.1.1. Granada, España: ISBN.

.

Graneros, P. G. (2014). Plan de gestión de riesgos para los servicios de consultoría para proyectos de defensas ribereñas en la región de cusco. Universidad de Ciencias Aplicadas, Lima - Perú.

Ibarra Vera, S. W. (2019). Modelación Geo-Espacial y Propuesta de Encauzamiento para Zonas Vulnerables a la Inundación - Pueblo de San Miguel - Río Cañete - Chocos - Yauyos. Universidad Nacional Agraria La Molina - UNALM, Lima - Perú.

Ingeoexpert. (2016). Que son los sistemas de información geográfico y como funcionan. Recuperado de https://ingeoexpert.com/articulo/que-son-los-sistemas-de-informaciongeografica-sig-y-como-funcionan/

Instituto Nacional de Defensa Civil. (2017). Informe de emergencia N° 481 (Informe n° 48) - Precipitaciones pluviales en las provincias del departamento Piura. Piura, Perú: INDECI. Recuperado de https://reliefweb.int/report/peru/informe-de-emergencia-n-481-informe-n-48-precipitaciones-pluviales-en-las-provincias-del

Institution of Engineers, Australia. (1977). Australian Rainfall and Runoff. Canberra: s.n.

Kámiche, E. G. (2012). Impactos del Fenómeno El Niño (FEN) en la economía regional de Piura, Lambayque y La Libertad. Universidad del Pacífico, Lima- Perú. Recuperado de https://www.apeseg.org.pe/wp-content/uploads/2019/02/2012\_Impactos-del-FEN-en-laeconom%C3%ADa-regional-de-Piura-Lambayeque-y-La-Libertad.pdf

Lezcano. (1969). Transporte de sedimentos. Lima, Perú: Publicación UNI.

Linsley. (1977). Hidrología para ingenieros. Cali, Colombia: Mcgraw-hill Latinoamericana, S.A.

Martínez, E. (2001). Hidráulica fluvial principios y práctica. Madrid, España: Bellisco

Maza, J. A.; López, P. M.; Seoane, R. S.; Fornero, L. A.; Burgos, V. H.; Nuñez, M. S. (2008). Complejo Hidroeléctrico los Blancos crecidas de diseño de los aliviaderos de las presas "Los Blancos y Los Tornillos". Centro Regional Andino. DOI: Https://doi.rg/ 10.13140/RG.2.1.4134.3200

Ministerio del Ambiente. (2017). Geoservidor Ministerio Nacional del Ambiente Zonificación Ecológica Económica. Recuperado de http://geoservidorperu.minam.gob.pe/geoservidor/download\_raster.aspx

Ministerio de Transporte y Comunicaciones. (2011). Manual de Hidrología, Hidráulica y Drenaje. Lima, Perú: Editoriales S.A.

Ministerio para la Transición Ecológica y el Reto Demográfico. (2021). Objetivos de los planes de gestión de riesgos de inundación. Recuperado de https://www.miteco.gob.es/es/agua/temas/gestion-de-los-riesgos-de-inundacion/planesgestion-riesgos-inundacion/objetivos\_planes\_gestion\_ri.aspx

Morelo, L. S. (2007). Manual Básico de HEC-RAS. Em L. S. Morelo, Modelación de ríos con HEC-RAS (p. 59). Granada: Politécnico Fuentenueva.

Nania, L. (2007). Cálculo de Caudales de Cálculo de Caudales de . Em L. Nania, Manual Básico de HEC- HMS3.0 y HEC GEO HMS. Lima, Perú: Editoriales S.A

National Aeronautics and Space Administration. (2014). Earth Data Search. Recuperado de https://search.earthdata.nasa.gov/search

National Aeronautics and Space Administration, E. D. (2014). ASF Data Search Vertex. (NASA, Editor). Recuperado de https://search.asf.alaska.edu/#/

Pachas Vivanco, F. O. (2017). Diseño e instalación de gaviones para protección de la margen izquierda de la quebrada Chancay ante probable inundación. Lima, Perú: Universidad Nacional Agraria La Molina - UNALM.

Puga, R. (2018). HydrognomonV4ManualGR Vdehc Español. Atenas, Grecia: Universidad Técnica Nacional de Atenas.

Rocha, A. (1998). Introducción a la Hidráuilica Fluvial. Lima, Perú: Universidad Nacional de Ingeniería.

Rodríguez, D. (2012). Caso de estudio "dinámica hidrológica y régimen natural del caudal del río Ayuquila‐Armería" – método técnico. Guadalajara, México: Universidad de Guadalajara.

Servicio Nacional de Meteorología e Hidrología. (2017). Uso del Producto Grillado PISCO. Recuperado de https://www.senamhi.gob.pe/load/file/01402SENA-8.pdf

Servicio Nacional de Meteorología e Hidrología. (s.f.). Infraestructura de datos espaciales del Servicio Nacional de Meteorología e Hidrología del Perú. Recuperado de https://idesep.senamhi.gob.pe/portalidesep/idesep\_quienes\_somos\_que\_es\_la\_idesep.jsp

Tito Quispe, Y. A. (2017). Modelamiento hidraulico del Río Cañete sector puente Socsi altura puente colgante (9 km), con fines de diseño de defensas ribereñas. Lima, Perú: Universidad Nacional Agraria La Molina - UNALM.

US Army Corps of Engineers. (2016). Selecting a transform method. Recuperado de https://www.hec.usace.army.mil/confluence/hmsdocs/hmsum/latest/subbasinelements/selecting-a-transform-method

Villón, M. (2011). Hidrología Segunda edición. Lima - Perú: Villón Editorial.

### **VIII. ANEXOS**

### **Anexo 1: Figuras representativas rescatadas de las principales bibliografías**

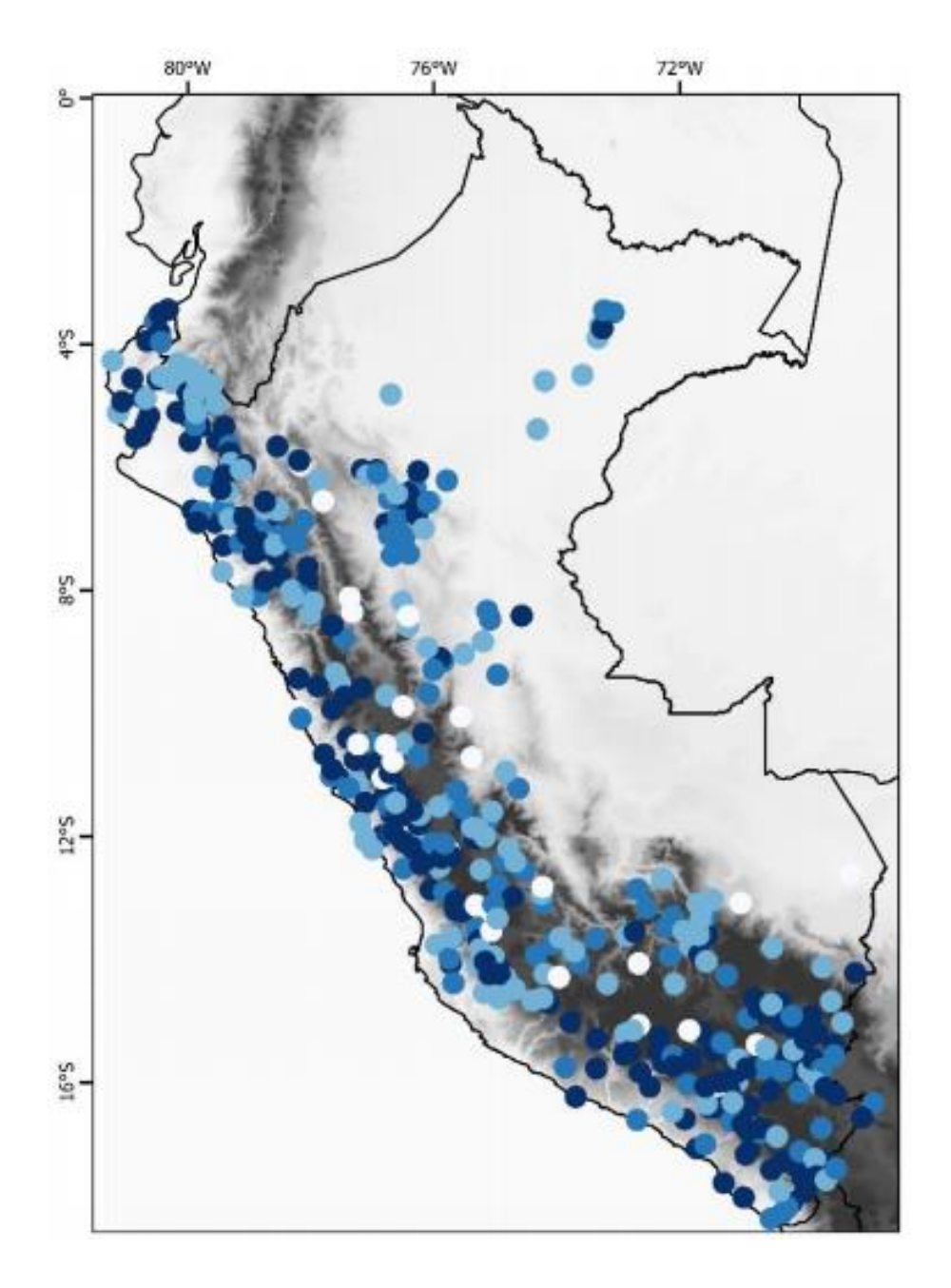

Red de estaciones utilizadas a escala nacional para la elaboración de PISCOp con porcentajes de datos por estación considerando el período 1981-2016. Fuente: Servicio Nacional de Meteorología e Hidrología (2017).

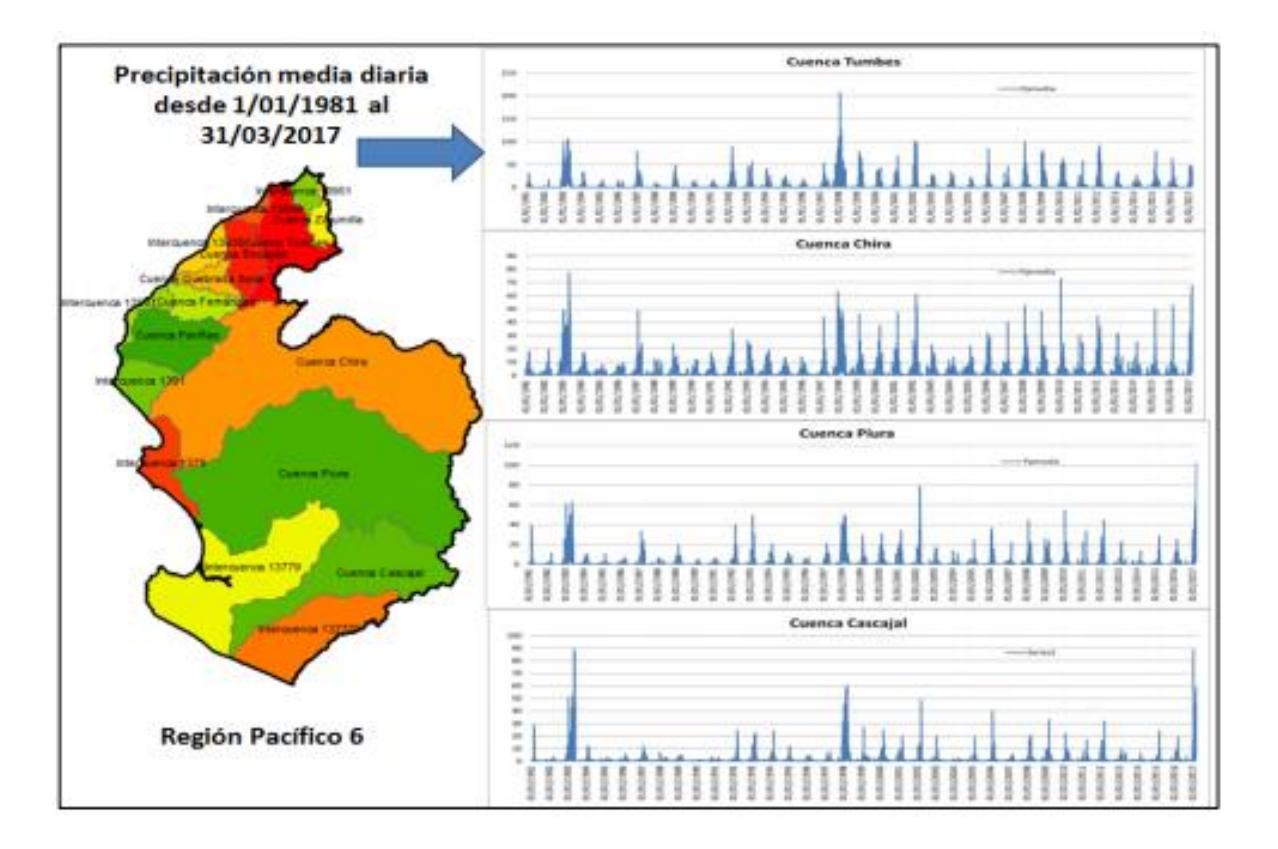

### **Anexo 2: Precipitación media diaria por cuenca para modelado hidrológico**

Fuente: Autoridad Nacional del Agua y Autoridad Administrativa del Agua Jequetepeque Zarumilla (2015).

**Anexo 3: Ubicación de la provincia de Piura en el mapa nacional y distrital de Tambogrande en el mapa regional**

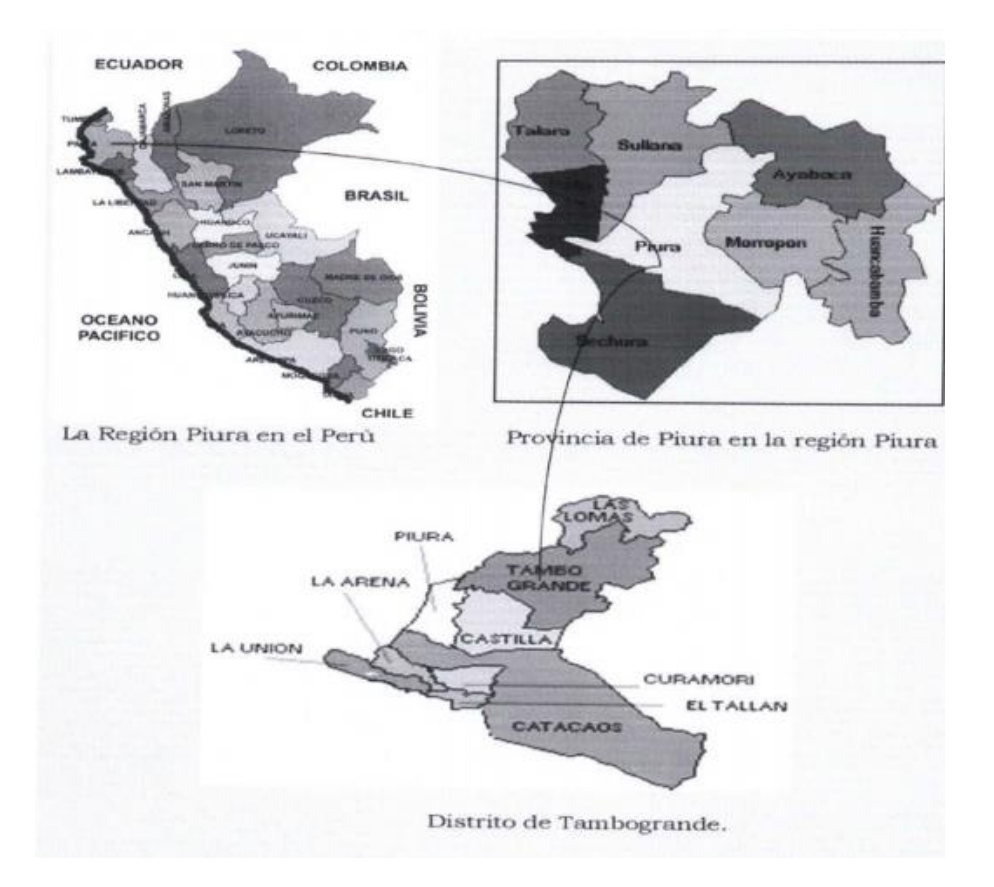

Fuente: Autoridad Nacional del Agua y Autoridad Administrativa del Agua Jequetepeque Zarumilla. (2015)

**Anexo 4: Cobertura del servicio de agua potable, saneamiento y alumbrado eléctrico, según centro poblado del distrito de Tambogrande**

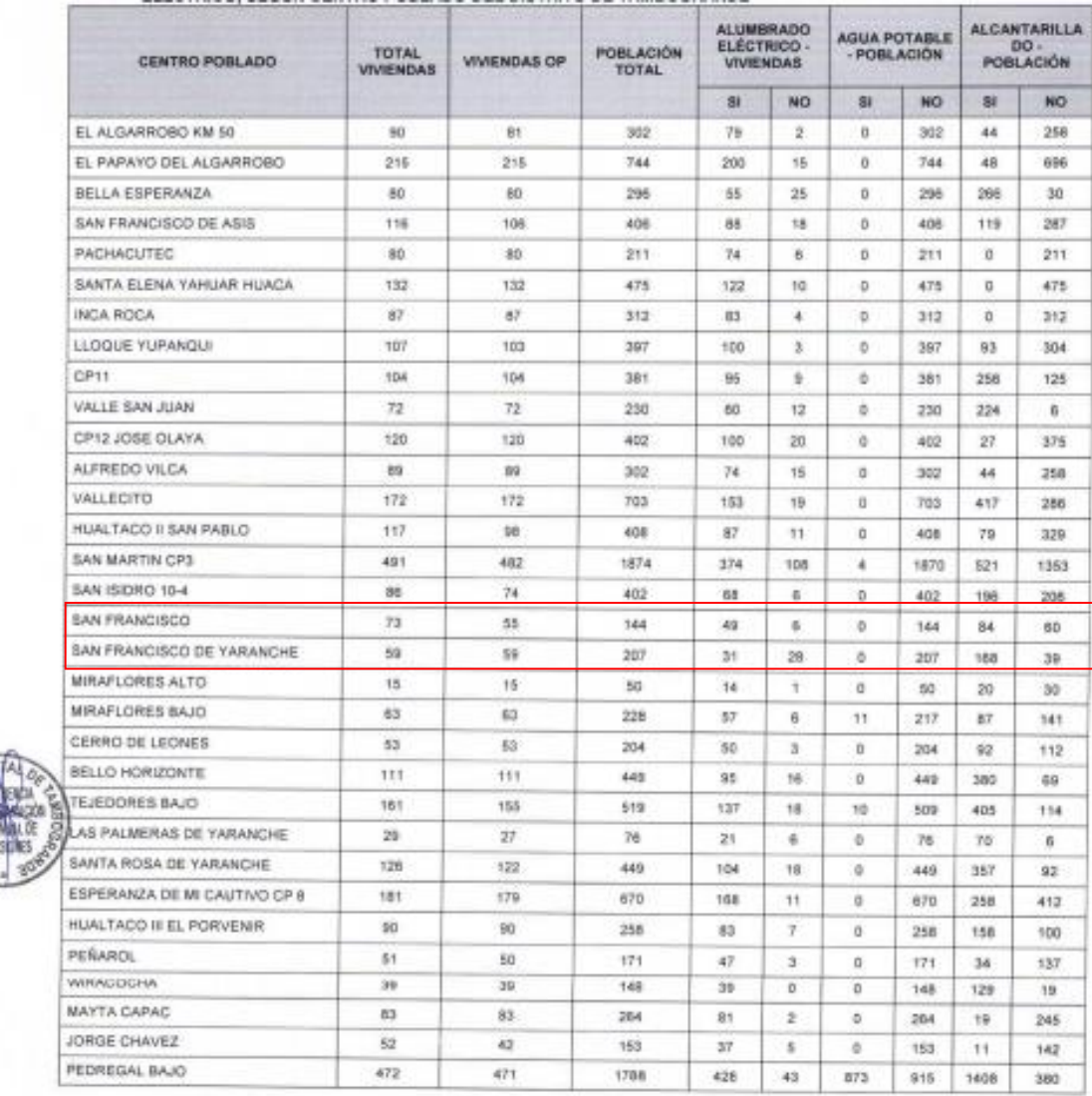

Fuente: Autoridad Nacional del Agua y Autoridad Administrativa del Agua Jequetepeque Zarumilla. (2015)

**Anexo 5: Indicadores del sector agricultura y riego – porcentaje de puntos críticos en las quebradas no protegidas ante peligros, ámbito regional**

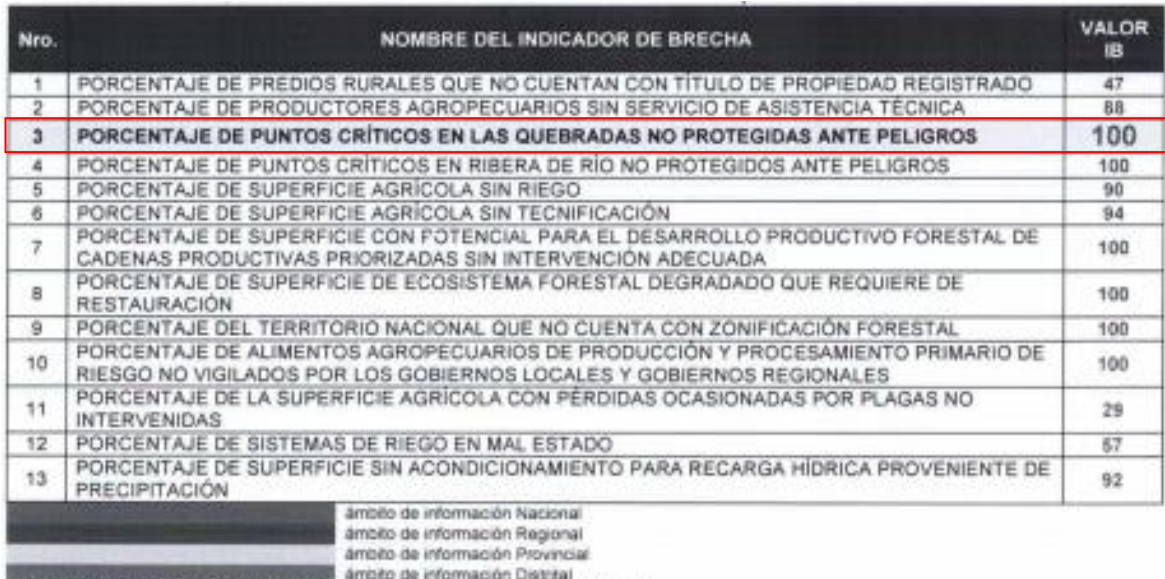

**A ANDREW STATE AND A RESIDENCE OF PROPERTY AND A RESIDENCE OF A RESIDENCE OF A RESIDENCE OF A RESIDENCE OF A RESIDENCE OF A RESIDENCE OF A RESIDENCE OF A RESIDENCE OF A RESIDENCE OF A RESIDENCE OF A RESIDENCE OF A RESIDEN** 

Fuente: Autoridad Nacional del Agua y Autoridad Administrativa del Agua Jequetepeque Zarumilla. (2015)

**Anexo 6: Tramo de río aguas arriba en análisis** 

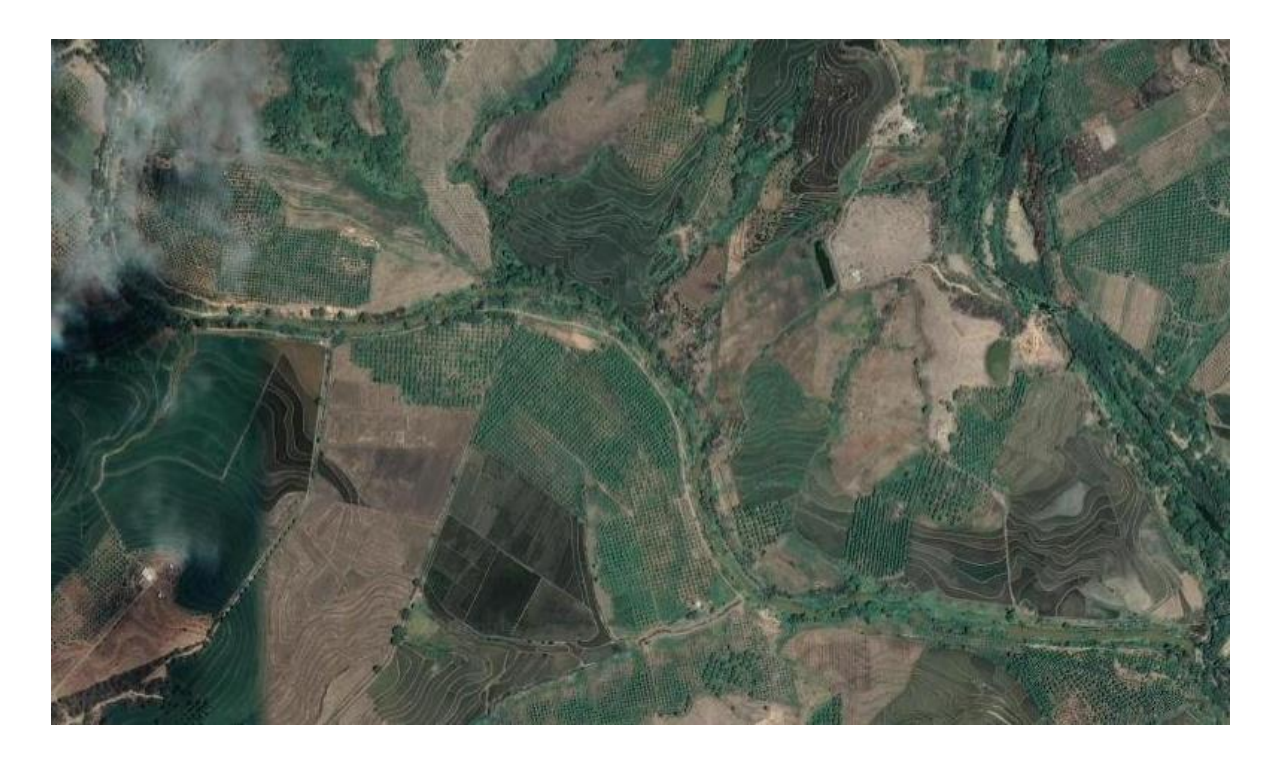

Fuente: National Aeronautics and Space Administration. (2014).

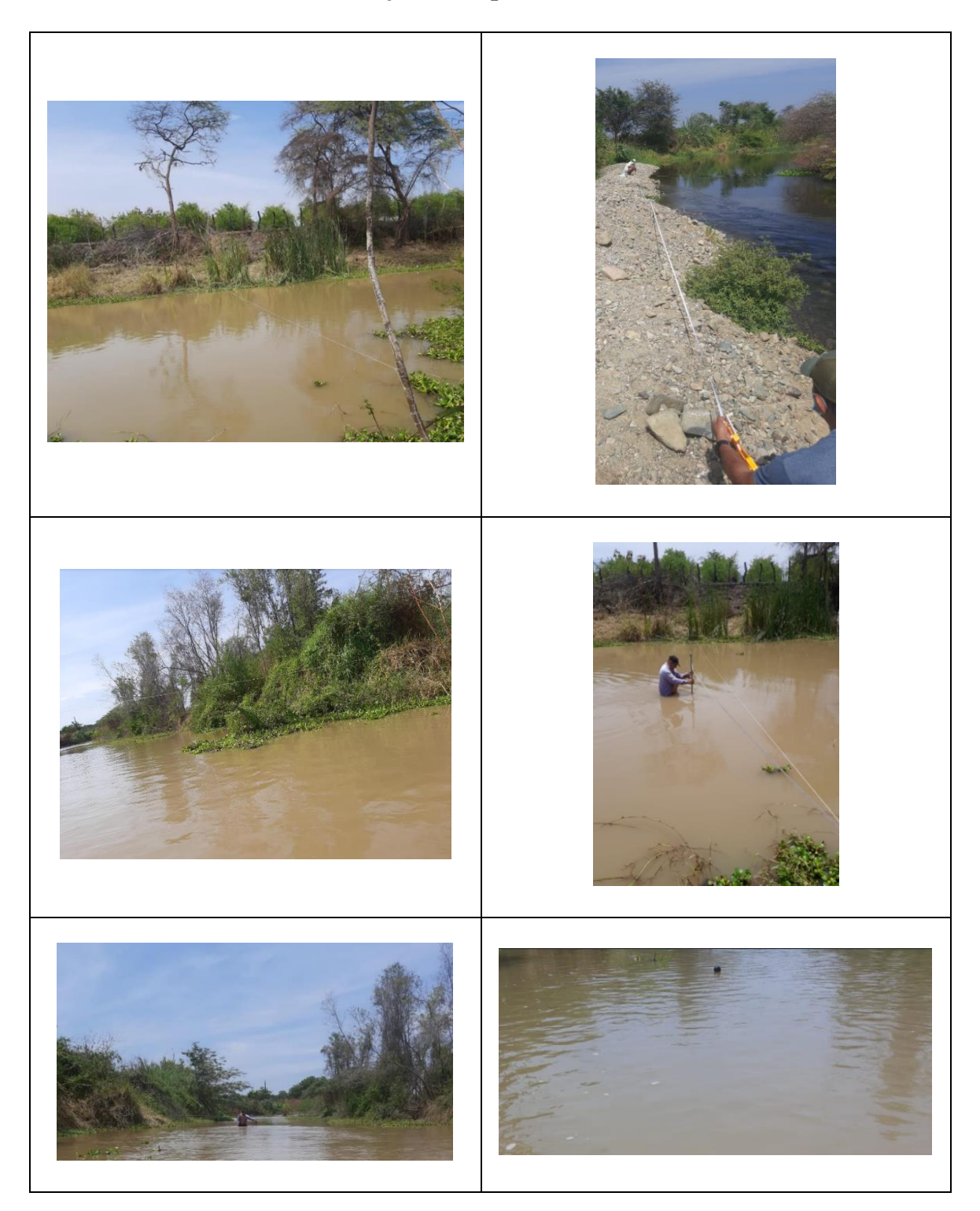

**Anexo 7: Tabla de fotos del trabajo de campo**

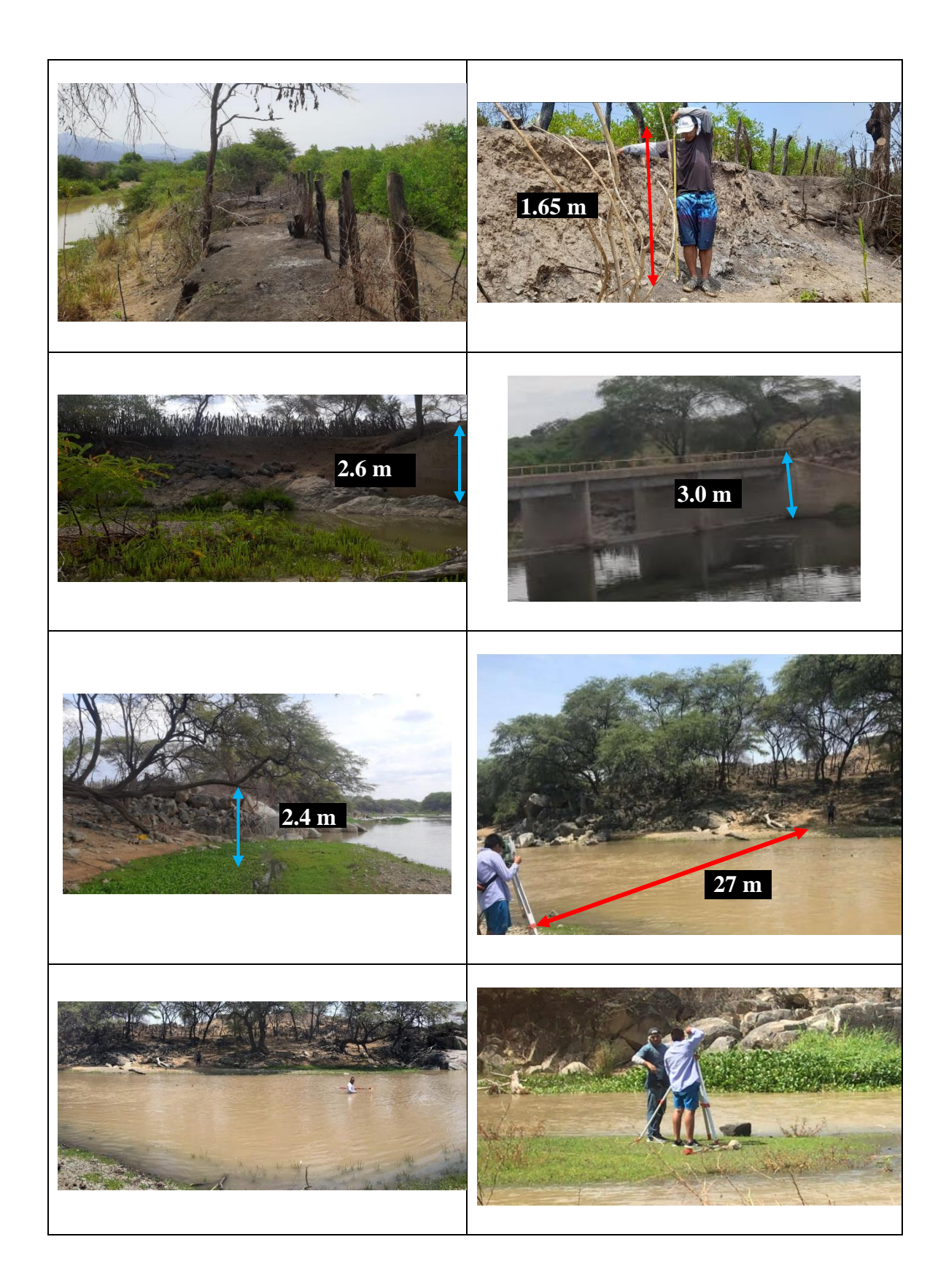

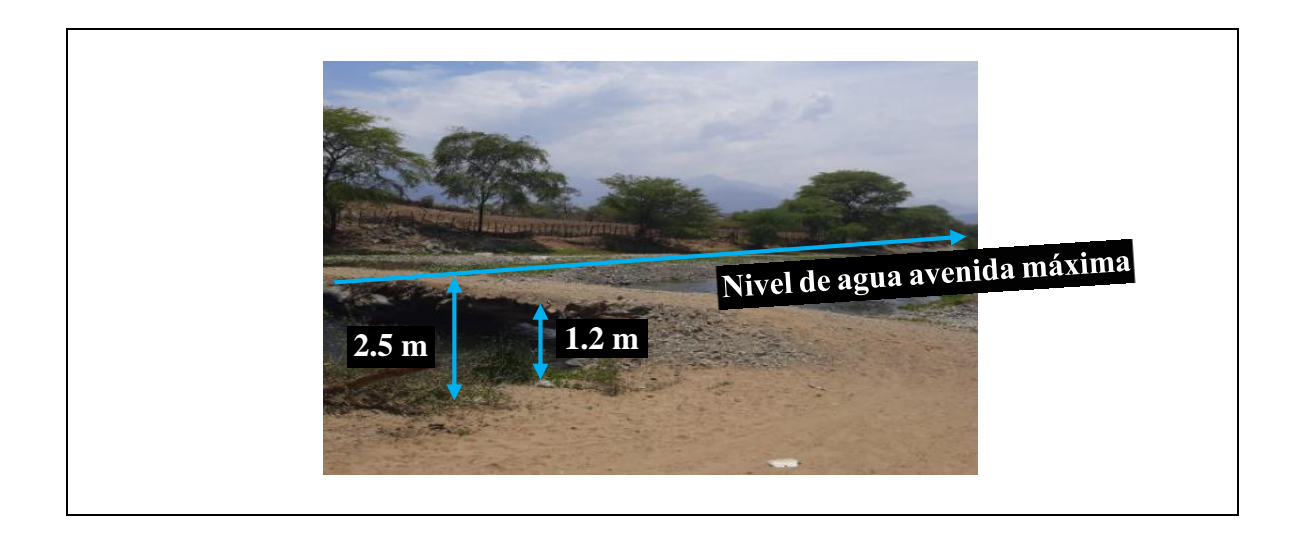

#### **Anexo 8: Tabla y mapas de secuencias de procesamientos y resultados finales**

Uso de extensión ArcHydro:

- Preprocessing
	- Fill Sinks
	- $\checkmark$ Flow Direction
	- $\checkmark$ Flow Acumulation
	- Stream Definition
	- Stream Segmentation
	- Catchment Grid Delineation
	- Catchment Polygon Processing
	- Drainage Line Processing
	- Adjoint Catchment Processing

#### Uso de extensión HecGEOHMS:

- Project Setup
	- Start New Project
	- Generate Project
- Basin Processing
	- $\checkmark$ Basin Merge
- Characteristics
	- $\checkmark$  River Length
	- River Slope
	- $\checkmark$ Basin Slope
	- Longest Flowpath
	- Basin Centroid
	- $\checkmark$ Centroid Elevation
	- Centroidal Longest Flowpath
- Parameters
	- $\checkmark$  Select HMS Processes
	- $\checkmark$  River Auto Name
	- $\checkmark$ Basin Auto Name
	- $\checkmark$ Subbasin Parameters From Raster

 $\checkmark$ CNlag

Uso del programa HEC – HMS:

- HEC-HMS
	- $\sqrt{Map}$  to HMS units
	- Check Data
	- HMS Schematic
	- Toggle Leyend
	- Add Coordinates
	- Prepare data For Model Export
	- Background Shape File
	- $\sqrt{\text{Bas}}$ in Model File
	- $\checkmark$ Grid Cell File
	- Met Model File
	- Create HEC HMS Project

Es importante mencionar que en el punto Parameters / Select HMS Processes se eligió los modelos hidrológicos de Pérdidas, Transformación y Flujo base como sigue:

 Método de Perdidas: SCS Curva Number (separa la precipitación neta de la precipitación total).

 Método de Transformación: SCS Unit Hydrograph (usado para convertir la precipitación neta en escorrentía).

Flujo Base: No se toma en cuenta.

# **Anexo 9: Distribuciones probabilísticas y precipitación máxima media para las estaciones creadas sobre las unidades hidrográficas formadas por los dos tributarios de la quebrada Casería San Francisco**

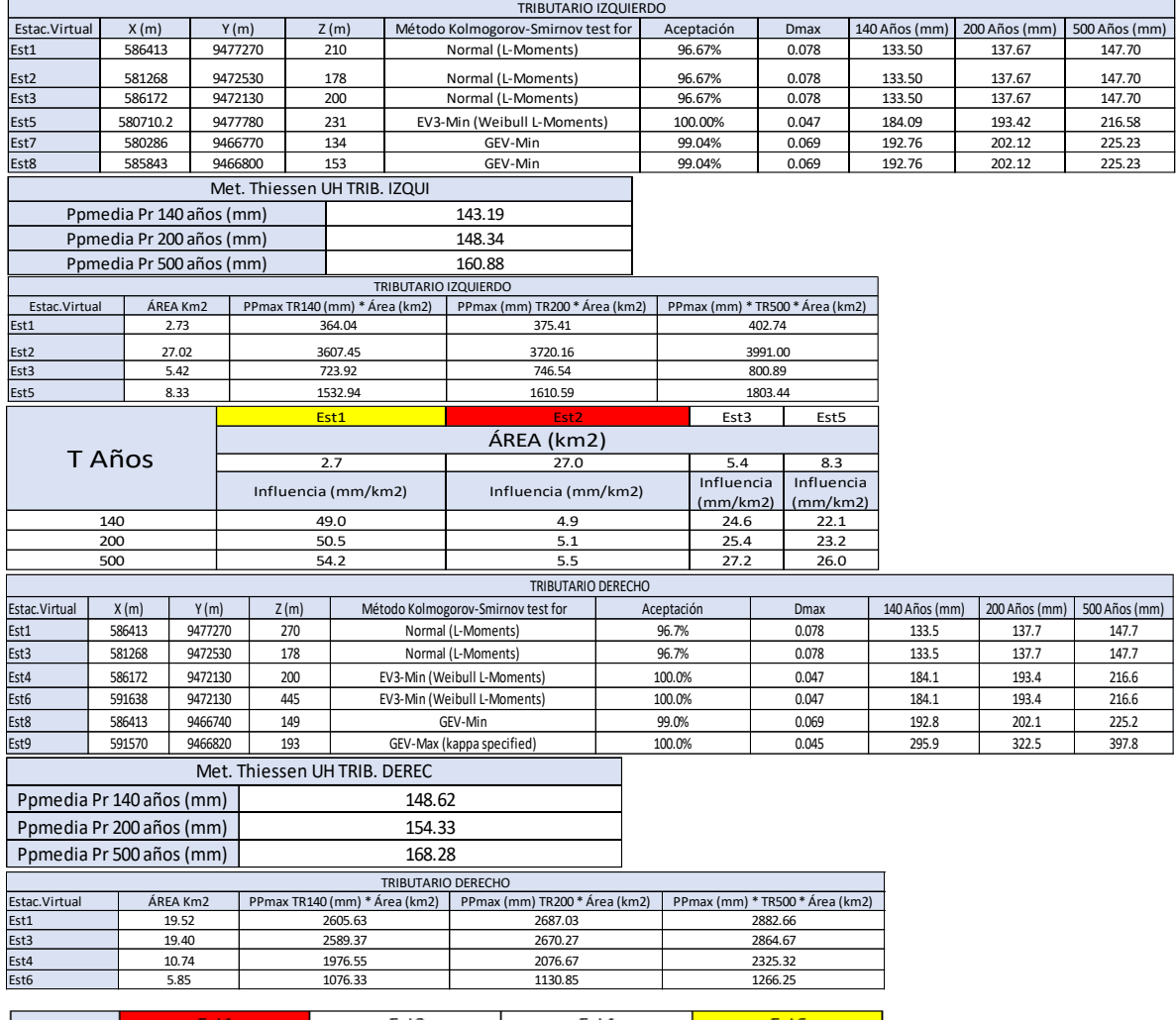

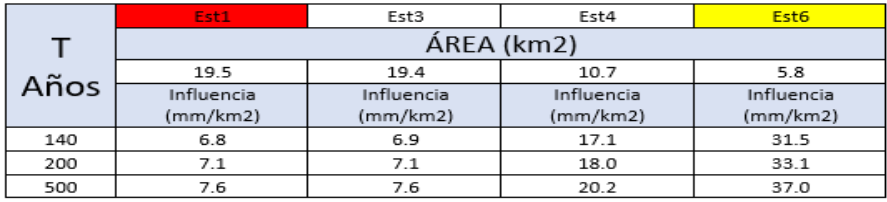
**Anexo 10: Parámetros hidráulicos obtenidos del modelamiento hidráulico para un TR 500 años**

|          |                 | Max         |                     |                  |                    | Area   | Espejo  | Perímetro | $\#$   |
|----------|-----------------|-------------|---------------------|------------------|--------------------|--------|---------|-----------|--------|
| Estación | Profile         | Chl<br>Dpth | Energ.G.<br>Elev(m) | Pendiente<br>(m) | Velocidad<br>(m/s) | mojada | de      | mojado    | Froude |
|          |                 | (m)         |                     |                  |                    | (m)    | agua(m) | (m)       | (m)    |
| 1460     | PF <sub>3</sub> | 1.55        | 137.29              | 0.005            | 1.66               | 51.6   | 42.65   | 45.3      | 0.52   |
| 1450     | PF <sub>3</sub> | 1.63        | 137.22              | 0.008            | 2.01               | 44.88  | 39.94   | 42.41     | 0.62   |
| 1440     | PF <sub>3</sub> | 1.76        | 137.12              | 0.011            | 2.28               | 38.63  | 35.03   | 37.4      | 0.72   |
| 1430     | PF <sub>3</sub> | 1.47        | 137                 | 0.009            | 2.14               | 41.08  | 35.36   | 37.19     | 0.65   |
| 1420     | PF <sub>3</sub> | 1.47        | 136.9               | 0.009            | 2.17               | 45.78  | 51      | 52.97     | 0.66   |
| 1410     | PF <sub>3</sub> | 1.45        | 136.78              | 0.011            | 2.48               | 44.44  | 60.48   | 62.16     | 0.74   |
| 1400     | PF <sub>3</sub> | 1.36        | 136.67              | 0.009            | 2.3                | 47.63  | 62.78   | 64.49     | 0.68   |
| 1390     | PF <sub>3</sub> | 1.32        | 136.58              | 0.007            | 2.08               | 51.36  | 60.68   | 62.57     | 0.61   |
| 1380     | PF <sub>3</sub> | 1.48        | 136.51              | 0.005            | 1.83               | 58.23  | 62.31   | 64.44     | 0.51   |
| 1370     | PF <sub>3</sub> | 1.73        | 136.46              | 0.005            | 1.97               | 58.75  | 64.4    | 66.74     | 0.51   |
| 1360     | PF <sub>3</sub> | 2.03        | 136.41              | 0.005            | 2.09               | 58.04  | 65      | 67.15     | 0.53   |
| 1350     | PF <sub>3</sub> | 1.83        | 136.35              | 0.005            | 1.96               | 59.99  | 65      | 66.8      | 0.51   |
| 1340     | PF <sub>3</sub> | 1.56        | 136.3               | 0.006            | 2.07               | 55.87  | 65      | 66.8      | 0.56   |
| 1330     | PF <sub>3</sub> | 1.47        | 136.23              | 0.007            | 2.17               | 52.73  | 65      | 66.75     | 0.61   |
| 1320     | PF <sub>3</sub> | 1.52        | 136.16              | 0.006            | 2.1                | 54.48  | 65      | 66.52     | 0.58   |
| 1310     | PF <sub>3</sub> | 1.55        | 136.1               | 0.007            | 2.14               | 54.69  | 65      | 66.46     | 0.59   |
| 1300     | PF <sub>3</sub> | 1.6         | 136.03              | 0.006            | 2.11               | 56.3   | 65      | 66.6      | 0.57   |
| 1290     | PF <sub>3</sub> | 1.65        | 135.97              | 0.005            | 1.88               | 60.65  | 65      | 66.49     | 0.51   |
| 1280     | PF <sub>3</sub> | 1.59        | 135.89              | 0.007            | 1.81               | 52.97  | 59.51   | 61.07     | 0.56   |
| 1270     | PF <sub>3</sub> | 1.47        | 135.84              | 0.004            | 1.55               | 59.98  | 65.61   | 66.9      | 0.45   |
| 1260     | PF <sub>3</sub> | 1.25        | 135.79              | 0.006            | 1.75               | 54.27  | 65      | 66.13     | 0.54   |
| 1250     | PF <sub>3</sub> | 1.19        | 135.73              | 0.006            | 1.76               | 54.77  | 65      | 66.18     | 0.55   |
| 1240     | PF <sub>3</sub> | 1.12        | 135.66              | 0.007            | 1.84               | 53.75  | 65      | 66.14     | 0.57   |
| 1230     | PF <sub>3</sub> | 1.17        | 135.59              | 0.005            | 1.71               | 57.98  | 65      | 66.13     | 0.52   |
| 1220     | PF <sub>3</sub> | 1.33        | 135.54              | 0.005            | 1.66               | 60.15  | 65      | 66.26     | 0.49   |
| 1210     | PF <sub>3</sub> | 1.51        | 135.49              | 0.004            | 1.61               | 62.79  | 65      | 66.33     | 0.46   |
| 1200     | PF <sub>3</sub> | 1.55        | 135.45              | 0.004            | 1.57               | 64.79  | 65      | 66.42     | 0.44   |
| 1190     | PF <sub>3</sub> | 1.42        | 135.42              | 0.004            | 1.54               | 66.02  | 65      | 66.53     | 0.43   |
| 1180     | PF <sub>3</sub> | 1.38        | 135.38              | 0.004            | 1.55               | 65.56  | 65      | 66.62     | 0.44   |
| 1170     | PF <sub>3</sub> | 1.34        | 135.34              | 0.004            | 1.61               | 62.76  | 65      | 66.53     | 0.46   |
| 1160     | PF <sub>3</sub> | 1.38        | 135.29              | 0.005            | 1.79               | 60.3   | 65      | 66.4      | 0.51   |
| 1150     | PF <sub>3</sub> | 1.42        | 135.24              | 0.005            | 1.78               | 61.32  | 65      | 66.27     | 0.5    |
| 1140     | PF <sub>3</sub> | 1.45        | 135.2               | 0.004            | 1.77               | 62.75  | 65      | 66.3      | 0.48   |
| 1130     | PF <sub>3</sub> | 1.45        | 135.15              | 0.004            | 1.71               | 64.45  | 65      | 66.63     | 0.46   |
| 1120     | PF <sub>3</sub> | 1.51        | 135.11              | 0.004            | 1.71               | 64.56  | 65      | 66.62     | 0.46   |
| 1110     | PF <sub>3</sub> | 1.38        | 135.07              | 0.005            | 1.81               | 59.84  | 64.5    | 65.84     | 0.52   |
| 1100     | PF <sub>3</sub> | 1.46        | 135.01              | 0.006            | 2.01               | 56.93  | 65      | 66.13     | 0.55   |
| 1090     | PF <sub>3</sub> | 1.5         | 134.95              | 0.006            | 2.09               | 55.65  | 65      | 65.9      | 0.56   |

### Continuación…

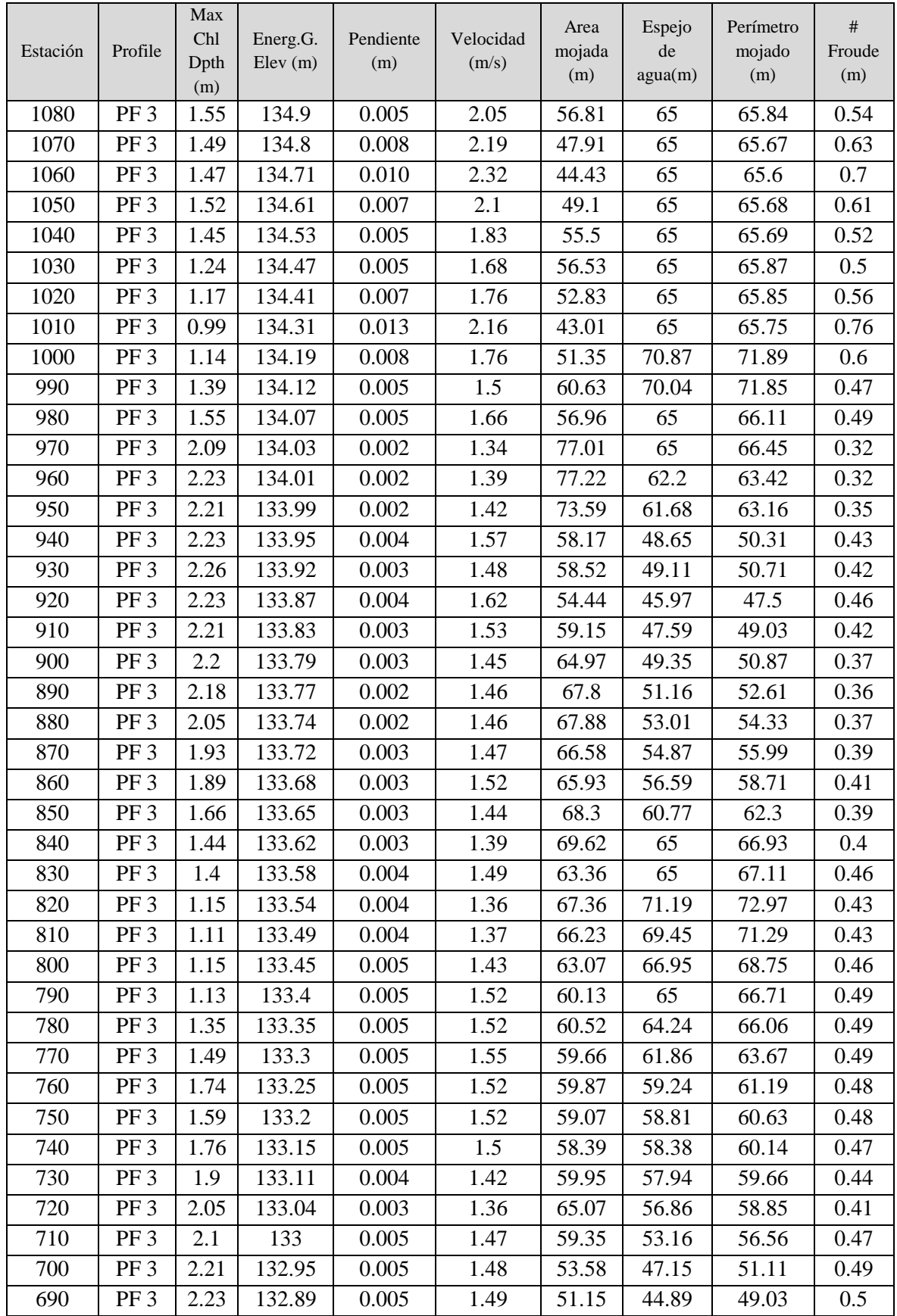

### Continuación…

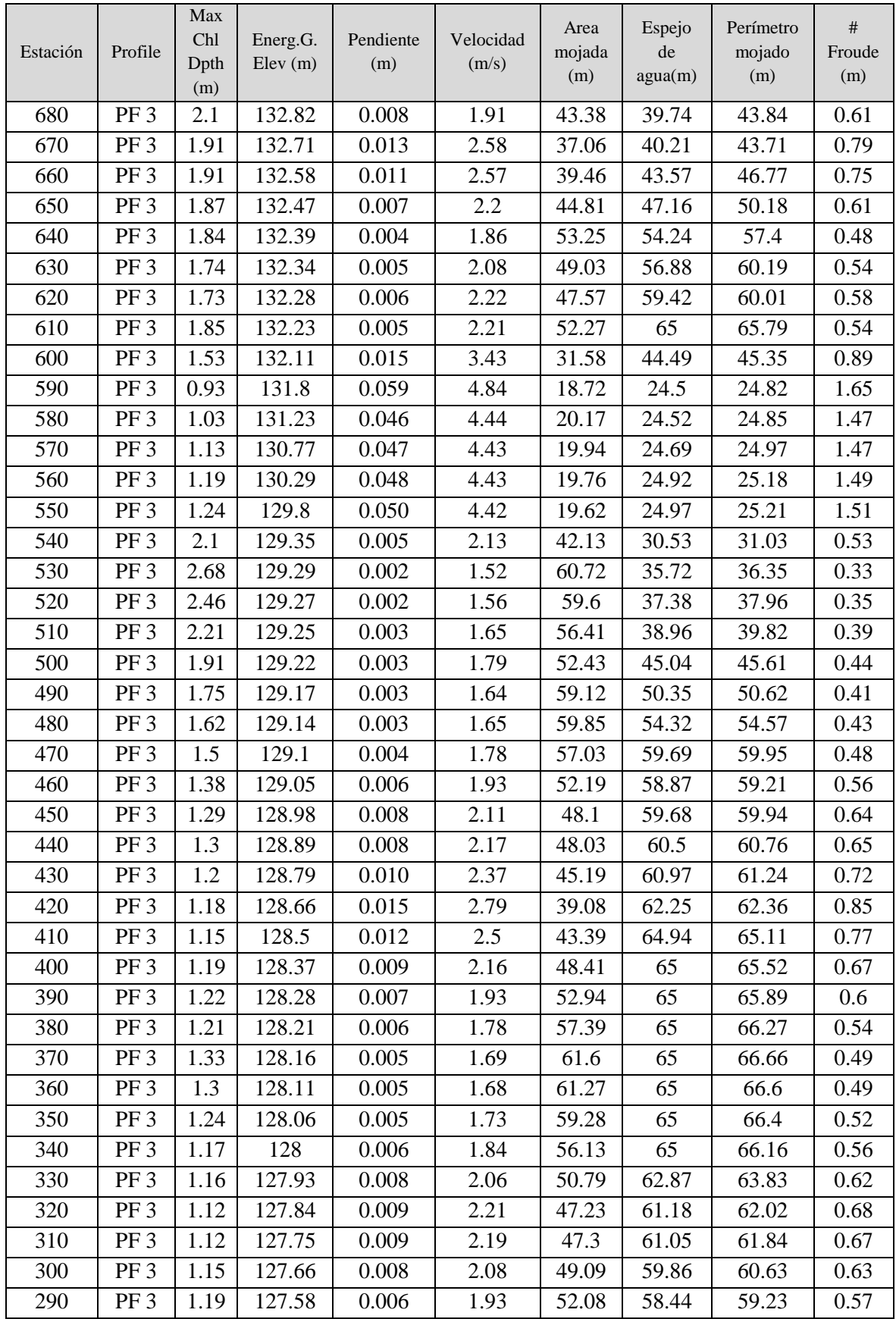

#### Continuación…

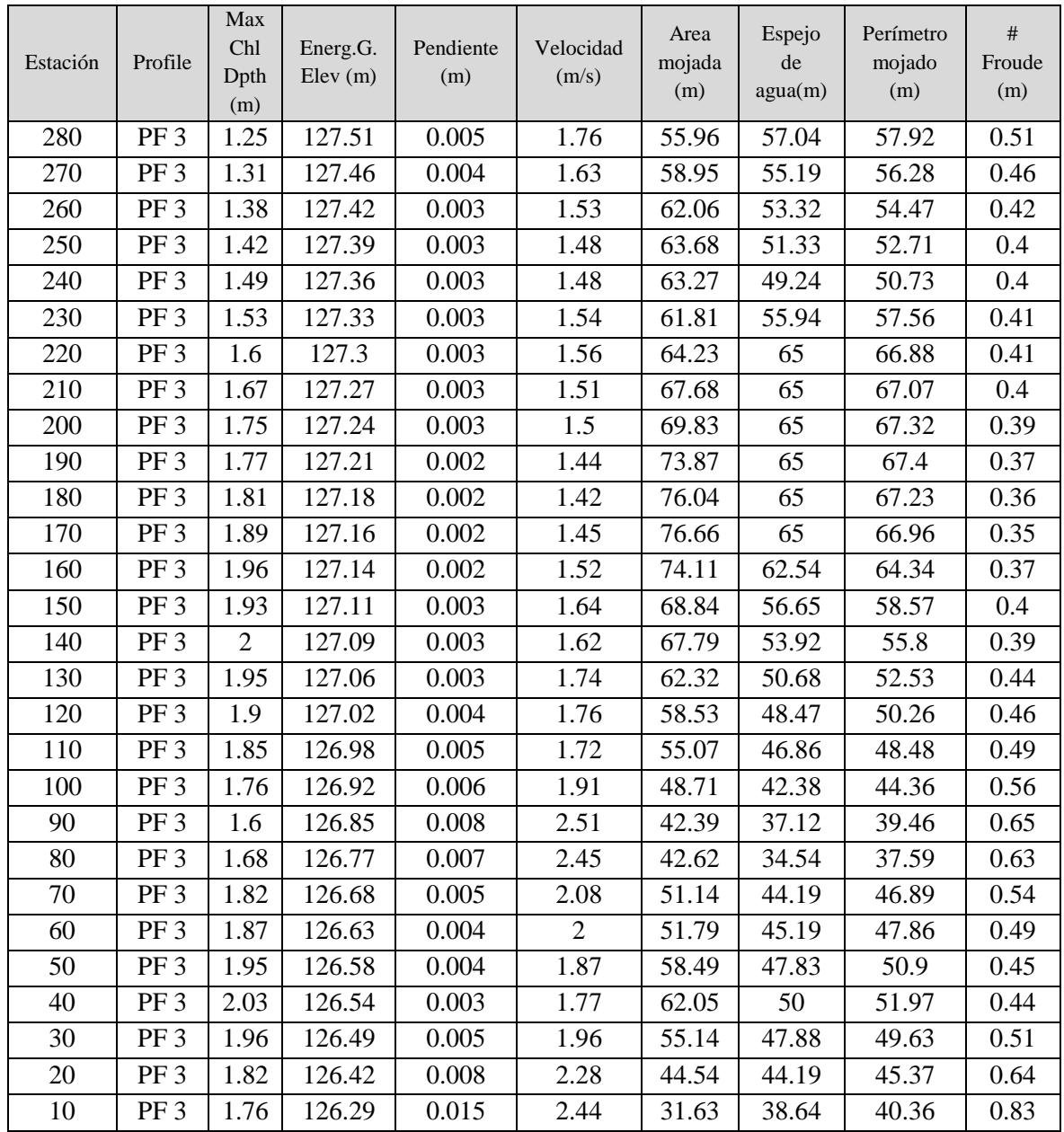

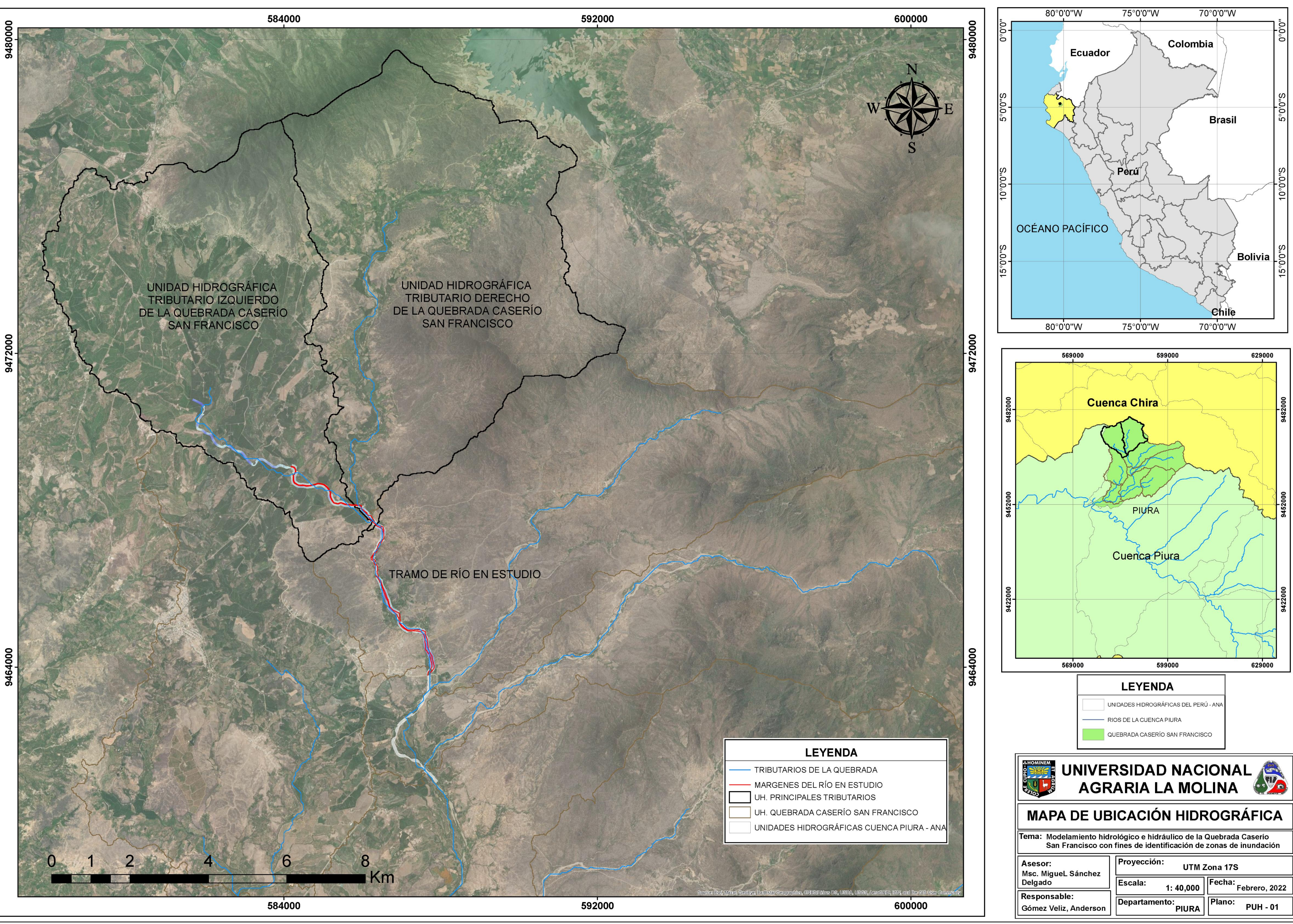

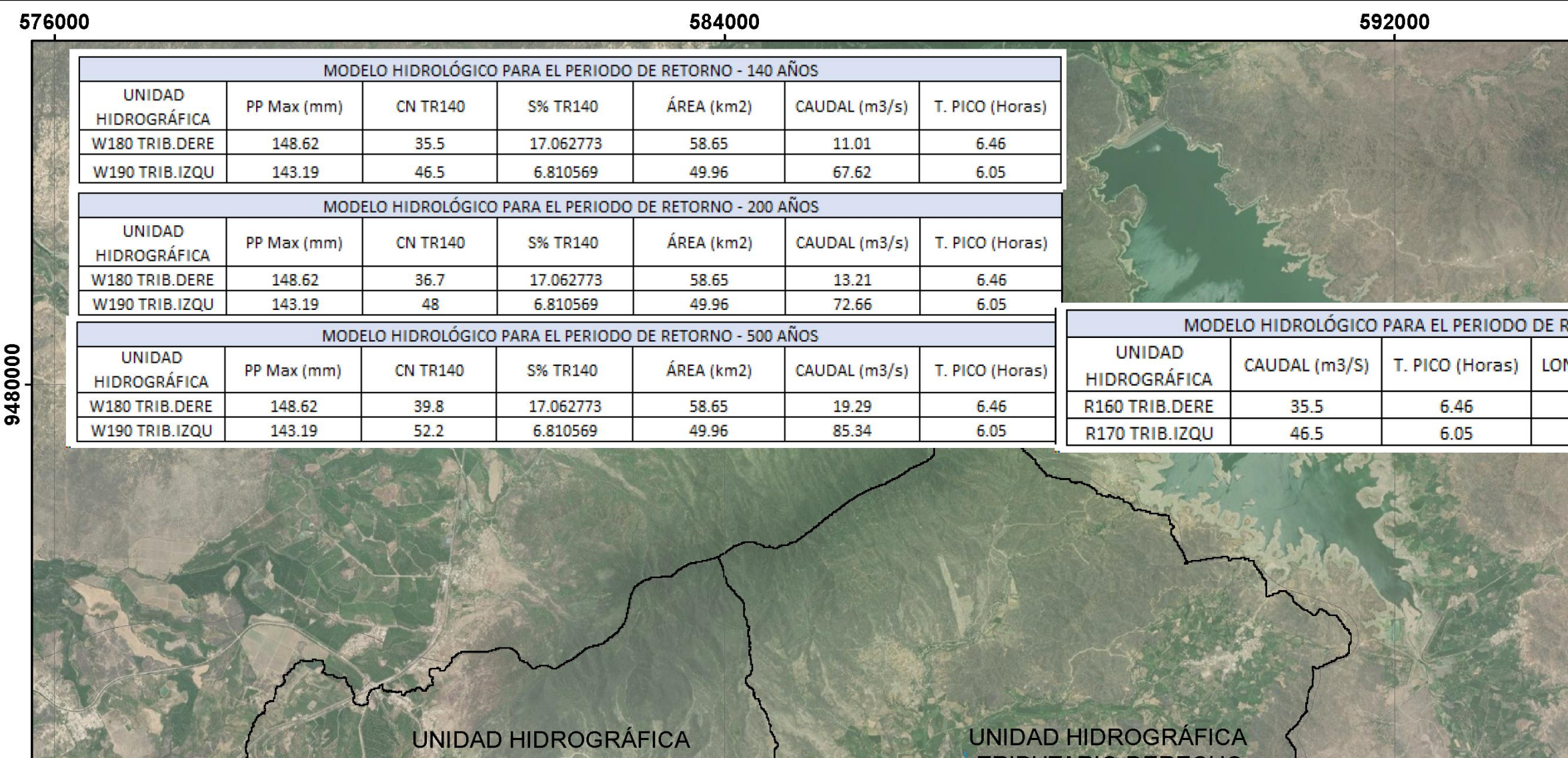

TRIBUTARIO IZQUIERDO<br>DE LA QUEBRADA CASERÍO **SAN FRANCISCO** 

**TRIBUTARIO DERECHO** DE LA QUEBRADA CASERÍO **SAN FRANCISCO** 

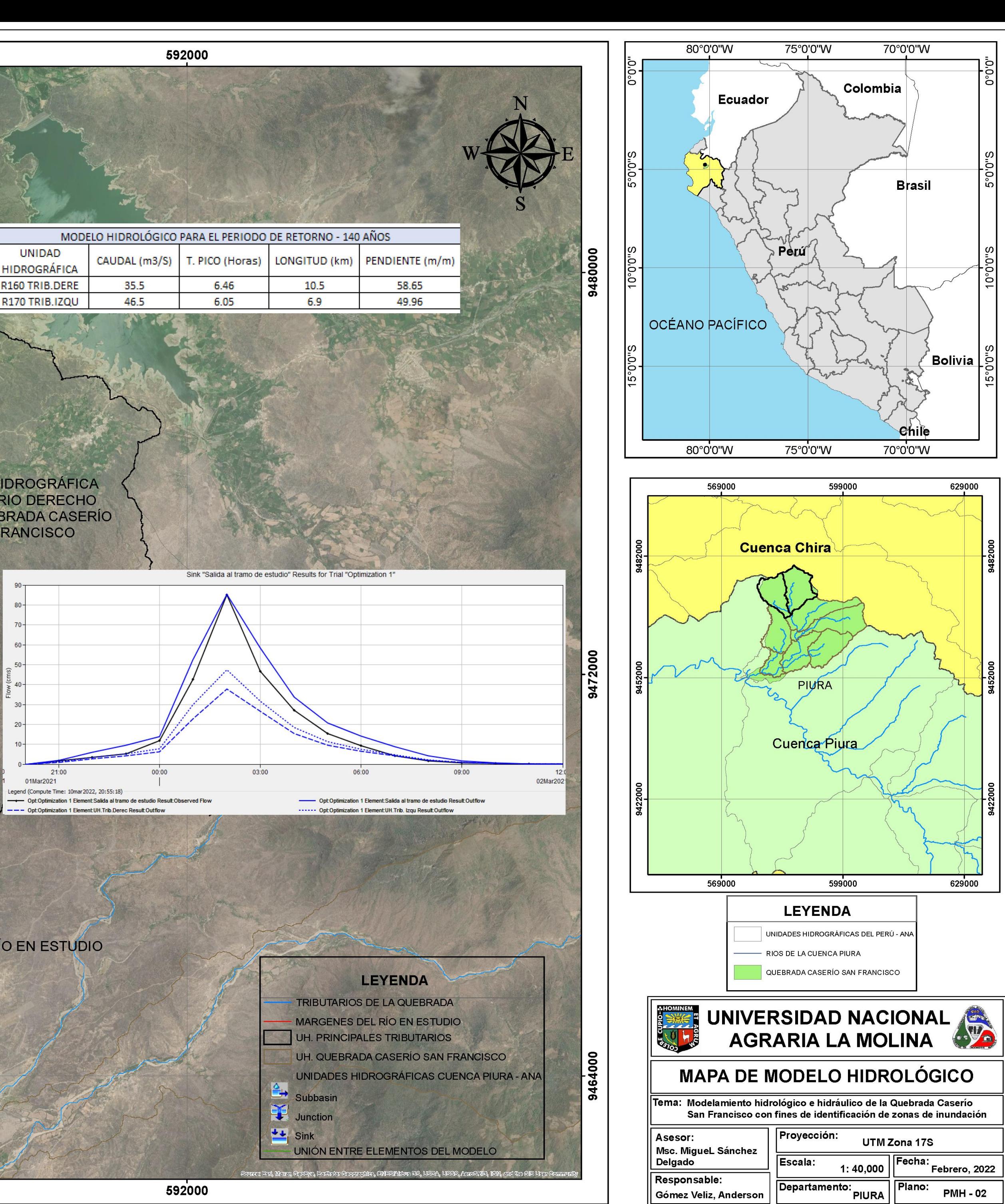

TRAMO DE RÍO EN ESTUDIO

9464000

9472000

8

Km

 $6\overline{6}$ 

### GEOMETRÍA DEL CAUCE DEL TRAMO EN ESTUDIO DEL RÍO DE LA QUEBRADA CASERÍO SAN FRANCISCO, PIURA.

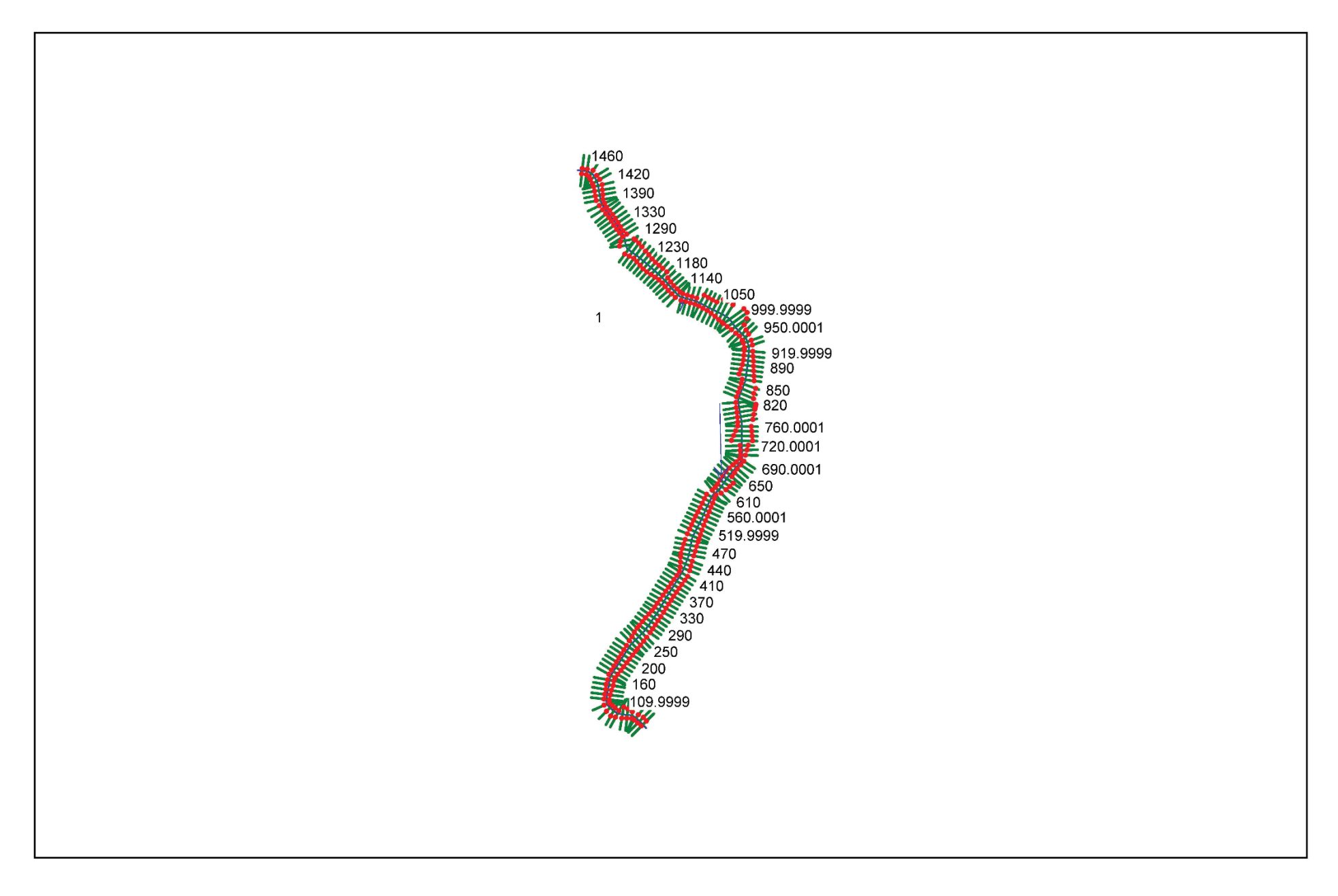

# MODELO DE INUNDACIÓN CON LOS 3 PERIODOS DE RETORNO

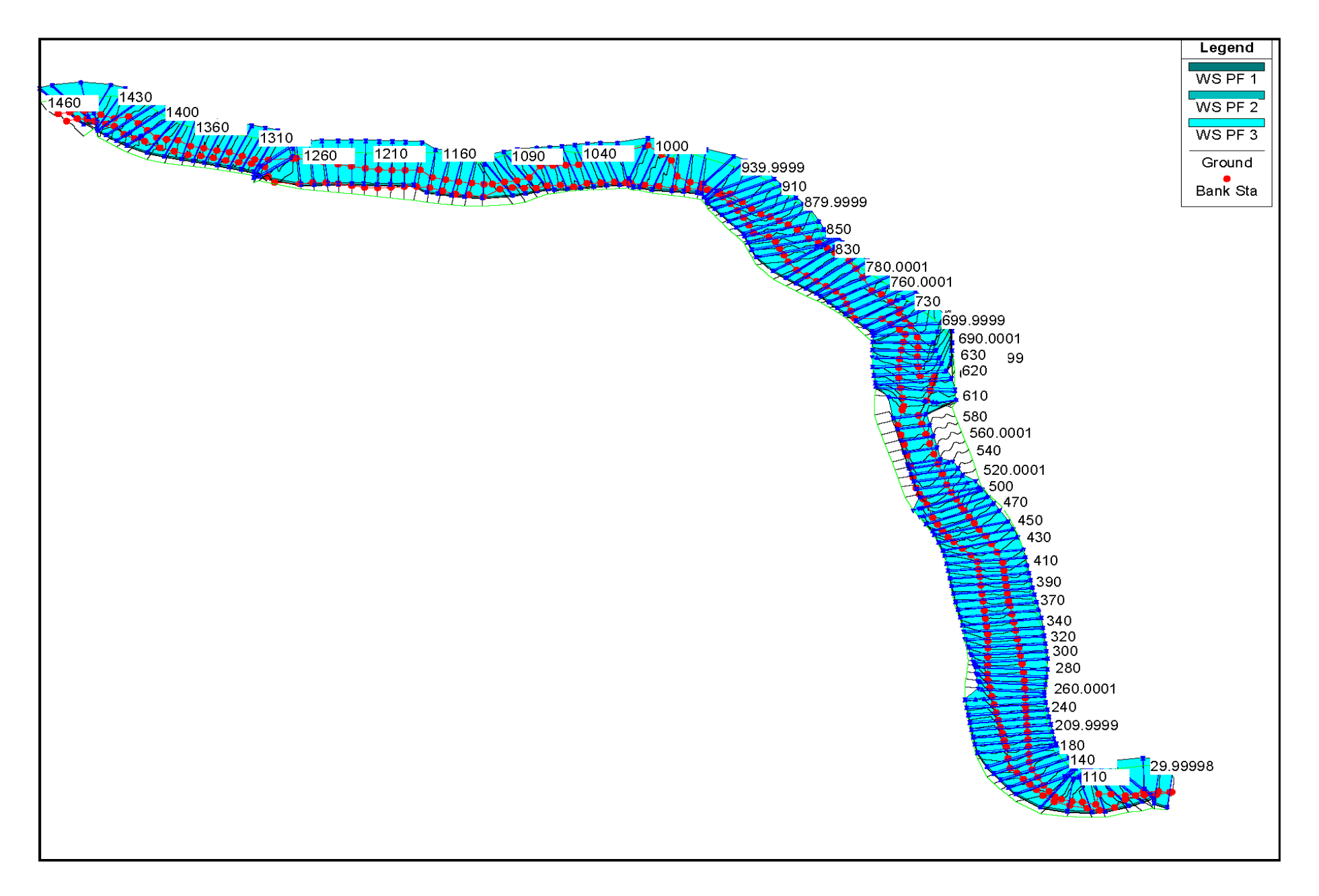

# PERFIL DEL MODELO PARA EL PERIODO DE RETORNO DE 500 AÑOS

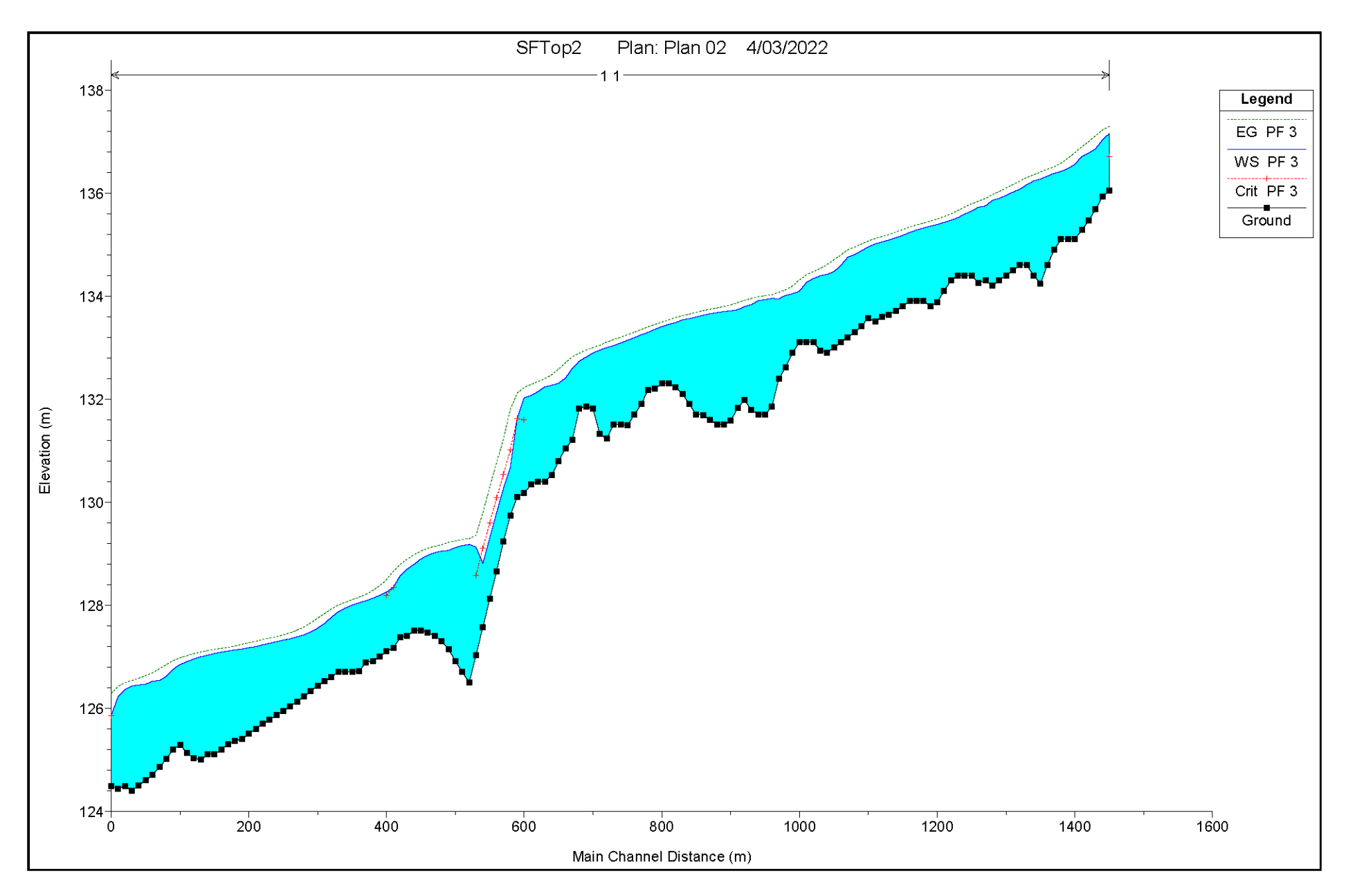

# **SECCIONES TRANSVERSALES**

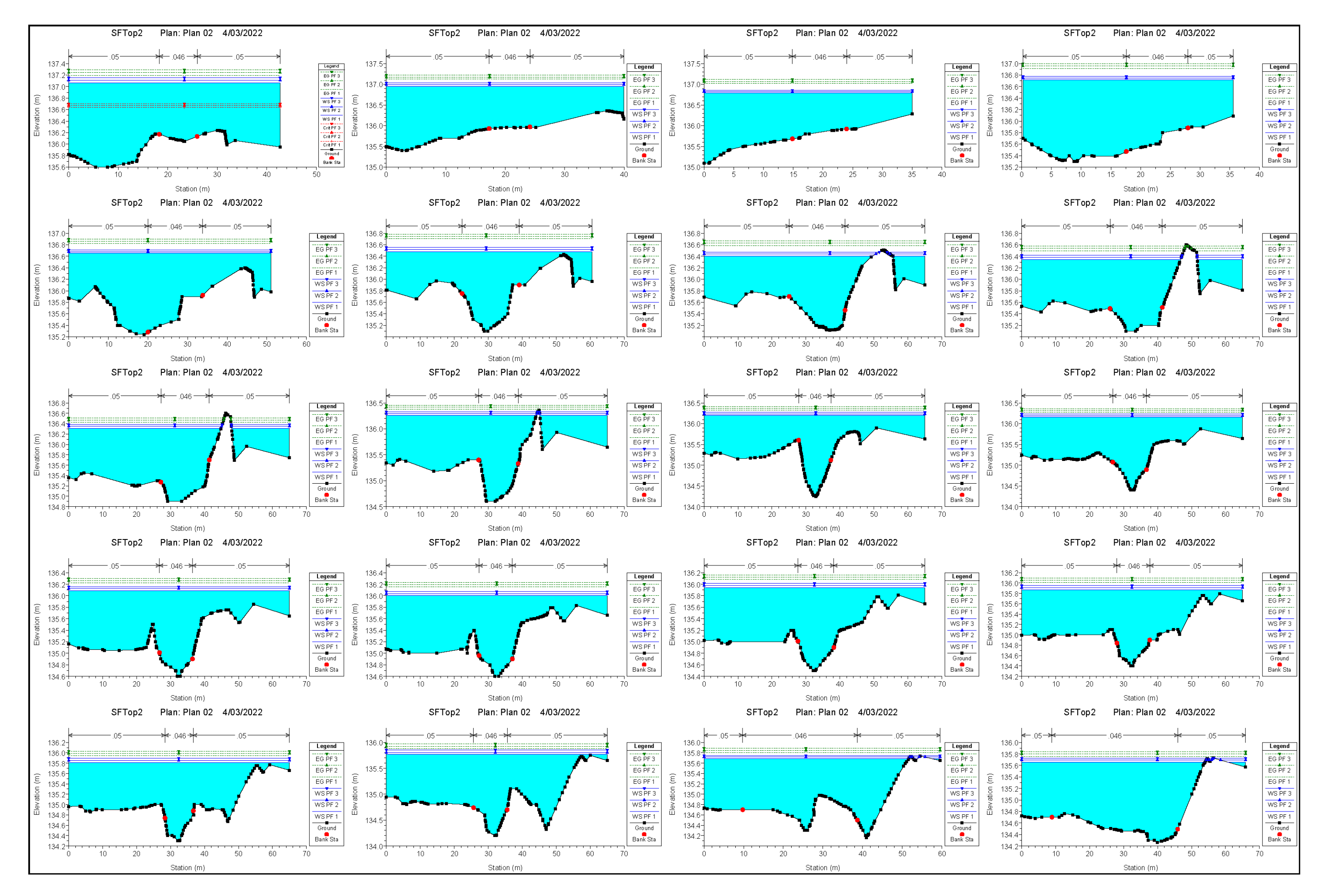

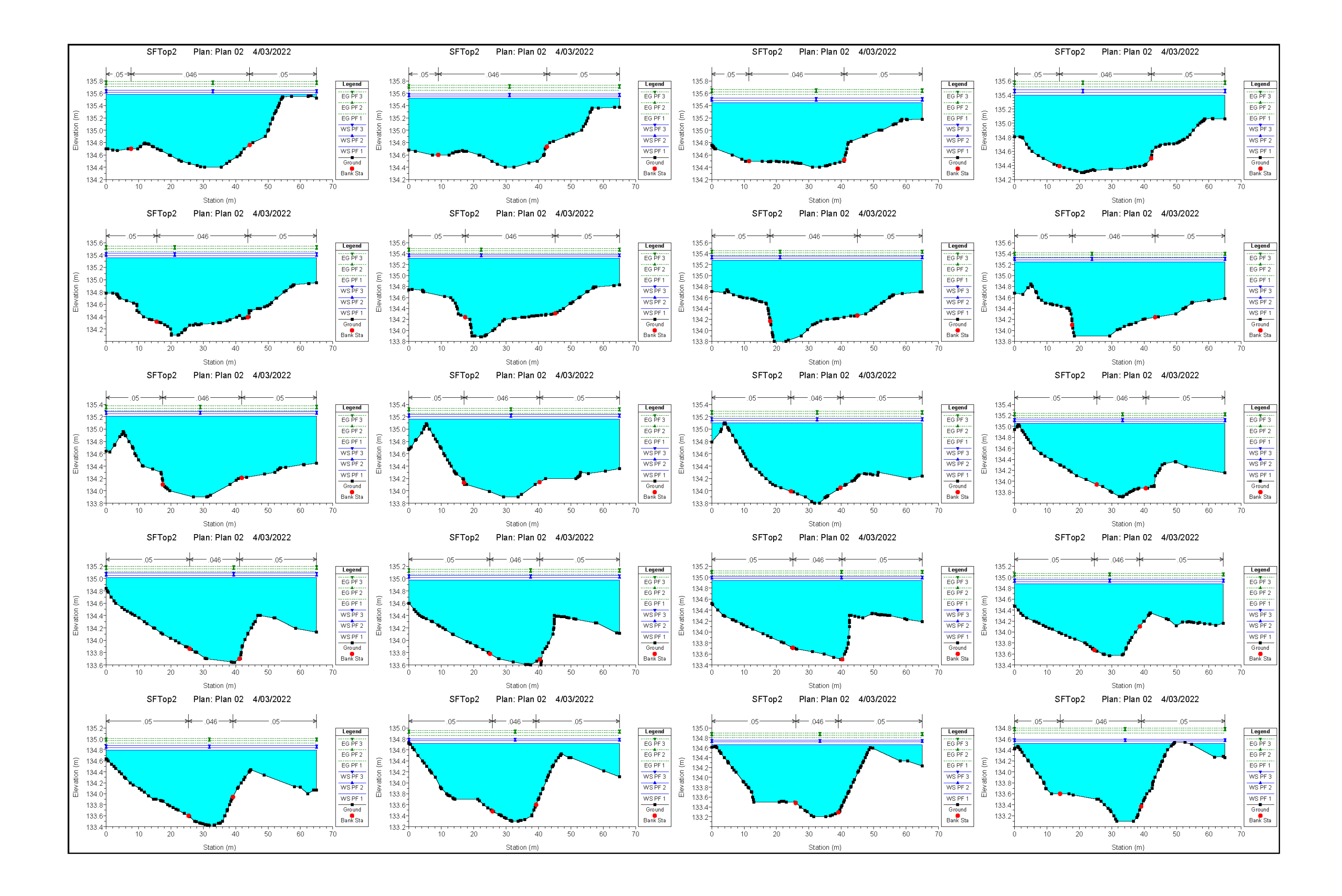

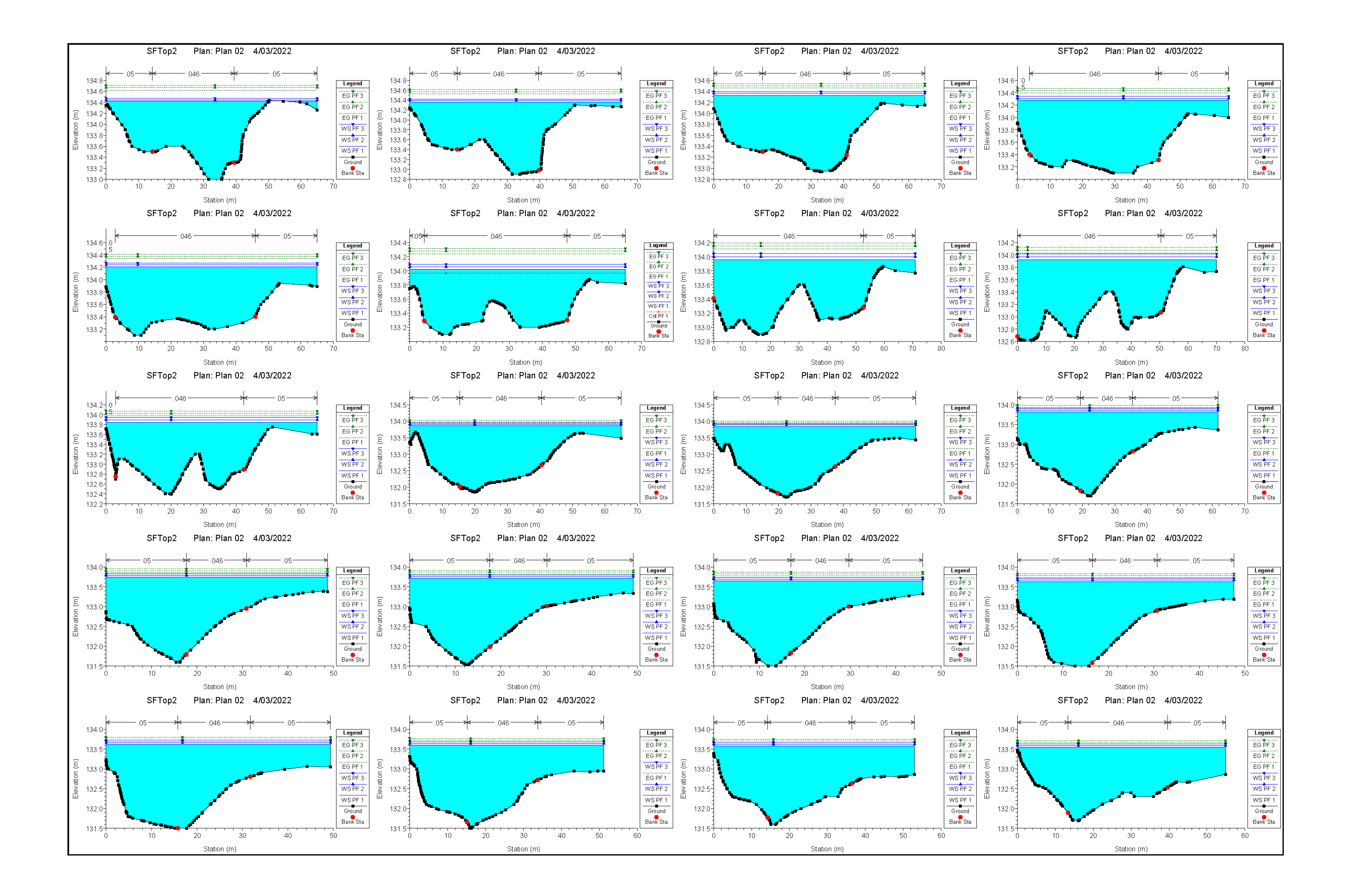

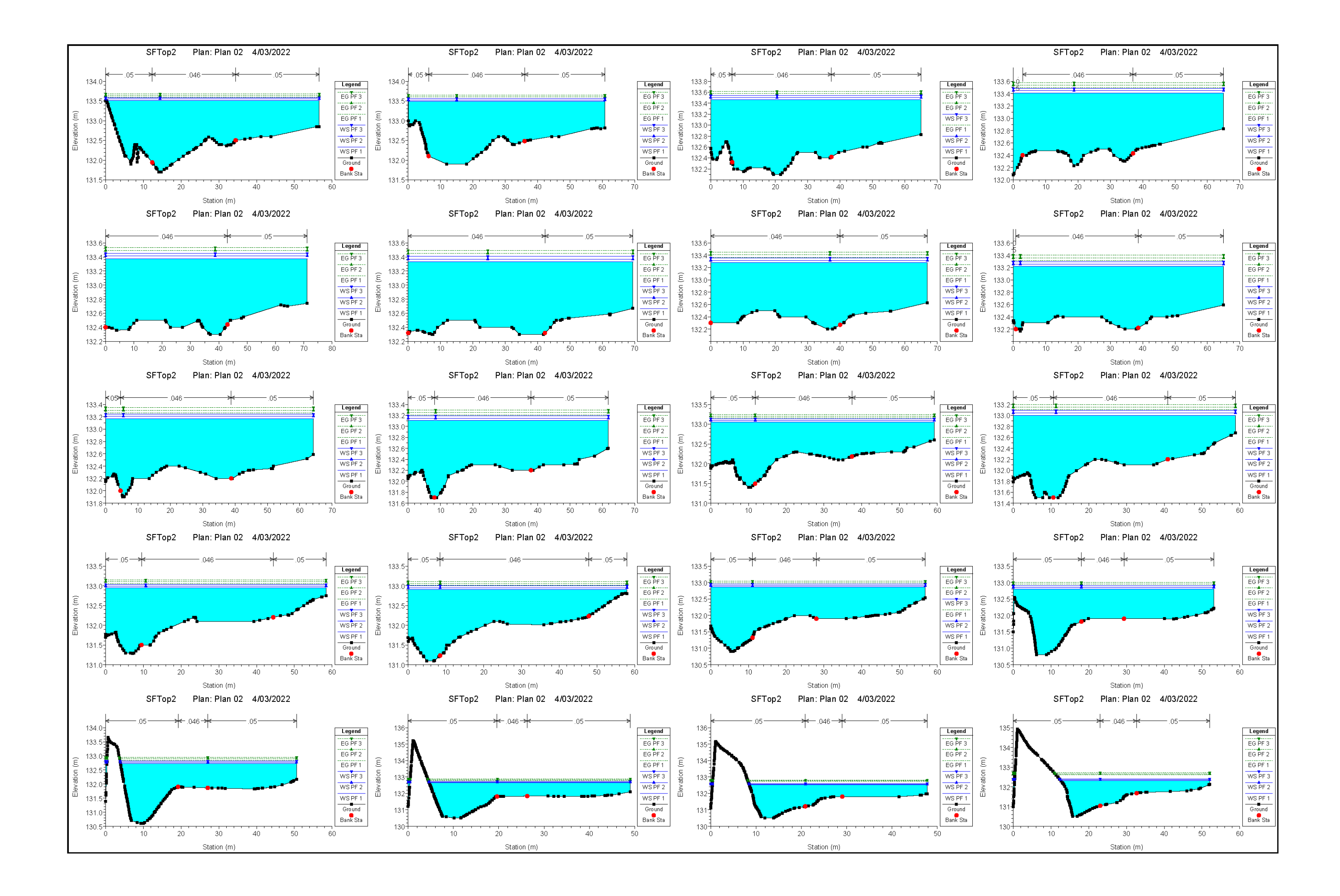

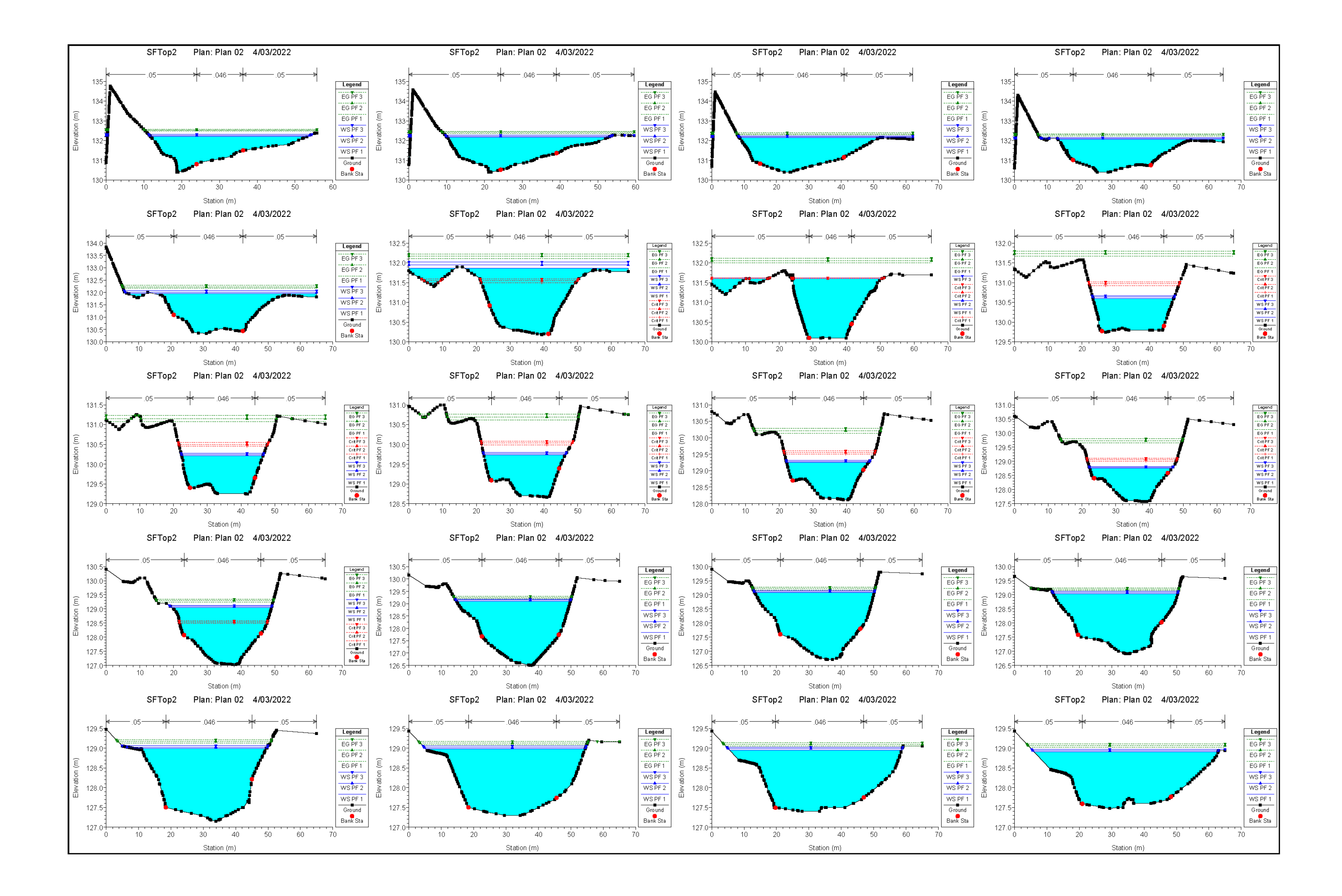

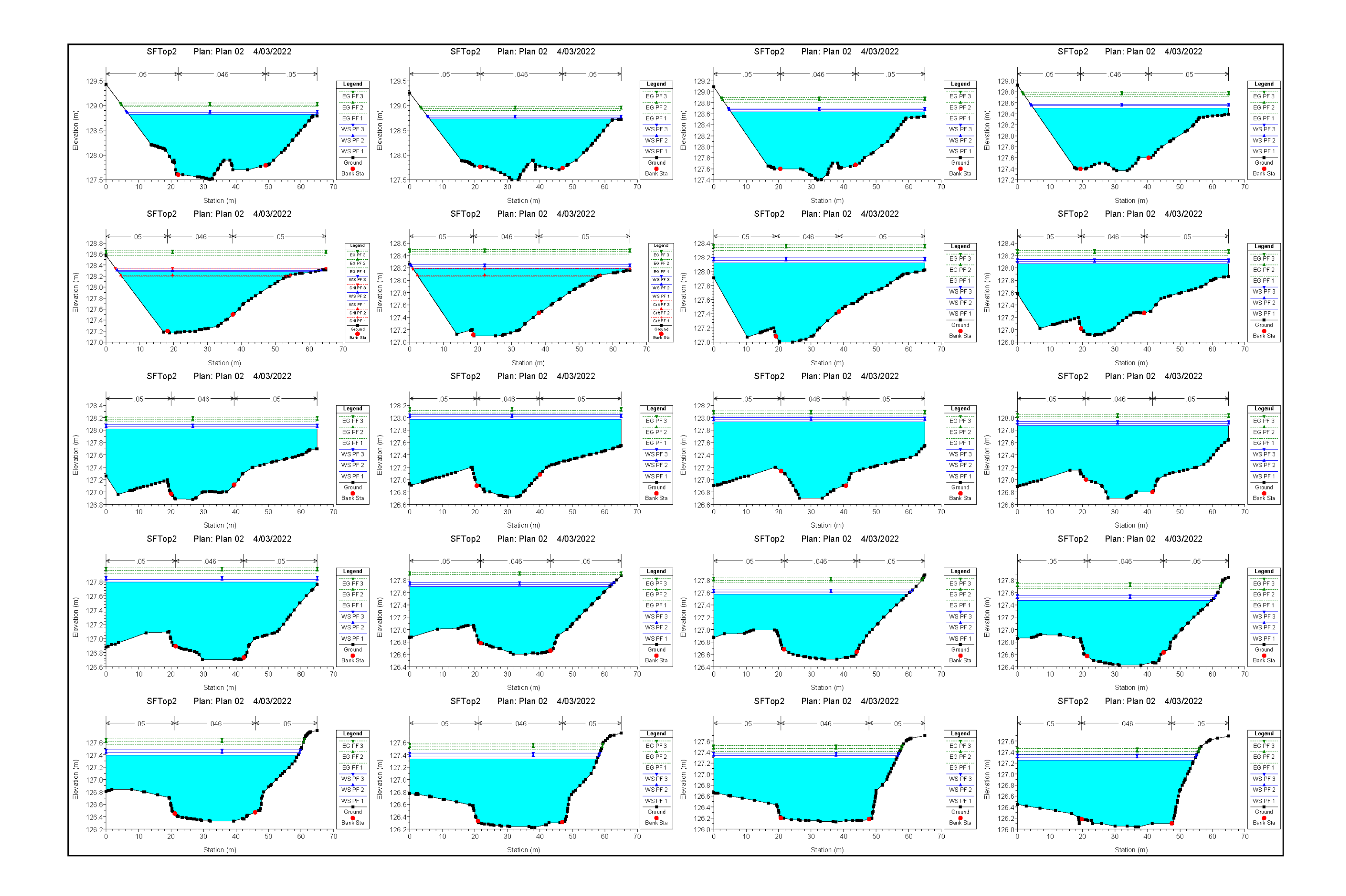

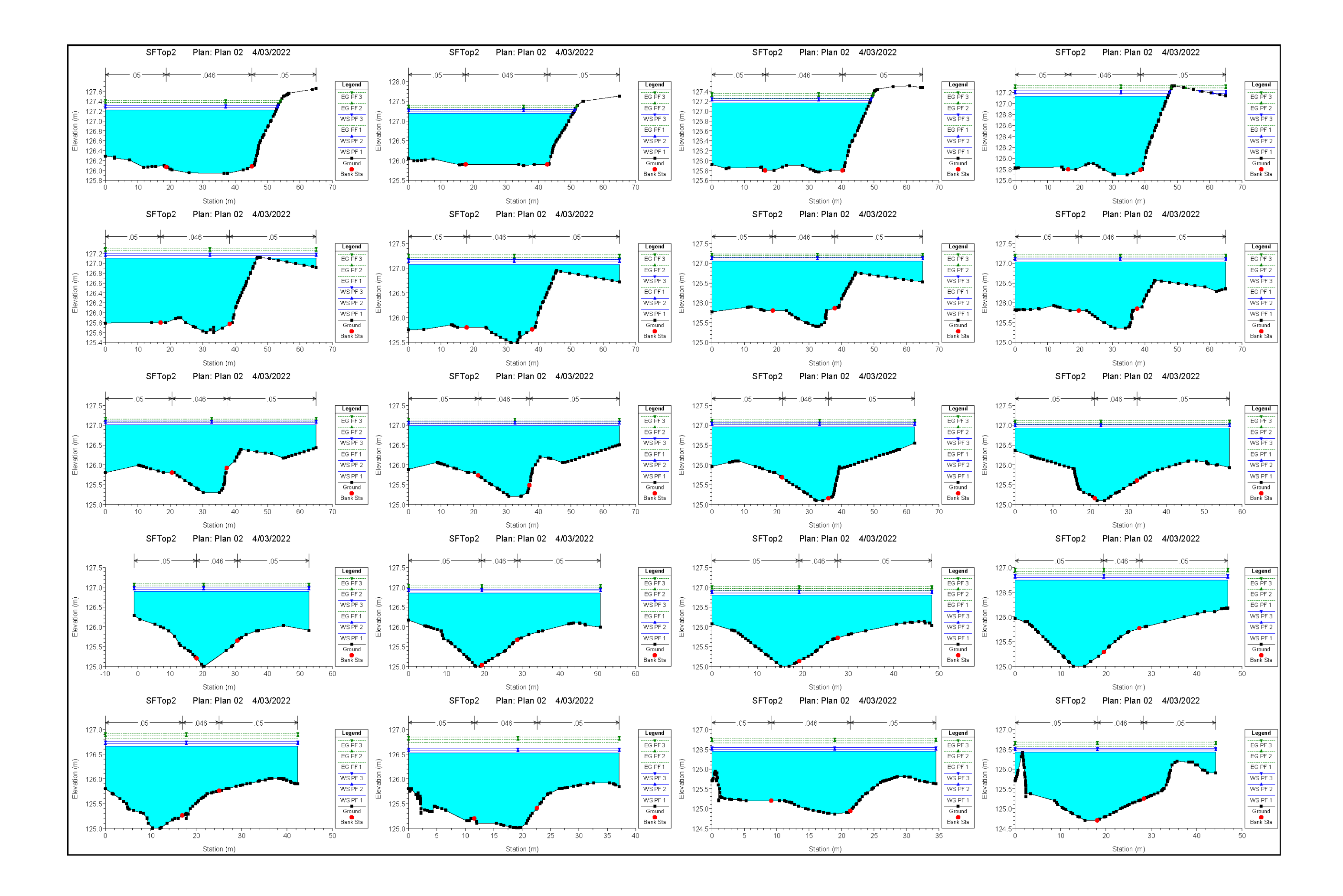

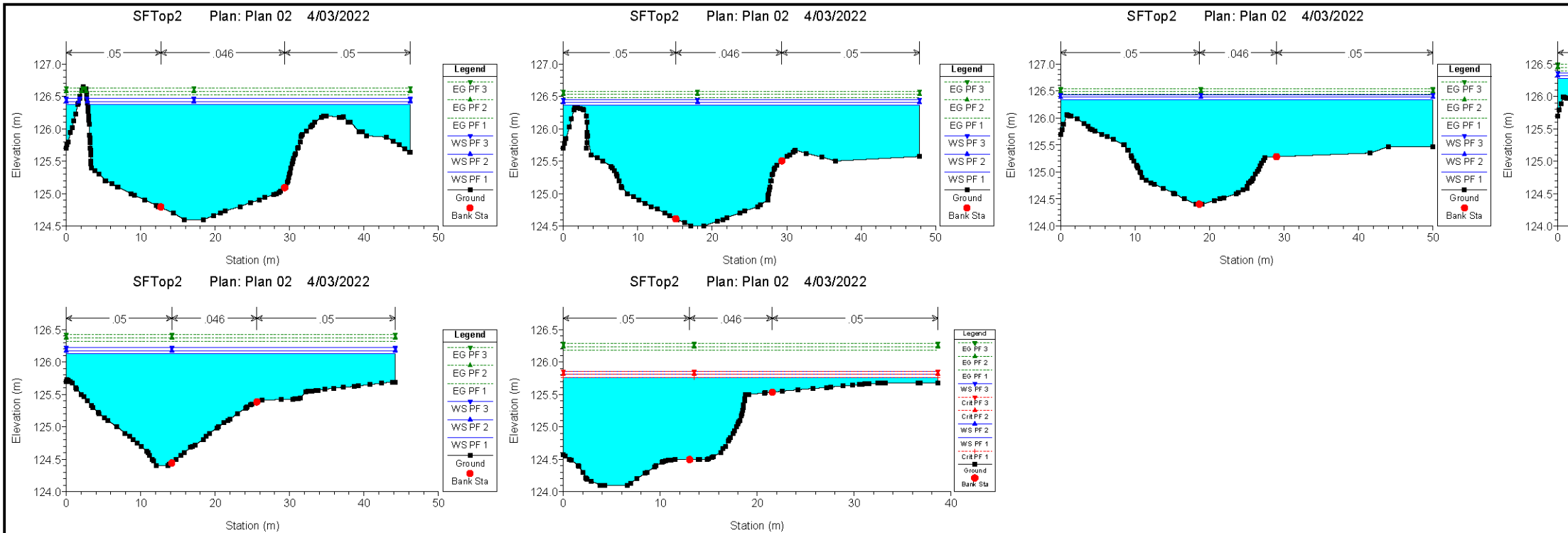

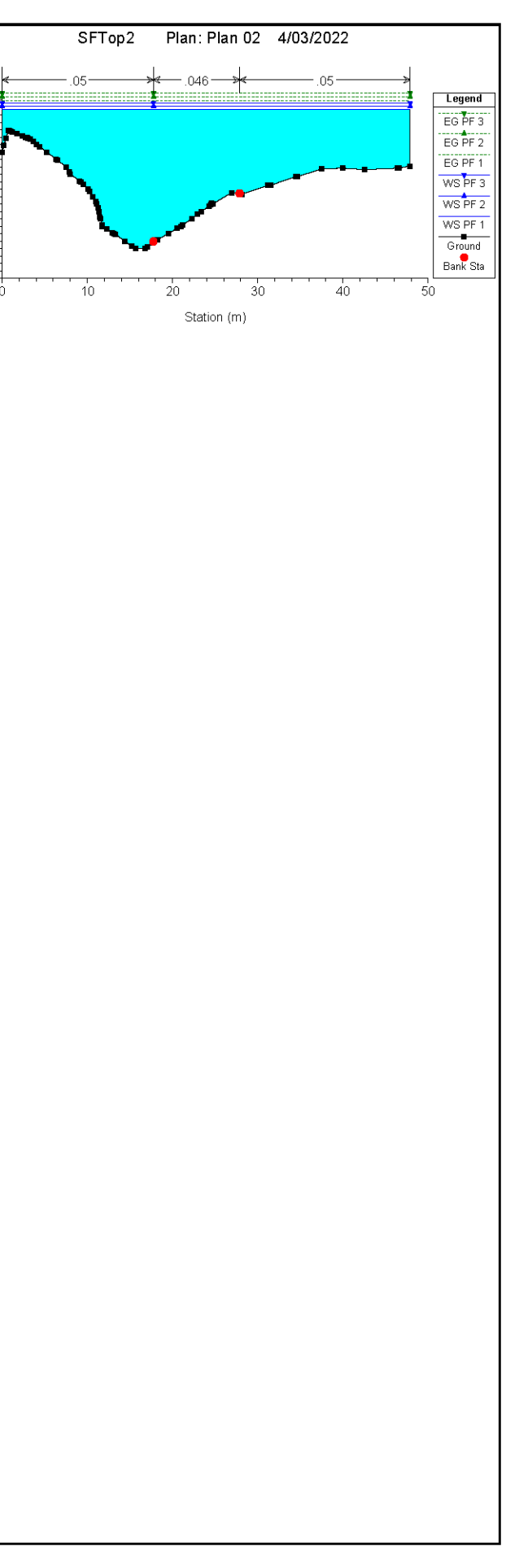

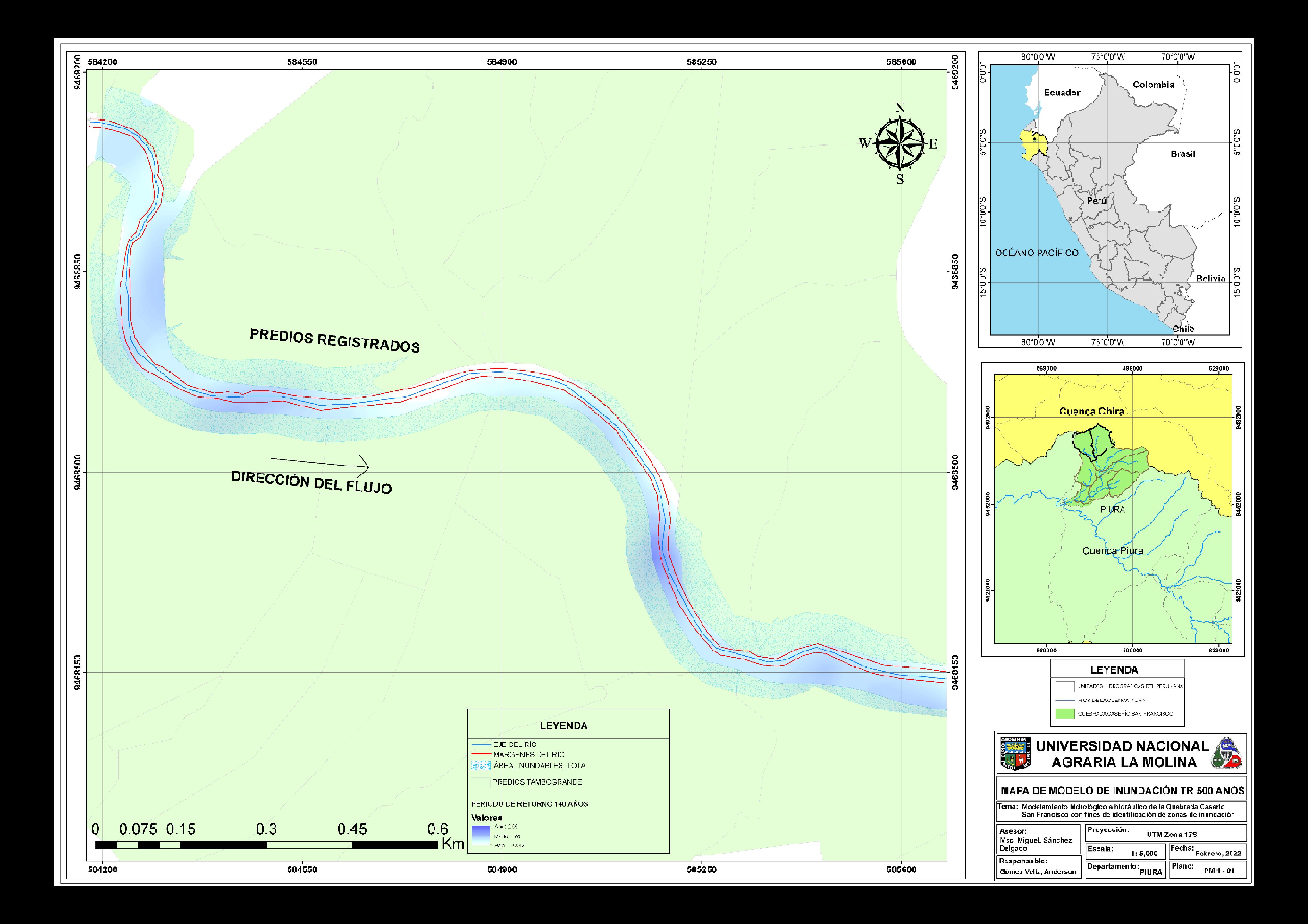

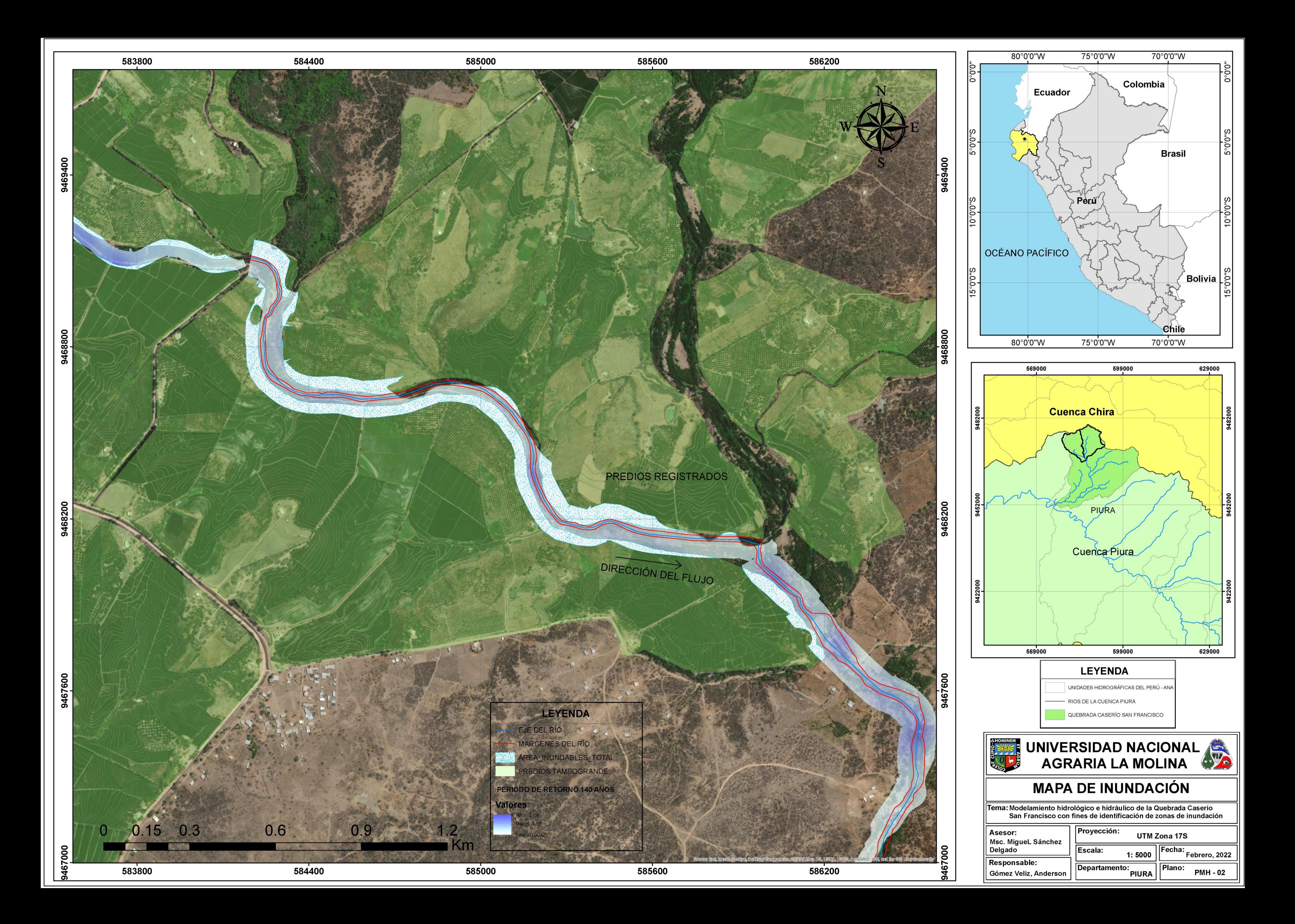

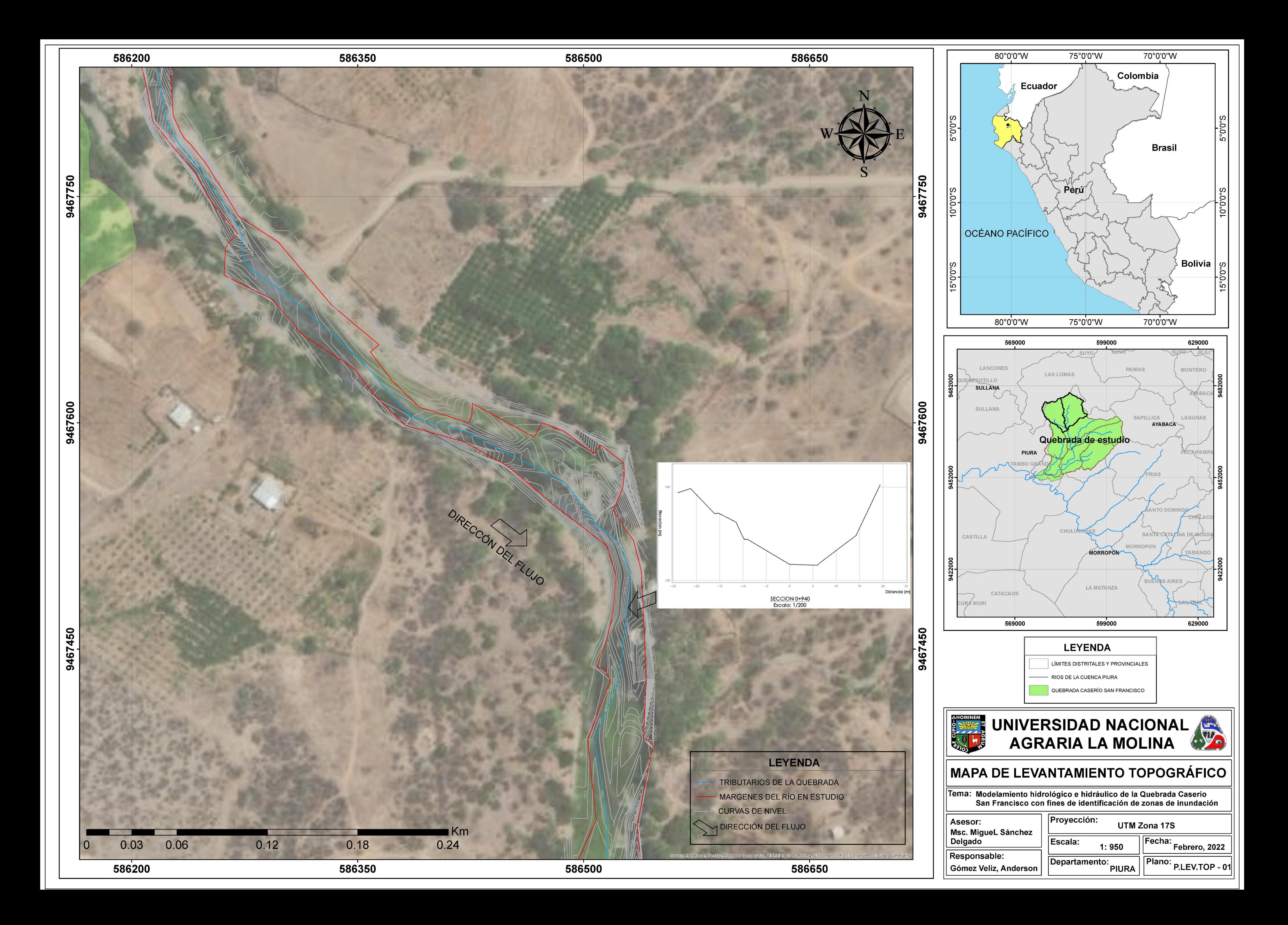